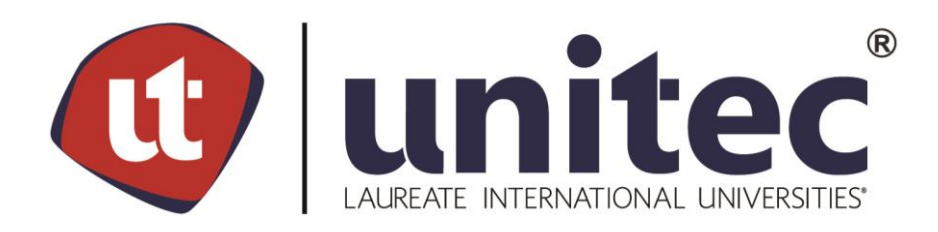

## **UNIVERSIDAD TECNOLÓGICA CENTROAMERICANA**

## **FACULTAD DE INGENIERÍA**

## **PROYECTO DE GRADUACIÓN I**

"DISEÑO DE UN QUINTO CARRIL DE LA EST. 0+000 A LA EST. 0+700 Y UN TERCER CARRIL DE LA EST. 0+700 A LA EST. 1+670 PARA LA CARRETERA CA-5 Sur"

**PRESENTADO POR:** 

- 11741511 LUIS LEONARDO MEJÍA CASTRO
- 11641292 GABRIEL EDUARDO CHÁVEZ FÚ

ASESORA METODOLÓGICA: ING. KARLA ANTONIA UCLÉS BREVÉ

ASESORA TEMÁTICA: ING. LUZ MARINA FUNES MATUTE

**CAMPUS TEGUCIGALPA: ABRIL, 2021.** 

#### **DEDICATORIA**

Dedico este proyecto a Dios ya que ningún logro sería posible sin su guía y voluntad. A mis padres, Neptali Mejía Rodríguez y Carmen Alicia Castro Bondy por su apoyo incondicional y por inculcarme el sentido de responsabilidad y superación en todos los aspectos de la vida, sin su apoyo incondicional no estaría logrando este paso importante en mi vida profesional.

A mis hermanos, Neptali Eduardo Mejía Castro y Jose Ernesto Mejía Castro por siempre estar a mi lado brindándome apoyo y ánimo, con los que he logrado superar obstáculos en mi vida y avanzar en mi camino hacia el futuro.

A toda mi familia por ser la piedra angular de mi vida, sin su amor y apoyo no sería la persona que hoy en día soy.

Luis Leonardo Mejía Castro

Dedico este proyecto a Dios ya que a diario le pido que me guie y me proteja A mi madre Lourdes Eleonora Fú Flores por apoyarme a lo largo de toda mi carrera universitaria a pesar de toda adversidad que se haya podido presentar, también por guiarme y aconsejarme en todo momento velando por mi seguridad y futuro. También por darme un modelo a seguir ya que yo aspiro a hacer un profesional de la misma calidad que ella. A mi padre Eduardo Enrique Chávez Ayala por ayudarme y guiarme a lo largo de la carrera universitaria enseñándome en el proceso muchas lecciones de vida.

A mis abuelas Sagrario Flores y Olga Ayala por ser los seres de corazón más puro que conozco, ensayándome mucho sobre valores y moral.

Gabriel Eduardo Chávez Fú

#### **AGRADECIMIENTO**

A nuestra asesora temática, ingeniera Luz Marina Funes Matute por brindarnos conocimientos de su experiencia laboral a través de asesoramiento técnico cuando fueron requeridos, así como recomendaciones y apoyo para lograr los objetivos del proyecto. Muchas gracias por todas las correcciones y mejoras brindadas a lo largo del diseño presente en el proyecto.

De igual manera a nuestra asesora metodológica, ingeniera Karla Antonia Uclés Breve, por guiarnos en la estructuración del informe para presentar un proyecto de alta calidad, por medio de conocimiento y experiencia compartida, también por ser flexible con su horario de atención, su disposición y dedicación durante todo el proyecto.

Igualmente, a Melvin Adonay Argueta Medina y Santos Argueta López por brindarnos el servicio de topografía para realizar el levantamiento topográfico y lograr modelar las coordenadas en el programa Civil 3D para realizar el diseño geométrico.

Finalmente, a Carlos Eduardo Turcios Menjívar por realizar una toma área de la Est. 0+000 a la Est. 1+670 utilizando un dron para identificar con facilidad los elementos que conforman la carretera donde se realizara la ampliación diseñada en el proyecto.

### **RESUMEN EJECUTIVO**

El presente proyecto ha consistido en el diseño de un quinto carril para la carretera CA-5 Sur de la Est. 0+000 a la Est. 0+700 y un tercer carril de la Est. 0+700 a la Est. 1+670, con una longitud total de 1.67 kilómetros de concreto asfáltico.

De acuerdo con investigaciones realizadas la tendencia del crecimiento del tráfico vehicular es proporcional al crecimiento poblacional, que para el caso del departamento de Francisco Morazán ha mostrado un incremento de 1.47% desde 1,157,509 habitantes en 2013 hasta 1,259,646 en 2019, proyectándose una población para 2021 de 1,296,952 habitantes, lo que tiene un impacto directo en el tráfico vehicular característico de la CA-5 Sur, que provoca que durante las horas de mayor congestionamiento vial, conocidas como horas pico, los cuatro carriles existentes, de la Est. 0+000 a la Est. 0+700 y los dos carriles existentes de la Est. 0+700 a la Est. 1+670, resulten insuficientes, por lo que ha sido necesario proponer un carril adicional para ambos tramos, de manera que exista mayor fluidez tanto en horas de la mañana cuando es mayor el volumen de vehículos ingresando a la ciudad capital, como en horas de la tarde, cuando la vía es utilizada para el retorno de los usuarios a sus lugares de origen, de donde ha resultado la presente propuesta de diseño.

Para el diseño de la ampliación de la CA-5 Sur, de la Est. 0+000 a la Est. 1+670 ha sido necesario realizar estudios de campo consistentes en el levantamiento topográfico, conteo vehicular y análisis de suelos, con el propósito de realizar el diseño geométrico, determinar los ESAL y definir los espesores de la base, subbase y carpeta asfáltica utilizando el métodos de American *Association of State Highway and Transportation Officials* (AASHTO), con el objetivo principal de que tanto el quinto carril al inicio de la carretera CA-5 Sur, como el tercer carril a partir de la Est. 1+700 permitan que los carriles centrales de ambos tramos funcionen de forma reversible dependiendo de las horas pico de tráfico vehicular.

Como resultado del diseño se ha definido una carpeta asfáltica de 15 centímetros, base de 30 centímetros y subbase de 10 centímetros para 1.67 kilómetros de carretera con un costo total de L. 11,107,089.89 lempiras.

Palabras clave: base, carpeta, ESAL, subbase, tráfico, concreto asfáltico, congestionamiento

### **ABSTRACT**

The following project has considered the design of a fifth lane for the highway CA-5 South, from the Est. 0+000 to the Est.0+700, and a third lane from the Est. 0+700 through the Est. 1+670, with a total length of 1.67nkilometers of asphalt concrete.

In accordance with realized investigations, the tendency of vehicular growth is proportional to the ratio in which the population increases, in which case Francisco Morazán has shown an increment of 1.47%, since the population went from 1,157,509 in 2013, to 1,259,646 in 2019, projecting a population of 1,296,952, which has an direct impact on the Vehicular traffic characteristic of the CA-5 South, which causes that the mayor congestion of vehicles in this hours, known as peak hours, the four lanes that exist from the Est.0+000 through the Est. 0+700 are not enough as well as the two lanes from 0+700 to the 1+670, which has resulted in the proposal of an additional lane to both parts, increasing the vehicle flow form the morning in which the traffic tends to try to get into the city, as well as in the noon where people tend to get back to their place of origin.

For the design of the additional lane to the CA-5 South, from Est.0+000 to the Est.1+670 field studies have been necessary such as the topography of the area to be design in, a vehicle count and a soil analysis, with the objective of designing the geometrical section, determine the ESAL and defining the thickness of the base, subbase and asphalt folder utilizing the methods of the American Association of State Highway and Transportation Officials (AASHTO) , with the main objective that the fifth form the Est. 0+000 to the Est.0+700 and the third lane from the 0+700 to the 1+670 allow the central lanes to be used as a reversible lane, according to the hours of peak traffic and in which directions its going.

As a result, we have that hour asphalt folder has a thickness of 15 centimeters, a base of 30 centimeters and a subbase of 10 centimeters for the 1.67 kilometers of length, having a total cost of L. 11,107,089.89 lempiras.

Keywords: base, folder, ESAL, subbase, traffic, asphalt concrete, congestion

# **ÍNDICE DE CONTENIDO**

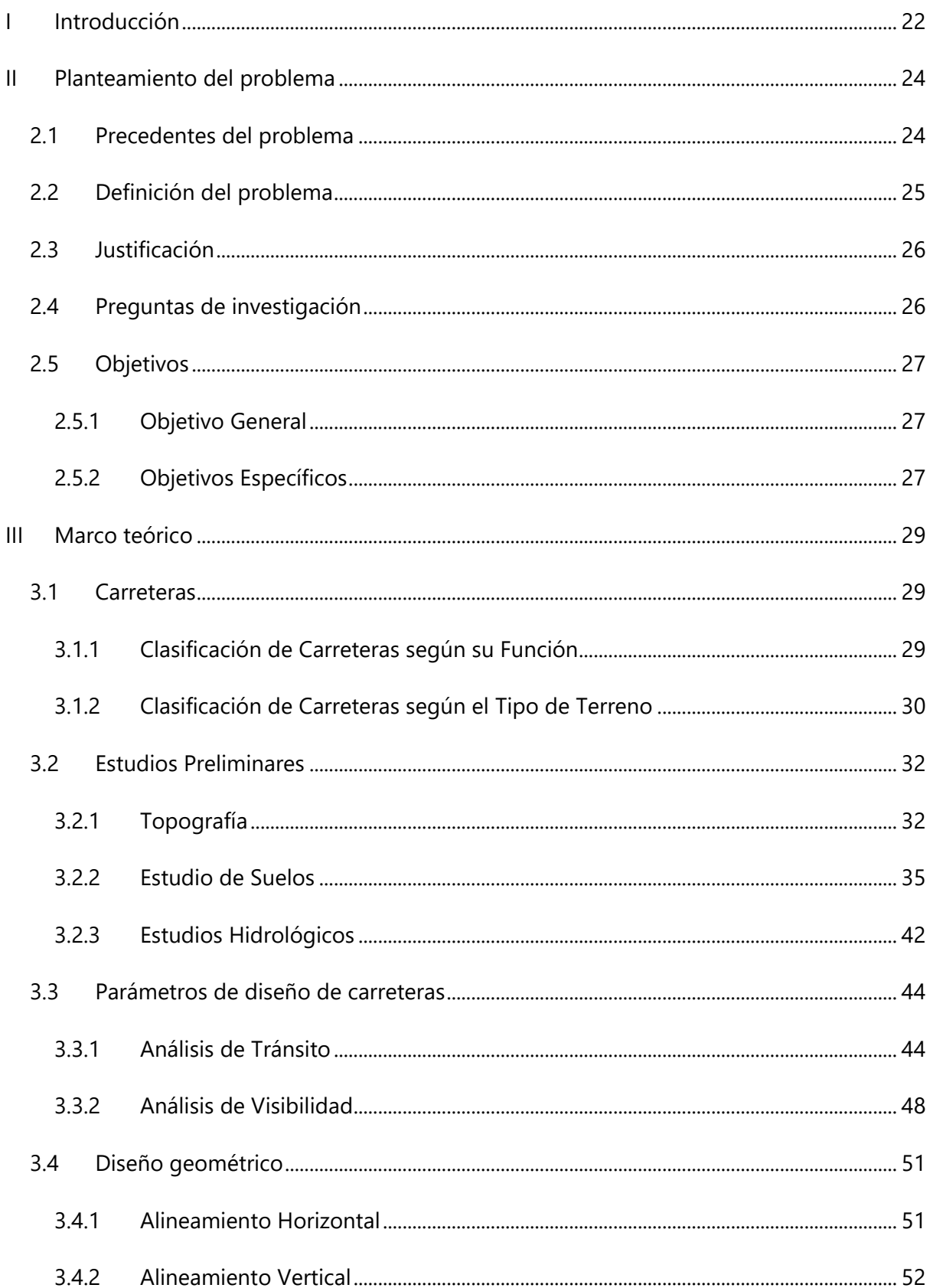

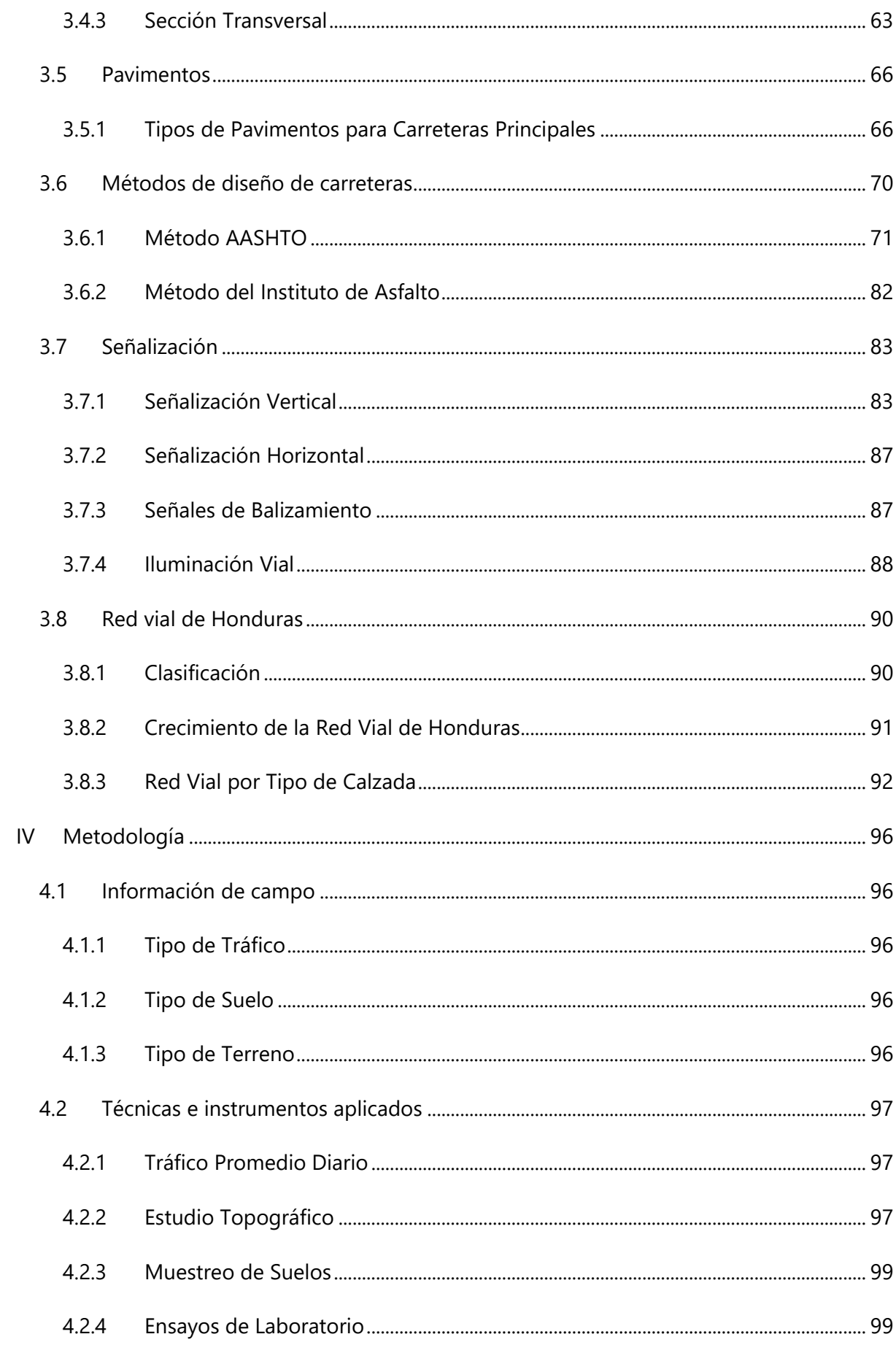

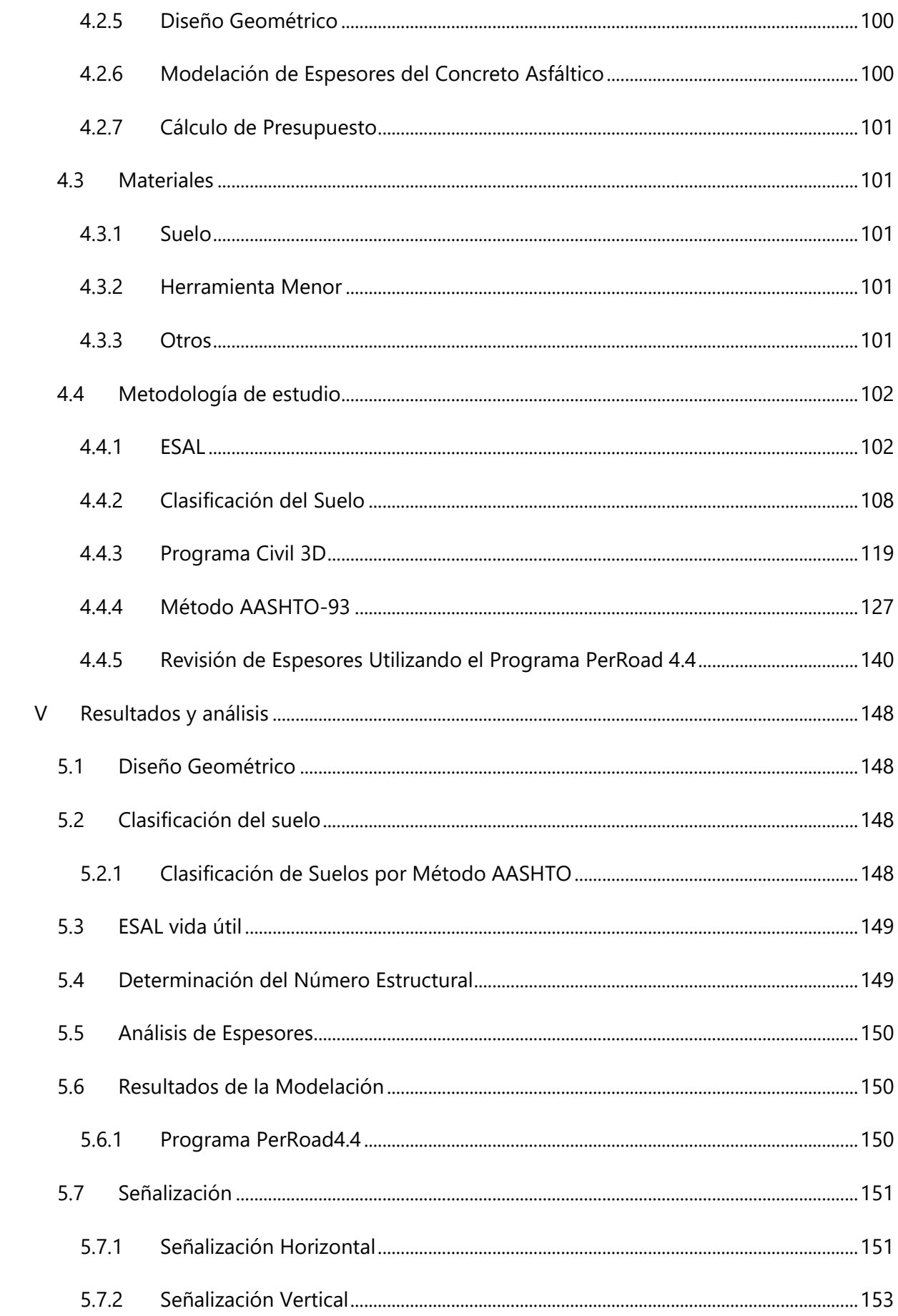

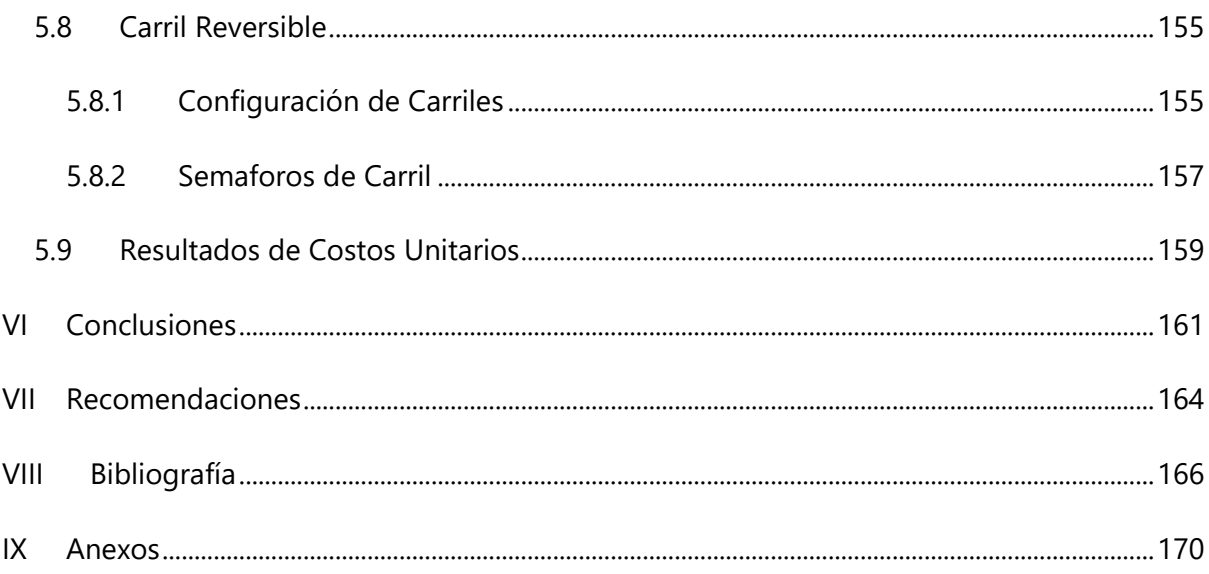

# **ÍNDICE DE ILUSTRACIONES**

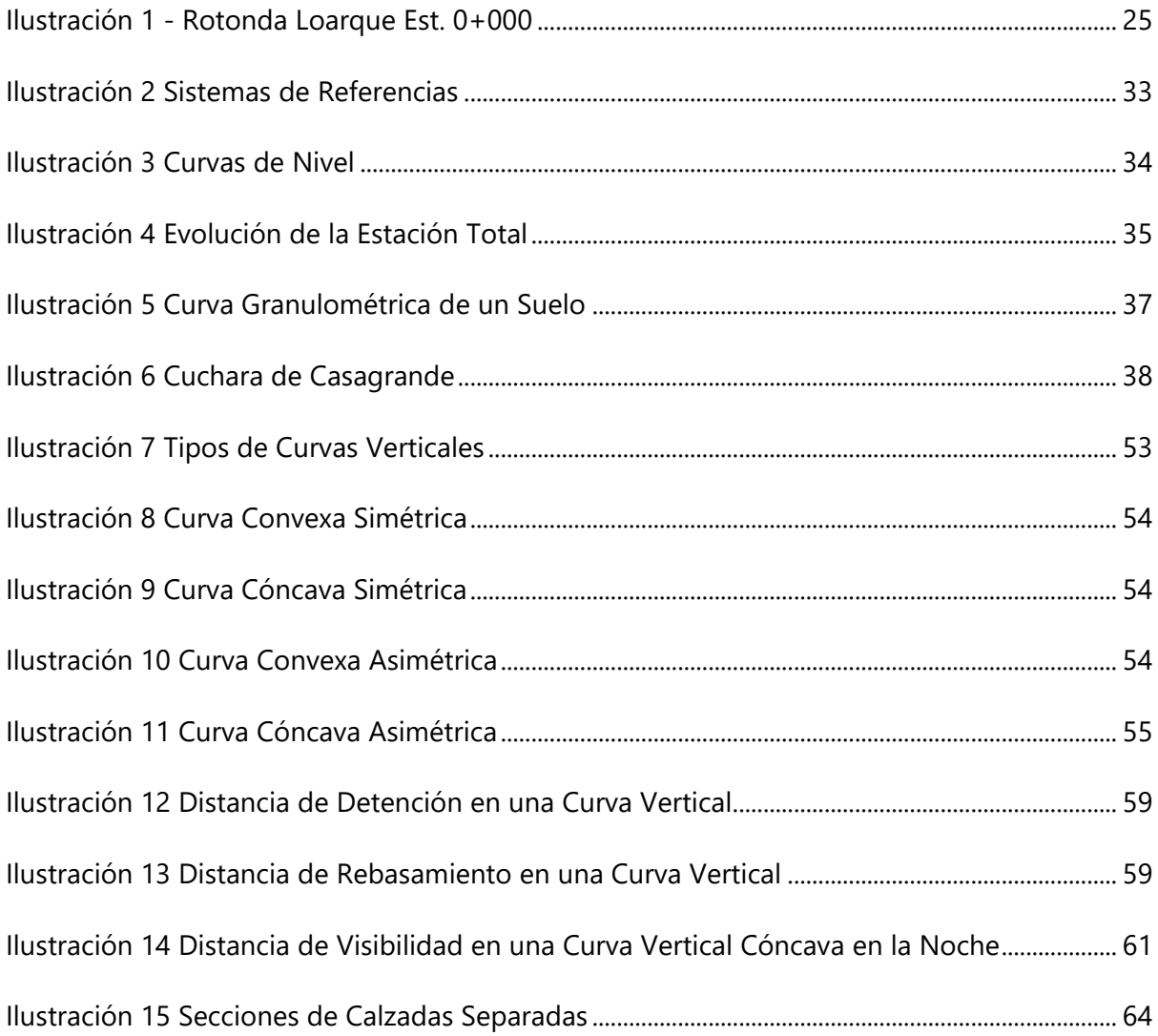

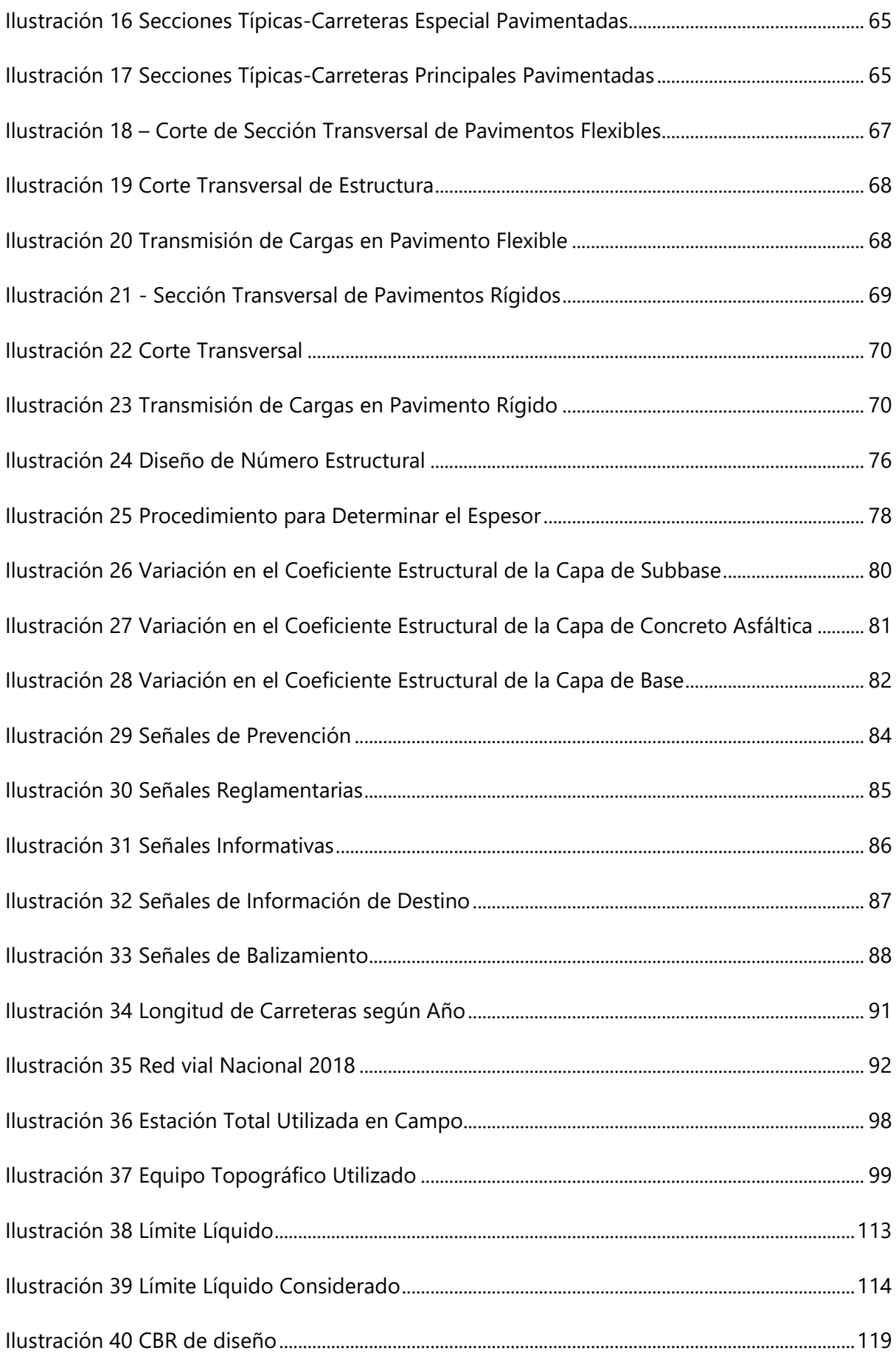

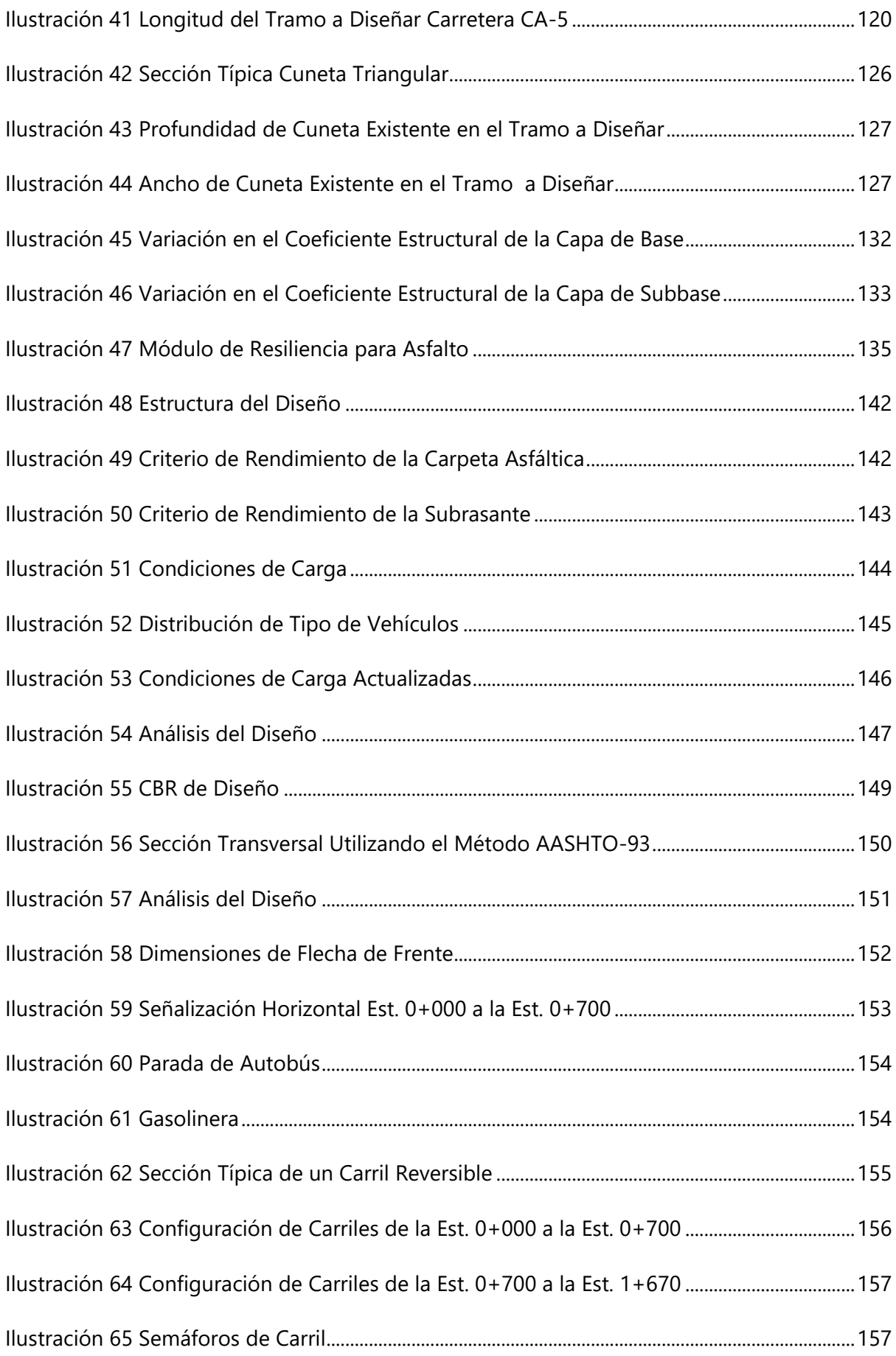

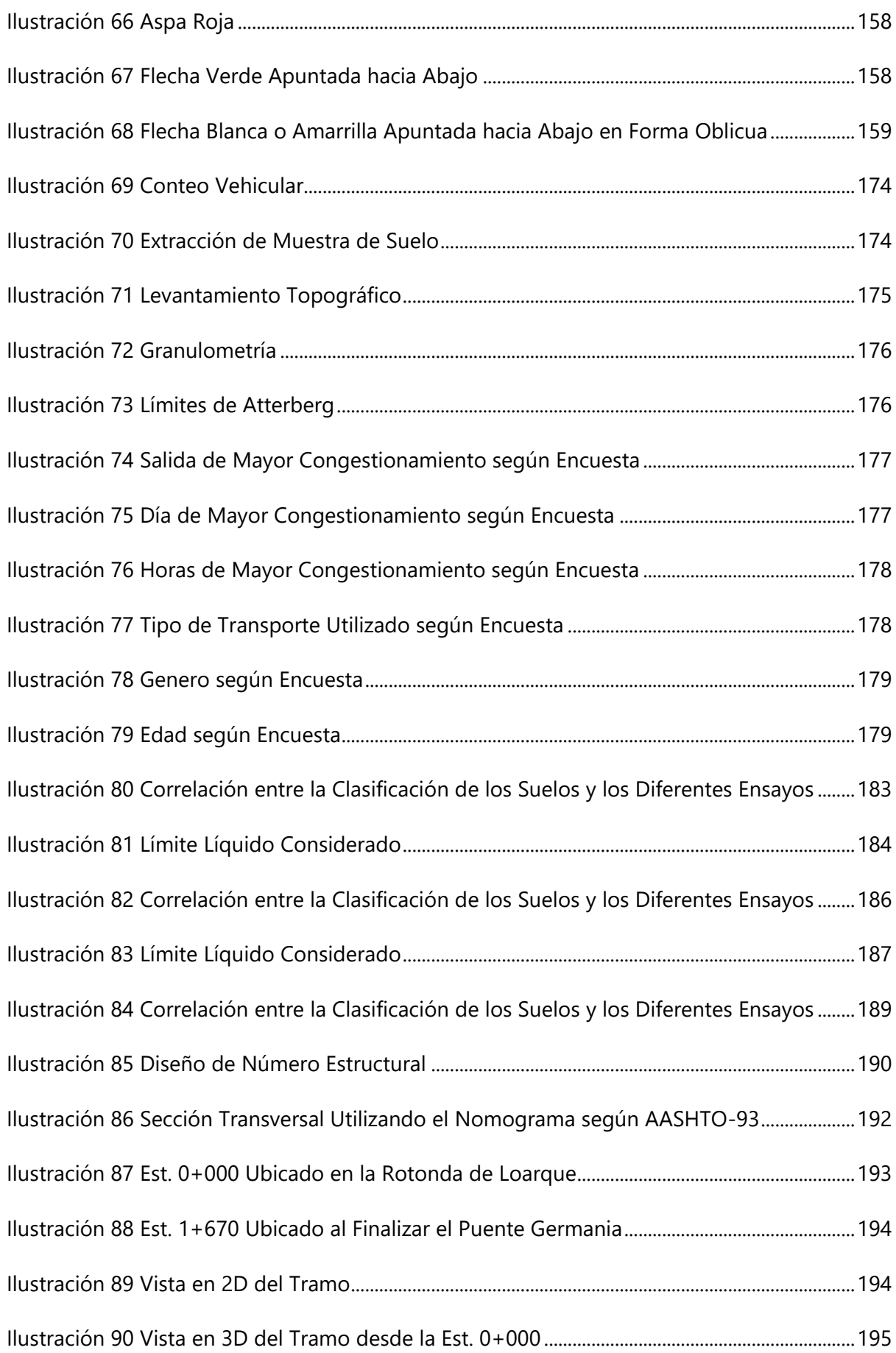

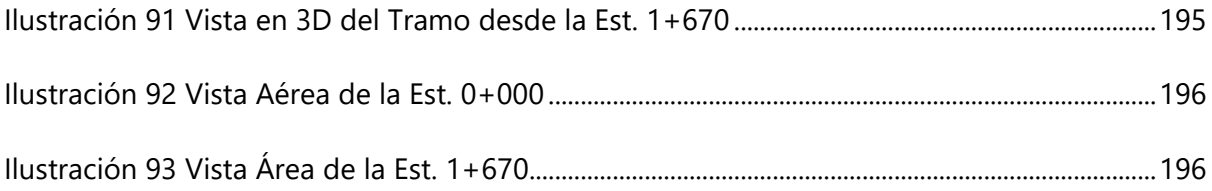

# **ÍNDICE DE TABLAS**

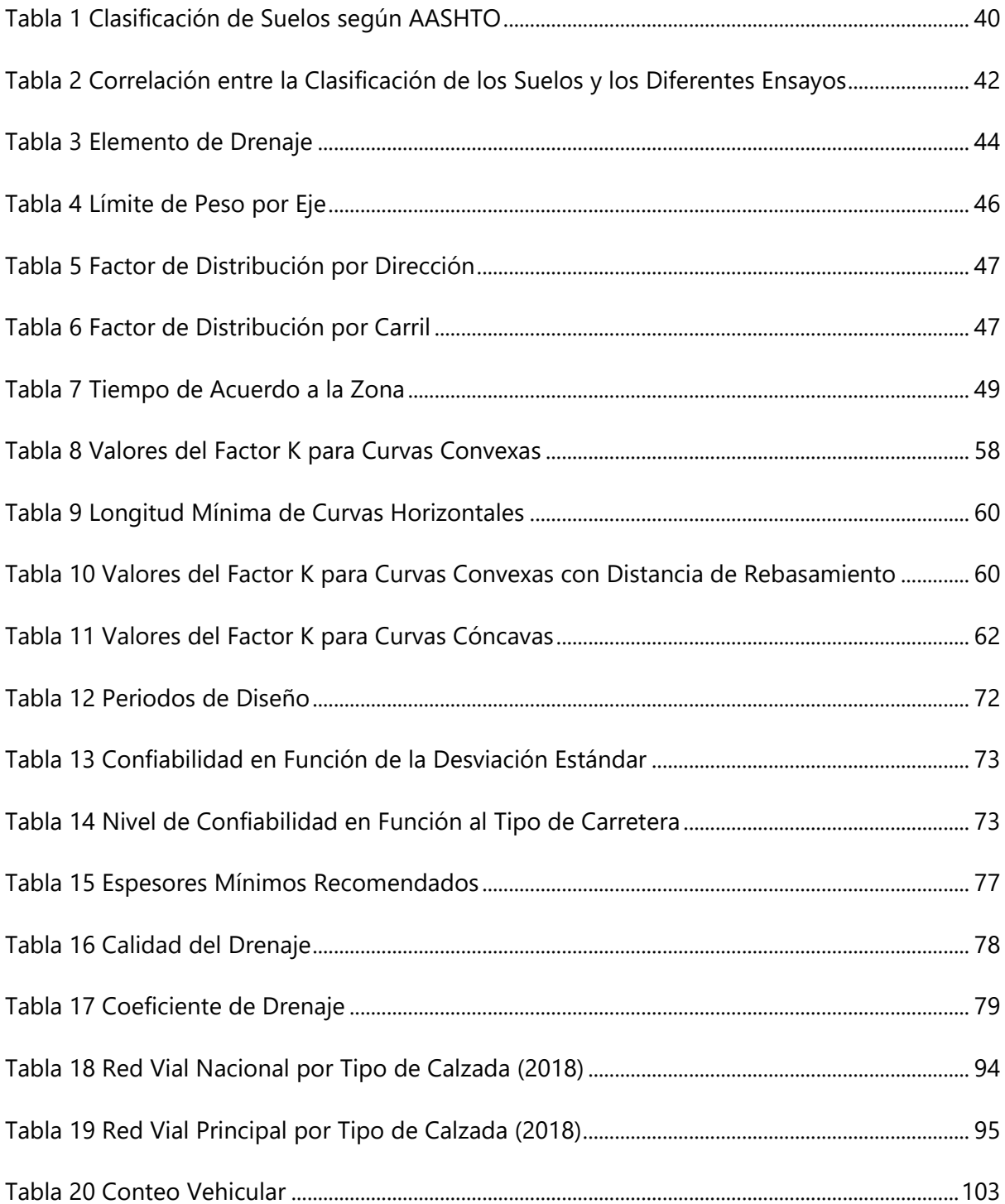

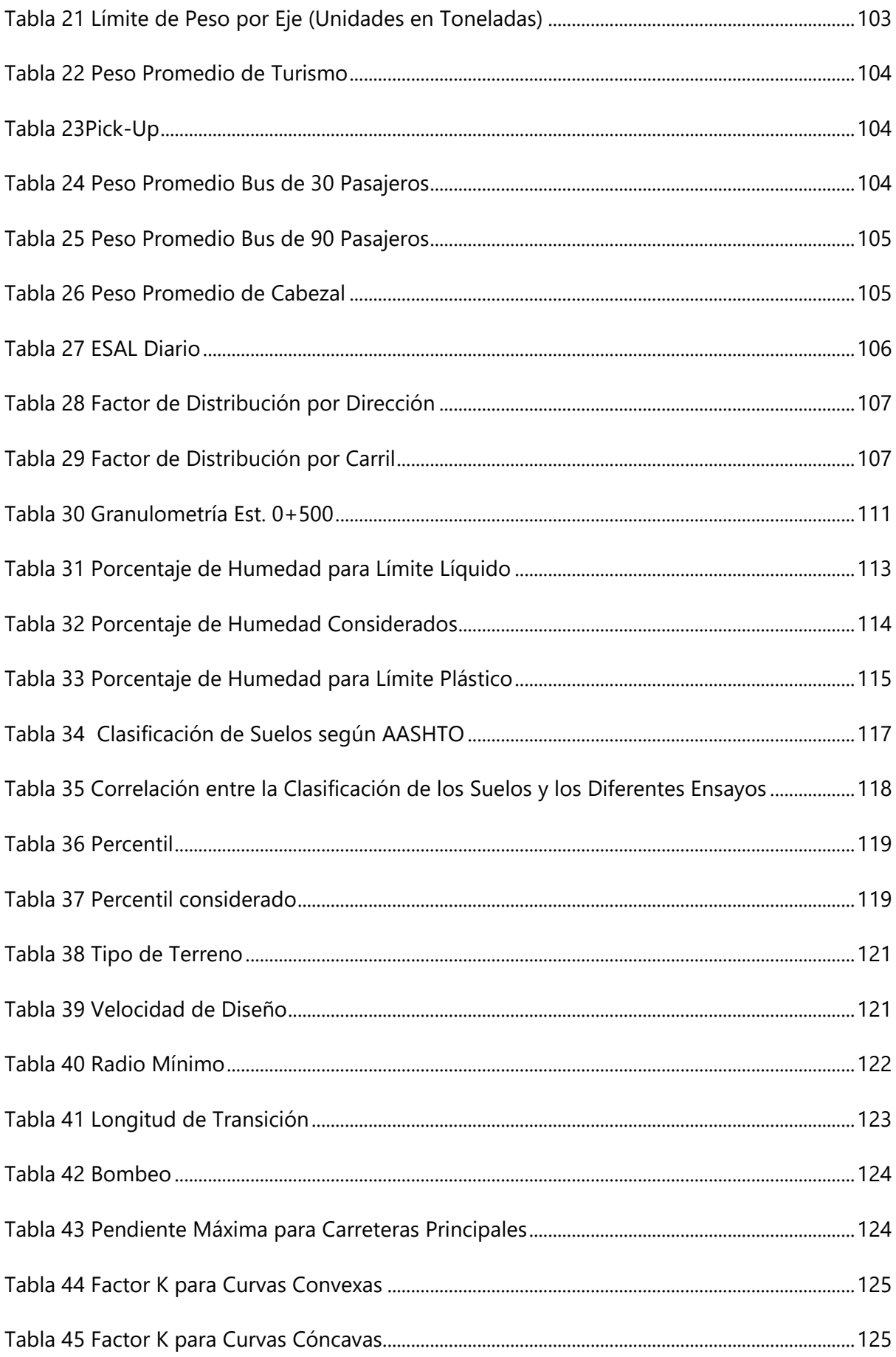

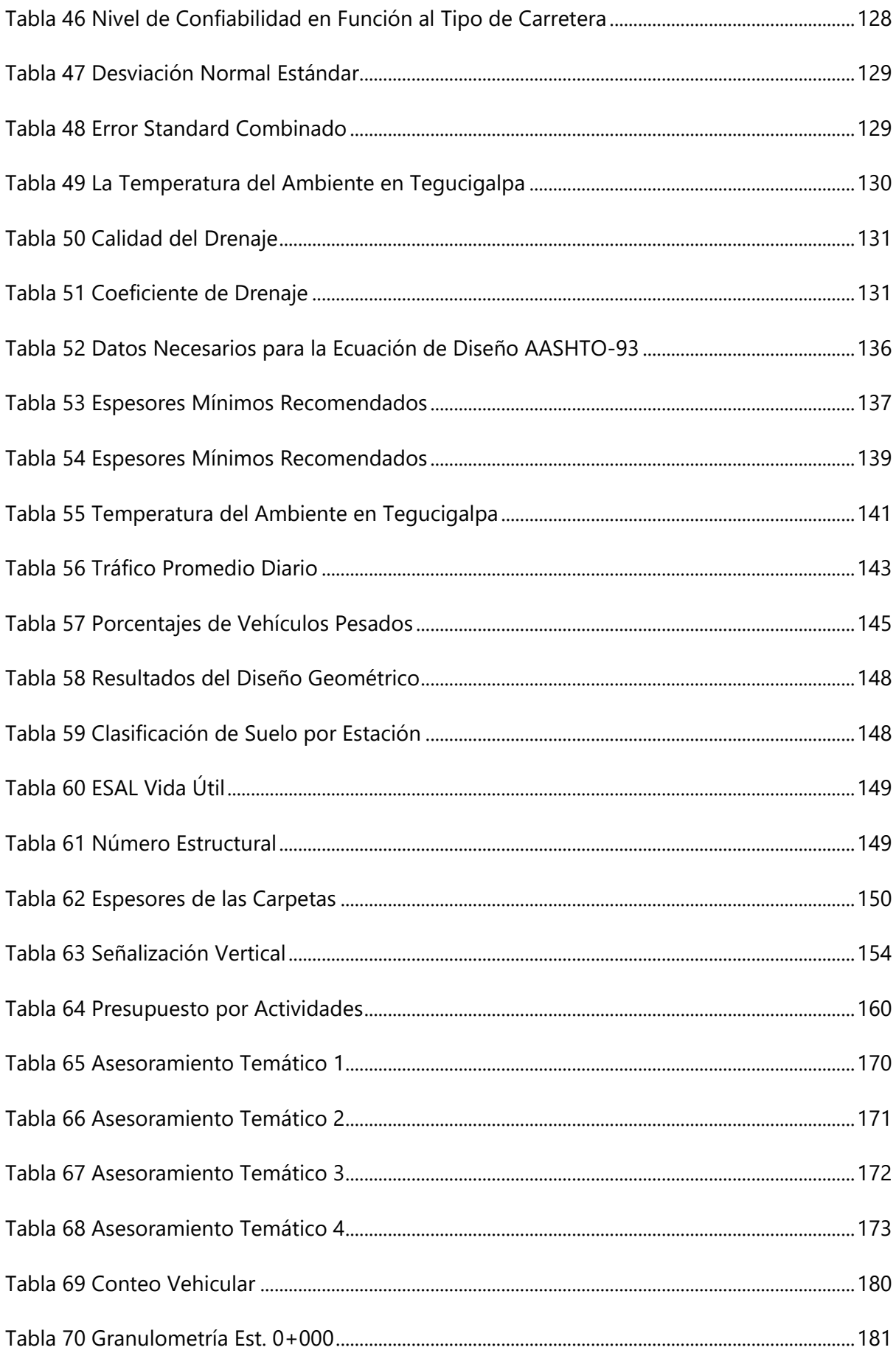

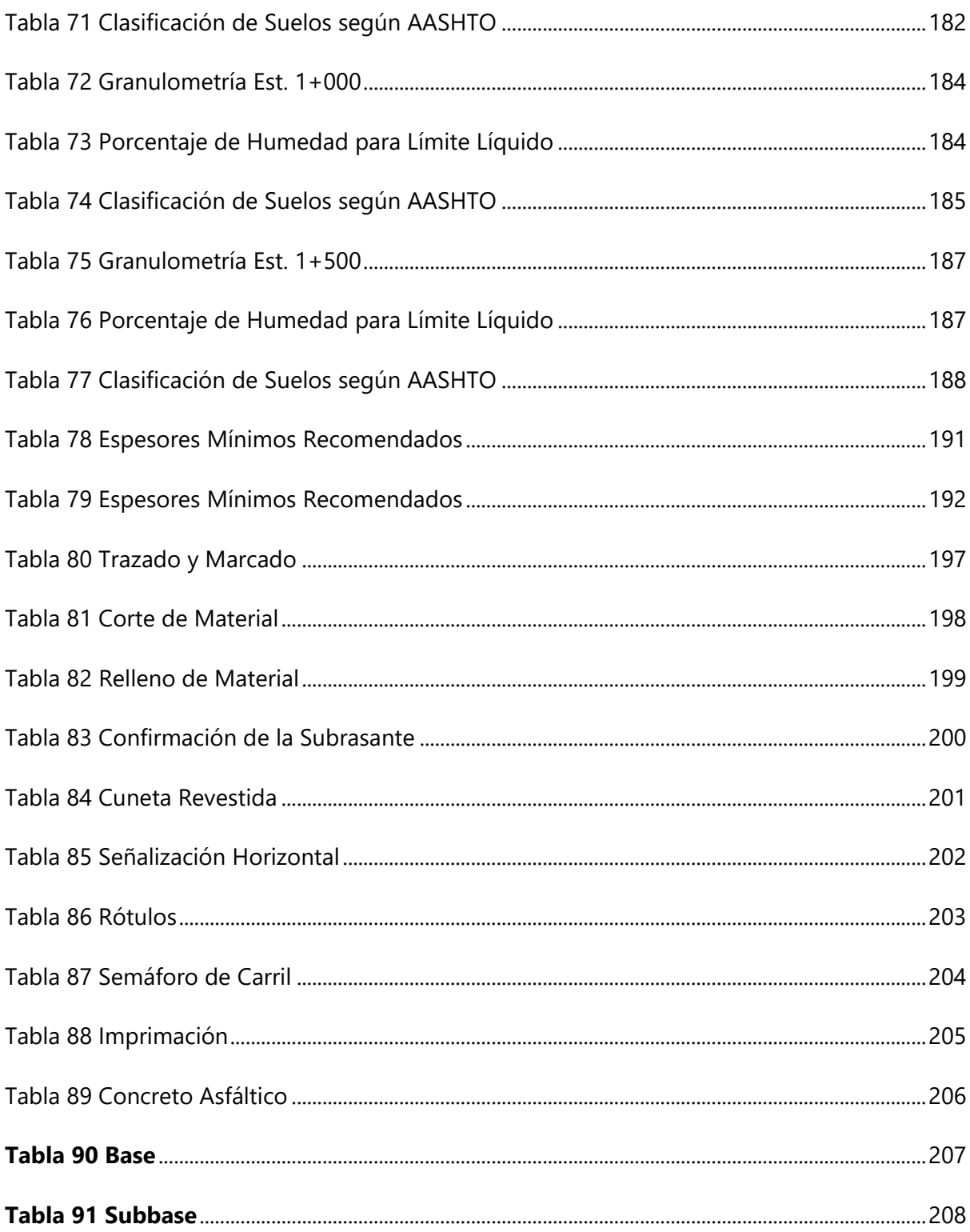

# **ÍNDICE DE ECUACIONES**

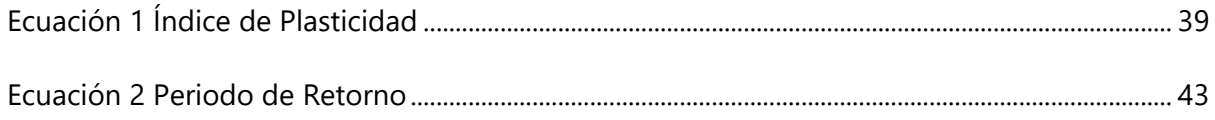

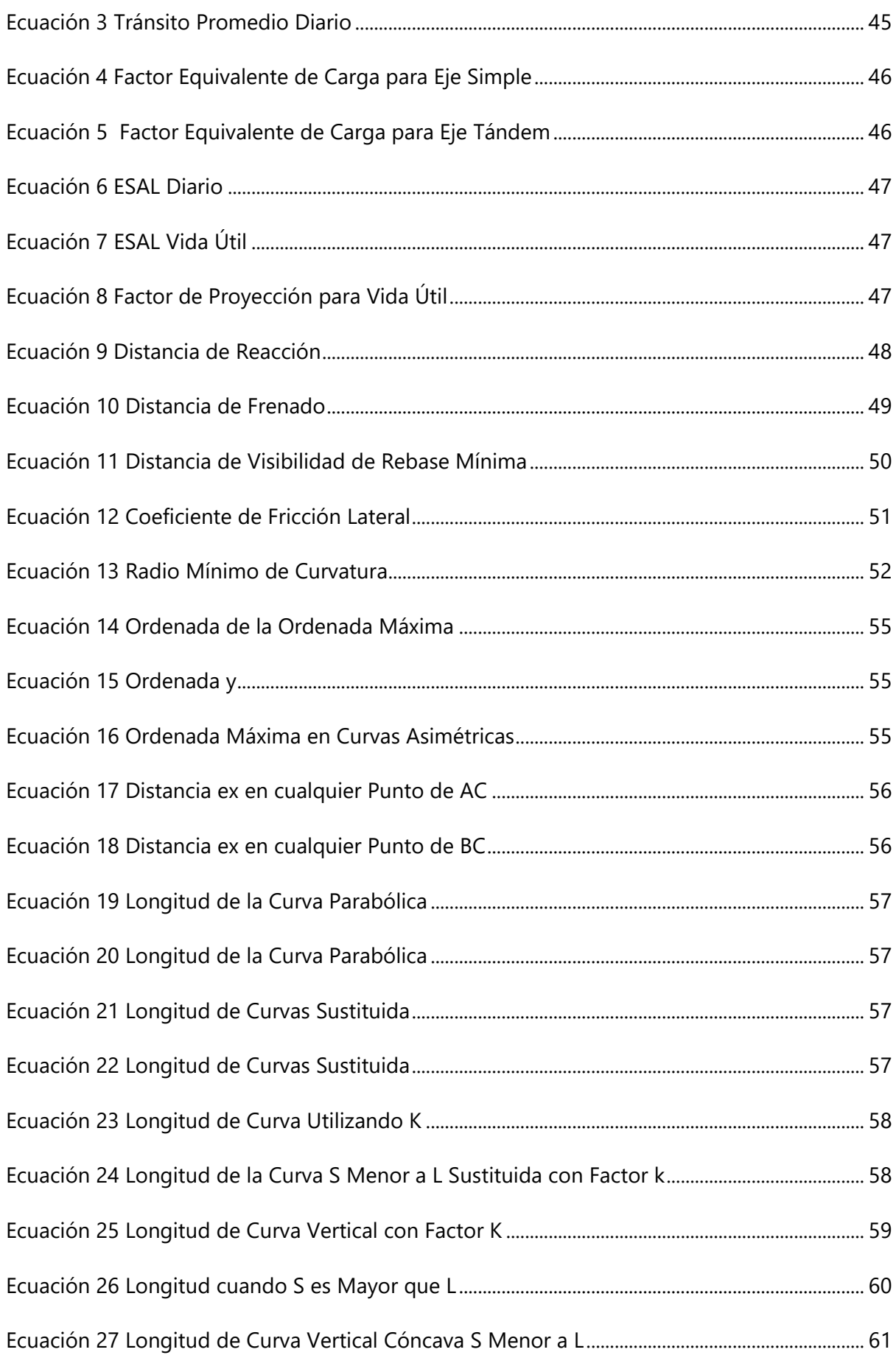

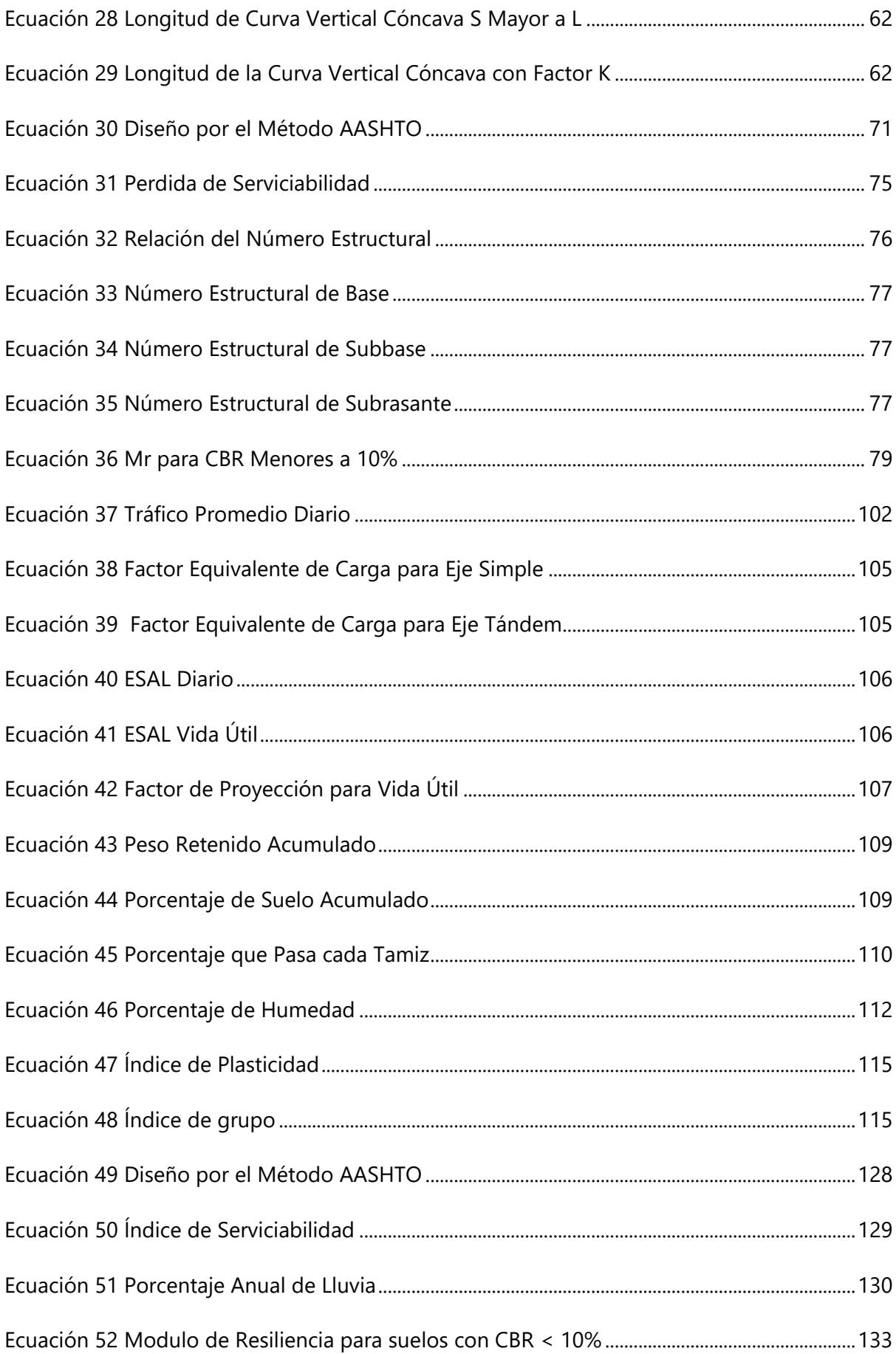

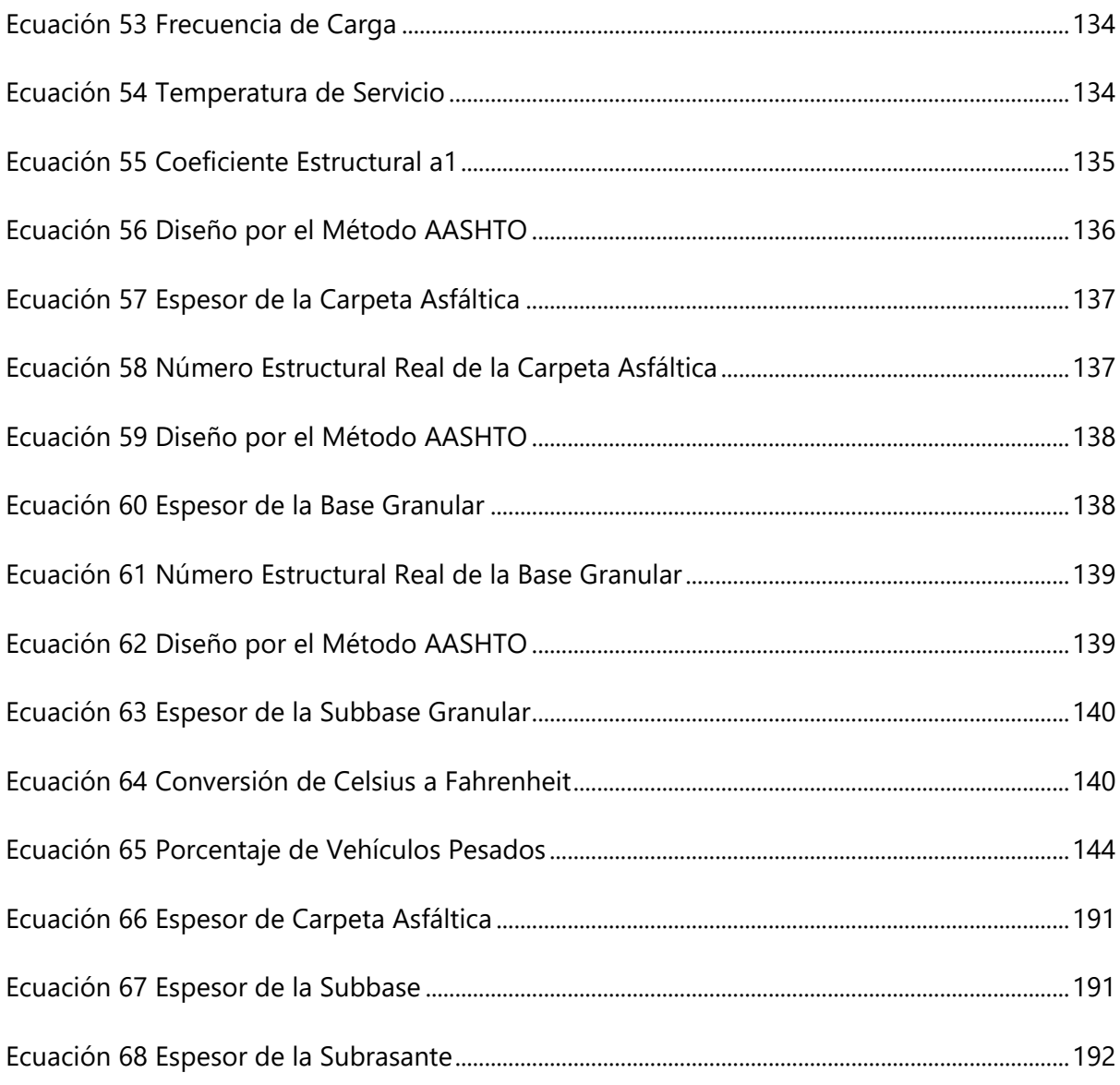

# **ÍNDICE DE ANEXOS**

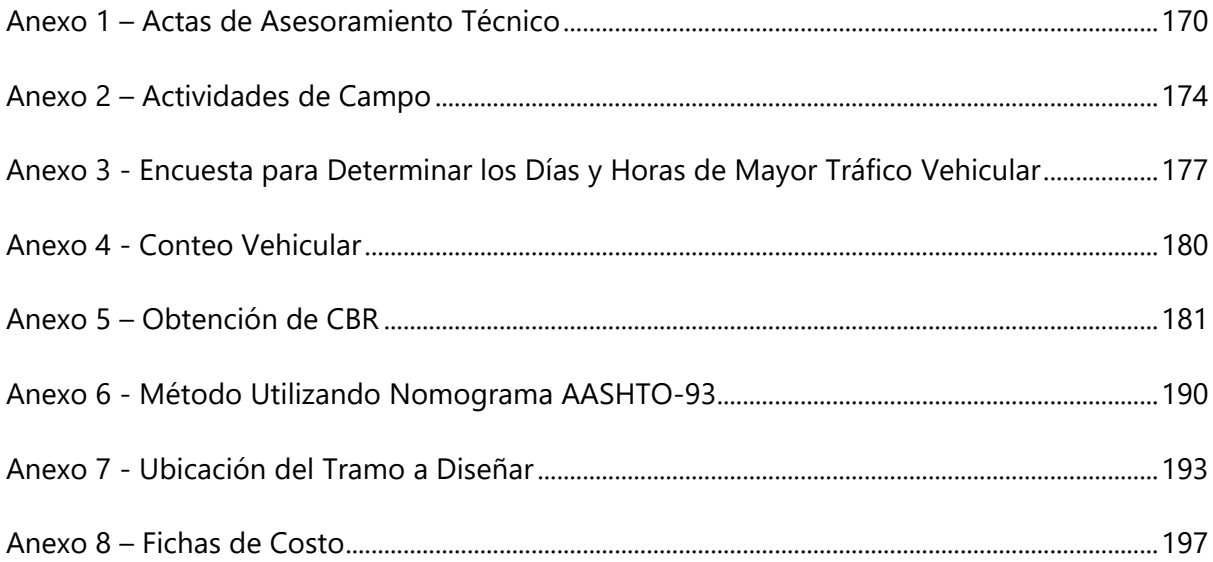

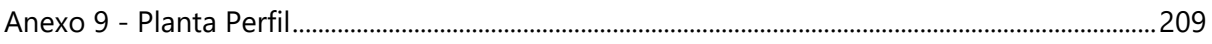

## **SIGLAS**

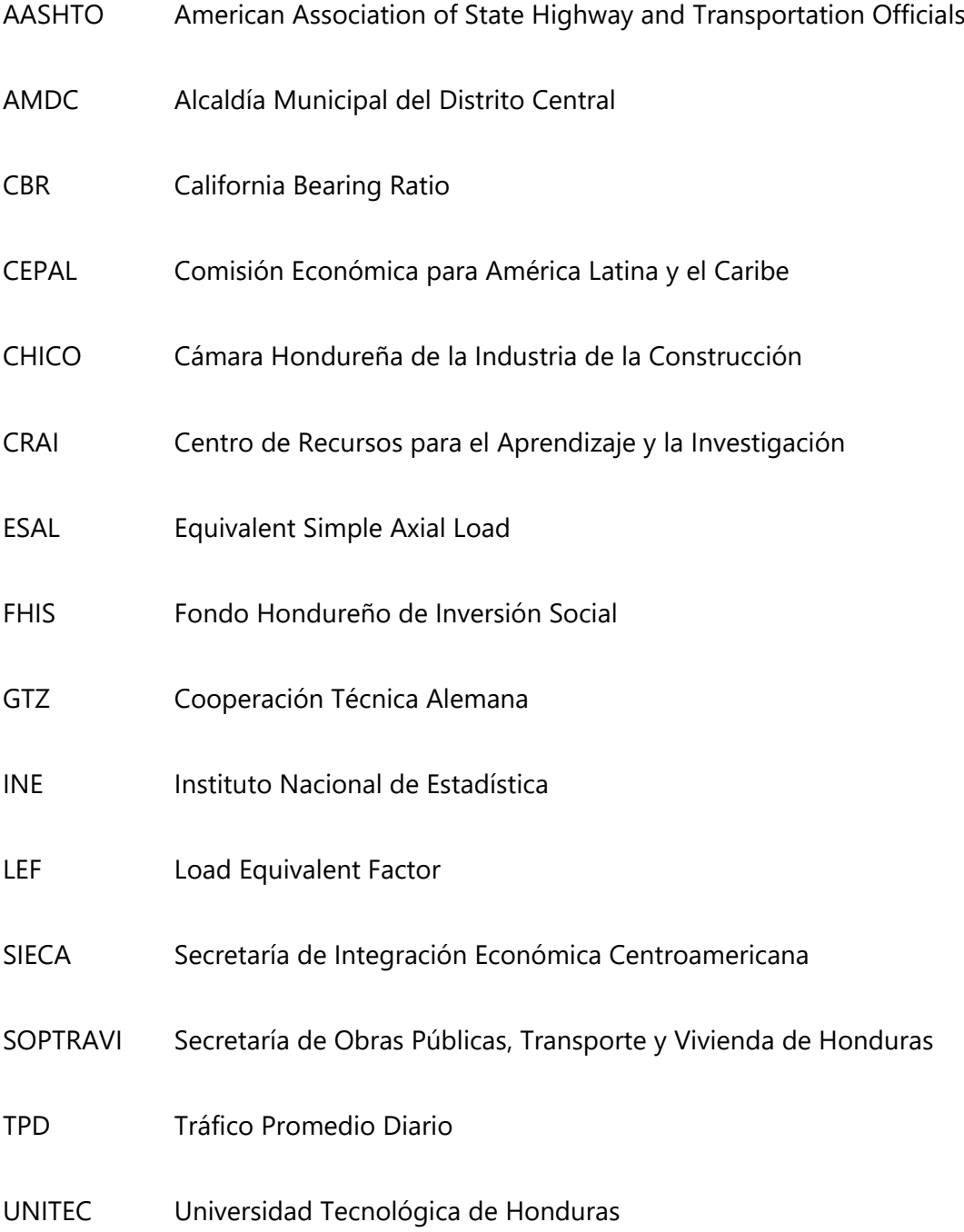

#### **GLOSARIO**

**Carpeta Asfáltica:** "Las carpetas asfálticas con mezcla en caliente son aquellas que se construye mediante el tenido y compactación de una mezcla de materiales pétreos de granulometría densa y cemento asfaltico" (Secretaría de Comunicaciones y Transportes, 2009).

**Carretera:** "Toda el área comprendida dentro del derecho de vía incluyendo el área adicional requerida para taludes, como se ordene, especifique o indique en los planos de construcción aprobados" (SOPTRAVI, 2016).

**Carreteras Primarias:** Son aquellas troncales, transversales y accesos a capitales de Departamento que cumplen la función básica de integración de las principales zonas de producción y consumo del país y de éste con los demás países. Este tipo de carreteras pueden ser de calzadas divididas según las exigencias particulares del proyecto. Las carreteras consideradas como Primarias deben funcionar pavimentadas. (Instituto Nacional de Vías, 2016)

**Carreteras Secundarias:** "Son aquellas vías que unen las cabeceras municipales entre si y/o que provienen de una cabecera municipal y conectan con una carretera Primaria. Las carreteras consideradas como Secundarias pueden funcionar pavimentadas o en afirmado" (Instituto Nacional de Vías, 2016).

**Carril Reversible**: "Avenidas de varios carriles en ambos sentidos que permiten modificar el sentido de la dirección en función de la hora o la época del año" (Motor.es, s. f.).

**Congestionamiento Vehicular**: "Se entiende como la condición en que existen muchos vehículos circulando y cada uno de ellos avanza lenta e irregularmente. Estas definiciones son de carácter subjetivo y no conllevan una precisión suficiente" (Bull, 2003).

**Contratista:** "La persona, compañía, empresa colectiva o sociedad mercantil que convenga con el Gobierno el contrato correspondiente a la ejecución de determinada obra" (SOPTRAVI, 2016).

**Demografía:** "Es la ciencia que estudia la población humana en continuo cambio, considerando los ámbitos cuantitativos (estado) y cualitativo (dinámica), incluyendo el pasado y el presente, con el propósito de anticipar eventuales variaciones futuras" (INE, s. f.).

**Especificaciones:** "Vocablo general aplicado a todas las instrucciones, disposiciones y requisitos, relativos a la ejecución de la obra" (SOPTRAVI, 2016).

**Infraestructura Vial:** "Todo el conjunto de elementos que permite el desplazamiento de vehículos en forma confortable y segura desde un punto a otro" (EcuRed, 2013).

**Licitación:** Se define como un procedimiento de selección de contratistas hondureños de obras públicas o privadas de suministro de bienes o servicios, consistente en la invitación pública a los interesados que cumplan los requisitos previstos en el Reglamento de la LCE, para que, sujetándose a los pliegos de condiciones, presenten sus ofertas por escrito. (ONCAE, 2010)

**Presupuesto:** "Es la apreciación anticipada, lo más exacto posible, del costo de la Obra" (SOPTRAVI, 2016).

**Proyecto:** "Es un conjunto de elementos gráficos y escritos que definen con relativa precisión, el carácter y finalidad de la Obra y permiten ejecutarlo por medio de un Contrato y bajo la Supervisión de una Firma Profesional de consultores" (SOPTRAVI, 2016, p.3).

**Rotonda:** "Es una intersección de tipo circular con control de acceso del tránsito que ingresa a ella, con islas en las aproximaciones y curvaturas apropiadas en la vía para reducir la velocidad de los vehículos"

**Sistema de Alcantarillado:** Es la red generalmente de tuberías, a través de la cual se deben evacuar en forma rápida y segura las aguas residuales municipales (domésticas o de establecimientos comerciales) hacia una planta de tratamiento y finalmente a un sitio de vertido donde no causen daños ni molestias.

**Transporte Público:** "Es una actividad brindada o delegada mediante concesión por el estado a las personas naturales o jurídicas, encaminada a garantizar la movilización de personas, bienes y mercancías"

#### **I INTRODUCCIÓN**

<span id="page-24-0"></span>La carretera CA-5 Sur, que desde la ciudad capital de Honduras conduce al sur del país es la principal arteria, tanto para el ingreso de habitantes de la zona y vehículos de transporte en general durante las primeras horas de cada día, como para abandonar la ciudad al final de la jornada, observándose la insuficiencia de los carriles existentes para permitir mayor fluidez para el tráfico vehicular característico de las horas pico a través de los cuatro carriles de la vía, de la Est. 0+000 a la Est. 0+700 y los dos carriles de la Est. 0+700 a la Est. 1+670, por lo que como resultado de los trabajos realizados como Proyecto de Graduación I se observará el paso a paso realizado hasta lograr una propuesta técnica para un carril adicional en los tramos mencionados.

Como mecanismo para demostrar tanto a opinión de los habitantes de la zona como el volumen de tráfico vehicular se evidenciarán los resultados de la encuesta aplicada y del conteo de tráfico vehicular característico del viernes, día de mayor circulación, de 7:00am a 9:00 am y de 5:00 pm a 7:00 pm.

Alberto Bull (2003) compiló información de un estudio de la CEPAL, Naciones Unidas y GTZ que demostró que a precios de 2000, el costo de congestión de US\$0.18 por kilómetro, y cada ocupante de bus de US\$0.02 por kilómetro, en la ciudad de Caracas, Venezuela.

Para aliviar el congestionamiento de tráfico de la zona sur de la ciudad capital, la Alcaldía Municipal del Distrito Central llevó a cabo el proyecto "Rotonda Loarque", ubicada estratégicamente en el cruce de la colonia Loarque con la carretera CA-5 Sur, frente al supermercado La Colonia y se amplió a un cuarto carril a partir de la rotonda Loarque hasta la Est. 0+700, quedando con dos carriles, uno en cada sentido hasta el puente Germania en la estación Est. 1+670.

Para facilitar el tráfico vehicular de los habitantes de la zona se consideró un quinto carril desde la "Rotonda Loarque" en la Est. 0+000 hasta la Est. 0+700, por lo que dada la demostrada incapacidad de la solución vial se diseñará un quinto carril de la Est. 0+000 a la Est 0+700 y un tercer carril a partir de la Est. 0+700 hasta el puente Germania en la Est. 1+670, como proyecto de partida para la necesaria ampliación al menos a cuatro carriles de toda la carretera CA-5 Sur.

El proyecto mostrará la propuesta de convertir el carril central en un carril reversible dependiendo de las horas pico, como resultado del diseño realizado a partir del estudio de suelos realizado para determinar las características necesarias para el diseño, a partir de los ensayos de granulometría, límites de Atterberg y la determinación del CBR utilizando parámetros de referencia de la AASHTO, así como el diseño de la carpeta asfáltica.

Para complementar el proyecto se mostrará el resultado de trabajo de investigación relacionado con el señalamiento vial horizontal y vertical de las carreteras principales y la revisión del señalamiento existente.

#### **II PLANTEAMIENTO DEL PROBLEMA**

#### <span id="page-26-1"></span><span id="page-26-0"></span>**2.1 PRECEDENTES DEL PROBLEMA**

Tegucigalpa, capital de Honduras y Comayagüela son las principales ciudades del Distrito Central. El Instituto Nacional de Estadística menciona la población del Distrito Central en 2013 y 2019, siendo 1,157,509 y 1,259,646 respectivamente (Instituto Nacional de Estadística, s. f.).

Según el INE en 2021 la población de Honduras será de 9,385,764 habitantes de los cuales 1,313,782 residirán en el Distrito Central, lo cual representará una concentración del 14% de la población (Instituto Nacional de Estadística, s. f.-b).

Al observar el crecimiento de la poblacional del Distrito Central se deduce que es de suma importancia que cuente con la infraestructura necesaria para la población actual y futura, tanto de soluciones habitacionales, edificios, urbanizaciones, sistemas de agua potable, alcantarillado, alumbrado público, como de soluciones viales. El crecimiento de la población urbana ha dado como resultado la proliferación de medios de trasporte público, lo que provoca congestionamiento vial en horas pico, o sea las que coinciden con el inicio y finalización de las actividades diarias de la población. Esta situación es notoria en los límites de la ciudad, de donde parten las principales carreteras primarias y secundarias que conducen tanto al oriente a través de la carretera CA-6, como al norte y sur del país, a través de la carretera principal CA-5, vías principales de acceso al Distrito Central.

A instancias de la colonia Loarque había un semáforo en el cruce de cuatro calles conformadas por dos de la CA-5, una de Loarque y otra de Perisur. El congestionamiento vehicular incrementa al pasar los años. Las Alcaldía decidió remover el semáforo y colocar una rotonda como solución, al terminar la obra se observó que el tráfico vehicular persistía en la zona.

El Portal de Contrataciones abiertas en Honduras (2016) menciona que la rotonda fue construida por Constructora Sualeman S. de R.L. de C.V, la constructora realizo la construcción

simultanea tanto de la rotonda de Loarque como la de Lomas de Toncontín por un precio de Lps. 9,490,843.26.

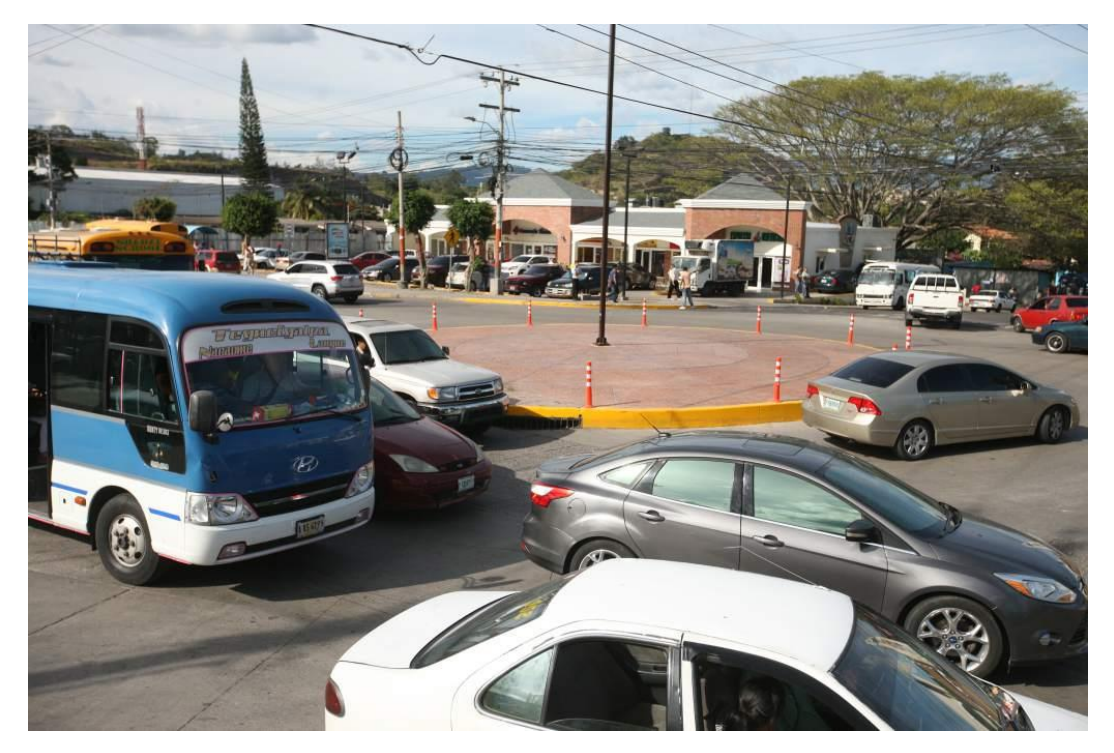

**Ilustración 1 - Rotonda Loarque Est. 0+000**

<span id="page-27-1"></span>Fuente: (El Heraldo, 2018)

El 25 de noviembre de 2020 la Alcaldía del Municipal del Distritito Central sometió a licitación la recuperación y ampliación del anillo periférico y el bulevar FFAA junto con la construcción de un tercer carril en la carretera CA-5. Se estima que los trabajos comiencen a principio del 2021 y tengan un tiempo de construcción entre 10 y 12 meses (AMDC, 2020).

### <span id="page-27-0"></span>**2.2 DEFINICIÓN DEL PROBLEMA**

La falta de vías alternas de acceso a la ciudad capital provoca congestionamiento vial en las horas de mayor tráfico vehicular, tal es el caso de la carretera CA-5 Sur, que desde el Distrito Central conduce al sur del país, por lo que es la única vía utilizada para el comercio y turismo, ya que es la carretera principal que comunica Tegucigalpa con ciudades como San Lorenzo, Choluteca, Nacaome y las fronteras con El Salvador y Nicaragua. La carretera CA-5 Sur se ha convertido no solo en la vía de acceso desde el sur del país con propósitos comerciales o turísticos, sino que es la única vía de acceso de la población que reside en las colindancias de los 10 primeros kilómetros, desde la rotonda de la colonia Loarque hacia la zona sur, cuyas obras viales urbanas sufren el mismo efecto que provoca el congestionamiento vial que caracteriza el ingreso o egreso de tráfico vehicular a través de la CA-5 Sur, sin embargo, cuenta con vías de alivio, no así la CA-5 Sur que posee únicamente cuatro carriles, dos en cada sentido.

#### <span id="page-28-0"></span>**2.3 JUSTIFICACIÓN**

La ampliación del tramo seleccionado por motivos de congestión vehicular es de interés nacional al ser la vía principal utilizada en el comercio terrestre entre el sur del país y la capital. En segundo plano se encuentran los residentes de la zona que transitan diariamente por la vía. La Comisión Económica para América Latina y el Caribe menciona los beneficios de la descongestión vehicular son: ahorro en costo de viaje para todos los vehículos que circulen la vía, ahorro generado por la reducción en los costos de mantenimiento de la vía, disminución de los accidentes, aumenta el valor comercial de las tierras colindantes y la disminución de la contaminación por emisiones toxicas y por ruido (Moedano et al., 1996).

#### <span id="page-28-1"></span>**2.4 PREGUNTAS DE INVESTIGACIÓN**

- 1. ¿Qué cantidad de ejes equivalentes corresponden al tráfico vehicular del tramo entre la Est. 0+000 y la Est. 1+670 de la CA-5 Sur?
- 2. ¿Cuál es la capacidad y estado de las obras de drenaje existentes en el tramo comprendido entre la Est. 0+000 a la Est. 1+670 de la CA-5 Sur para el que se construirá el tercer carril reversible?
- 3. ¿Qué información topográfica es necesaria para el diseño geométrico de un tercer carril reversible para la carretera CA-5 Sur?
- 4. ¿Cuál es la capacidad de soporte del suelo utilizando un percentil de diseño del 90% que corresponde a una carretera principal?
- 5. ¿Qué información es necesaria para utilizar la ecuación establecida en el método AASHTO-93 y diseñar los espesores de las carpetas del carril a diseñar?
- 6. ¿Qué información de campo se requiere para alimentar el programa denominado "PerRoad 4.4" de manera que se pueda revisar el diseño de la carpeta asfáltica para un tercer carril reversible para la CA-5 Sur?
- 7. ¿Qué señalización vial se requiere para el tramo de la Est. 0+000 y la Est. 1+670 de la CA-5 Sur para el que se construirá un tercer carril reversible?
- 8. ¿Cuál es el costo de la solución vial para la CA-5 Sur consistente en un tercer carril reversible?

### <span id="page-29-1"></span><span id="page-29-0"></span>**2.5 OBJETIVOS**

#### 2.5.1 OBJETIVO GENERAL

Diseñar la carpeta asfáltica para un quinto carril para la carretera CA-5 Sur, desde la estación Est. 0+000, ubicada en la rotonda de la colonia Loarque, MDC, hasta la Est. 0+700 y un tercer carril de la Est. 0+700 a la Est. 1+670, ubicada al finalizar el puente Germania, de manera que el carril central pueda funcionar con sentido reversible de acuerdo con el tráfico vehicular en las horas de mayor congestionamiento vial.

### <span id="page-29-2"></span>2.5.2 OBJETIVOS ESPECÍFICOS

- 1. Realizar un conteo vehicular para el diseño de la carpeta asfáltica para un tercer carril reversible para la CA-5 Sur.
- 2. Verificar que el drenaje existente en la carretera CA-5 Sur, desde la Est. 0+000 hasta la Est. 1+670 cumpla con las dimensiones mínimas comprendidas en el manual de carreteras hondureño.
- 3. Realizar un levantamiento topográfico de la Est. 0+000 a la Est. 1+670 de la carreta CA-5 Sur para realizar el diseño geométrico del tercer carril reversible.
- 4. Realizar estudios de suelos consistentes en granulometría, Límites de Atterberg y CBR para el cálculo de su capacidad de soporte utilizando un percentil de diseño del 90% que corresponde a una carretera principal.
- 5. Diseñar la ampliación utilizando el método AASHTO-93 para pavimento flexible y determinar los espesores de la carpeta asfáltica, base y subbase.
- 6. Utilizar la información proveniente de los estudios del suelo, tráfico vehicular de la CA-5 Sur y los espesores del diseño verificando que la carpeta asfáltica cumpla por la falla

de piel de cocodrilo y la subrasante cumpla por la falla de fatiga utilizando el programa computarizado de PerRoad 4.4.

- 7. Diseñar la señalización vertical y horizontal para un tercer carril reversible para la carretera CA-5 Sur, de la Est. 0+000 hasta la Est. 1+670.
- 8. Calcular las fichas de costos unitarios y el presupuesto necesario para realizar la construcción de un tercer carril reversible para la CA-5 Sur con carpeta de concreto asfáltico.

#### **III MARCO TEÓRICO**

#### <span id="page-31-1"></span><span id="page-31-0"></span>**3.1 CARRETERAS**

Una carretera es una infraestructura de transporte especialmente acondicionada dentro de toda una faja de terreno denominada derecho de vía, con el propósito de permitir la circulación de vehículos de manera continua en el espacio y en el tiempo, con niveles adecuados de seguridad y comodidad. (Cárdenas Grisales, 2019, p.1)

En el proyecto integral de una carretera, el diseño geométrico es la parte más importante ya que a través de él se establece su configuración geométrica tridimensional, con el fin de que la vía sea funcional, segura, cómoda, estética, económica y compatible con el medio ambiente. (Cárdenas Grisales, 2019, p.1)

Una vía será funcional de acuerdo a su tipo, características geométricas y volúmenes de tránsito, de tal manera que ofrezca una adecuada movilidad a través de una velocidad de operación suficiente. (Cárdenas Grisales, 2019, p.1)

#### <span id="page-31-2"></span>3.1.1 CLASIFICACIÓN DE CARRETERAS SEGÚN SU FUNCIÓN

Se determina según la necesidad operacional e la carretera o de los intereses de la nación en sus diferentes niveles.

#### *3.1.1.1 Carreteras Primarias*

Son aquellas vías troncales, transversales y de accesos a las capitales de los Departamentos, que cumplen la función básica de integración de las principales zonas de producción y de consumo del país y de este con los demás países. Este tipo de carreteras puede ser de calzadas divididas según las exigencias del proyecto, y deben ser siempre pavimentadas. (Cárdenas Grisales, 2013, p.3)

#### *3.1.1.2 Carreteras Secundarias*

Son aquellas vías que unen cabeceras municipales entre si y/o que provienen de una cabecera municipal y conectan con una carretera Primaria. Las carreteras consideradas como Secundarias pueden funcionar pavimentadas o en afirmado. (Cárdenas Grisales, 2013, p.3)

#### *3.1.1.3 Carreteras Terciarias*

Son aquellas vías de acceso que unen cabeceras municipales con sus veredas, o que unen veredas entre sí. Las carreteras consideradas como terciarias deben funcional en afirmado. En caso de pavimentarse debe cumplir con las condiciones geométricas estipuladas para las carreteras secundarias. (Cárdenas Grisales, 2013)

#### <span id="page-32-0"></span>3.1.2 CLASIFICACIÓN DE CARRETERAS SEGÚN EL TIPO DE TERRENO

Determinada por la topografía predominante en el terreno en estudio. A lo largo de una carretera pueden presentarse tramos homogéneos en diferentes tipos de terreno. Estos se clasifican con base en las pendientes de sus laderas naturales en el entorno y transversalmente a la vía.

Las pendientes longitudinales y transversales del terreno son las inclinaciones naturales del terreno, medidas en el sentido longitudinal y transversal del eje de la vía. A su vez, la línea de máxima pendiente sobre el terreno natural, es la inclinación máxima del terreno natural en cualquier dirección, alrededor del entorno del eje de la vía. (Cárdenas Grisales, 2013, p.4)

#### *3.1.2.1 Carreteras en Terreno Plano*

Es la combinación de alineamiento horizontal y vertical, que permite a los vehículos pesados mantener aproximadamente la misma velocidad que la de los vehículos livianos. Exigen mínimo movimiento de tierras durante la construcción, por lo que no presentan dificultad ni en el trazado ni en la explanación. Las pendientes longitudinales de las vías son normalmente menores al 3%. (Cárdenas Grisales, 2013, p.4)

#### *3.1.2.2 Carreteras en Terreno Ondulado*

Es la combinación de alineamientos horizontal y vertical que obliga a los vehículos pesados a reducir sus velocidades significativamente por debajo de la de los vehículos livianos, sin ocasionar que aquellos operen a velocidades sostenidas en pendientes por intervalos de tiempo prolongado.

Durante la construcción los movimientos de tierra son moderados, lo que permite alineamientos más o menos rectos, sin mayores dificultades en el trazado y explanación. Sus pendientes longitudinales se encuentran entre el 3% y el 6%. (Cárdenas Grisales, 2013, p.5)

#### *3.1.2.3 Carreteras en Terreno Montañoso*

Es la combinación de alineamientos horizontal y vertical que obliga a los vehículos pesados a circular a velocidades sostenidas en pendientes a lo largo de distancias considerables o durante intervalos frecuentes.

Generalmente requieren grandes movimientos de tierra durante la construcción, razón por la cual presentan dificultades en el trazado y en la explanación. Sus pendientes longitudinales predominantes se encuentran entre el 6% y el 8%. (Cárdenas Grisales, 2013, p.5)

#### *3.1.2.4 Carreteras en Terreno Escarpado*

Es la combinación de alineamientos horizontal y vertical que obliga a los vehículos pesados a operar a enormes velocidades sostenidas en pendiente que aquellas a las que operan en terreno montañoso, para distancias significativas o a intervalos muy frecuentes.

Exigen el máximo movimiento de tierras durante la construcción, con muchas dificultades para el trazado y explanación, pues los alineamientos están prácticamente definidos por divisorias de aguas. Generalmente sus pendientes longitudinales son superes al 8%. (Cárdenas Grisales, 2013, p.5)

#### <span id="page-34-1"></span><span id="page-34-0"></span>**3.2 ESTUDIOS PRELIMINARES**

#### 3.2.1 TOPOGRAFÍA

La topografía es una ciencia aplicada que determina las posiciones sobre la tierra, estudia los métodos y procedimientos para realizar mediciones sobre terrenos y realizar una representación gráfica o analítica a una escala determinada, asimismo ejecuta replanteos sobre un terreno para la realización de obras civiles. Las actividades de la topografía se realizan en campo y oficina, en el primero se efectúan las mediciones y recopilaciones de datos necesarios y en el segundo para dibujar en un plano el terreno que se desea representar, en el ámbito ingenieril se le denomina levantamiento topográfico (Alcántara, 2014).

La topografía se refiere a la forma tridimensional de un terreno, describiendo los cerros, montañas, valles, pendientes y elevaciones. Realizar un levantamiento topográfico es uno de los pasos iniciales en el diseño de un proyecto de construcción ya que indica como puede ser utilizado el terreno. Los mapas topográficos muestran una representación bidimensional de un terreno tridimensional (American Planning Association, s. f.).

Como sistema de referencia en los planos del meridiano, del horizonte y el vertical, se unen en Topografía para proyectar sobre ellos los objetos geométricos para conocer su posición en dos o tres dimensiones, formando un sistema de coordenadas (x, y), (n, e), (r, θ),

(x, x, y) que son distancias a los ejes de referencia contenidos en los planos como se muestra en la ilustración 2 (Alcántara, 2014).

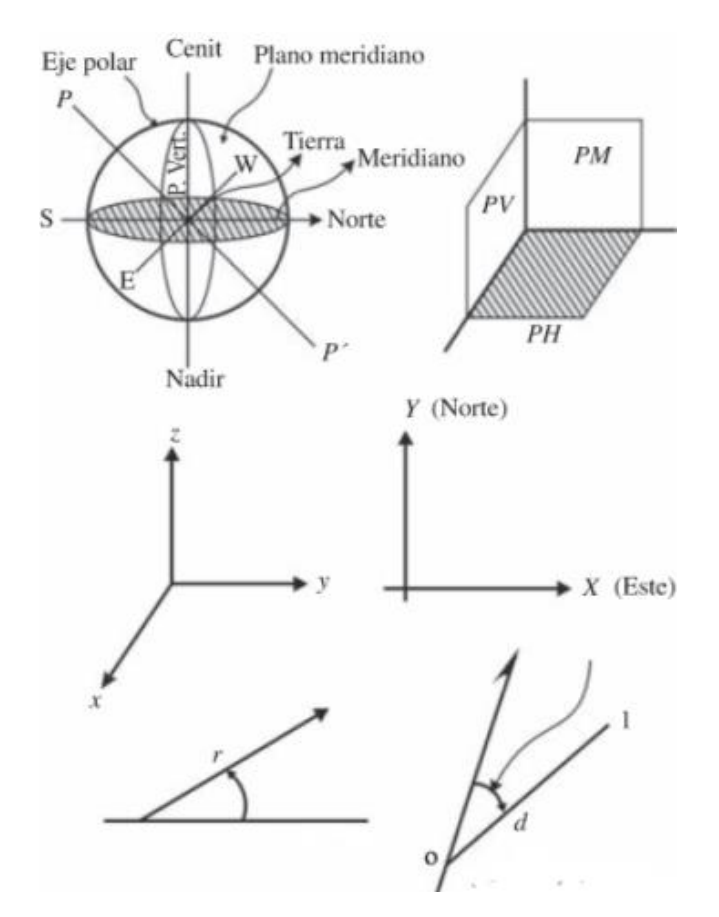

**Ilustración 2 Sistemas de Referencias**

<span id="page-35-0"></span>Fuente: (Alcántara, 2014)

### *3.2.1.1 Curvas de Nivel*

La topografía se muestra de manera gráfica a través de curvas de nivel, cada curva es una línea continua que va formando una figura cerrada, ya sea dentro o más allá de los límites del mapa o del dibujo. Todos los puntos de la curva de nivel están a la misma elevación y todas las curvas están separadas en un mapa por el intervalo de curva, siendo la diferencia en elevación entre curvas. Se requiere de dos o más curvas de nivel para realizar una forma tridimensional y la dirección de una pendiente, la dirección de la pendiente siempre es perpendicular a las curvas de nivel, el agua fluye de manera perpendicular a las curvas de nivel
en dirección de bajada. Las curvas nunca se cruzan excepto cuando existe un precipicio saliente, un puente natural o alguna forma similar (American Planning Association, s. f.).

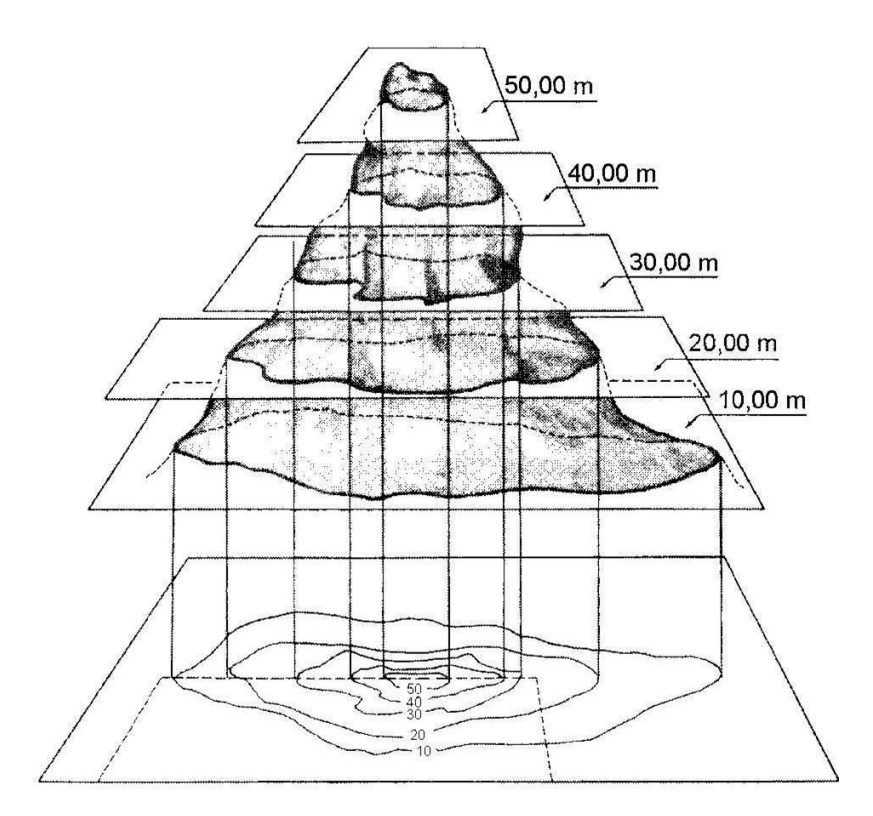

**Ilustración 3 Curvas de Nivel**

Fuente: (Actividades en la Naturaleza, s. f.)

### *3.2.1.2 Levantamiento con Estación Total*

El Teodolito integra una brújula y un compás para mediciones angulares horizontales, más un cálculo matemático algoritmo para medir distancias de menor precisión. Cuando se requiere precisión en la distancia se debía utilizar una cinta métrica con todas sus limitantes, para solucionar el inconveniente surgió el instrumento conocido como distanció metro Laser, el cual calcula la distancia midiendo el tiempo que tarda un láser de ida y vuelta al rebotar sobre una superficie. De igual forma para la medición de ángulos verticales se utiliza un aparato conocido como Nivel de Precisión. De los tres instrumentos antes mencionados se obtienen lecturas que deben anotarse en una libreta de topografía y posteriormente en la oficina realizar los cálculos matemáticos manuales o utilizando una computadora para obtener una representación gráfica del plano topográfico. El avance tecnológico evoluciono el Teodolito Electrónico y luego a una Estación Total, integrando los cuatro equipos en uno solo con el objetivo de facilitar y eficientar los procesos topográficos de campo (Hernández, 2011).

En una medición con Estación Total se obtiene una precisión laser en distancias y una precisión digital en los ángulos, a diferencia del Teodolito y el Nivel que utilizan una precisión óptica para medición de ángulos y distancias. La Estación Total almacena las coordenadas geográficas de cada punto observado (N, E, Z) eliminando la necesidad de realizar cálculos complejos para digitalizar el levantamiento en un software CAD (Hernández, 2011).

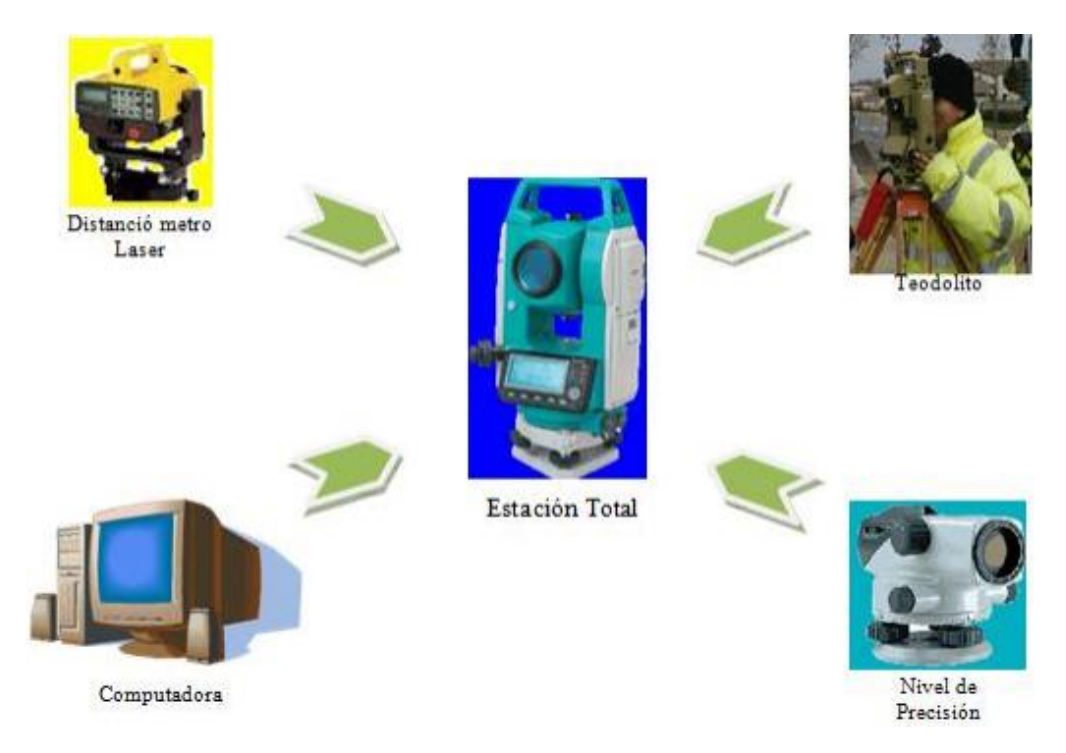

**Ilustración 4 Evolución de la Estación Total**

Fuente: (Hernández, 2011)

# 3.2.2 ESTUDIO DE SUELOS

El estudio de suelo es un conjunto de actividades que permiten obtener información de un terreno, es una de las informaciones más importantes para la planificación, diseño y ejecución de un proyecto de construcción. Se debe entender que la obra debe adaptarse al tipo de suelo y no el tipo de suelo a la obra (MTL GEOTECNIA S.A.C, 2015).

El estudio in situ de la zona de trabajo como la visita al terreno por parte del técnico especializado conforma la piedra angular de todo estudio geotécnico, es de suma importancia situarse en el contexto geológico del área de estudio, analizando todas las variables existentes: topografía del terreno, afloramientos, existencia de agua, inestabilidades en estructuras, taludes y terraplenes cercanos, entre otras. Obteniendo así una visión global del lugar y poder mejorar el criterio a la hora de definir condiciones geotécnicas como el diseño y construcción en el informe final (GEOQUANTICS, 2018).

Una vez analizada la zona de estudio, es necesario estudiar en detalle el terreno tanto a nivel superficial como en profundidad, luego es de suma importancia definir las propiedades del suelo, el tipo de ensayos varía en función de las necesidades del proyecto. Para el diseño y construcción de un carril en una carretera principal con concreto flexible se necesita mínimo los siguientes tres ensayos de laboratorio:

#### *3.2.2.1 Granulometría*

El objetivo del ensayo de granulometría es clasificar el suelo de acuerdo con el tamaño de sus partículas que existen en el mismo. Esto se lleva acabo utilizando la herramienta fundamental en este ensayo, el tamiz. Esta herramienta este compuesto por una malla, la cual está conformada por un espaciamiento equitativo entre los hilos de la malla, a estos espacios se les llama luz de malla, y atara vez de esta es la que pasan las partículas del suelo que tengan un menor tamaño a ese de la luz de la malla. Esta malla está compuesta por un marco rígido (Bañón & Beviá, 2000).

Estos tamices cuentan con una malla cuadrada, y son organizados de forma decreciente, es decir que los tamices se arreglan en serie de tal forma que la primera de arriba para abajo

36

sea la que tenga la mayor luz de malla y las siguientes tengan una menor. Estos ensayos usualmente están normalizados bajo la norma de la ASTM D-2487/69 americana (Bañón & Beviá, 2000).

Una vez finalizado el tamizado se procede a pesar cuanto suelo fue retenido en cada tamiz, donde nuestra masa de suelo seco final, es decir la retenida en todos los tamices y el fondo, debe de tener una diferenciación de no más del 1% de la masa inicial de suelo seco que vertimos en los tamices. Tras pesar la cantidad de suelo retenido en cada tamiz se construye una gráfica semilogarítmica donde se representa el porcentaje en peso de muestra retenida para cada tamiz (Bañón & Beviá, 2000).

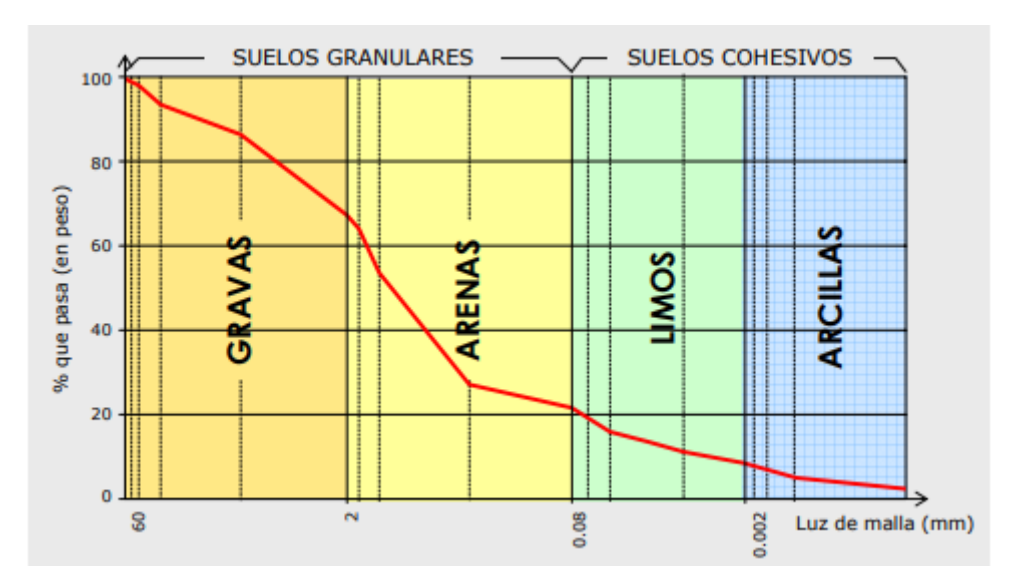

**Ilustración 5 Curva Granulométrica de un Suelo**

Fuente: (Bañón & Beviá, 2000)

# *3.2.2.2 Límites de Atterberg*

Albert Mauritz Atterberg fue un científico sueco, primero en relacionar el grado de plasticidad de un suelo con su contenido de humedad, en función al peso seco de la muestra. También fue el pionero en determinar los límites de los suelos, mediante la observación de la variación de las diferentes propiedades físicas y mecánicas (Bañón & Beviá, 2000).

Los límites de los suelos que Albert Atterberg encontró es de sumo interés para la determinación de dos umbrales, de los estados líquidos y plástico. Ya que presentan una alta deformabilidad del suelo y una reducción de su capacidad de carga. Interesa especialmente determinar el rango de humedad para el cual el suelo se comporta de manera plástica.

Para determinar el límite líquido de un suelo, se realiza el método de la cuchara de Casagrande, cuyo objetivo del ensayo es determinar la cantidad de agua mínima que puede contener una pasta formada por suelo seco, que haya pasado el tamiz #40. El ensayo se realiza colocando una capa del suelo mezclado con agua destilada en la cuchara de Casagrande. Luego se procede al mecanismo contando el número de golpes necesario para cerrar un surco girando el pedal a dos golpes por segundo. El ensayo se concluirá cuando se obtengan dos muestras de suelo, en las cuales el surco se haya cerrado de 15-25 golpes, luego una de exactamente 25 golpes, y otras dos de 25-35 golpes.

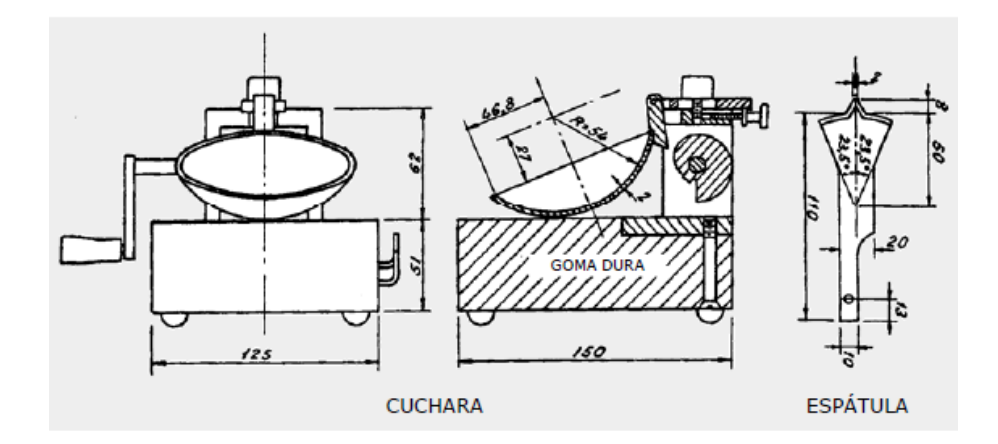

**Ilustración 6 Cuchara de Casagrande**

Fuente: (Bañón & Beviá, 2000)

El límite plástico se determina mediante la menor cantidad de humedad en el suelo que permita la elaboración de cilindros de 3mm de diámetro, sin que se separe. La prueba se realiza con el suelo que haya pasado el tamiz #40.

La diferencia de ambos límites, es decir el límite líquido menos el límite plástico da como resultado el índice de plasticidad.

#### $IP = LL - LP$

### **Ecuación 1 Índice de Plasticidad**

Donde:

LL = límite líquido

LP= límite plástico

El índice de Plasticidad describe el rango de contenido de humedad natural sobre el cual el suelo es plástico, es útil en la clasificación ingenieril de suelos de grano fino y muchas propiedades de ingeniería se han correlacionado de forma empírica con este. Un suelo con un IP = 2 tiene una gama muy estrecha de plasticidad, por el contrario, un suelo con un IP = 30 tiene características plásticas muy elevadas (Holtz, 2010).

En la construcción se especifican suelos con un determinado índice de plasticidad que se encuentra por debajo de cierta cantidad dada. Puesto que los suelos que conforman la subrasante para carreteras y autopistas se mejorarán necesariamente en alguna ocasión, los departamentos de caminos casi siempre requieren que la base de pavimentación de las carreteras tenga un IP < 4 (Holtz, 2010).

En general, los suelos arcillosos tienen un IP elevado y son materiales inadecuados como base de carreteras. A menudo se utiliza cemento para agregar resistencia al suelo in situ. Por lo común, la cantidad utilizada está entre 5 - 10 % de la tierra utilizada, teniendo resistencias entre 300 - 800 psi. De igual manera se puede agregar cal para mejorar las características de los suelos arcillosos (Holtz, 2010).

La tabla 1 muestra la clasificación de suelo mediante AASHTO tomando como referencia la granulometría, límite líquido e índice de plasticidad.

39

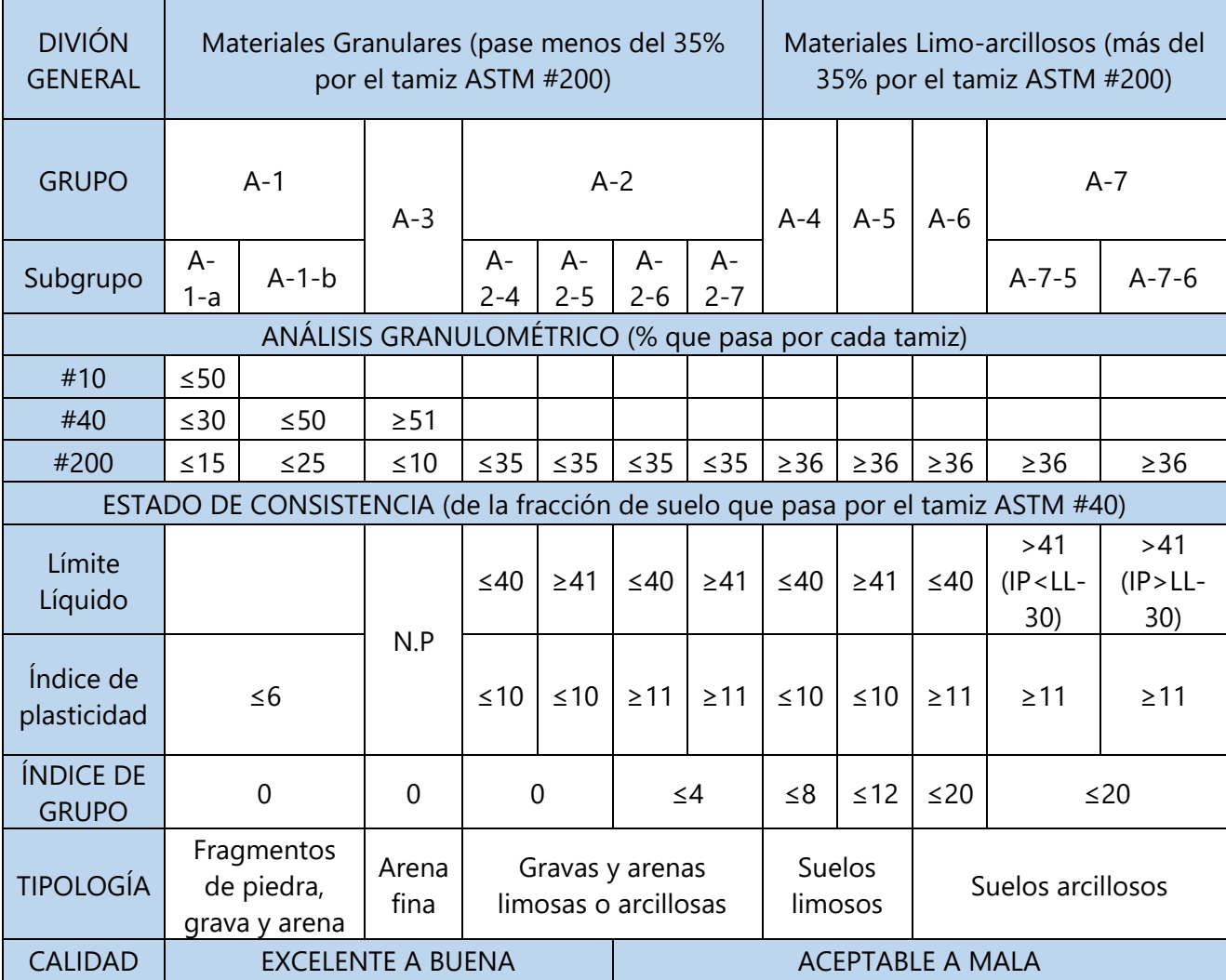

## **Tabla 1 Clasificación de Suelos según AASHTO**

Fuente: (Bañón & Beviá, 2000)

# *3.2.2.3 Determinación de CBR*

La capacidad portante de un suelo es la característica física que la hace soportar cargas sin que se produzcan asentamientos excesivos en su estrato de suelo. El parámetro más común utilizado en el diseño de carreteras para describir esta característica es el índice de California Bearing Ratio conocido por sus siglas "CBR". El índice esta calibrado empíricamente, ya que este está basado en resultados obtenidos anteriormente en distintos tipos de suelos que han sido tabulados (Bañón & Beviá, 2000).

La determinación de este parámetro se realiza mediante el ensayo ya normalizado (NLT-111), que consta de un procedimiento de hinchamiento y penetración. El hinchamiento se determina sometiendo la muestra a un proceso de inmersión durante 4 días. Se le aplica una sobrecarga, a la previsible en condiciones de uso la carretera. Se realizan dos lecturas, una al inicio de la prueba y la otra al final del proceso empleando un trípode calibrado. El hinchamiento es de especial importancia en suelos arcillosos o que tengan un alto contenido de finos, ya que se ha observado que sufren asientos diferenciales.

El objetivo del ensayo de penetración es fijar la capacidad portante del suelo. Para el ensayo se aplica una presión creciente, la cual es efectuada mediante una prensa a la que va acoplado un pistón de sección anular, sobre una muestra de suelo compactada con la humedad óptima. La velocidad de penetración de la carga también está normalizada la cual es de 1.27mm/min.

El índice CBR se define como la relación entre la presión necesaria para que el pistón penetre en el suelo una determinada profundidad y la necesaria para conseguir esa misma penetración en una muestra patrón de grava machacada.

una vez obtenida la clasificación del suelo se utiliza la tabla 2 para determinar el valor aproximado del CBR del suelo.

41

**Tabla 2 Correlación entre la Clasificación de los Suelos y los Diferentes Ensayos**

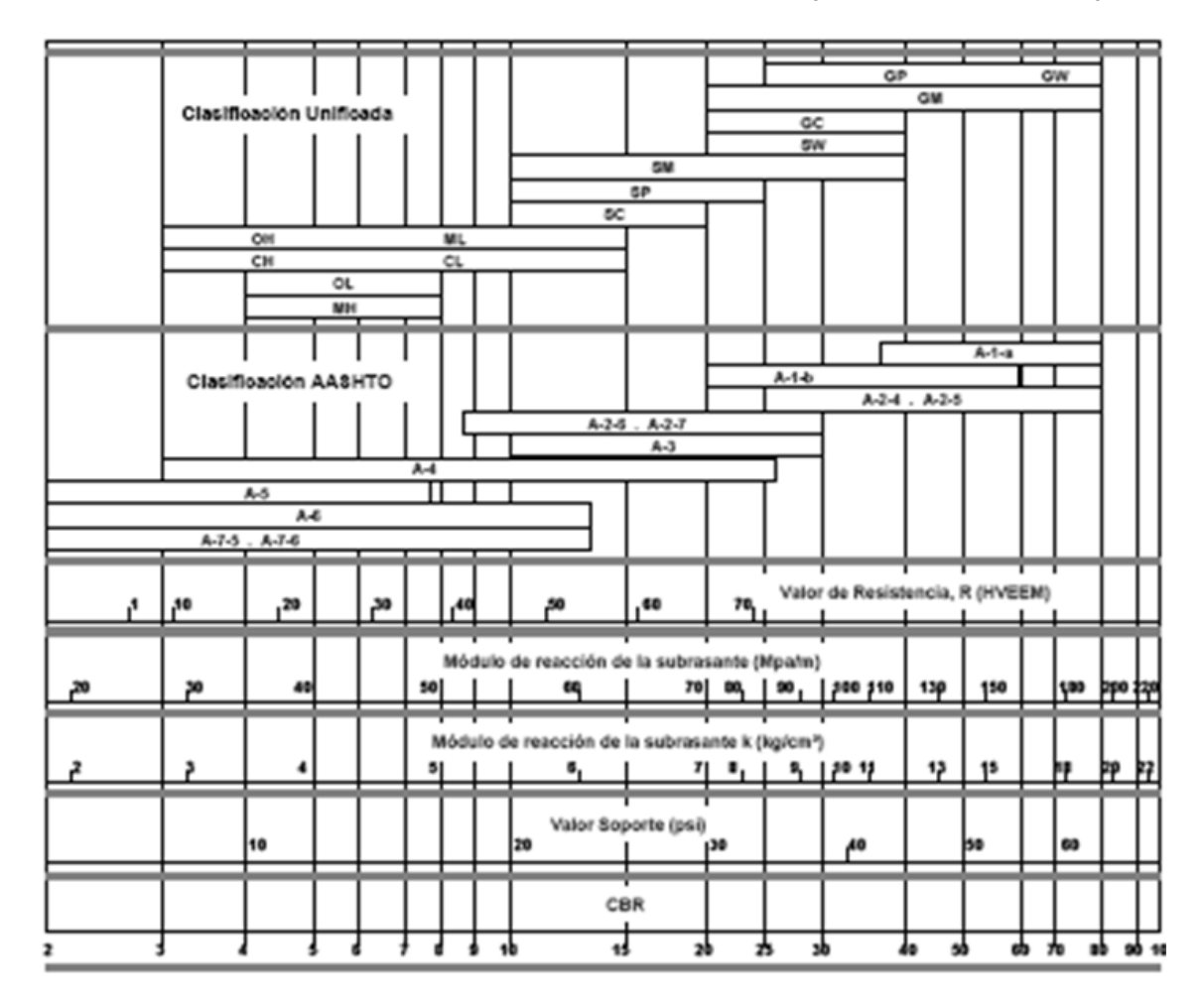

Fuente: (Coronado, 2002)

# 3.2.3 ESTUDIOS HIDROLÓGICOS

La Hidrología es la ciencia que estudia el agua en general, sus propiedades mecánicas, físicas y químicas, así como las formas y regímenes que ésta presenta en la naturaleza. Sus principales aplicaciones en Ingeniería de Carreteras son las siguientes:

- Estimar el caudal máximo de agua, también conocido como el caudal de referencia, que deberá canalizar superficialmente la carretera, utilizando cálculos empíricos basados en el historial pluviométrica de la zona y las características hídricas del terreno.
- Dimensionar las estructuras de paso del caudal máximo, que restringen, cambian o dificultan el paso del agua por sus cauces habituales.

 Analizar la presencia y el régimen de. circulación de las aguas subterráneas y disponer los medios para evitar su penetración en el firme (Bañón & Beviá, 2000).

Los análisis hidrometeorológicos que se realizan para representar o evaluar el sistema hidrológico están relacionados con la aplicación de los principios físicos que intervienen a través de muestras dispersas e irregulares que muchas veces se evalúan solo de forma parcial o indirecta. Sin embargo, las soluciones prácticas llevan a estimar cifras específicas y obtener valores promedio en el tiempo y el espacio para caracterizar las variables a nivel regional, buscar relaciones entre ellas o asumir probables distribuciones de sus magnitudes (SOPTRAVI, 2016).

### *3.2.3.1 Periodo de Retorno*

El periodo de retorno se define como (T), de un caudal como el intervalo medio del tiempo que va a trascurrir aproximadamente hasta que por un fenómeno natural el caudal exceda el de referencia. Por ejemplo, un caudal que tenga un periodo de retorno de 30 tiene una probabilidad de 50% de que por un fenómeno natural aparezca un caudal superior, esto es durante la vida útil de la carretera las cuales están diseñadas para 20 años, mientras que otro caudal con un periodo de retorno de 100 años presenta una probabilidad 3 veces menor. A continuación, la fórmula para calcular el Periodo de retorno:

$$
P = 100 - \left(100 - \left(\frac{100}{T}\right)\right)^{C}
$$

## **Ecuación 2 Periodo de Retorno**

Fuente: (Bañón & Beviá, 2000)

Donde:

P= probabilidad de que se produzca un caudal superior al de referencia

T= periodo de retorno del caudal de referencia, expresado en años

C= periodo de servicio de la carretera (normalmente 20 años).

La selección del caudal de referencia para el que debe proyectarse el sistema de drenaje superficial está relacionada directamente con la frecuencia de su aparición, que se define por su periodo de retorno, ya que están directamente proporcionado, es decir entre más aumente este mas aumentara el caudal. La instrucción de Carreteras, en su norma 5.2-IC, especifica los periodos de retorno mínimos (Bañón & Beviá, 2000).

|                                                                   | IMD de la vía afectada |                    |             |
|-------------------------------------------------------------------|------------------------|--------------------|-------------|
| ELEMENTO DE DRENAJE                                               | Alta (>2000)           | Media (500 a 2000) | Baja (<500) |
| Pasos inferiores con dificultades para<br>desaguar por gravedad   | 50                     | 25                 | $\star$     |
| Elementos de drenaje superficiales de la<br>plataforma y márgenes | 25                     | 10                 | $\star$     |
| Obras de drenaje transversal                                      |                        |                    |             |
| Puentes y viaductos                                               | 100                    | 100                | 50          |
| Obras pequeñas de paso                                            | 25                     | 10                 | $\star$     |
| Vías urbanas                                                      | 10                     | 10                 | 10          |
| Imbornales, caces y sumideros                                     | 2a5                    | 2a5                | 2a5         |

**Tabla 3 Elemento de Drenaje**

Fuente: (Bañón & Beviá, 2000)

### **3.3 PARÁMETROS DE DISEÑO DE CARRETERAS**

#### 3.3.1 ANÁLISIS DE TRÁNSITO

El método más utilizado en Centroamérica para el diseño de carreteras tanto concreto asfálticas como de concreto hidráulico, es la AASHTO; en este método la información requerida en las ecuaciones de diseño incluye la carga por eje, configuraciones, así como las repeticiones del mismo eje sobre la carpeta. Los pavimentos se diseñan en función del efecto del daño que produce la circulación de un eje con una carga y para resistir las cargas aplicadas durante su vida útil. Un tránsito mixto se compone de vehículos de diferente peso y número de ejes y para motivos de cálculo se transforman en un número de ejes equivalentes de 80 KN o 18 kips, conocido como ESAL (ejes equivalentes) (Coronado, 2002).

#### *3.3.1.1 Tránsito Actual*

El tránsito actual conocido como existente se encuentra haciendo uso de la carretera, utilizando los servicios de transporte de manera diaria como rutina generada por la actividad económica en el área de influencia. El crecimiento normal del tránsito ocurrirá aun cuando no se realice ningún tipo de mejoras, debido al natural cambio de la población (SOPTRAVI, 2016).

El tránsito promedio diario se calcula con la ecuación 3.

 $TPD = Prom \times 12 + Prom \times 12 \times 0.3$ 

# **Ecuación 3 Tránsito Promedio Diario**

#### *3.3.1.2 Cálculo de Ejes Equivalentes*

Las diferentes cargas que actúan sobre un pavimento producen diferentes tensiones y deformaciones, de igual manera los diferentes materiales y espesores utilizados en una carretera responden de diferente manera ante la misma carga, como las deformaciones y tensiones son diferentes, las fallas también lo serán.

El volumen de tránsito se transforma en un número equivalente de ejes de una carga ya determinada que producirá el mismo daño que toda la composición de tránsito mixto presente. Según AASHTO esta carga uniformizada es de 80 KN o 18 kips y la conversión se hace por medio de los factores equivalentes de carga (LEF). La conversión de un tránsito mixto en un número, se le denomina ESAL de 80 KN (Coronado, 2002).

Para determinar el cálculo de los ejes equivalentes se necesita utilizar los factores de camión para cada tipo de vehículo, principalmente para camiones pesados. En la tabla 4 se muestran los pesos límites de cada vehículo para realizar el cálculo de ESAL.

45

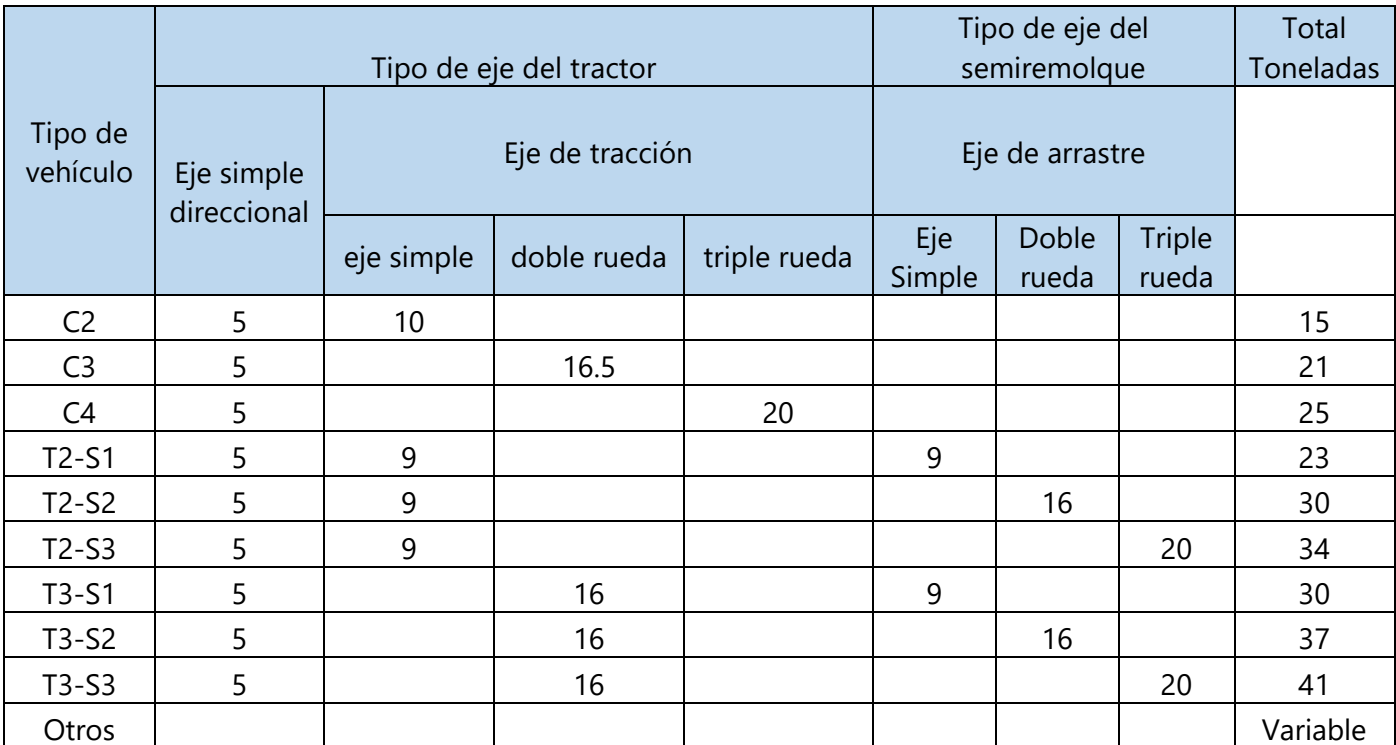

# **Tabla 4 Límite de Peso por Eje**

Fuente: (Coronado, 2002)

Una vez determinado los pesos por eje simple y doble se calcula el factor equivalente de carga.

$$
f_{simple} = \left(\frac{P}{8.2}\right)^n
$$

# **Ecuación 4 Factor Equivalente de Carga para Eje Simple**

$$
f_{t\text{in}dem} = \left(\frac{P}{14.2}\right)^n
$$

# **Ecuación 5 Factor Equivalente de Carga para Eje Tándem**

Donde:

f= factor equivalente

P= carga por eje en toneladas

n= exponente que varía según distintas investigaciones entre 3.5 y 5, recomendándose n=4.5

Se suman todos los factores equivalentes de carga de acuerdo a la configuración de sus ejes y se multiplican por la cantidad que circuló el vehículo en el mismo día, como se muestra en la ecuación 6.

ESAL diario = cantidad de vehiculos  $\times f$ 

### **Ecuación 6 ESAL Diario**

Una vez calculado el ESAL diario se procede a calcular el ESAL de vida útil con el que se realizara el diseño de los espesores de la carretera, utilizando la ecuación 7.

$$
ESAL\, vida\, util = (ESAL\, diario \times 365 \times fd \times fc \times C)
$$

### **Ecuación 7 ESAL Vida Útil**

Donde:

fd= factor de distribución por dirección

fc= factor de distribución por carril

C= factor de proyección para vida útil

El factor "fd" del total del flujo vehicular censado que va en una dirección se obtiene mediante la tabla 5.

| Número de carriles en ambas direcciones | fd en % |
|-----------------------------------------|---------|
|                                         |         |
|                                         |         |
| 6 o más                                 |         |

**Tabla 5 Factor de Distribución por Dirección**

El factor de distribución por carril "fc" es el factor del total del flujo vehicular censado que va en un carril que se obtiene utilizando la tabla 6.

**Tabla 6 Factor de Distribución por Carril**

| Número de carriles en una sola dirección |               |
|------------------------------------------|---------------|
|                                          | 1.00          |
|                                          | $0.80 - 1.00$ |
|                                          | $0.60 - 0.80$ |
|                                          | $0.50 - 0.75$ |

El factor de proyección a la vida útil "C" se calcula utilizando la ecuación 8.

$$
C = \frac{(1+r)^n - 1}{r}
$$

### **Ecuación 8 Factor de Proyección para Vida Útil**

Donde:

C= factor de proyección a la vida útil.

r = tasa de crecimiento anual

n =período de diseño en años

#### 3.3.2 ANÁLISIS DE VISIBILIDAD

El parámetro de la visibilidad es fundamental en las carreteras ya que estas contribuyen a la conducción segura de los que la transcurren. La distancia de visibilidad es la longitud de carretera que el conductor puede ver frente al continuamente bajo condiciones de clima y tránsito favorables y que permiten realizar las maniobras asociadas con el proceso de conducción de manera segura (Secretaría de Infraestructura, 2018).

# *3.3.2.1 Distancia de Visibilidad de Parada*

Es la distancia con visibilidad necesaria para que un conductor, viajando siempre dentro de los límites de velocidad de la zona pueda detener el vehículo antes de impactar con un objeto que se encuentre en su trayectoria. La distancia de parada está compuesta por dos elementos mencionados a continuación. (Secretaría de Infraestructura, 2018).

### *3.3.2.1.1 Distancia de Reacción*

Es la distancia recorrida por el vehículo desde el momento en que el conductor reconoce un objeto o suceso peligroso en la vía al instante en que presiona los frenos. La distancia se puede calcular de manera sencilla siempre y cuando el operador circulo a velocidad uniforme y se conoce el tiempo de reacción del conductor. El tiempo de reacción normalmente es de 2.5 segundos, de igual manera se puede calcular con la ecuación 9, la distancia de reacción en metros siempre y cuando el automotor circule a velocidad de proyecto (Secretaría de Infraestructura, 2018).

$$
d_R = \frac{V}{3.6} t
$$

#### **Ecuación 9 Distancia de Reacción**

Fuente: (Secretaría de Infraestructura, 2018)

Donde:

dR= distancia (metros)

V= velocidad (km/h)

t= tiempo de reacción (s)

## *3.3.2.1.2 Distancia de Frenado*

Es la distancia que se requiere para que el vehículo se detenga desde el momento en que se presionó el freno, se puede calcular con la siguiente ecuación asumiendo una desaceleración de 3.4m/s² (Secretaría de Infraestructura, 2018).

$$
d_F = \frac{V^2}{88}
$$

#### **Ecuación 10 Distancia de Frenado**

Fuente: (Secretaría de Infraestructura, 2018)

## *3.3.2.2 Distancia de Visibilidad de Decisión*

Las distancias de visibilidad de parada es poca cuando el conductor debe realizar una maniobra compleja, es conveniente utilizar una distancia de visibilidad de decisión en vez de la de parada. La distancia de visibilidad de decisión es la distancia mínima necesaria para que un conductor, circulando a la velocidad de proyecto, pueda maniobrar su vehículo con anticipación. Se calcula con la misma ecuación, pero considerando el tiempo de reacción en segundos en la tabla 7 para las maniobras de parada y cambio de velocidad o trayectoria (Secretaría de Infraestructura, 2018).

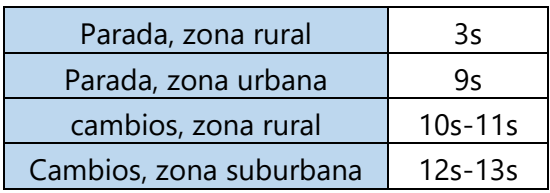

## **Tabla 7 Tiempo de Acuerdo a la Zona**

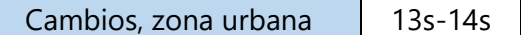

Fuente: (Secretaría de Infraestructura, 2018)

#### *3.3.2.3 Distancia de Visibilidad de Rebase*

Una carretera cuenta con distancia de visibilidad de rebase cuando la distancia de visibilidad en el tramo es suficiente para que el conductor de un vehículo rebase otro vehículo en su mismo carril en presencia de un tercer vehículo que circula en sentido contrario (Secretaría de Infraestructura, 2018).

La distancia de visibilidad de rebase equivalentes a la recorrida en 18 segundos a la velocidad de proyecto. La distancia de visibilidad mínima Dr, en metros, puede determinarse a través de la velocidad de proyecto Vp, en km/h, con la ecuación 11 (Secretaría de Infraestructura, 2018).

#### $D_r = 7.5 V_n$

### **Ecuación 11 Distancia de Visibilidad de Rebase Mínima**

Fuente: (Secretaría de Infraestructura, 2018)

#### *3.3.2.4 Medición de la Distancia de Visibilidad*

La distancia de visibilidad se debe medir en los alineamientos verticales y horizontales porque puede cambiar rápidamente en los tramos, y se utilizará la que resulte menor. En caminos de dos carriles se medirá la distancia de visibilidad de parada y rebase. En caminos con más carriles solo se utilizará la distancia de visibilidad de parada.

La distancia de parada, por efectos de medición, se utilizará una altura de ojo del conductor de 1.08 metros y una altura del obstáculo sobre el pavimento de 0.6 metros. Para la medición de la distancia de visibilidad de rebase, la altura del obstáculo sobre el pavimento

se considera de 1.08 metros. Se debe considerar también los obstáculos a la línea de la vista como taludes y estructuras (Secretaría de Infraestructura, 2018).

# **3.4 DISEÑO GEOMÉTRICO**

### 3.4.1 ALINEAMIENTO HORIZONTAL

"Corresponde a la planta del eje de la carretera, es decir, la proyección sobre un plano horizontal del eje de la subcorona del camino" (Secretaría de Infraestructura, 2018, p.31).

### *3.4.1.1 Coeficiente de Fricción Lateral*

Es necesario obtener los radios de las curvas horizontales para la velocidad directriz dada, se recomienda que los valores de la fricción que se vayan a utilizar sean menores a los máximos fijados como seguros (Secretaría de Infraestructura, 2018).

La fórmula matemática que vincula el coeficiente de fricción lateral de un vehículo automotriz que transcurre en una curva de radio conocido, peralte establecido, y la velocidad definida, está dada por la siguiente relación:

$$
F = \left(\frac{V^2}{127R}\right) - \left(\frac{P}{100}\right)
$$

# **Ecuación 12 Coeficiente de Fricción Lateral**

Fuente: (Secretaría de Infraestructura, 2018)

Dónde:

F= coeficiente de fricción lateral

R= radio de la curva en metros

V= velocidad directriz km/h

P= peralte

Se utilizará el coeficiente de fricción lateral máximo, siempre que proporcione un razonable margen de seguridad sin causar molestias al conductor.

## *3.4.1.2 Radio Mínimo de Curvatura*

Se han fijado los radios mínimos de curvatura, en relación con los coeficientes de fricción lateral para cada valor del peralte. Este esté dado por la siguiente ecuación:

$$
R = \frac{V^2}{127\left(\frac{p}{100} + f\right)}
$$

#### **Ecuación 13 Radio Mínimo de Curvatura**

Fuente: (Secretaría de Infraestructura, 2018)

3.4.2 ALINEAMIENTO VERTICAL

"Corresponde al perfil de la carretera o proyección sobre un plano vertical del desarrollo del eje de la sub-corona o línea subrasante. De la misma manera que el horizontal, el alineamiento vertical está formado por tangentes y curvas" (Secretaría de Infraestructura, 2018, p.39).

#### *3.4.2.1 Pendientes Máximas y Mínimas*

Las características topográficas de una zona son las que en su mayoría definen las pendientes máximas, por esto no es practico limitar las pendientes máximas de las rasantes. No obstante, es de gran utilidad proporcionar una guía que sugiera las pendientes máximas de diseño (Secretaría de Infraestructura, 2018).

Por ejemplo; una pendiente aproximadamente de 5% correspondería a una carretera especial en terreno plano, con una velocidad de directriz de 100 kilómetros por hora, una pendiente máxima de la rasante del 5% al 7% correspondería a una carretera especial en terreno ondulado y una carretera principal en terreno plano, a las cuales les correspondería una velocidad de diseño de 80 kilómetros por hora (Secretaría de Infraestructura, 2018).

Las carreteras pueden ser diseñadas con una pendiente mínima y en casos hasta una pendiente de 0%, siempre que la carretera no cuente con bordillos u otros elementos, y la

52

sección transversal permita el drenaje de la carretera. Las pendientes mínimas son del 0.3% al 0.5%, estas son aplicables solo si tiene una adecuada pendiente transversal para el drenaje y están diseñadas con un pavimento de alta calidad con una base y subbase firmes (Secretaría de Infraestructura, 2018).

# *3.4.2.2 Curvas Verticales*

Las curvas verticales deben dar seguridad al conductor a través de una adecuada visibilidad, deben también de brindar comodidad para los pasajeros y conductores que la transiten, estas curvas verticales deben de brindar también un sistema de drenaje apropiado a la carretera (Secretaría de Infraestructura, 2018).

Para representar las curvas verticales se utilizan curvas simétricas y asimétricas, en la ilustración 7 muestra los diferentes tipos de curvas.

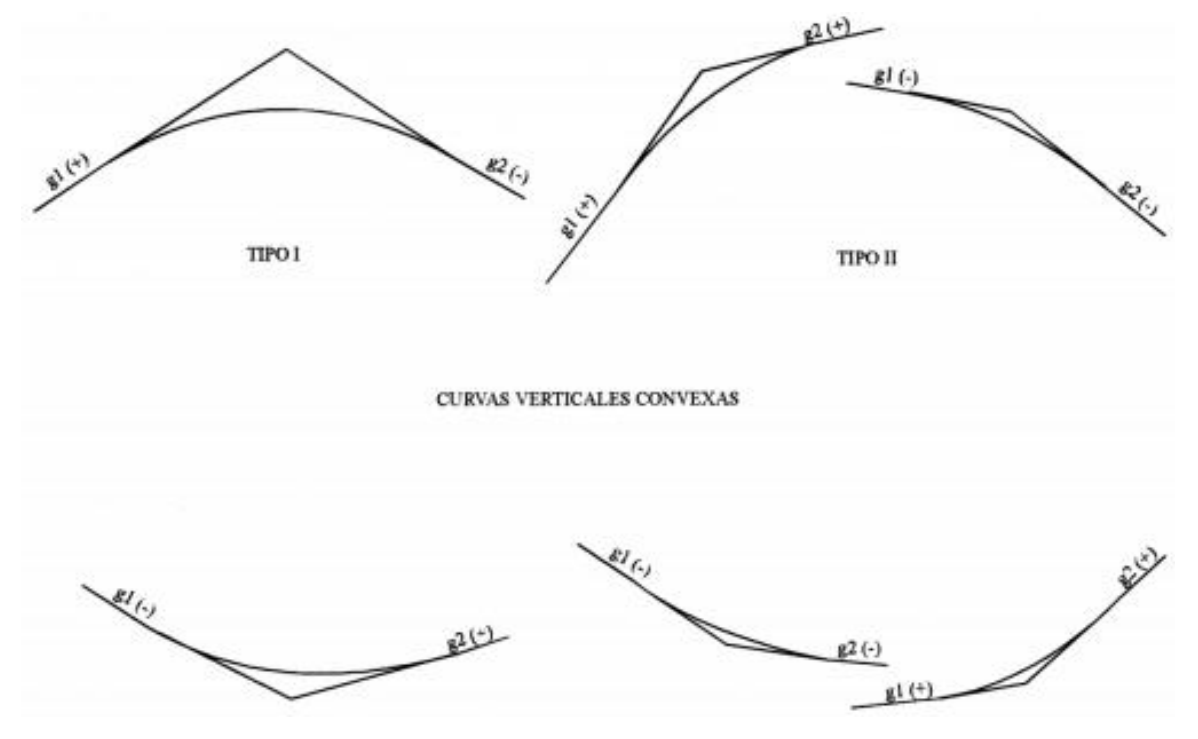

**Ilustración 7 Tipos de Curvas Verticales**

Fuente: (Secretaría de Infraestructura, 2018)

Las ilustraciones 8, 9, 10 y 11 muestran los elementos de las curvas simétricas.

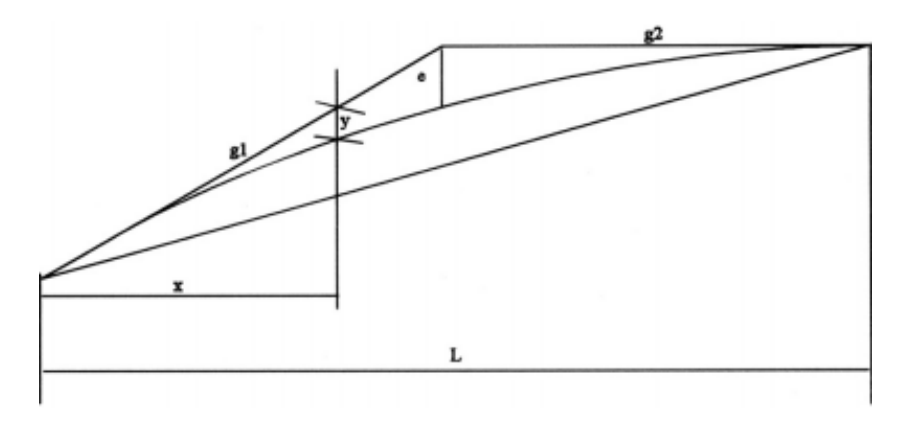

**Ilustración 8 Curva Convexa Simétrica**

Fuente: (Secretaría de Infraestructura, 2018)

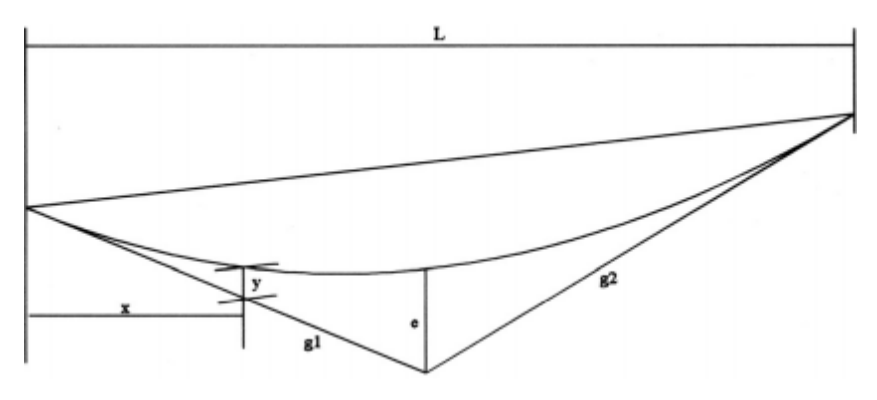

**Ilustración 9 Curva Cóncava Simétrica**

Fuente: (Secretaría de Infraestructura, 2018)

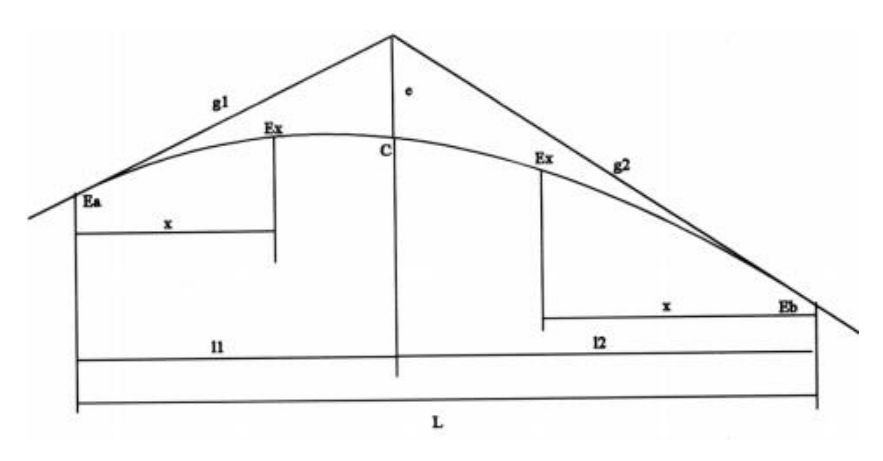

**Ilustración 10 Curva Convexa Asimétrica**

Fuente: (Secretaría de Infraestructura, 2018)

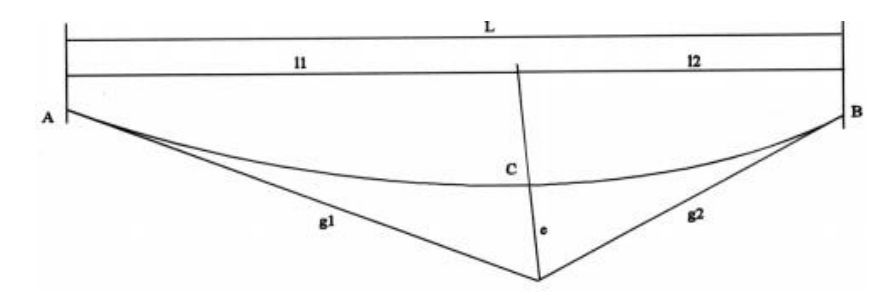

**Ilustración 11 Curva Cóncava Asimétrica**

Fuente: (Secretaría de Infraestructura, 2018)

La ordenada "e "resulta de la siguiente ecuación:

$$
e = \frac{AL}{800}
$$

# **Ecuación 14 Ordenada de la Ordenada Máxima**

Fuente: (Secretaría de Infraestructura, 2018)

Donde:

A= diferencia algebraica de las pendientes g1, g2 en porcentaje.

L=longitud de la curva vertical en metros

Para obtener la ordenada "y" a una distancia "x", medida desde el comienzo o final de la curva vertical se utiliza la siguiente formula:

$$
y = e \left(\frac{x}{L}\right)^2
$$

# **Ecuación 15 Ordenada y**

Fuente: (Secretaría de Infraestructura, 2018)

Para obtener la ordenada máxima en las curvas asimétricas empleamos la siguiente fórmula:

$$
e = \frac{g2 - g1}{2L} * l_1 l_2
$$

# **Ecuación 16 Ordenada Máxima en Curvas Asimétricas**

Fuente: (Secretaría de Infraestructura, 2018)

Donde:

 $q_2$ ,  $q_1$ = pendientes %

L= longitud total de las curvas

 $I_1$ = longitud de la primera curva vertical en metros

 $I_2$ = longitud de la segunda curva vertical en metros

Para obtener la elevación "Ex" en cualquier punto de la primera curva vertical o rampa AC, se emplea la siguiente ecuación:

$$
Ex = Ea + g_1 x^x t + \left(\frac{x^x}{l_1}\right)^2 el
$$

#### **Ecuación 17 Distancia ex en cualquier Punto de AC**

Fuente: (Secretaría de Infraestructura, 2018)

Donde:

Ea= elevación del inicio de la primera curva

X= distancia medida entre el punto de inicio de la primera curva y el punto Ex.

Para obtener la elevación "Ex" en cualquier punto de la curva vertical BC, se utiliza la siguiente ecuación:

$$
Ex = E_b - g_2 x + \left(\frac{x}{l_2}\right)^2 e
$$

#### **Ecuación 18 Distancia ex en cualquier Punto de BC**

Fuente: (Secretaría de Infraestructura, 2018)

# *3.4.2.3 Curvas Verticales Convexas*

Para brindar mayor seguridad a los operarios de la vía, la longitud mínima de las curvas verticales convexas está fijada por la distancia de visibilidad, que también es conocida como distancia de detención (Secretaría de Infraestructura, 2018).

Para obtener la longitud de la curva parabólica vertical, en función de la distancia de visibilidad y pendientes se utiliza la siguiente formula:

• Cuando S es menor que L:

$$
L = \frac{AS^2}{100(\sqrt{2h_1} + \sqrt{2h_2})^2}
$$

# **Ecuación 19 Longitud de la Curva Parabólica**

Fuente: (Secretaría de Infraestructura, 2018)

Cuando S es mayor que L:

$$
L = 2S - \frac{200(\sqrt{h_1} + \sqrt{h_2})^2}{A}
$$

### **Ecuación 20 Longitud de la Curva Parabólica**

Fuente: (Secretaría de Infraestructura, 2018)

Dónde:

- L= longitud de la curva vertical
- S= distancia de visibilidad o detención
- A= diferencia algebraica de las pendientes.
- $h_1$ = altura de nivel de ojos sobre la superficie de rodadura 1.07m

 $h_2$ = altura de nivel de ojos sobre la superficie de rodadura 0.15m

Al sustituir los valores de  $h_1$  y  $h_2$  en las fórmulas, se obtiene a una ecuación más sintética:

Cuando S es menor a L:

$$
L = \frac{AS^2}{404}
$$

#### **Ecuación 21 Longitud de Curvas Sustituida**

Fuente: (Secretaría de Infraestructura, 2018)

Cuando S es mayor a L:

$$
L = 2S - \frac{404}{A}
$$

# **Ecuación 22 Longitud de Curvas Sustituida**

Fuente: (Secretaría de Infraestructura, 2018)

Utilizando el factor "K", es la forma conveniente de determinar la longitud mínima de las curvas verticales, de esta manera se estaría considerando la distancia de visibilidad.

La ecuación 23 determina la longitud de la curva vertical usando el factor "K".

### $L = A * K$

# **Ecuación 23 Longitud de Curva Utilizando K**

Fuente: (Secretaría de Infraestructura, 2018)

Los cálculos y tablas que incluyen al factor "K", son en las que S es menor que L, ya que esto es lo más frecuente.

Sustituyendo en la ecuación 24 se obtiene:

$$
AK = \frac{AS^2}{404}
$$

$$
K = \frac{S^2}{404}
$$

# **Ecuación 24 Longitud de la Curva S Menor a L Sustituida con Factor k**

Fuente: (Secretaría de Infraestructura, 2018)

En la tabla 8 se indican los valores del factor K, que se utilizarán para obtener la longitud mínima de la curva vertical convexa.

| Velocidad<br><b>Directriz</b><br>Km/h | Factor K calculado |         |                 | Factor K redondeado |
|---------------------------------------|--------------------|---------|-----------------|---------------------|
|                                       |                    |         | Mínimo absoluto | Mínimo recomendable |
| 30                                    | 2.183              | 2.183   | 2               | 2                   |
| 40                                    | 4.88               | 4.88    | 5               | 5                   |
| 50                                    | 8.155              | 9.762   | 8               | 10                  |
| 60                                    | 13.665             | 17.716  | 14              | 18                  |
| 70                                    | 21.964             | 30.388  | 22              | 30                  |
| 80                                    | 31.551             | 48.238  | 32              | 48                  |
| 90                                    | 42.673             | 70.528  | 43              | 71                  |
| 100                                   | 61.09              | 104.225 | 61              | 104                 |

**Tabla 8 Valores del Factor K para Curvas Convexas**

Fuente: (Secretaría de Infraestructura, 2018)

Tomando en cuenta la distancia de visibilidad para rebasar, obtener la curva vertical se emplea el mismo principio, solo se diferencia en que ahora la altura del objeto, un automóvil, es de 1.30m, bajo esta premisa se concluye que para S menor que L:

$$
L = \frac{A S^2}{946} y K = \frac{S^2}{946}
$$

# **Ecuación 25 Longitud de Curva Vertical con Factor K**

Fuente: (Secretaría de Infraestructura, 2018)

Las ilustraciones 12 y 13 muestran una curva vertical convexa donde se indica la distancia de rebaso y detención.

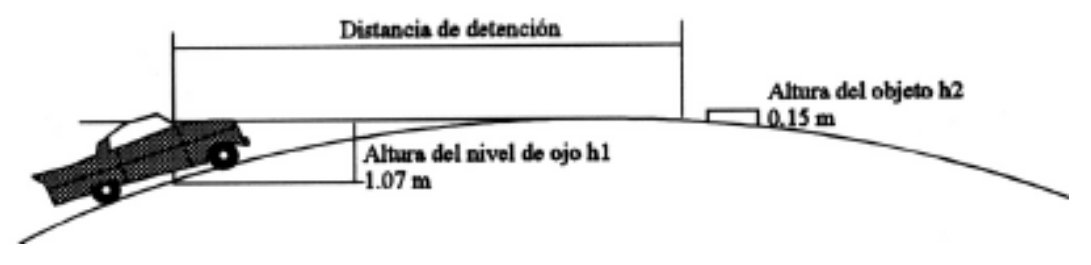

**Ilustración 12 Distancia de Detención en una Curva Vertical**

Fuente: (Secretaría de Infraestructura, 2018)

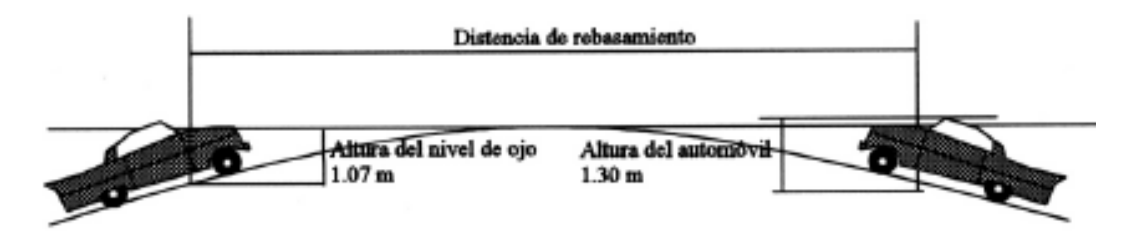

**Ilustración 13 Distancia de Rebasamiento en una Curva Vertical**

Fuente: (Secretaría de Infraestructura, 2018)

Haciendo uso de la tabla de longitud mínima de curva horizontales, con la distancia de rebaso, se pueden obtener los valores "k" para diferentes velocidades directrices como se indica en la tabla de valores del factor "K" para curvas convexas con distancia de rebasamiento.

Cuando S es mayor que L, no un caso común:

$$
L = 2S - \frac{946}{A}
$$

# **Ecuación 26 Longitud cuando S es Mayor que L**

Fuente: (Secretaría de Infraestructura, 2018)

## **Tabla 9 Longitud Mínima de Curvas Horizontales**

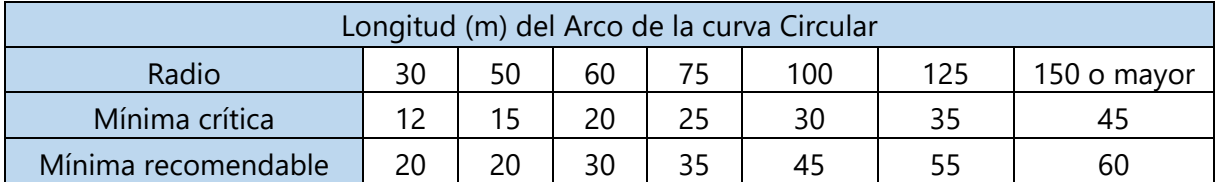

Fuente: (Secretaría de Infraestructura, 2018)

# **Tabla 10 Valores del Factor K para Curvas Convexas con Distancia de Rebasamiento**

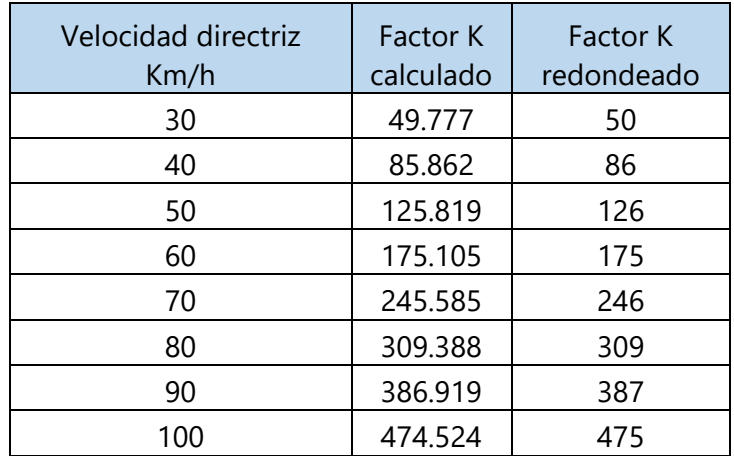

Fuente: (Secretaría de Infraestructura, 2018)

# *3.4.2.4 Curvas Verticales Cóncavas*

Las curvas verticales cóncavas son definidas mediante cuatro criterios diferentes, las que

determinan la longitud de sus curvas.

- La distancia de visibilidad generada por los focos delanteros de un vehículo.
- Control de drenaje
- Confortabilidad a lo largo del recorrido de la curva
- Estética

El criterio que más se utiliza es el primero, la distancia de visibilidad generada por los focos delanteros de un vehículo (Secretaría de Infraestructura, 2018).

Cuando un vehículo transita por la noche en una curva vertical cóncava, la porción que este vehículo vaya a iluminar depende de la posición de los faros y la amplitud de la dirección de los rayos de luz provenientes de los faros. La altura de los faros se ha sido generalizado a 0.60 metros de la superficie de rodadura. Los rayos de luz cuentan con un ángulo de amplitud de 1°, la ilustración 14 ilustra estos conceptos:

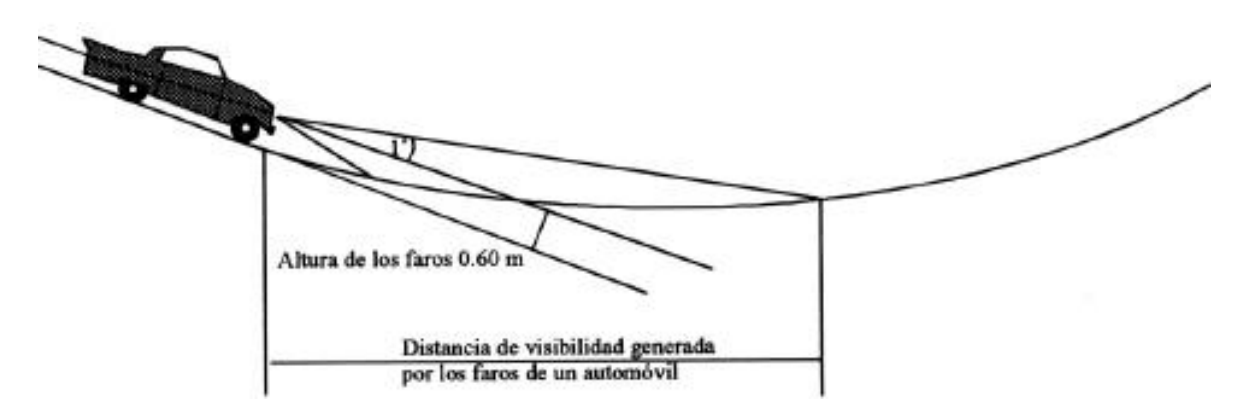

**Ilustración 14 Distancia de Visibilidad en una Curva Vertical Cóncava en la Noche**

Fuente: (Secretaría de Infraestructura, 2018)

Para el cálculo de la Longitud de la curva vertical se utiliza las siguientes ecuaciones:

 $\overline{L}$ 

Cuando S es menor que L:

$$
L = \frac{AS^2}{200[0.60 + S(tg 1^{\circ})]}
$$

$$
=\frac{AS^2}{120+3.49\,S}
$$

#### **Ecuación 27 Longitud de Curva Vertical Cóncava S Menor a L**

Fuente: (Secretaría de Infraestructura, 2018)

Cuando S es mayor que L:

$$
L = 2S - \frac{200[0.60 + S(tg 1^{\circ})]}{A}
$$

$$
L = 2S - \frac{120 + 3.49S}{A}
$$

# **Ecuación 28 Longitud de Curva Vertical Cóncava S Mayor a L**

Fuente: (Secretaría de Infraestructura, 2018)

Donde:

S= distancia de visibilidad generada por los faros de un vehículo.

La tabla siguiente muestra los valores del factor K para las distintas velocidades directrices. Como en el caso de las convexas, los valores solo son considerados para el caso en que S es menor a L.

| Velocidad                | Factor K calculado |        | Factor K redondeado |                     |
|--------------------------|--------------------|--------|---------------------|---------------------|
| <b>Directriz</b><br>Km/h |                    |        | Mínimo absoluto     | Mínimo recomendable |
| 30                       | 3.944              | 3.944  | 2                   | 2                   |
| 40                       | 7.17               | 7.17   | 5                   | 5                   |
| 50                       | 10.286             | 11.628 | 8                   | 10                  |
| 60                       | 14.554             | 17.236 | 14                  | 18                  |
| 70                       | 19.774             | 24.229 | 22                  | 30                  |
| 80                       | 24.797             | 32.095 | 32                  | 48                  |
| 90                       | 29.814             | 40.182 | 43                  | 71                  |
| 100                      | 36.931             | 50.338 | 61                  | 104                 |

**Tabla 11 Valores del Factor K para Curvas Cóncavas**

Fuente: (Secretaría de Infraestructura, 2018)

Sustituyendo la L por AK en la ecuación siguiente queda de la siguiente forma:

$$
K = \frac{S^2}{120 + 3.49 \, S}
$$

## **Ecuación 29 Longitud de la Curva Vertical Cóncava con Factor K**

Fuente: (Secretaría de Infraestructura, 2018)

### 3.4.3 SECCIÓN TRANSVERSAL

Las características operativas, de seguridad y estética de una calle o carretera están directamente relacionadas con los elementos de la sección transversal. Estas deben de ser diseñadas cumpliendo con las normas y requisititos como la capacidad y nivel de servicio, y considerando también las características de operación de los vehículos que van a circular en esta vía (Secretaría de Infraestructura, 2018).

Bajo estos criterios se establecen los valores a cumplir por los elementos que componen la sección trasversal de una vía. Estos diseños deben de realizarse con la mentalidad previsora de tal modo que las futuras ampliaciones resulten fáciles y económicas de realizar (Secretaría de Infraestructura, 2018).

### *3.4.3.1 Calzada*

Las características que más tienen influencia en la seguridad y confort del tráfico vehicular son, la forma, estado y dimensiones de calzada, en conjunto con la curvatura horizontal y las pendientes del alineamiento (Secretaría de Infraestructura, 2018).

En las ilustraciones a continuación se observa cinco secciones trasversales de tres carriles, en cada sentido muestran la geometría típica de calzadas indivisas y calzadas separadas por una mediana.

63

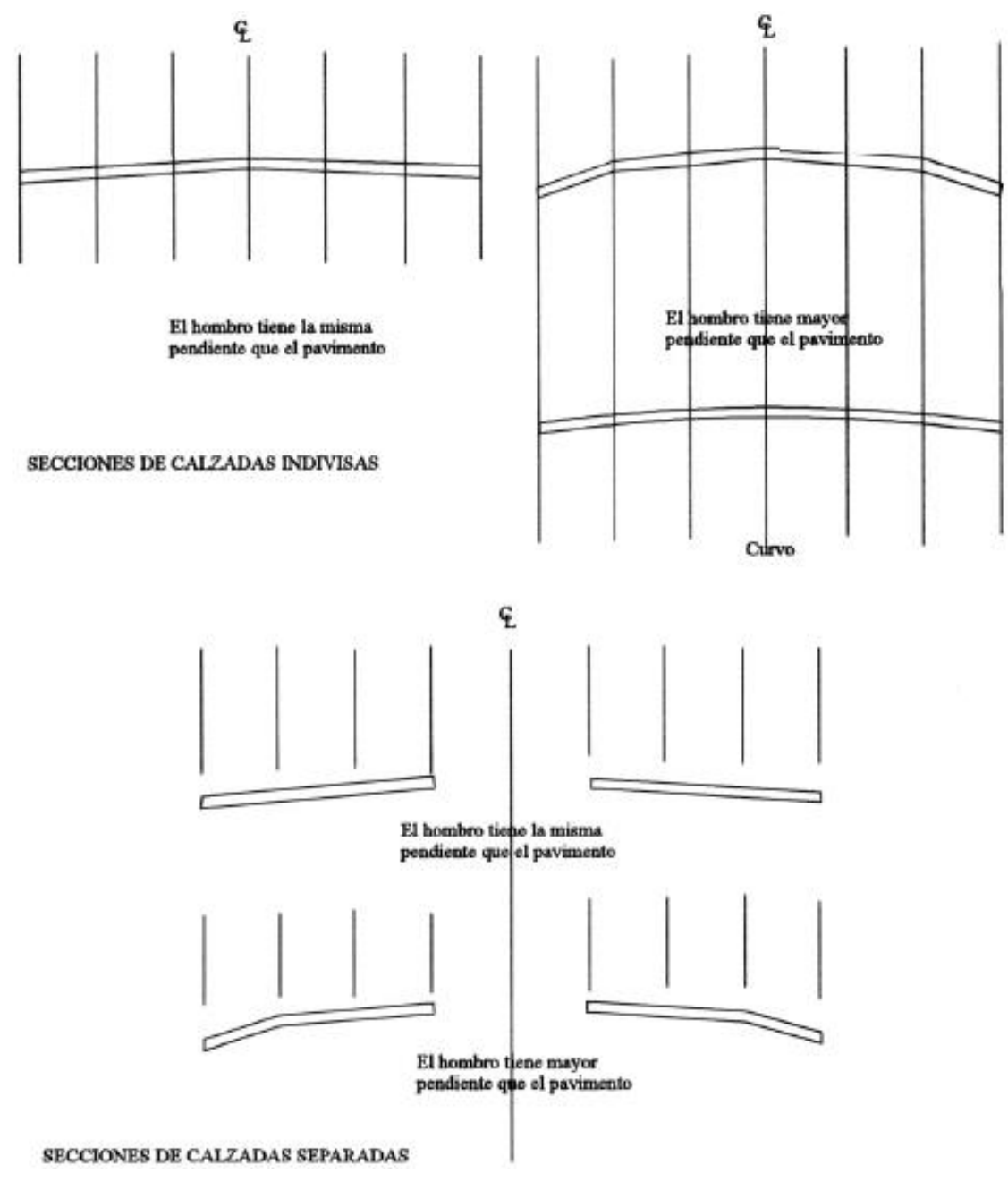

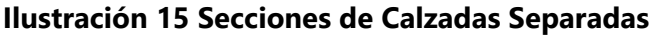

Fuente: (Secretaría de Infraestructura, 2018)

# *3.4.3.2 Ancho de Carril*

Para la calzada de los carriles unidireccionales y bidireccionales se recomiendan valores de 3.50 metros y 3.65 metros. Si la calzada es de un único sentido y tiene más de dos carriles, el tercer carril podría disminuir su ancho. En las siguientes ilustraciones se muestran los diferentes anchos de calzada para las cinco categorías de vías.

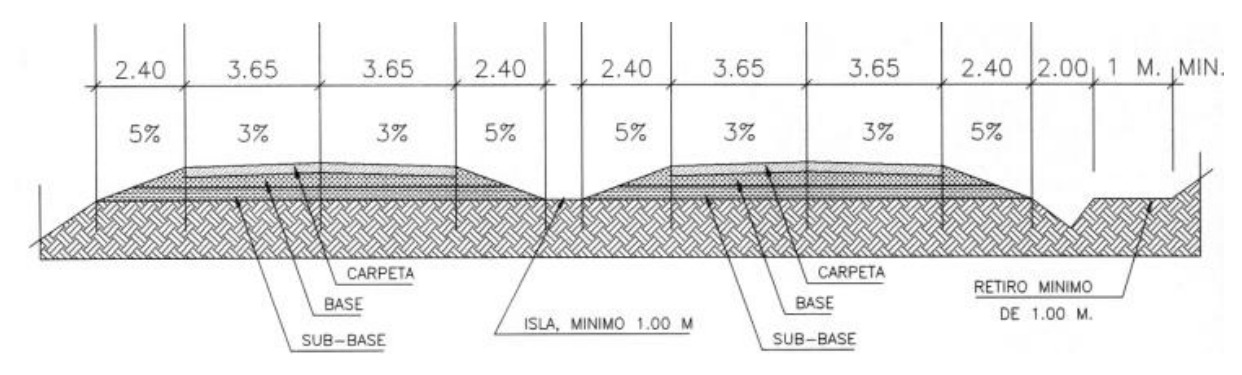

**Ilustración 16 Secciones Típicas-Carreteras Especial Pavimentadas**

Fuente: (Secretaría de Infraestructura, 2018)

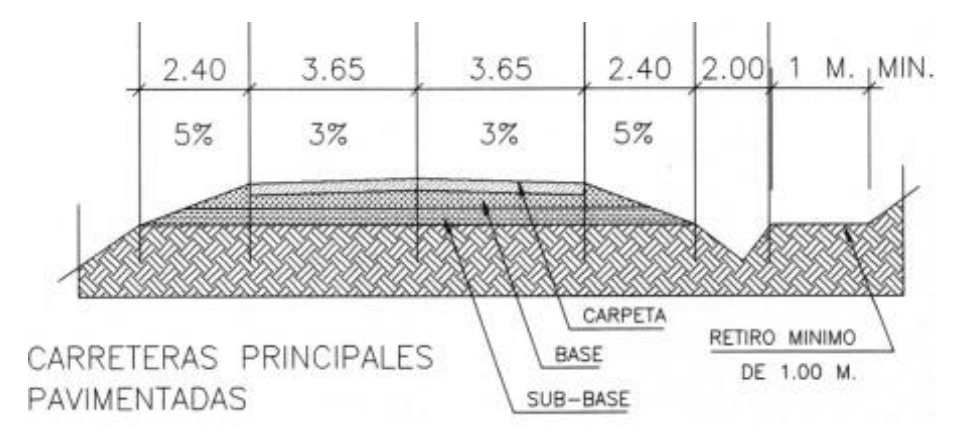

**Ilustración 17 Secciones Típicas-Carreteras Principales Pavimentadas**

Fuente: (Secretaría de Infraestructura, 2018)

Para las rampas de enlace y giro debe tenerse en cuenta las especificaciones de los vehículos que más circulan en esta vía, particularmente por la trayectoria de los más grandes.

No siempre reducir el ancho del carril, con el fin de hacer el proyecto más económico, es productivo. A la larga esto puede resultar en un problema ya que, al reducir el ancho del carril, los vehículos que circulan en esta vía son forzados a trayectorias únicas, lo que incrementa las cargas repetitivas y causar ahuellamiento reduciendo así su vida útil. Adicionalmente se provoca la rotura de los bordes del pavimento, aumentando los costos de mantenimiento, lo que supera el presupuesto ya fijado para la obra (Secretaría de Infraestructura, 2018).

#### **3.5 PAVIMENTOS**

Los pavimentos son soluciones para la configuración de caminos, siendo concebidos, diseñados y construidos pensando en mejorar y mantener condiciones óptimas para el tránsito de personas, de bienes y servicios, a lo largo de su vida útil.

Los pavimentos, son estructuras formadas por una carpeta de rodadura y un conjunto de capas granulares, simples tratadas, que descansan sobre el suelo de cimentación también conocido como: subrasante. El pavimento está diseñado para transferir y distribuir cargas vehiculares, durante un periodo previamente establecido. Dado que, los esfuerzos producidos por el paso de las cargas vehiculares decrecen con la profundidad, de deben colocar los materiales de mayor capacidad portante en las capas superiores. Toda la estructura trabaja para proteger el suelo natural.

Las condiciones requeridas para un adecuado funcionamiento de pavimento son principalmente: anchura, trazo horizontal y vertical, resistencia adecuada a las cargas para evitar las fallas prematuras y tener una adecuada adherencia vehículo – pavimento, inclusive en condiciones húmedas. (Becerras Salas, 2012, p.5)

# 3.5.1 TIPOS DE PAVIMENTOS PARA CARRETERAS PRINCIPALES

Los pavimentos, debido a la forma en que transmiten las cargas vehiculares, se clasifican en:

# *3.5.1.1 Pavimentos Flexibles*

Son aquellos que tienen una carpeta de rodadura conformada por concreto de cemento asfaltico. Recibe el nombre de pavimento flexible debido a la forma en que se transmiten las cargas desde la carpeta de rodadura hasta la subrasante. El asfalto no absorbe la totalidad de las cargas vehiculares, actúa más como un transmisor. Por ello, los

66

pavimentos flexibles requieren, por lo general, de un mayor número de capas intermedias entre la carpeta de rodadura y la subrasante. (Becerras Salas, 2012, p.6)

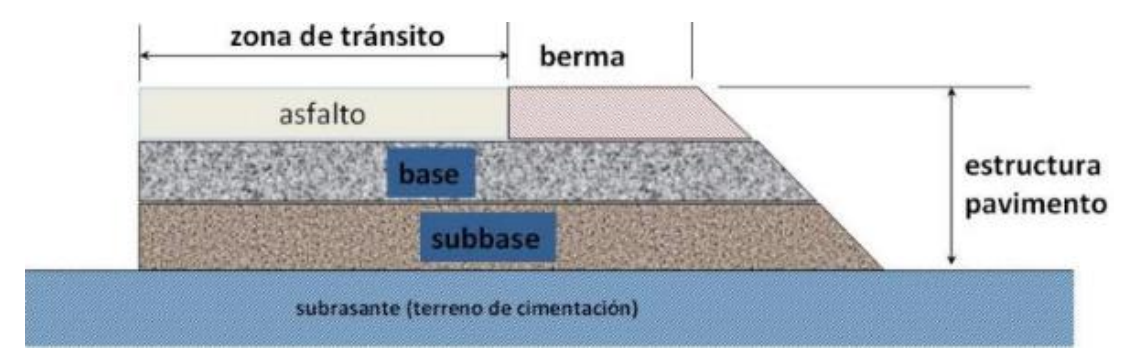

**Ilustración 18 – Corte de Sección Transversal de Pavimentos Flexibles**

Fuente: (Becerras Salas, 2012)

La capa de rodadura de un pavimento flexible puede construirse con concreto bituminoso, mezclas de arena y betún o mediante tratamientos superficiales con riegos bituminosos, la capa está sometida a los esfuerzos máximos y condiciones más severas provocadas por el clima y el tráfico vehicular.

La base generalmente se compone de áridos, que han sido tratados o no con cemento portland, cal, asfalto u otros agentes estabilizantes, la función principal de la base es soportar las cargas aplicadas y distribuirlas a la sub-base o al terreno.

La subbase está compuesta por materiales de menor calidad y costo que los utilizados en la capa de base, se componen de materiales estabilizados o no, o de terreno estabilizado. La Sub-base transmite las cargas a la subrasante y en algunos casos pueden actuar de colaborador de drenaje de las aguas del subsuelo para prevenir la acción destructiva de las heladas (Giordani & Leone, s. f.).

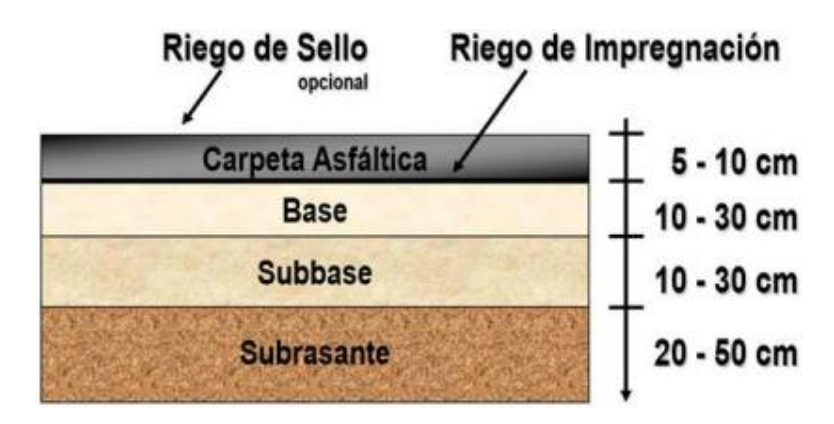

**Ilustración 19 Corte Transversal de Estructura** 

Fuente: (Giordani & Leone, s. f.)

Una de las principales diferencias entre el pavimento rígido y el flexible es cómo cada uno de ellos transmite las cargas a la subrasante. El Pavimento flexible, está construido con materiales débiles y menos rígidos que el hormigón, más deformables, que transmiten a la subrasante las cargas de manera más concentradas, distribuyendo el total de la carga en menos área de apoyo. Por lo tanto, el pavimento flexible normalmente requiere más capas y mayores espesores para resistir la transmisión de cargas a la subrasante (Giordani & Leone, s. f.).

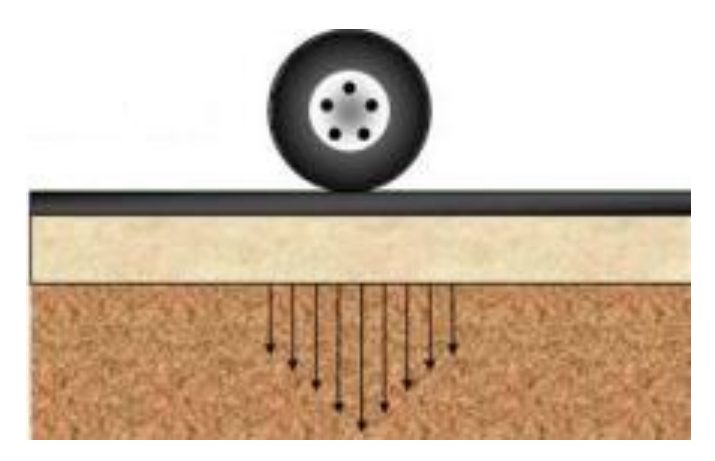

**Ilustración 20 Transmisión de Cargas en Pavimento Flexible**

Fuente: (Giordani & Leone, s. f.)

## *3.5.1.2 Pavimentos Rígidos*

Son aquellos que tienen una carpeta de rodadura conformada por concreto de cemento hidráulico. Recibe el nombre de pavimento rígido debido a las propiedades de la carpeta de concreto, que absorbe en mayor grado las cargas vehiculares.

Debido a la naturaleza rígida de la carpeta de rodadura, las cargas vehiculares se distribuyen en una forma más eficiente. Por ello, por lo general, requieren en su estructura de un menor número de capas granulares entre la carpeta de rodadura y la subrasante. (Becerras Salas, 2012, p.6)

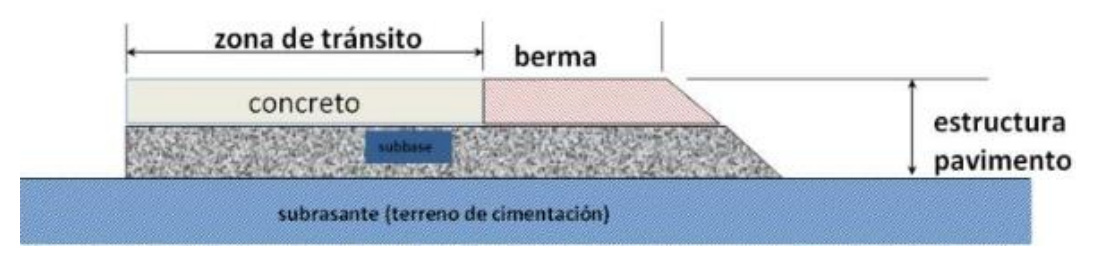

**Ilustración 21 - Sección Transversal de Pavimentos Rígidos**

Fuente: (Becerras Salas, 2012)

Los pavimentos rígidos se integran por una losa de concreto de cemento portland que se apoya en una capa de base, constituida por grava; esta capa descansa en una capa de suelo compactado, llamada subrasante. La resistencia estructural depende principalmente de la losa de concreto. (Giordani & Leone, s. f.).
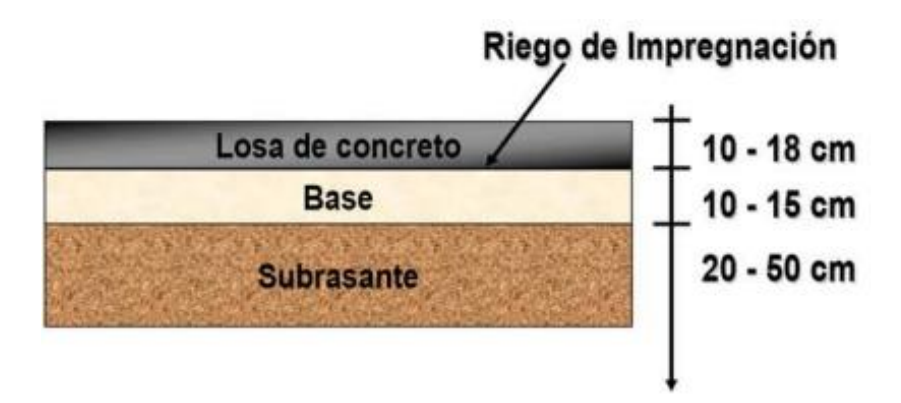

**Ilustración 22 Corte Transversal**

Fuente: (Giordani & Leone, s. f.)

La alta rigidez de la losa de concreto le permite mantenerse como una placa y distribuir las cargas sobre un área mayor de la subrasante, transmitiendo presiones muy bajas a las capas inferiores. Por sí misma, la losa proporciona la mayor parte de la capacidad estructural del pavimento rígido. (Giordani & Leone, s. f., p.6)

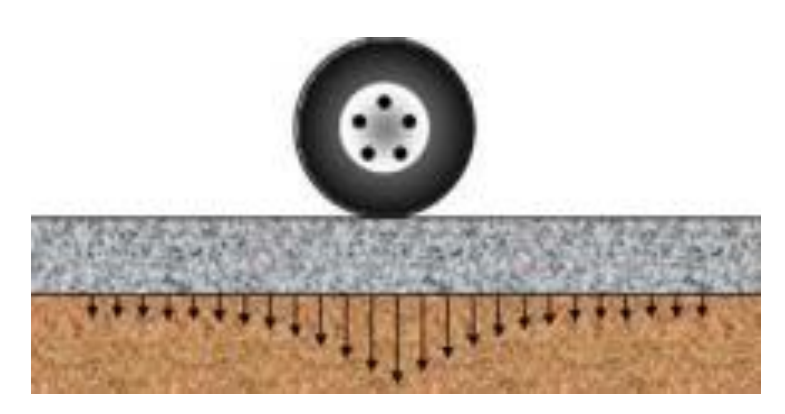

**Ilustración 23 Transmisión de Cargas en Pavimento Rígido**

Fuente: (Giordani & Leone, s. f.)

### **3.6 MÉTODOS DE DISEÑO DE CARRETERAS**

Los métodos de diseños más utilizados en Centroamérica para el diseño de espesores en pavimentos flexibles son:

- Método de AASHTO, 1,993
- Método del Instituto de Asfalto.

### 3.6.1 MÉTODO AASHTO

Para el diseño por el método AASHTO se utiliza la ecuación 30 mostrada a continuación.

$$
\log_{10} W_{18} = Z_r S_0 + 9.36 \log_{10} (SN + 1) - 0.20 + \frac{\log_{10} \left( \frac{\Delta PSI}{4.2 - 1.5} \right)}{0.40 + \frac{1094}{(SN + 1)^{5.19}}} + 2.32 \log_{10} Mr - 8.07
$$

### **Ecuación 30 Diseño por el Método AASHTO**

Fuente: (Coronado, 2002)

Donde:

W18= número de cargas de eje simples equivalentes de 18 kips (80 KN).

Zr= valor de Z (área bajo la curva de distribución) correspondiente a la curva estandarizada para una confiabilidad R.

So= desviación estándar de todas las variables.

∆PSI= perdida de serviciabilidad.

Mr= módulo de resiliencia de la subrasante.

SN= número Estructural

*3.6.1.1 Variables* 

Para resolver la ecuación 30 es necesario definir todas las variables presentes en la formula.

#### *3.6.1.1.1 Variable en Función del Tiempo*

Se debe considerar el periodo de diseño y la vida útil del pavimento; el periodo de diseño es el tiempo total para el cual se diseña un pavimento en función de la proyección del tránsito y el tiempo que se considere para que las condiciones del entorno se comiencen a alterar mientras que la vida útil del pavimento es el tiempo que trascurre entre la construcción del tramo y el momento en que alcanza el mínimo de serviciabilidad (Coronado, 2002).

Los periodos de diseño recomendados se muestran en la tabla 12.

71

### **Tabla 12 Periodos de Diseño**

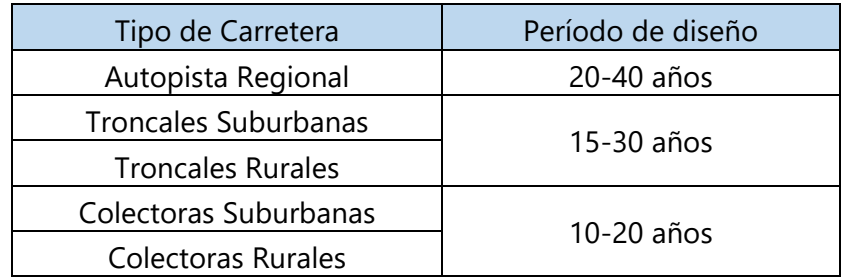

Fuente: (Coronado, 2002)

### *3.6.1.1.2 Variables en Función del Tránsito*

"La variable en función al tránsito es el número de repeticiones de ejes equivalentes de 18 kips (80 KN) o ESAL's" (Coronado, 2002, p.142).

### *3.6.1.1.3 Confiabilidad*

La confiabilidad se representa con la letra "R" y se refiere al grado de seguridad o veracidad de que el diseño de un pavimento, pueda llegar al fin de su periodo de diseño en buenas condiciones (Coronado, 2002).

| <b>Confiabilidad R %</b> | Desviación normal estándar Z |  |  |  |
|--------------------------|------------------------------|--|--|--|
| 50                       | 0                            |  |  |  |
| 60                       | $-0.253$                     |  |  |  |
| 70                       | $-0.524$                     |  |  |  |
| 75                       | $-0.674$                     |  |  |  |
| 80                       | $-0.841$                     |  |  |  |
| 85                       | $-1.037$                     |  |  |  |
| 90                       | $-1.282$                     |  |  |  |
| 91                       | $-1.34$                      |  |  |  |
| 92                       | $-1.405$                     |  |  |  |
| 93                       | $-1.476$                     |  |  |  |
| 94                       | $-1.555$                     |  |  |  |
| 95                       | $-1.645$                     |  |  |  |
| 96                       | $-1.751$                     |  |  |  |
| 97                       | $-1.881$                     |  |  |  |
| 98                       | $-2.054$                     |  |  |  |
| 99                       | $-2.327$                     |  |  |  |
| 99.9                     | $-3.09$                      |  |  |  |
| 99.99                    | $-3.75$                      |  |  |  |

**Tabla 13 Confiabilidad en Función de la Desviación Estándar**

Fuente: (Coronado, 2002)

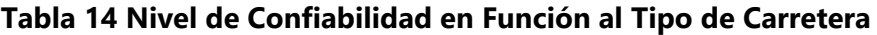

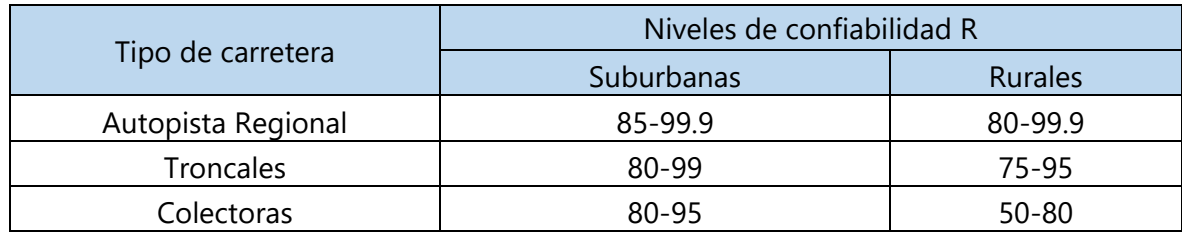

Fuente: (Coronado, 2002)

### *3.6.1.1.4 Subrasantes Existentes*

En el caso de existir Subrasantes expansivas por efecto de la saturación del suelo, es necesario analizar la perdida de serviciabilidad (∆PSI), haciendo los análisis necesarios de laboratorio a los materiales presente en la zona a diseñar el proyecto (Coronado, 2002).

#### *3.6.1.1.5 Criterios para Determinar la Serviciabilidad*

La serviciabilidad de una vía de pavimento, es la capacidad que tiene la estructura de servir al tipo de volumen de tránsito para la cual fue diseñada. El índice de serviciabilidad se califica entre 0 a 5, siendo 0 malas condiciones y 5 perfecto (Coronado, 2002).

Se debe asumir una serviciabilidad inicial y una final; la inicial denotada como "po" es función directa del diseño de la estructura de pavimento y de la calidad con que se construye la vía de comunicación, la final denotada como "pt" va en función de la categoría del camino y se adopta en base a esto y al criterio propio del diseñador de la obra (Coronado, 2002).

Los valores recomendados a utilizar son:

#### Serviciabilidad inicial:

- Po= 4.2 para pavimentos flexibles
- Po= 4.5 para pavimentos rígidos

#### Serviciabilidad final:

- Pt=2.5 o más para caminos principales
- Pt= 2 para caminos de tránsito menor

### *3.6.1.1.6 Propiedades de los Materiales*

Se consideran las propiedades de los materiales para obtener el módulo de resiliencia, ya que en función de este se llega a los coeficientes de los número estructurales denotados por "SN" (Coronado, 2002).

#### *3.6.1.2 Determinación de Espesores*

En los pavimentos flexibles por medio de la ecuación de diseño de obtiene el número estructural "SN" y en función del mismo se determinan los distintos espesores de las capas que conforman el diseño de la carretera, el diseño está basado en la identificación del número estructural del pavimento flexible y la cantidad de ejes de carga que transitan la zona (Coronado, 2002).

### *3.6.1.2.1 Determinación del Número Estructural*

Las variables para determinar el número estructural de diseño son las siguientes:

- La cantidad estimada de ejes equivalentes "ESAL's" por carril para el periodo de diseño.
- La confiabilidad "R"
- El conjunto total de la desviación estándar "So", se recomienda utilizar los siguientes rangos:
	- o Pavimentos flexibles 0.40 0.50
	- o En construcción nueva 0.35 0.40
	- o En sobre-capas 0.50
- El módulo de resiliencia efectivo de la subrasante "Mr" tomando en cuenta las variaciones a lo largo del año.
- La pérdida de serviciabilidad

#### $\Delta PSI = Po - Pt$

### **Ecuación 31 Perdida de Serviciabilidad**

Fuente: (Coronado, 2002)

Una vez identificadas todas las variables mencionadas, se aplican las condiciones específicas para el diseño de un pavimento. Se utiliza la ilustración 24 para la obtención del número estructural, el valor obtenido es aquel que es necesario para las condiciones específicas que conforman el diseño estructural (Coronado, 2002).

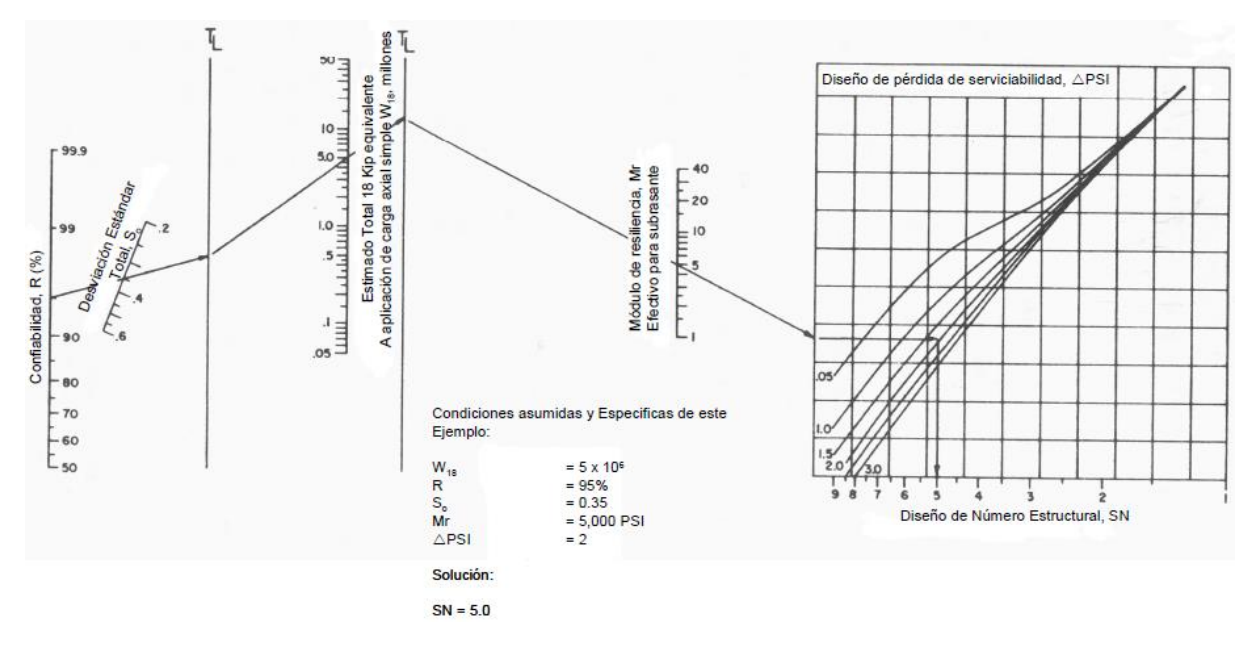

**Ilustración 24 Diseño de Número Estructural**

Fuente: (SOPTRAVI, 2016)

La ecuación general que relaciona el número estructural "SN" con los espesores de capa es la siguiente:

 $SN = a_1 \times D_1 + a_2 \times m_2 \times D_2 + a_3 \times m_3 \times D_3$ 

**Ecuación 32 Relación del Número Estructural**

Fuente: (Coronado, 2002)

Donde:

a1, a2, a3= coeficientes estructurales o de capa, de la superficie de rodadura, base y subbase

m2, m3= coeficientes de drenaje para base y subbase

D1, D2, D3= espesores de capa en pulgadas para la superficie de rodadura, base y subbase

La ecuación 32 tiene muchas soluciones, en función de las diferentes combinaciones de espesores. Sin embargo, existen normativas que tienden a regular espesores de capas que deben ser construidas y protegidas de deformaciones permanentes, por efecto de las capas superiores de mayor resistencia (Coronado, 2002).

La ecuación 32 puede ser fragmentada de acuerdo al nivel de capa que se desea obtener el número estructural, mostrando las ecuaciones fragmentadas a continuación:

 $SN BASE = a_{current}(E_{current})$ 

#### **Ecuación 33 Número Estructural de Base**

SN SUBBASE =  $a_{carpeta}(E_{carpeta}) + a_{Base}(E_{base})(m_{base})$ 

### **Ecuación 34 Número Estructural de Subbase**

SN SUBRASANTE =  $a_{carpeta}(E_{carpeta}) + a_{Base}(E_{base})(m_{base}) + a_{Subbase}(E_{subbase})(m_{subbase})$ 

### **Ecuación 35 Número Estructural de Subrasante**

### *3.6.1.2.2 Estabilidad y Factibilidad*

Al momento de la construcción no deben colocarse capas con espesores menores que los mínimos requeridos, de igual manera las capas con espesores mayores que los espesores mínimos son más estables. Normalmente se utiliza un valor mayor en los espesores de capa con el objetivo de mantener la estructura de pavimento en mejores condiciones para absorber los efectos que producen los suelos expansivos (Coronado, 2002).

La tabla 15 muestra los valores de espesores mínimos sugeridos para capas asfálticas, base granular en función del tránsito.

| Número de ESAL      | Capas Asfálticas | <b>Base Granular</b> |  |
|---------------------|------------------|----------------------|--|
| Menos de 50,000     | 3.0cm            | 10cm                 |  |
| 50,000-150,000      | 5.0cm            | 10cm                 |  |
| 150,000-500,000     | 6.5cm            | 10 <sub>cm</sub>     |  |
| 500,000-2,000,000   | 7.5cm            | 15cm                 |  |
| 2,000,000-7,000,000 | 9.0cm            | 15cm                 |  |
| Más de 7,000,000    | 10.0cm           | 15 <sub>cm</sub>     |  |

**Tabla 15 Espesores Mínimos Recomendados**

Fuente: (Coronado, 2002)

### *3.6.1.2.3 Espesores Mínimos en Función del Número Estructural*

Las capas granulares no tratadas deben estar protegidas en su totalidad de presiones verticales excesivas, que podrían llegar a producir deformaciones permanentes (Coronado, 2002).

En la lustración 25 se muestra el proceso.

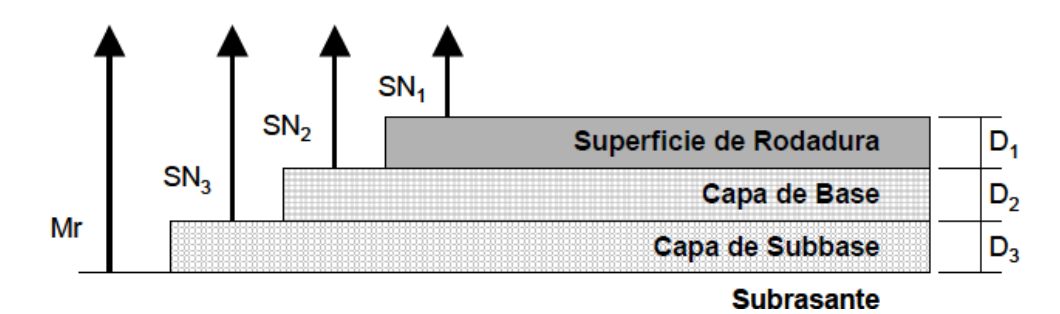

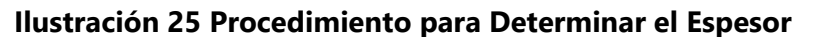

Fuente: (Coronado, 2002)

### *3.6.1.3 Coeficiente de Drenaje*

El coeficiente de drenaje está dado por dos variables; la calidad del drenaje, determinado por el tiempo que tarda el agua infiltrada en ser evacuada de la estructura del pavimento y por la exposición a la saturación que es el porcentaje de tiempo durante el año en que el pavimento está expuesto a niveles de humedad que se aproximan a la saturación (Coronado, 2002).

En la tabla 16 se definen varias calidades de drenajes:

### **Tabla 16 Calidad del Drenaje**

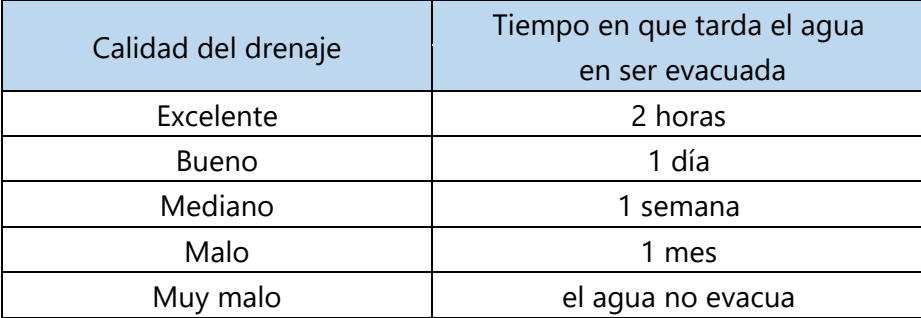

Fuente: (Coronado, 2002)

De igual manera se utiliza la tabla 17 combinando todas las variables para determinar el coeficiente de drenaje.

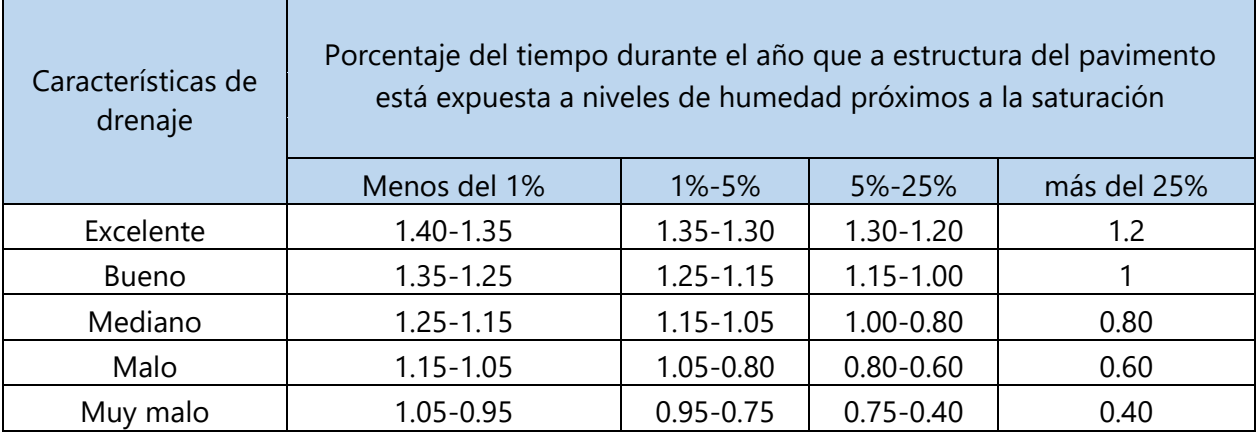

### **Tabla 17 Coeficiente de Drenaje**

Fuente: (SOPTRAVI, 2016)

### *3.6.1.4* Coeficientes *Estructurales*

Si no se cuenta con los equipos de laboratorio requeridos para la determinación del módulo, el Manual recomienda relacionarlo con otros ensayos de uso generalizado como el CBR o el valor R de California. Siendo para el CBR la siguiente ecuación:

 $M_r(psi) = 1,500 \times CBR$ 

### **Ecuación 36 Mr para CBR Menores a 10%**

Fuente: (Coronado, 2002)

Los valores obtenidos empleando la ecuación 36 se consideran razonables para aplicar en suelos finos cuyo CBR no supere el 10%

Para CBR mayores a 10% se utiliza la ilustración 26 para determinar el coeficiente estructural de la subbase.

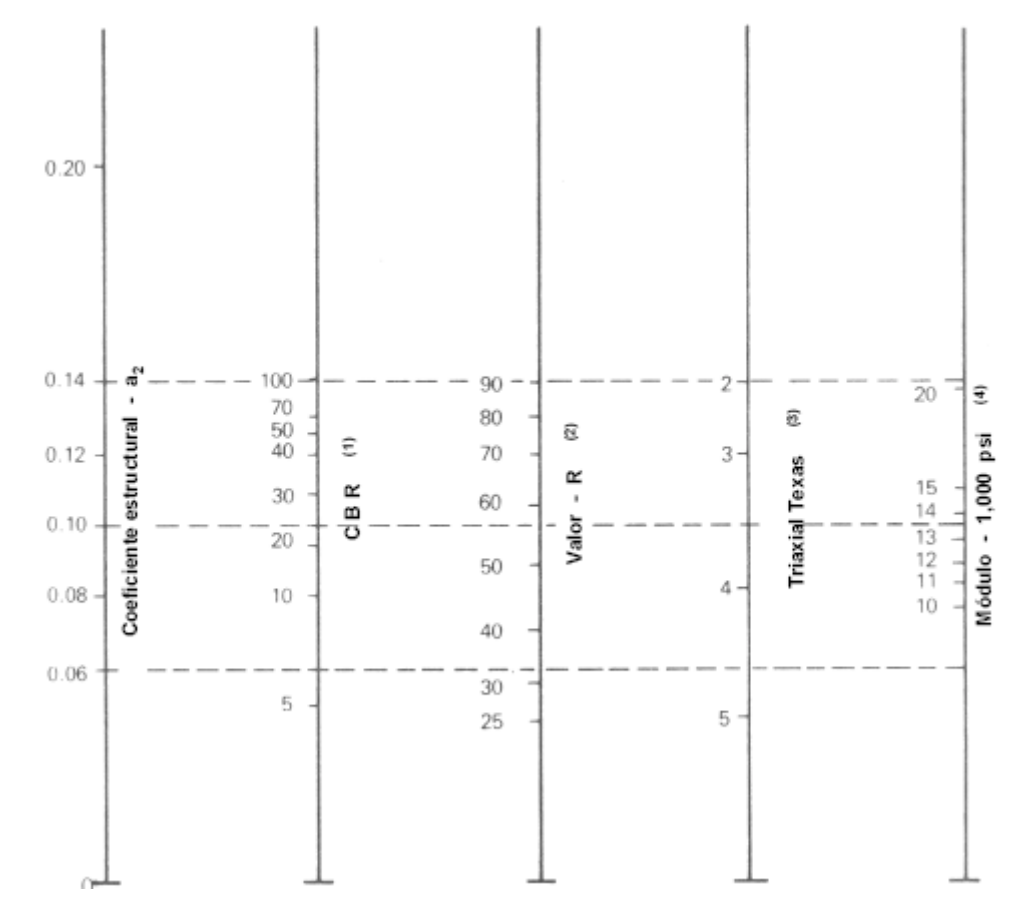

**Ilustración 26 Variación en el Coeficiente Estructural de la Capa de Subbase**

Fuente: (Coronado, 2002)

Utilizando la estabilidad de Marshall se puede encontrar el coeficiente estructural del concreto asfaltico utilizando la ilustración 27.

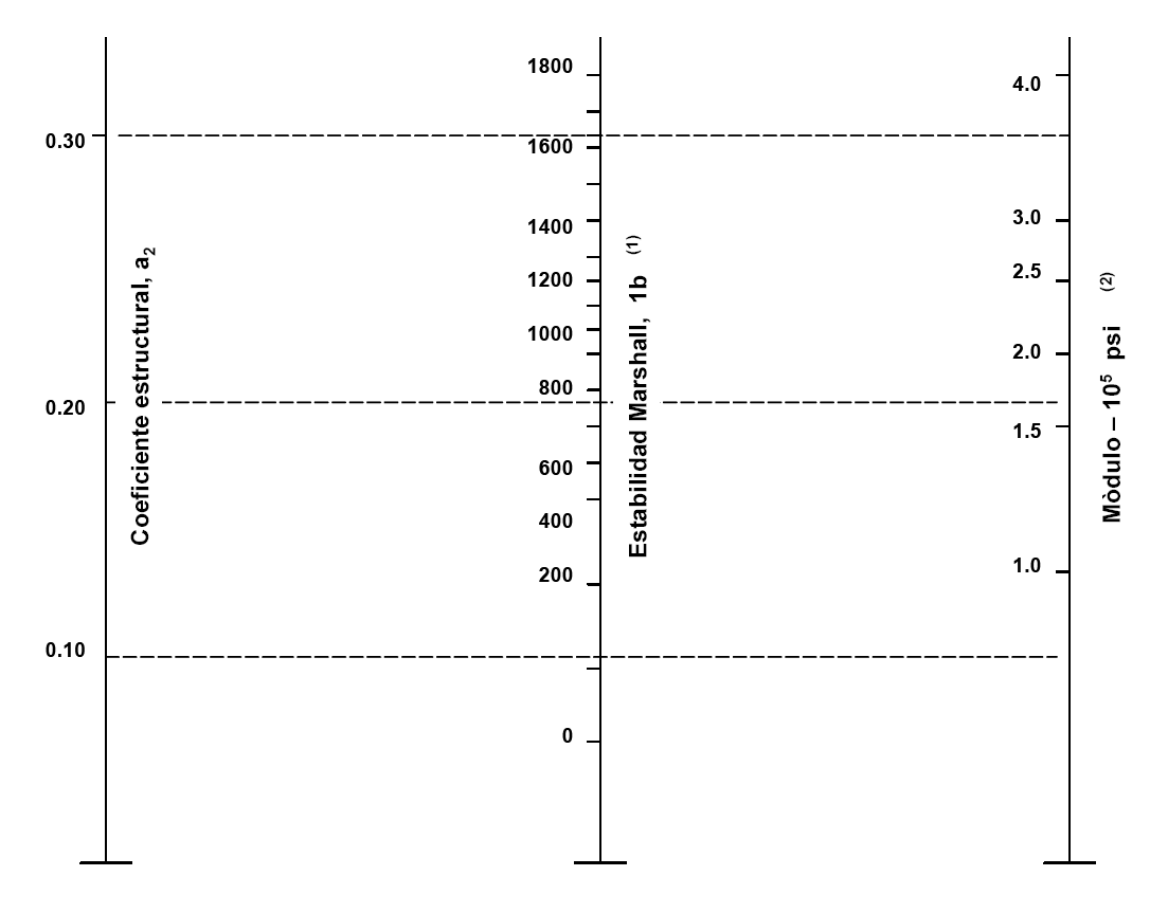

# **Ilustración 27 Variación en el Coeficiente Estructural de la Capa de Concreto Asfáltica**

Fuente: (Coronado, 2002)

Se asume un CBR de 80% para determinar el coeficiente estructural de la capa de base ya que el material debe ser de buena calidad utilizando la ilustración 28.

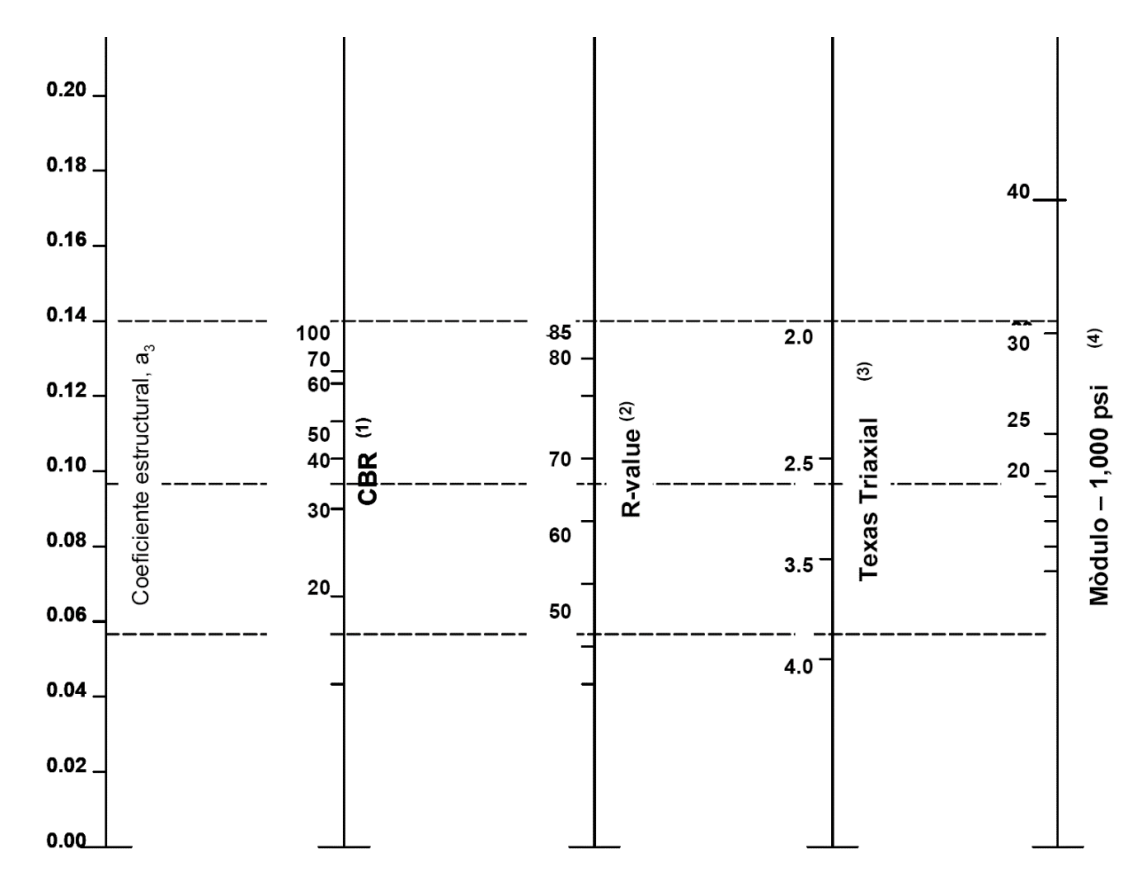

**Ilustración 28 Variación en el Coeficiente Estructural de la Capa de Base** Fuente: (Coronado, 2002)

### 3.6.2 MÉTODO DEL INSTITUTO DE ASFALTO

En el método del instituto del asfalto la estructura de un pavimento es considerada como un sistema elástico de múltiples capas, el material utilizado en cada una de las capas se caracteriza por su módulo de elasticidad (Coronado, 2002).

Este procedimiento es usado para el diseño de pavimentos de asfaltos compuesto de combinaciones de capa asfáltica, base y subbase sin ningún tratamiento; la subrasante es la capa subyacente más baja y es asumida infinita en el sentido vertical de arriba hacia abajo y en dirección horizontal; las otras capas de un espesor finito, se asumen infinitas hasta cierto punto en el sentido horizontal. Una continuidad o fricción total, es asumida en la unión entre cada una de las capas para efectos de diseño (Coronado, 2002, p.19).

#### **3.7 SEÑALIZACIÓN**

Se entiende por señalización, el conjunto de estímulos que condicionan la actuación del individuo que los recibe frente a unas circunstancias (riesgos, seguridad, precaución, etc. que se pretenden resaltar.

La aplicación del concepto anterior en el tránsito vehicular es de suma importancia, ya que forma parte del lenguaje de todo conductor por lo tanto es necesario conocer y aprender los colores y formas de cada señal. (Ministerio de Obras Públicas, Transporte, Vivienda y Desarrollo Urbano, s. f., p.2)

Existe varias clases de señales de tránsito, a continuación, se mencionan algunas de ellas:

### 3.7.1 SEÑALIZACIÓN VERTICAL

Las señales verticales son placas fijadas en postes o estructuras instaladas sobre la vía o adyacentes a ella, que mediante símbolos o leyendas determinadas cumplen la función de prevenir a los usuarios sobre la existencia de peligros y su naturaleza, reglamentar las prohibiciones o restricciones respecto del uso de las vías, así como brindar la información necesaria para guiar a los usuarios de las mismas. (Ministerio de Obras Públicas, Transporte, Vivienda y Desarrollo Urbano, s. f., p.2)

De acuerdo con la función que cumplen, las señales verticales se clasifican en:

### *3.7.1.1 Señales Preventivas*

Llamadas también de prevención, tienen por objeto advertir al usuario de la vía la existencia de una condición peligrosa y la naturaleza de ésta. Los colores utilizados son amarillo para el fondo, el negro para las letras y orlas. Son utilizadas para advertir a los usuarios de la vía de peligros existentes y su naturaleza. (Ministerio de Obras Públicas, Transporte, Vivienda y Desarrollo Urbano, s. f., p.2)

83

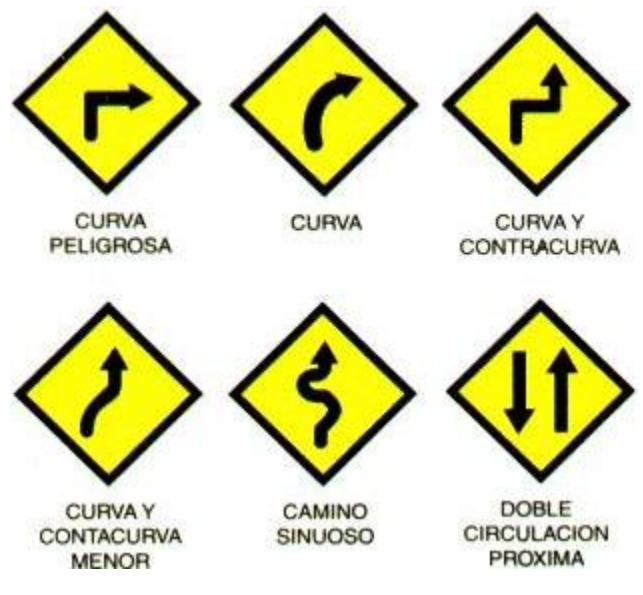

**Ilustración 29 Señales de Prevención**

Fuente: (UNCOMO, 2017)

### *3.7.1.2 Señales Reglamentarias*

Tienen por objeto indicar a los usuarios de la vía las limitaciones, prohibiciones o restricciones sobre su uso. Los colores utilizados son Fondo blanco; orlas y franjas diagonales de color rojo; símbolos, letras y números en negro. (Ministerio de Obras Públicas, Transporte, Vivienda y Desarrollo Urbano, s. f.)

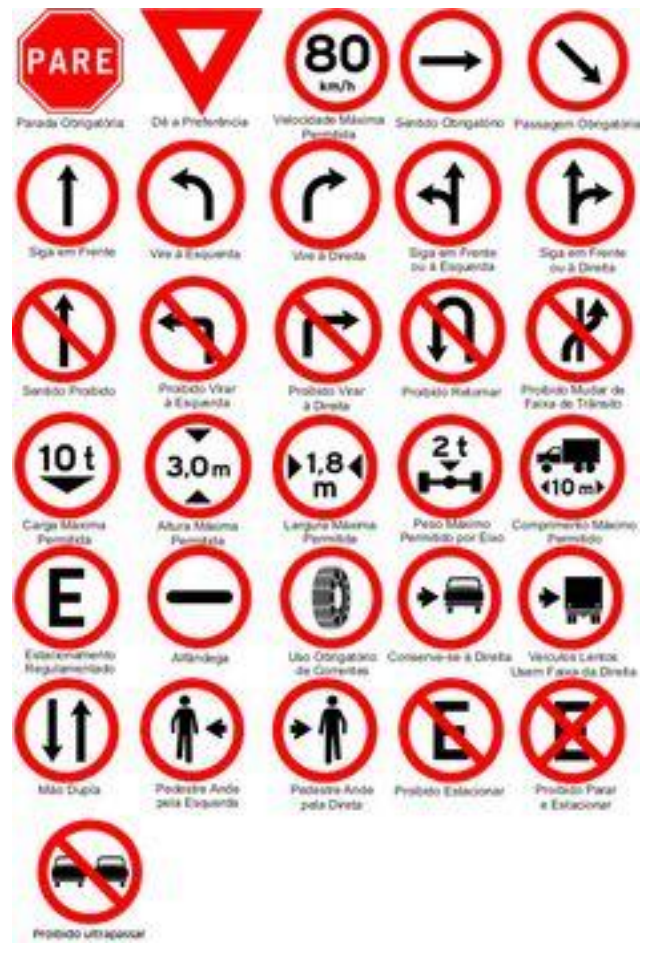

**Ilustración 30 Señales Reglamentarias**

Fuente: (UNCOMO, 2017)

### *3.7.1.3 Señales Informativas*

Tienen por objeto guiar al usuario de la vía suministrándole la información necesaria sobre identificación de localidades, destinos, direcciones, sitios de interés turístico, geográficos, intersecciones, cruces, distancias por recorrer, presentación de servicios, etc. Los colores utilizando son: fondo azul, orla pictograma, flechas números y/o letras blancas. Se utilizan otros colores dependiendo de la información que se desee dar a conocer. (Ministerio de Obras Públicas, Transporte, Vivienda y Desarrollo Urbano, s. f., p.3)

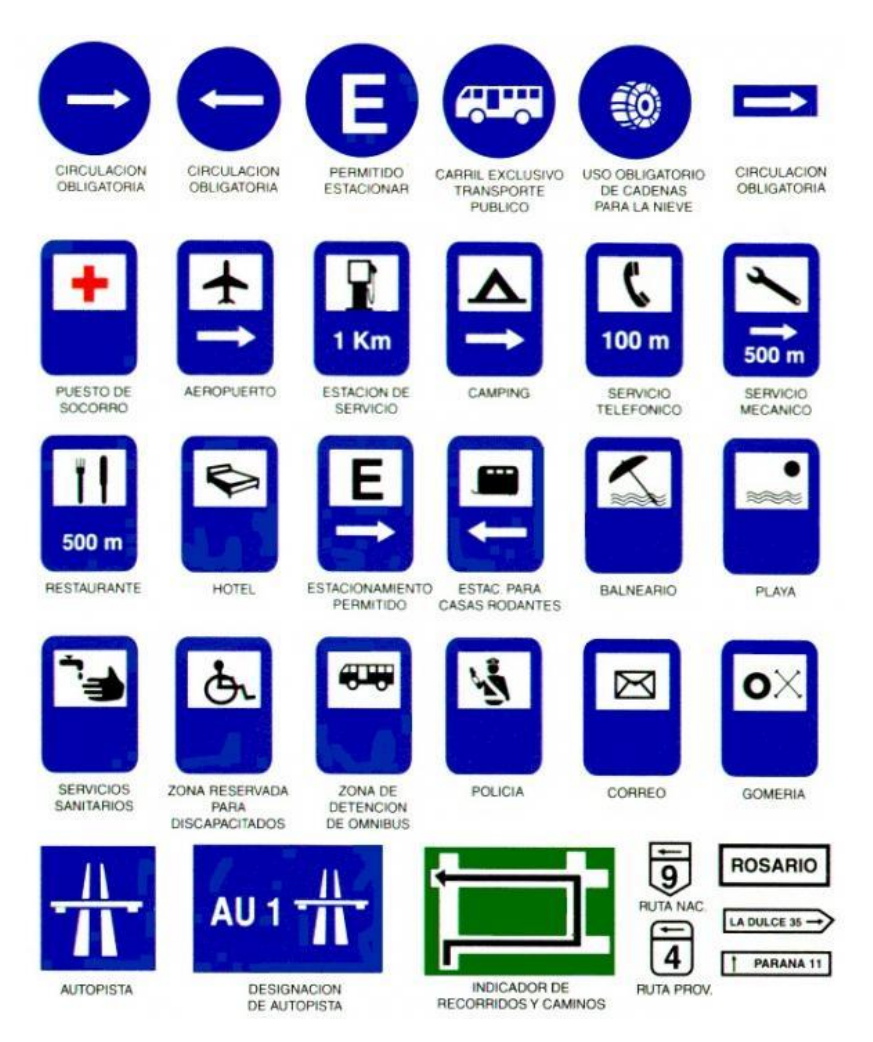

**Ilustración 31 Señales Informativas**

Fuente: (UNCOMO, 2017)

### *3.7.1.4 Señales de Información de Destino*

Las señales informativas de destino se usarán para indicar a los usuarios el nombre y la ubicación de cada uno de los destinos que se presentan a lo largo de su recorrido. Su aplicación es primordial en las intersecciones en donde el usuario debe elegir la ruta a seguir según el destino seleccionado. (Ministerio de Obras Públicas, Transporte, Vivienda y Desarrollo Urbano, s. f., p.17)

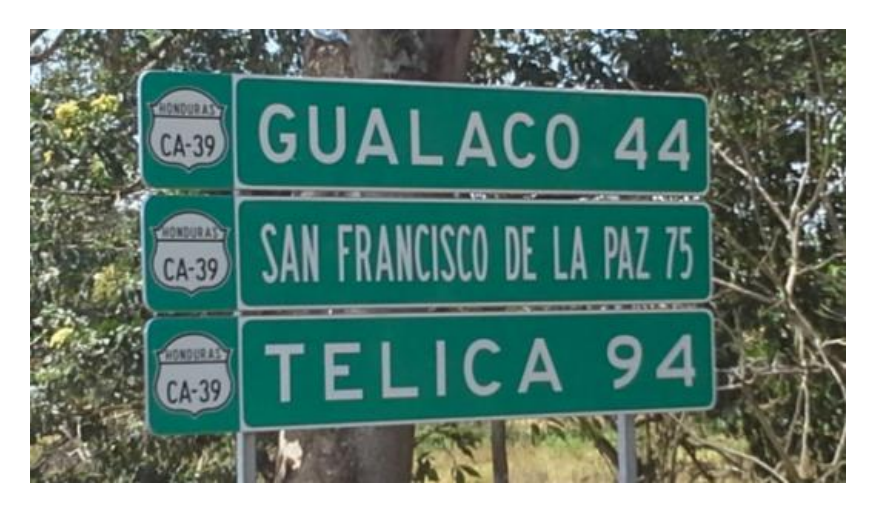

**Ilustración 32 Señales de Información de Destino**

Fuente: (INVEST-H, 2015)

### 3.7.2 SEÑALIZACIÓN HORIZONTAL

Corresponden a la aplicación de marcas viales, conformadas por líneas, flechas, símbolos pavimentos, aceras y estructuras de las vías de circulación o adyacentes a ellas, así como los objetos que se colocan sobre la superficie de rodadura, con el fin de regular, canalizar el tránsito o indicar la presencia de obstáculos. (Ministerio de Obras Públicas, Transporte, Vivienda y Desarrollo Urbano, s. f., p.3)

### 3.7.3 SEÑALES DE BALIZAMIENTO

Este tipo de señales la componen elementos cuyo fin es restringir el paso de los vehículos por determinadas zonas o servir de guía a los usuarios de la vía donde están emplazados. Fundamentalmente se clasifican en barreras, balizas, hitos y conos. (Bañón & Beviá, s. f., p.14-9)

- Las barreras son elementos de seguridad pasiva que preservan al conductor de sufrir daños mayores en caso de que se desvié de la traza de la carretera.
- Las balizas o paneles direccionales se colocan en curvas cerradas o zonas de obras para avisar al conductor de un desvió brusco en la vía. Los conos se emplean para delimitar

zonas de obras para avisar al conductor de un desvió brusco en la vía. Los conos se emplean para delimitar zonas donde provisionalmente está prohibida la circulación de vehículos.

 Los hitos delimitan los bordes de la calzada, sirviendo de orientación a los vehículos en el caso de existir condiciones meteorológicas adversas. Están provistas de captafaros o dispositivos reflectantes.

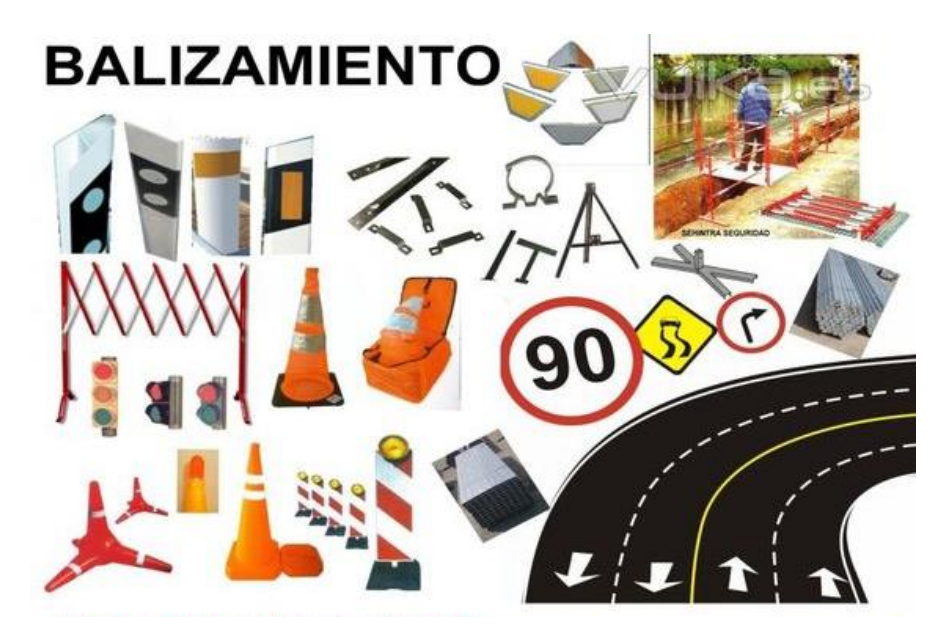

**Ilustración 33 Señales de Balizamiento**

Fuente: (Pinterest, s. f.)

### 3.7.4 ILUMINACIÓN VIAL

Una de las aplicaciones de la Luminotecnia a la Ingeniería de Carreteras es el estudio de" los niveles de iluminación de vías destinadas tanto a la circulación de vehículos como de peatones.

Muchas veces, una correcta iluminación influye de forma indirecta en factores determinantes desde el punto de vista del tráfico, como son la velocidad de circulación, la capacidad de la vía o la seguridad de esta. Por tanto, es conveniente disponer de una serie de nociones básicas acerca del tema para poder abordar la construcción de vías urbanas. (Bañón & Beviá, s. f., p.14-11)

Partiendo del actual concepto de ciudad -o de núcleo de población en general la iluminación de sus vías es conveniente y muchas veces necesaria. Esta necesidad puede cuantificarse en base a ciertos criterios:

- Intensidad del tráfico: Las altas intensidades de tráfico requieren la iluminación de la vía. Podemos situar este umbral de intensidad en 30.000 veh/día, reduciéndose a 10.000 veh/día en el caso de Intersecciones y enlaces.
- Multiplicidad de nudos: La presencia de varios nudos -Intersecciones o enlacespróximos en un tramo de vía urbana hace conveniente la iluminación del mismo. Como criterio, se recomienda la Instalación de iluminarlas para distancias intermodales inferiores a 2 km.
- Carácter del medio atravesado: Es recomendable la iluminación de la vía en las inmediaciones de determinadas zonas, como las áreas residenciales o comerciales, o en zonas próximas a tras ya iluminadas, así como en puntos donde se produzcan variaciones bruscas de velocidad en los vehículos.
- Zonas de elevada accidentalidad: En zonas donde la cantidad de accidentes nocturnos dobles a la de diurnos se hace conveniente la instalación de sistemas de iluminación. Además, deberán iluminarse zonas especialmente críticas, como túneles, puentes e intersecciones.

Las carreteras urbanas deben tener mejor iluminación que el resto de las calles, dada la mayor velocidad a la que circulan los vehículos, lo que requiere unas mejores condiciones de visibilidad entre peatones y conductores.

89

Es también muy importante evitar áreas de fuerte contraste luminoso –como sucede en el caso de los túneles o la finalización brusca de tramos de alumbrado. Debe disponerse, por tanto, de un sistema gradual de alumbrado que permita la acomodación del ojo humano a la nueva luminosidad, sin producir deslumbramiento. (Bañón & Beviá, s. f., p.14-12)

### **3.8 RED VIAL DE HONDURAS**

3.8.1 CLASIFICACIÓN

La red vial de honduras está compuesta por:

#### *3.8.1.1 Red Principal*

Está compuesta por las rutas que conforman la estructura vital de la red, es la columna vertebral de las vías de comunicaciones terrestres del país, esta red vial es la que une ciudades o zonas geográficas de interés nacional, deben de proporcionar las condiciones para asegurar un tránsito a lo largo de todos los años de su vida útil. La carretera C-A se encuentra en esta categoría (INE, 2019).

### *3.8.1.2 Red Secundaria*

Estas son las vías que conectan ciudades y pueblos a la red de carreteras principales y son de principal interés intradepartamental, en casos pueden unir hasta tres departamentos de la república. Estas redes secundarias obtienen tráficos menores a estos de una red principal, estas tienen que contar al menos con una capa de rodado grava o material selecto (INE, 2019).

### *3.8.1.3 Red Vecinal*

Esta es la red vial que une pueblos, aldeas y de más a la red de carreteras secundarias y primarias, su importancia es exclusivamente municipal o departamental. Estas vías de comunicación cuentan con un pavimento flexible, ni rígido ni semirrígida, su superficie de rodadura es de grava, terreno natural o material selecto (INE, 2019).

### 3.8.2 CRECIMIENTO DE LA RED VIAL DE HONDURAS

Durante los últimos cinco años la red vial ha manifestado una tendencia de aumento. El crecimiento anual registrado fue el siguiente, del 2014 al 2015 aumentó en un 2.6%, para el 2016 incrementó 0.1%, en el 2017 fue en un 3.2% y en 2018 aumentó en 0.4% (INE, 2019).

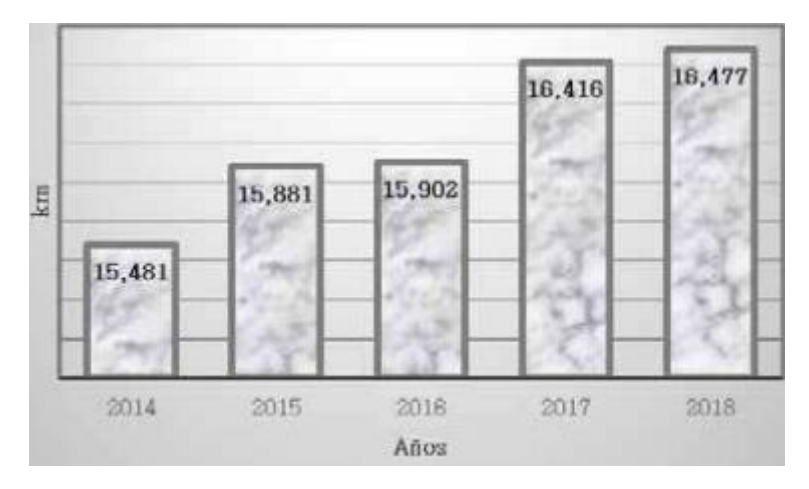

**Ilustración 34 Longitud de Carreteras según Año**

Fuente: (INE, 2019)

En cuanto a la red vial nacional, la cual es de 16,477km, la que cuenta con mayor amplitud es la red vecinal, esta red cuenta con una cobertura del 62.1% del total nacional. Luego la red principal es la siguiente red con más extensión en el territorio nacional, siendo esta de 20.1% y por último la red secundaria la cual cuenta con una amplitud de 17.8% del territorio nacional, como lo muestra la ilustración 35 (INE, 2019).

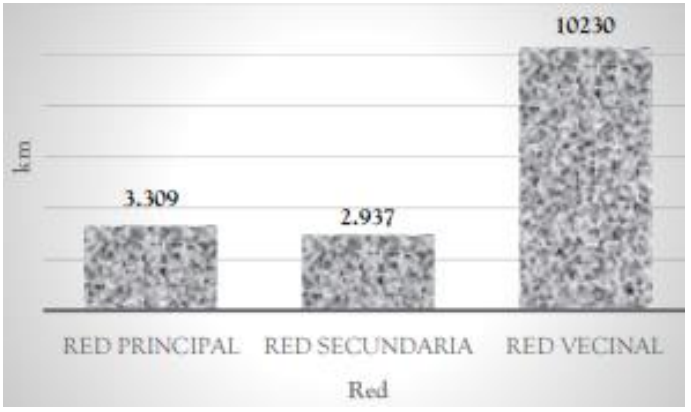

**Ilustración 35 Red vial Nacional 2018**

Fuente: (INE, 2019)

3.8.3 RED VIAL POR TIPO DE CALZADA

Según los tipos de calzada de la red vial nacional:

*3.8.3.1 Red Principal*

### *3.8.3.1.1 Concreto Asfáltico*

La Red Principal, la cual es de 3,309 Km de longitud, siendo la de mayor amplitud en kilómetros es la Concreto Asfáltico con alrededor del 54.8%, siendo aproximadamente 1,813 km, en relación al total (INE, 2019).

### *3.8.3.1.2 Doble Tratamiento*

Tiene el 26.0% del territorio de la red principal, es decir 859 km, siempre en relación con el total (INE, 2019).

### *3.8.3.1.3 Material Selecto*

Con una cobertura de un 11% de los 3,309 km de la red principal, esto sería aproximadamente 363 km (INE, 2019).

### *3.8.3.1.4 Concreto hidráulico*

Tiene un 8.3%, representando 274 Km, siempre en relación con el total de la red principal (INE, 2019).

### *3.8.3.1.5 Tierra*

Tiene el 0% de cobertura ya que es una red principal (INE, 2019).

### *3.8.3.2 Red Secundaria*

La red secundaria cuenta con 2,937 km a nivel nacional.

### *3.8.3.2.1 Material Selecto*

En relación con este tipo de calzada la de mayor cobertura territorial es la de Material Selecto con el 70.1% representando 2,059 km de longitud (INE, 2019).

### *3.8.3.2.2 Doble Tratamiento*

Alcanzando el 19.6% representando 577 Km (INE, 2019).

### *3.8.3.2.3 Concreto Asfáltico*

Con un 7.0% representando 270 km (INE, 2019).

*3.8.3.2.4 Concreto Hidráulico*

Con el 3.2% representando 94 Km (INE, 2019).

### *3.8.3.2.5 Tierra*

Cuenta con el 0% (INE, 2019).

### *3.8.3.3 Red Vecinal*

Concluyendo con el estudio sobre los tipos de calzada esta la Red Vecinal nacional la cual tiene 10,230 km de longitud a nivel nacional, esta calzada es diferente a las otras calzadas ya que esta reporta un 0% para las redes de concretos asfalticos, concreto hidráulico y las de doble tratamiento.

### *3.8.3.3.1 Material Selecto*

Cuenta con un 75.5%, es decir 7,823 kilómetros (INE, 2019).

### *3.8.3.3.2 Tierra*

Con un porcentaje de 24.5%, aproximadamente 2,507km (INE, 2019).

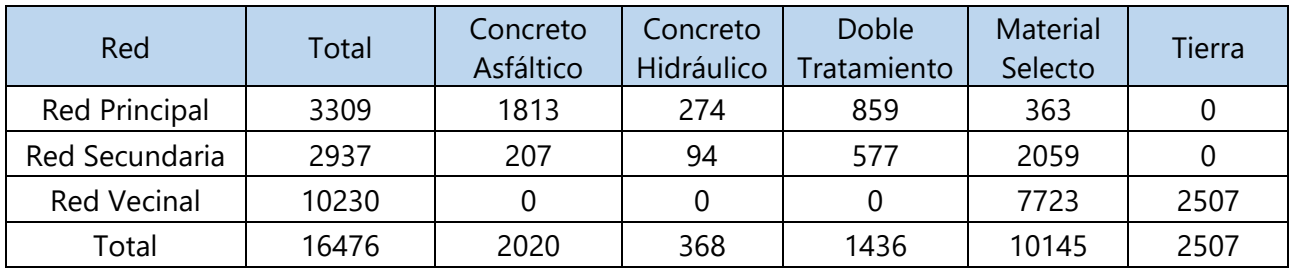

### **Tabla 18 Red Vial Nacional por Tipo de Calzada (2018)**

Fuente: (INE, 2019)

| Departamento   |                   | Total       | Concreto       | Concreto       | Doble            | Material         |
|----------------|-------------------|-------------|----------------|----------------|------------------|------------------|
|                |                   |             | Asfáltico      | Hidráulico     | Tratamiento      | Selecto          |
| <b>No</b>      | <b>Total</b>      | 3309.19     | 1813.40        | 273.55         | 859.35           | 362.89           |
| 1              | Atlántida         | 203.86      | 203.86         | $\overline{0}$ | 0                | $\mathbf 0$      |
| $\overline{2}$ | Colón             | 149.12      | 128.26         | $\mathbf 0$    | 20.86            | $\boldsymbol{0}$ |
| 3              | Comayagua         | 132.47      | 88.31          | 24.4           | 19.76            | $\mathbf 0$      |
| 4              | Copán             | 189.89      | 168.51         | $\overline{0}$ | 21.38            | $\mathbf 0$      |
| 5              | Cortés            | 372.6       | 184.75         | 187.85         | $\boldsymbol{0}$ | $\boldsymbol{0}$ |
| 6              | Choluteca         | 205.32      | 205.32         | $\overline{0}$ | $\overline{0}$   | $\mathbf 0$      |
| $\overline{7}$ | El Paraíso        | 88.73       | 78.18          | $\overline{0}$ | 10.55            | $\overline{0}$   |
| 8              | Francisco Morazán | 503.68      | 341.35         | 15.98          | 116.51           | 29.84            |
| 9              | Gracias a Dios    | $\mathbf 0$ | $\mathbf 0$    | 0              | $\mathbf 0$      | $\overline{0}$   |
| 10             | Intibucá          | 133.12      | $\mathbf 0$    | $\mathbf 0$    | 97.62            | 35.5             |
| 11             | Islas de la Bahía | 53.6        | 17.9           | $\overline{0}$ | 25.2             | 10.5             |
| 12             | La Paz            | 120.17      | $\overline{0}$ | 3.12           | 80.95            | 36.1             |
| 13             | Lempira           | 50.51       | 2.98           | $\overline{0}$ | 47.53            | $\mathbf 0$      |
| 14             | Ocotepeque        | 85.1        | 85.1           | $\overline{0}$ | 0                | $\mathbf 0$      |
| 15             | Olancho           | 416.06      | 74.76          | 42.2           | 159.68           | 139.42           |
| 16             | Santa Bárbara     | 171.14      | 67.68          | $\overline{0}$ | 103.46           | 0                |
| 17             | Valle             | 70.31       | 70.31          | $\overline{0}$ | $\overline{0}$   | $\overline{0}$   |
| 18             | Yoro              | 363.51      | 96.13          | $\mathbf 0$    | 155.85           | 111.53           |
|                | Porcentaje 2/     | 100%        | 54.80%         | 8.27%          | 25.97%           | 10.97%           |

**Tabla 19 Red Vial Principal por Tipo de Calzada (2018)**

Fuente: (INE, 2019)

### **IV METODOLOGÍA**

#### **4.1 INFORMACIÓN DE CAMPO**

#### 4.1.1 TIPO DE TRÁFICO

El tráfico que circula en el tramo a diseñar es de amplia variedad, siendo un tramo de la carretera principal que permite el ingreso a la ciudad, categorizada como una red vial principal y conecta varias redes vecinales de las urbanizaciones en la zona, la sección a diseñar de la CA-5 Sur cuenta con un tipo de tráfico que va desde motocicletas a camiones T3-S3.

### *4.1.1.1 Conteo Vehicular*

El conteo vehicular es primordial en todo proyecto de diseño en estructuras viales, es necesario para lograr diseñar de acuerdo al flujo vial del tramo. También es de suma importancia para contabilizar los camiones y convertirlos a ejes equivalentes. Este parámetro de diseño es diferente en todo proyecto debido a la cantidad de factores que influyen en el cómo el País, tipo de carretera y tipo de zona donde se llevará a cabo el proyecto ya que depende si es una zona rural, urbana o comercial.

### *4.1.1.2 Hora de Flujo Vehicular Máximo*

La hora pico u hora de flujo vehicular máximo varía entre distintos proyectos, es un parámetro principalmente afectado por el tipo de zona donde se diseñará el proyecto. Otro factor que puede afectar la hora pico es el día en el que se quiera considerar, puesto que no es la misma hora donde se encuentra el flujo vehicular máximo un fin de semana a un día de semana.

### 4.1.2 TIPO DE SUELO

El tipo de suelo se analizó en diferentes puntos, donde se extrajeron muestras a lo largo del tramo a diseñar, siendo un factor cambiante desde material selecto encontrada en Est. 0+000 y en la Est. 1+000, hasta uno con cantidades de materia orgánica considerable en la Est. 0+500.

#### 4.1.3 TIPO DE TERRENO

Una vez realizado el levantamiento topográfico se procede a modelar en el programa Civil 3D, donde se obtiene la pendiente media del tramo a diseñar, una vez calculada la pendiente promedia se procede a clasificar el terreno de acuerdo a las siguientes categorías.

96

- Terreno plano: pendiente menor a 3%
- Terreno ondulado: pendiente entre 3% a 6%
- Terreno montañoso: pendiente entre 6% a 8%
- Terreno escarpado: pendiente superior a 8%

### **4.2 TÉCNICAS E INSTRUMENTOS APLICADOS**

### 4.2.1 TRÁFICO PROMEDIO DIARIO

La técnica utilizada para determinar el tráfico promedio diario fue el conteo vehicular, para lo que fue necesario determinar los días y horas de mayor congestionamiento vehicular, lo que se logró aplicando una encuesta en diversos grupos a través de redes sociales.

### *4.2.1.1 Conteo Vehicular*

El conteo vehicular se realizó de manera manual en campo en las horas de mayor circulación según la encuesta realizada. Se clasificaron todos los vehículos automotores de acuerdo a la configuración de los ejes con excepción de las motocicletas que no fueron consideradas ya que su presencia no altera el diseño de las carpetas.

### *4.2.1.2 Encuesta*

Se realizó una encuesta digital solicitando una serie de preguntas sobre el tráfico vehicular. La encuesta se envió a diferentes grupos en redes sociales, grupos dedicados a brindar información y actualización de sucesos ocurridos en el tráfico vehicular de la ciudad.

Los resultados de la encuesta se pueden apreciar en anexo 3 en la parte inferior del informe. Como resultado se obtuvo que el día de mayor congestionamiento vial en la salida al sur de la capital de Honduras es el día viernes por la mañana de 7:00AM a 9:00AM y por la tarde de 5:00PM a 7:00PM, horas que coinciden con el ingreso de los residentes hacia la ciudad a realizar sus labores cotidianas y en la tarde cuando regresan a sus domicilios luego de una jornada de trabajo.

### 4.2.2 ESTUDIO TOPOGRÁFICO

Se realizó un levantamiento topográfico en la carretera CA-5 Sur en el tramo donde se realizará la ampliación del carril a diseñar, el levantamiento se realizó con una estación total y dos prismas, para luego ser modelado mediante coordenadas en softwares.

## *4.2.2.1 Levantamiento Topográfico con Estación Total*

La estación total permite medir ángulos y distancias con ayuda de un prisma, luego modela todas las coordenadas en softwares para realizar el diseño geométrico. El modelo utilizado para el levantamiento es una Estación total "GTP 3005- TOPCON" como se muestra en la ilustración ##.

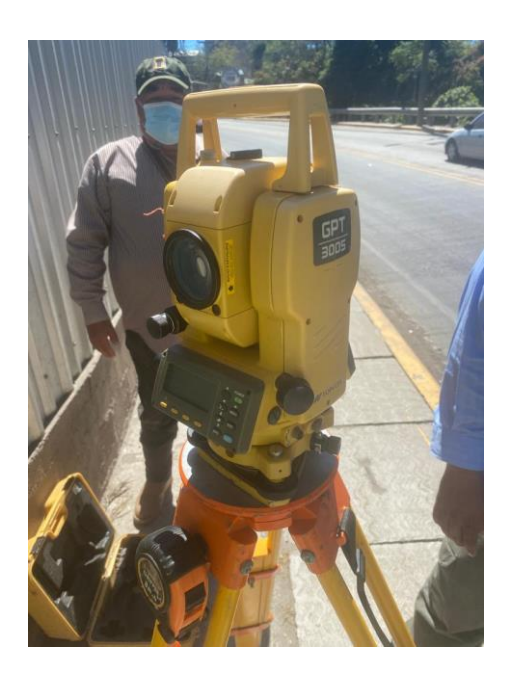

### **Ilustración 36 Estación Total Utilizada en Campo**

### *4.2.2.2 Prisma*

El instrumento consta de varios lentes al cual se le apunta con la Estación total para medir ángulos y distancias en el levantamiento topográfico.

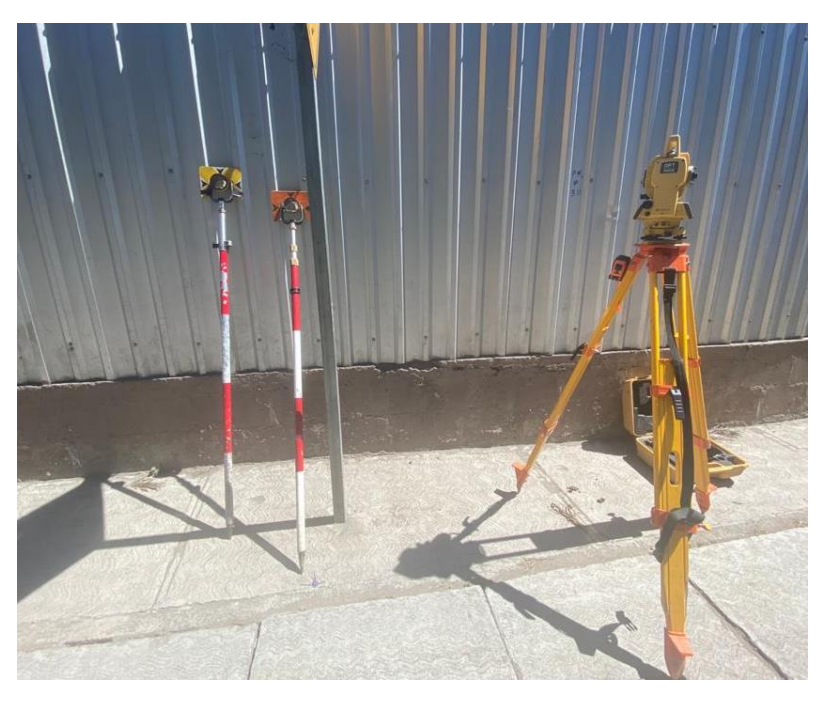

**Ilustración 37 Equipo Topográfico Utilizado**

### 4.2.3 MUESTREO DE SUELOS

Se extrajo una muestra cada 500 metros, siendo las Est. 0+000, Est. 0+500, Est. 1+000 y la Est. 1+500 las estaciones seleccionadas donde se extrajo la muestra de suelo. La extracción de la muestra se realizó mediando la elaboración de calicatas en las estaciones antes mencionadas.

Se utilizaron las siguientes herramientas para la extracción de la muestra de suelo:

- Pala
- Barra
- Saco para muestras de suelo

### 4.2.4 ENSAYOS DE LABORATORIO

Los ensayos de laboratorio para la clasificación del suelo se realizaron en el laboratorio de Ingeniería Civil en Unitec, donde se realizaron los siguientes ensayos:

### *4.2.4.1 Granulometría*

El ensayo de Granulometría determina el tamaño de partículas y las califica según su porcentaje de pase.

#### *4.2.4.2 Límites de Atterberg*

El ensayo de límites de Atterberg determina el límite líquido y límite plástico, luego la diferencia entre ambos valores es el índice de plasticidad del suelo

#### *4.2.4.3 CBR*

La obtención del índice CBR se realizó primero clasificado el suelo por su granulometría con los tamices, y luego con la tabla de correlación aproximada entre la clasificación de los suelos y los diferentes ensayos, se obtuvo el CBR de las diferentes muestras de suelo tomadas en campo.

### 4.2.5 DISEÑO GEOMÉTRICO

El diseño geométrico se realizó bajo los parámetros establecido en el programa Civil 3D y en el Manual de Carreteras de Honduras.

### *4.2.5.1 Civil 3D*

Para el diseño del carril adicional, es necesario calcular los factores, como el factor "K" y las distancias de frenado. Todos estos datos fueron extraídos del programa Civil 3D, programa que modela las coordenadas obtenidas por la Estación total en campo.

### 4.2.6 MODELACIÓN DE ESPESORES DEL CONCRETO ASFÁLTICO

El cálculo de los espesores de las carpetas que conforman el diseño se realizó por el método AASHTO-93 y luego fue comparado con la modelación realizada en el programa PerRoad 4.4.

### *4.2.6.1 Método AASHTO-93*

Para el diseño de la carpeta asfáltica se utilizarán las ecuaciones y parámetros de diseño establecidos por la AASHTO-93.

#### *4.2.6.2 Programa PerRoad 4.4*

El programa de PerRoad modela los espesores de las carpetas sometidas a la carga vehicular definida en el proyecto y verifica si todos los factores cumplen de un pavimento perpetuo, estos son diseñados con una vida útil de 50 años, con un minio mantenimiento. El diseño estructural del pavimento perpetuo se basa en el control de la deformación por flexión en la parte inferior del concreto asfaltico.

### 4.2.7 CÁLCULO DE PRESUPUESTO

El cálculo del presupuesto de la obra civil contempla todos los aspectos durante la construcción por lo que es necesario la construcción de fichas unitarias para tener mayor precisión al momento del desglose de actividades.

### *4.2.7.1 Construcción de Fichas Unitarias*

Las fichas unitarias se realizan por cada actividad que conforma la construcción del proyecto, donde se calcula el precio por una unidad de actividad y luego se multiplica por las dimensiones necesarias en el proyecto.

### *4.2.7.2 Cálculo de Cantidades de Obra*

Contempla las dimensiones y cantidades necesarias para la ejecución de la construcción del proyecto.

### *4.2.7.3 Microsoft Excel*

El cálculo del presupuesto fue elaborado utilizando la revista CHICO 2020 donde se extrajeron los precios unitarios y el manual de rendimientos del FHIS donde se extrajo los rendimientos y desperdicios de los insumos necesarios.

#### **4.3 MATERIALES**

### 4.3.1 SUELO

Se extrajeron cuatro muestras de suelo en el tramo a diseñar, la ampliación tiene una longitud de 1,670 metros. Por recomendaciones se realizaron calicatas cada 500 metros, realizando la extracción del suelo en las Est. 0+000, Est. 0+500, Est. 1+000 y Est. 1+500.

### 4.3.2 HERRAMIENTA MENOR

Palas, piochas y sacos de bramante para poder extraer y movilizar las muestras de suelo.

### 4.3.3 OTROS

Libreta y lápiz para anotar a cantidad de vehículos al realizar el conteo vehicular.

### **4.4 METODOLOGÍA DE ESTUDIO**

### 4.4.1 ESAL

Para el diseño de estructuras de pavimento es necesario conocer el número de vehículos que transitan por un punto dado, para estos efectos se realizan estudios de volumen los cuales pueden variar desde los más amplios hasta el recuento más específico en la zona a diseñar.

El conteo vehicular que se realizó el día de mayor tráfico vehicular en las horas de mayor congestionamiento vial, una vez realizado el conteo vehicular se procedió a convertir los vehículos automotores en un número equivalente de ejes de una carga ya determinada. La AASHTO establece que una carga uniformizada es de 80 KN o 18 kips y las conversiones se hace por medio de los factores equivalentes de carga (LEF).

### *4.4.1.1 Conteo Vehicular*

El conteo vehicular se realizó el viernes 5 de febrero de 2021 en las 4 horas consideradas de mayor circulación, por la mañana de 7:00AM a 9:00AM y por la tarde de 5:00PM a 7:00PM, en la tabla 20 se puede apreciar la cantidad de vehículos automotores desglosados según su configuración física.

El tráfico promedio diario se calculó mediante la ecuación 37, donde se consideró el tránsito nocturno 30% que el del día.

 $TPD = Prom \times 12 + Prom \times 12 \times 0.3$ 

#### **Ecuación 37 Tráfico Promedio Diario**

A continuación, se muestra el cálculo del TPD del camión C-2:

 $TPD_{C-2} = 111 \times 12 + 111 \times 12 \times 0.3$ 

 $TPD_{C-2} = 1731.6 \approx 1,732$ 

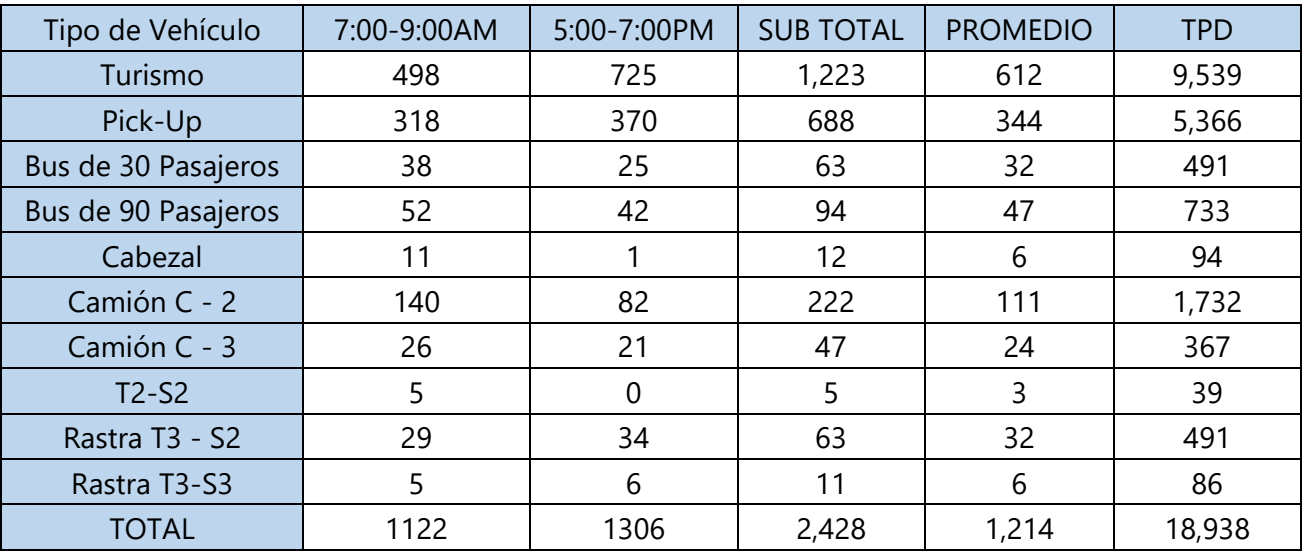

### **Tabla 20 Conteo Vehicular**

*4.4.1.2 Peso por Eje*

Se utilizó la tabla 21 para obtener los pesos por ejes simples y dobles de los vehículos que transitan en el tramo a diseñar.

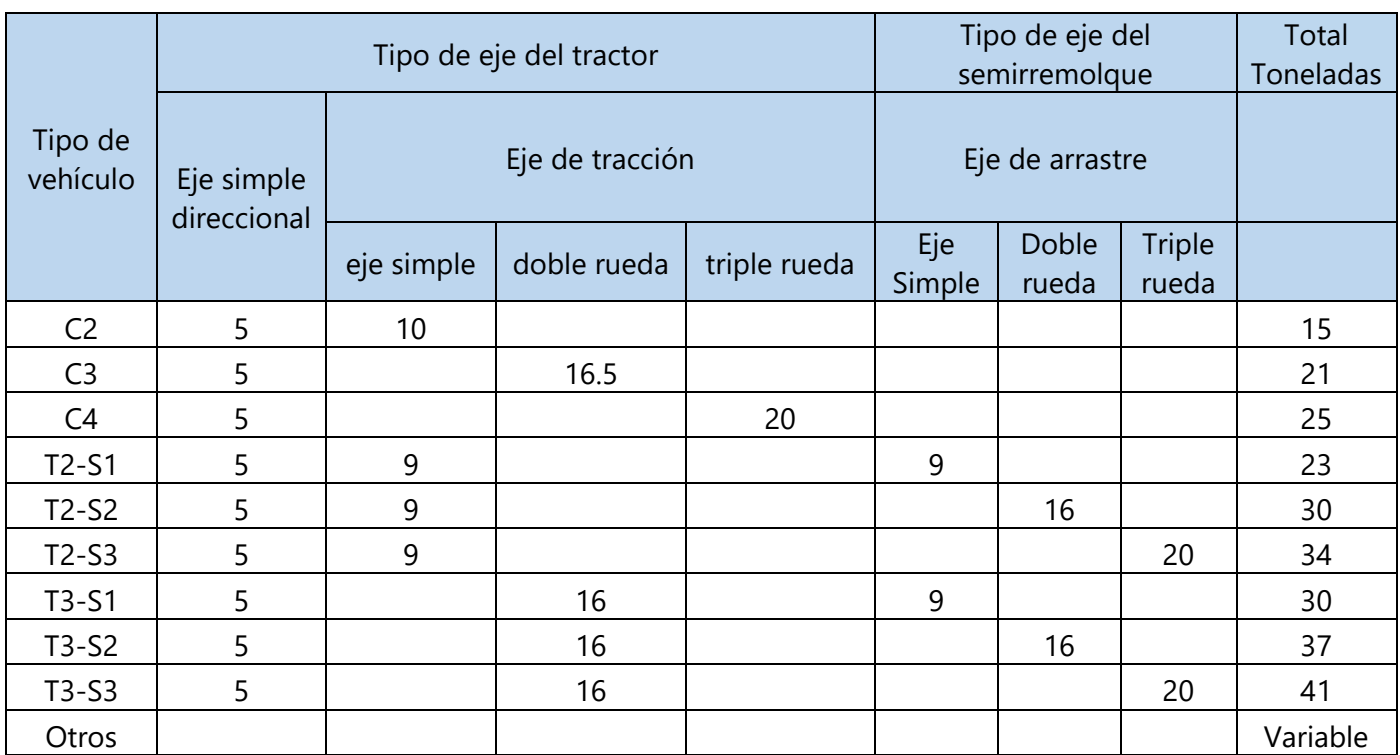

### **Tabla 21 Límite de Peso por Eje (Unidades en Toneladas)**

Fuente: (Coronado, 2002)

Se investigó en sitios web los pesos de los vehículos contabilizados que no están en la tabla 21, como turismo, pick-up, busito, bus y cabezal. Se consideraron 5 modelos por vehículo automotor para obtener un promedio del peso.

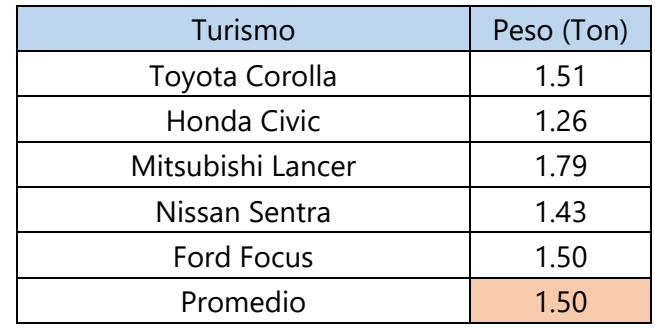

### **Tabla 22 Peso Promedio de Turismo**

Fuente: casas matrices

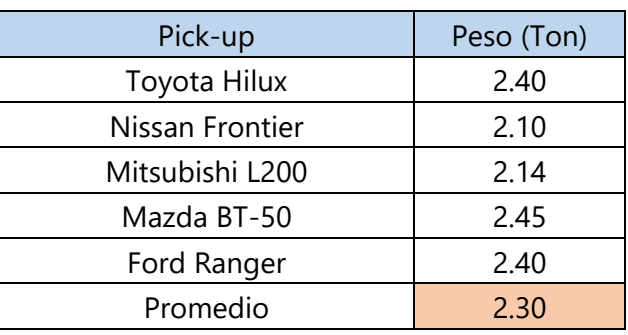

### **Tabla 23Pick-Up**

Fuente: casas matrices

### **Tabla 24 Peso Promedio Bus de 30 Pasajeros**

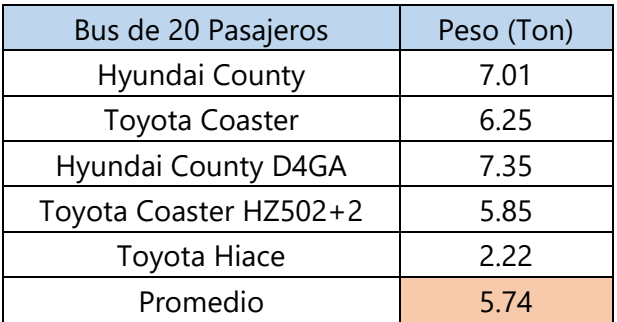

Fuente: casas matrices

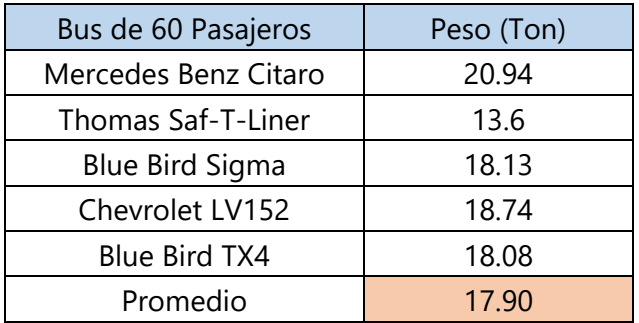

#### **Tabla 25 Peso Promedio Bus de 90 Pasajeros**

Fuente: casas matrices

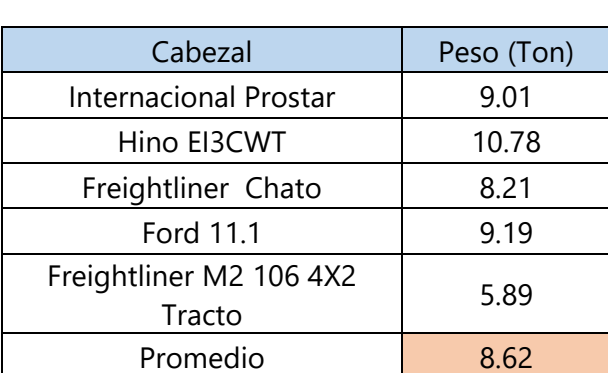

**Tabla 26 Peso Promedio de Cabezal**

Fuente: casas matrices

*4.4.1.3 ESAL Diario* 

Una vez obtenidos los pesos de los vehículos que transitan el tramo a diseñar se calculó el factor equivalente de carga de acuerdo a la configuración de los ejes del vehículo automotor utilizando las ecuaciones 38 y 39.

$$
f_{simple} = \left(\frac{P}{8.2}\right)^n
$$

### **Ecuación 38 Factor Equivalente de Carga para Eje Simple**

$$
f_{t\text{in}dem} = \left(\frac{P}{14.2}\right)^n
$$

### **Ecuación 39 Factor Equivalente de Carga para Eje Tándem**

Donde:

f= factor equivalente

P= carga por eje en toneladas

n= exponente que varía según distintas investigaciones entre 3.5 y 5, recomendándose n=4.5
A continuación, se muestra el cálculo del factor equivalente de turismo:

$$
f_{simple\; turismo} = \left(\frac{0.52}{8.2}\right)^{4.5} + \left(\frac{0.97}{8.2}\right)^{4.5}
$$

$$
f_{simple\; turismo} = 0.000072
$$

Se sumó todos los factores equivalentes de carga de acuerdo a la configuración de sus ejes y se multiplican por la cantidad que circuló el vehículo en el mismo día, utilizando la ecuación 40.

ESAL diario = cantidad de vehiculos  $\times f$ 

#### **Ecuación 40 ESAL Diario**

A continuación, se muestra el cálculo de ESAL para turismo:

 $ESAL$  diario turismo =  $9.539 \times 0.000072736$ 

 $ESAL$  diario turismo = 0.69

En la tabla 27 se muestran todos los factores por vehículo y luego la sumatorio de los ESAL para obtener el ESAL diario.

| Tipo          | Cantidad | Eje S1 | Eje S <sub>2</sub>       | Eje T1                   | Eje T <sub>2</sub> | F                  | <b>ESAL HOY</b> |
|---------------|----------|--------|--------------------------|--------------------------|--------------------|--------------------|-----------------|
| turismo       | 9,539    | 0.52   | 0.97                     |                          |                    | 0.000072736        | 0.69            |
| Pick-up       | 5,366    | 0.80   | 1.49                     | -                        |                    | 0.000498907        | 2.68            |
| <b>Bucito</b> | 491      | 2.01   | 3.73                     |                          |                    | 0.030597472        | 15.04           |
| <b>Bus</b>    | 733      | 6.26   | 11.63                    |                          |                    | 5.123475664        | 3756.53         |
| Cabezal       | 94       | 4.86   | $\overline{\phantom{a}}$ | 3.75                     |                    | 0.097829982        | 9.16            |
| Camión C-2    | 1,732    | 5      | 9                        | $\overline{\phantom{0}}$ |                    | 1.628243852        | 2819.47         |
| Camión C-3    | 367      | 5      |                          | 16                       |                    | 1.818914949        | 666.81          |
| $T2-S2$       | 39       | 5      | 9                        | 16                       |                    | 3.339213764        | 130.23          |
| Rastra T3-S2  | 491      | 5      | $\overline{\phantom{a}}$ | 16                       | 16                 | 3.529884861        | 1734.59         |
| Rastra T3-S3  | 86       | 6      | -                        | 16                       | 19                 | 5.663775352        | 485.95          |
|               |          |        |                          |                          |                    | <b>ESAL DIARIO</b> | 9621.14         |

**Tabla 27 ESAL Diario**

#### *4.4.1.4 ESAL Vida Útil*

Una vez calculado el ESAL diario se procede a calcular el ESAL de vida útil con el que se realizara el diseño de los espesores de la carretera, utilizando la ecuación 41.

ESAL vida util = (ESAL diario  $\times$  365  $\times$  fd  $\times$  fc  $\times$  C)

**Ecuación 41 ESAL Vida Útil**

El factor "fd" del total del flujo vehicular censado que va en una dirección se obtiene mediante la tabla 28, se utilizó un factor de distribución por dirección de 50% dado que la vía cuenta con dos carriles en ambas direcciones.

| Número de carriles en ambas direcciones | fd en % |
|-----------------------------------------|---------|
|                                         |         |
|                                         |         |
| 6 o más                                 |         |

**Tabla 28 Factor de Distribución por Dirección**

#### *4.4.1.4.2 Factor de Distribución por Carril*

El factor de distribución por carril "fc" es el factor del total del flujo vehicular censado que va en un carril que se obtiene utilizando la tabla 29, se utilizó un factor de distribución por carril de 1 dado que en la mayor parte del tramo solo existe un carril por dirección y se diseñara para el peor escenario.

| Número de carriles en una sola dirección |               |  |
|------------------------------------------|---------------|--|
|                                          | 1.00          |  |
|                                          | $0.80 - 1.00$ |  |
|                                          | $0.60 - 0.80$ |  |
|                                          | $0.50 - 0.75$ |  |

**Tabla 29 Factor de Distribución por Carril**

### *4.4.1.4.3 Factor de Proyección a la vida Útil*

El factor de proyección a la vida útil "C" se calculó utilizando la ecuación 42. Donde se consideró una tasa de crecimiento anual de 5% basado en un informe realizado por la AMDC donde afirman un 5% de crecimiento anual en el tráfico vehicular en el Distrito Central. Se consideró un periodo de diseño de 20 años, cantidad de años que normalmente se considera en un diseño de carretera (AMDC, 2016).

$$
C = \frac{(1+r)^n - 1}{r}
$$

### **Ecuación 42 Factor de Proyección para Vida Útil**

$$
C = \frac{(1 + 5\%)^{20} - 1}{5\%}
$$

$$
C = 33.07
$$

#### *4.4.1.4.4 Cálculo de ESAL Vida Útil*

Una vez definido los factores que se consideran dentro de la ecuación, se procede a realizar el cálculo de ESAL vida útil con el que se diseñará la carretera.

> ESAL vida util = (ESAL diario  $\times$  365  $\times$  fd  $\times$  fc  $\times$  C) ESAL vida util =  $(9,621.14 \times 365 \times 0.5 \times 1 \times 33.07)$  $ESAL$  vida útil<sub>calculadora</sub> = 58,066,225.71  $ESAL$  vida útil<sub>excel</sub> = 58,059,145.75

Se utilizará el ESAL vida útil calculado con Excel porque considera todos los valores decimales de los cálculos previamente realizados.

#### 4.4.2 CLASIFICACIÓN DEL SUELO

Se realizó una extracción de muestra de suelo en campo cada 500 metros, siendo la Est. 0+000, Est. 0+500, Est. 1+000 y la Est. 1+500 las estaciones seleccionadas. Una vez obtenidas las cuatro muestras de suelo se realizaron dos ensayos de laboratorio por estación para determinar el CBR aproximado de la muestra de suelo extraída en campo. A continuación, se detallan los ensayos realizados en la Est. 0+500 de manera detallada y en anexo 5 los resultados de los ensayos de las otras tres estaciones.

En cada estación donde se realizó la extracción de muestra de suelo se realizaron los ensayos de Granulometría y Límites de Atterberg para clasificar el suelo por AASHTO y luego por correlación encontrar el CBR utilizando una tabla. A continuación, se describe los dos ensayos realizados en la Est. 0+500

#### *4.4.2.1 Granulometría*

El ensayo de granulometría esta normalizado por la ASTM D-422, para realizar el ensayo de granulometría es necesario obtener una muestra representativa de suelo a través del cuarteo, luego secar al horno la muestra del cuarteo. Una vez seca la muestra, se reducen los terrones de la muestra a tamaños de partículas elementales.

Se realizó granulometría gruesa y fina, en la granulometría gruesa se vertió 1000 gramos del material en los tamices 3", 2½", 2", 1½", 1", ¾", ⅜" y #4. Una vez introducido el material en los tamices, fue colocado en un agitador mecánico 15 minutos para que las partículas del material puedan descender según su diámetro. Finalizado el tiempo se recuperó el material retenido en cada tamiz asegurándose de que las partículas queden retenidas en cada tamiz y es pesado para calcular el porcentaje de pase. En la granulometría fina se ingresó la cantidad de fondo de la granulometría gruesa en los tamices #10, #40, #100, #200 y fondo. Se realizó el mismo procedimiento para ambas granulometrías.

Una vez pesado el suelo retenido por cada tamiz se procedió a realizar los siguientes cálculos, se detallará el cálculo realizado con el retenido obtenido en el tamiz #40, siendo 376.46 gramos.

> $W_{ra\#40} = W_{\#40} + W_{ra\,actual}$ **Ecuación 43 Peso Retenido Acumulado**

Donde:

Wra #40 = peso retenido acumulado en tamiz #40

W #40 = peso retenido en tamiz #40

Wra actual = peso retenido acumulado antes del tamiz #40

 $W_{ra\#40} = 376.46 + 375.72$  $W_{ra\#40} = 752.18 \, grams$ 

Una vez calculado el peso retenido acumulado en el tamiz #40 se procede a calcular el porcentaje de suelo retenido hasta el momento.

$$
\%RA = \frac{W_{ra}}{W_t} \times 100
$$

#### **Ecuación 44 Porcentaje de Suelo Acumulado**

Donde:

%RA = porcentaje de suelo acumulado

Wra = peso retenido acumulado en el tamiz

Wt = peso retenido acumulado total

$$
\%RA = \frac{752.18}{997.25} \times 100
$$

$$
\%RA = 75.43\%
$$

Una vez calculado el porcentaje de retenido acumulado se realiza el ultimo cálculo que es el porcentaje de pase.

$$
\%P_a = 100\% - \%RA
$$

### **Ecuación 45 Porcentaje que Pasa cada Tamiz**

Donde:

%Pa = porcentaje que pasa de cada tamiz

%RA = porcentaje del suelo acumulado

$$
\%P_a = 100\% - 75.43\%
$$

$$
\%P_a = 24.57\%
$$

Como resultado del porcentaje de pase para el tamiz #40 se obtiene 24.57%, de igual manera se realiza el mismo procedimiento por cada tamiz en el ensayo. En la tabla 30 se muestran los resultados obtenidos en el ensayo de Granulometría de la Est. 0+500.

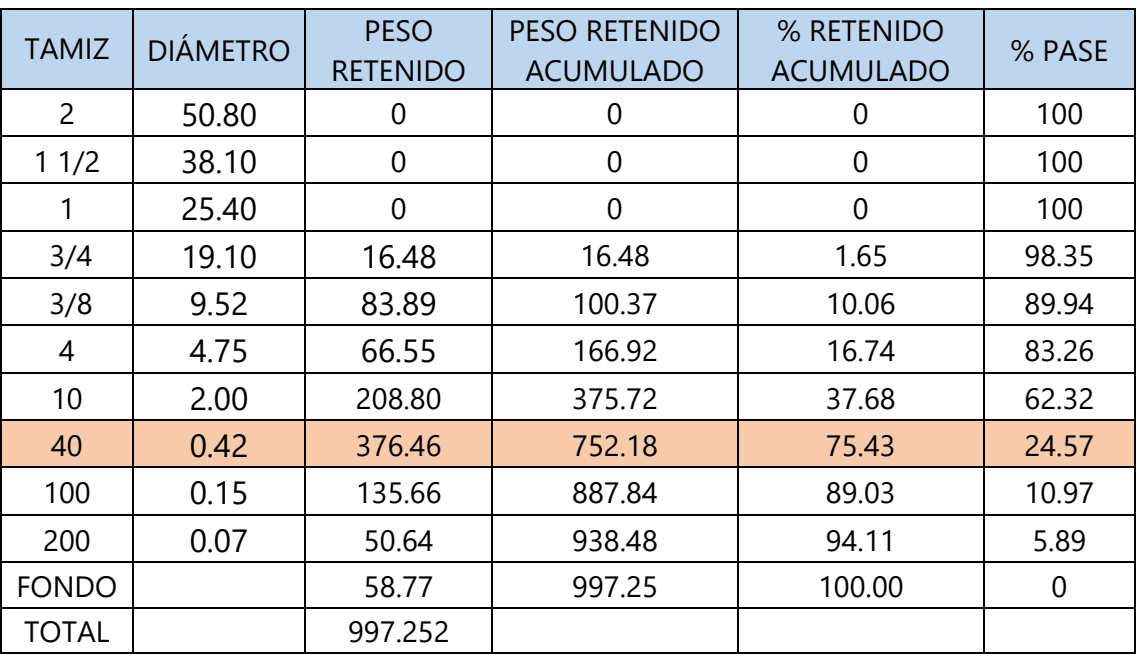

#### **Tabla 30 Granulometría Est. 0+500**

*4.4.2.2 Límites de Atterberg*

El ensayo de Límites de Atterberg se realizó con el suelo que pasa el tamiz ASTM #40, el ensayo esta normalizado por la ASTM D-4318, el objetivo del ensayo de laboratorio es determinar el índice de plasticidad a partir del límite líquido y el límite plástico.

Para calcular el límite líquido calibró la copa de Casagrande de manera que caiga libremente desde 10 mm sobre la base de goma, luego se pesó 5 latitas para humedad. Se tomó una muestra de suelo pase #40 el cual se mezcló con agua destilada creando una mezcla homogénea, una vez teniendo la mezcla se llenó la mitad de la superficie de la copa de Casagrande, formando una zanja en el suelo manteniendo perpendicular el acanalador a la superficie de la copa. Luego se rotó la manivela a una velocidad constante de 2 vueltas por segundo, contando el número de golpes necesarios para cerrar la zanja en una longitud de 13 mm. Se extrajo dos muestras de suelo de la zona donde se cerró la zanja, para un número de golpes mayor que 25 y menor o igual a 35, de igual manera se extrajo una muestra de suelo de la zona donde se cerró la zanja, para un número de golpes mayor o igual que 15 y menor que 25. Se colocaron las 5 muestras en las latitas, fueron pesadas y luego introducidas al horno por 24 horas.

Para el cálculo del límite plástico primero se pesaron 3 latitas para humedad, se formó un cilindro de 3 mm de diámetro con la mezcla homogénea del suelo utilizada en el límite líquido. Se tomó una muestra de suelo cuando el cilindro de 3 mm de diámetro comenzó a desmoronarse y no poder formarse de nuevo, se repite el mismo procedimiento para obtener 3 muestras y colocarlas en las latitas y tomar su peso, luego se dejan 24 horas en el horno.

Para realizar los cálculos del límite líquido es necesario determinar el contenido de humedad en porcentaje del peso del suelo secado al horno, luego se dibujó una gráfica colocando en las abscisas el número de golpes y en las ordenadas el porcentaje de humedad, se anotó como límite líquido el porcentaje de humedad a los 25 golpes.

A continuación, se mostrará el procedimiento para calcular el porcentaje de humedad para la muestra de suelo que se cerró a los 25 golpes.

$$
W\% = \frac{P_{L+SH} - P_{L+SS}}{P_{L+SS} - P_L} \times 100
$$

#### **Ecuación 46 Porcentaje de Humedad**

Donde:

W% = porcentaje de humedad

PL+SH = peso de lata más suelo húmedo

PL + SS = peso de lata más suelo seco

PL = peso de lata

Una vez anotados todos los pesos de la muestra de suelo que se cerró a los 25 golpes, se procede a calcular el porcentaje de humedad con la ecuación 46.

Datos:

No. Golpes = 25

 $PL+SH = 39.25$ 

 $PL + SS = 29.8$ 

 $PL = 11.19$ 

$$
W\% = \frac{39.25 - 29.8}{29.8 - 11.19} \times 100
$$

$$
W\% = 50.78\%
$$

El porcentaje de humedad de la muestra que se cerró a los 25 golpes es de 50.78%, se realiza el mismo procedimiento con las 5 muestras tomadas y se anotan los resultados como lo muestra la tabla 31.

| Lata No | <b>No</b><br>golpes | $PL + SH$ | $PL + SS$ | PL    | W%    |
|---------|---------------------|-----------|-----------|-------|-------|
|         | 23                  | 39.03     | 29.74     | 11.27 | 50.30 |
| 2       | 24                  | 34.77     | 26.82     | 11.23 | 50.99 |
| 3       | 25                  | 39.25     | 29.8      | 11.19 | 50.78 |
| 4       | 26                  | 40.98     | 31.48     | 11.11 | 46.64 |
|         | 35                  | 37.75     | 28.89     | 11.2  | 50.08 |

**Tabla 31 Porcentaje de Humedad para Límite Líquido**

Una vez calculado los porcentajes de humedad se procede a graficar el límite líquido, la ordenada "x" muestra el número de golpes y la ordenada "y" el porcentaje de humedad, la gráfica se muestra en la ilustración 38.

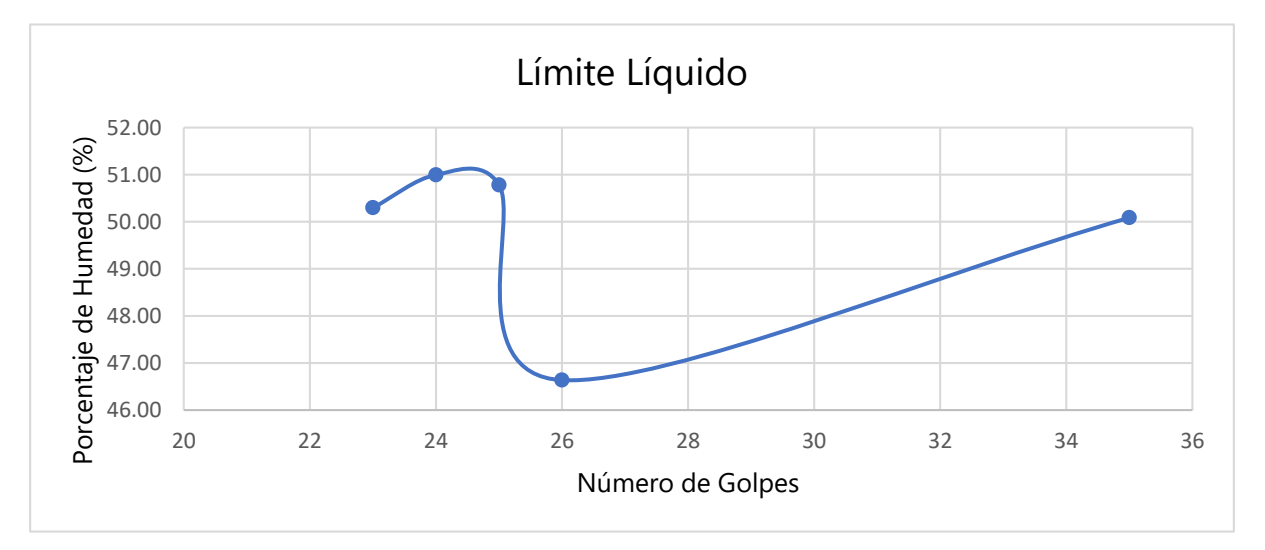

### **Ilustración 38 Límite Líquido**

Como se puede apreciar en la ilustración 38 la línea no es constante por lo que se descartan los resultados que alteran la tendencia de la gráfica, teniendo como resultados considerados la tabla 32.

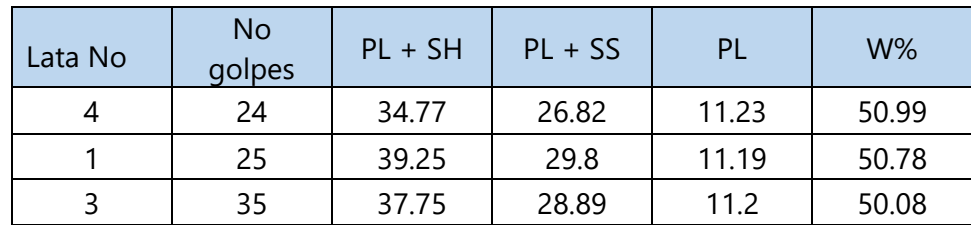

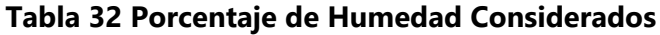

Volviendo a graficar los resultados considerados en el porcentaje de humedad se obtiene una nueva grafica donde se puede apreciar una curva constante en la ilustración 39.

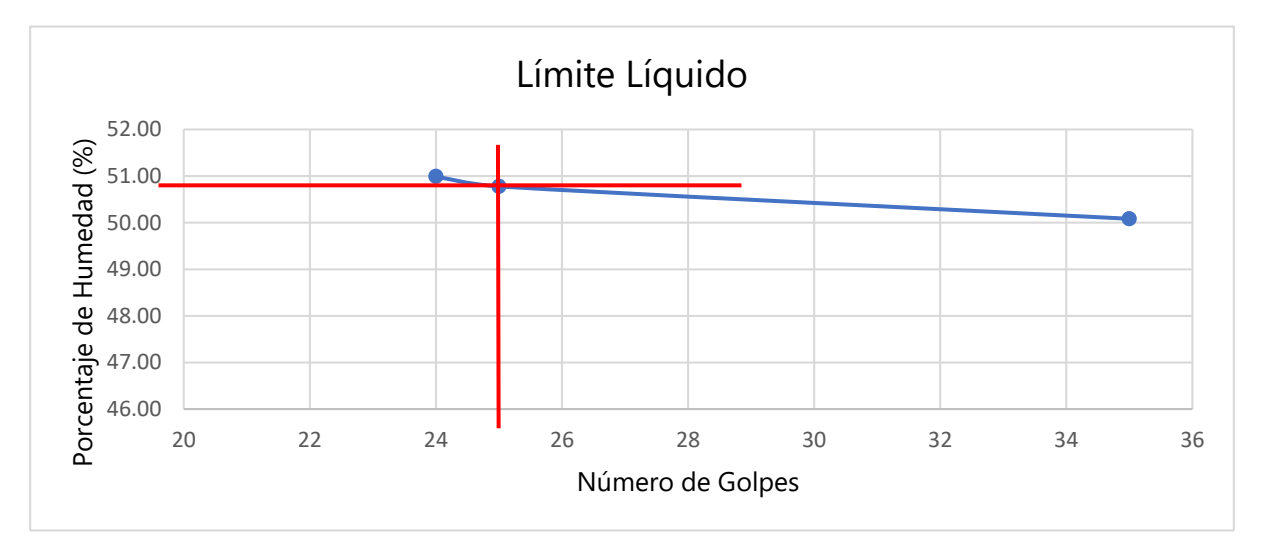

**Ilustración 39 Límite Líquido Considerado**

Como se aprecia en la ilustración 39 a los 25 golpes se obtuvo un porcentaje de humedad de 50.78% dando como resultado para la Est. 0+500 un límite líquido de 51.

El límite plástico se calcula mediante el promedio del porcentaje de humedad de las 3 muestras del suelo, se utiliza la misma ecuación del porcentaje de humedad que el límite líquido. A continuación de muestra el procedimiento de la Lata # 6.

Datos:

 $PL+SH = 12.8$  $PL + SS = 12.41$  $PL = 11.14$ 

$$
W\% = \frac{12.8 - 12.41}{12.41 - 11.14} \times 100
$$

$$
W\% = 30.71\%
$$

| Lata No | $PL + SH$  | $PL + SS$ | PL    | $W\%$ |
|---------|------------|-----------|-------|-------|
|         | 12.8       | 12.41     | 11.14 | 30.71 |
|         | 11.96      | 11.77     | 11.12 | 29.23 |
|         | <b>118</b> | 11.59     | 11.09 | 42 OO |

**Tabla 33 Porcentaje de Humedad para Límite Plástico**

Se desestima el valor obtenido para la lata número 8 debido a que resultó significativamente superior a los valores de las latas 6 y 7.

$$
LP = \frac{30.71 + 29.23}{2}
$$

$$
LP = 30
$$

Una vez calculado el límite líquido y el límite plástico se procede a calcular el índice de plasticidad que es la diferencia entre ambos límites.

# $IP = LL - LP$ **Ecuación 47 Índice de Plasticidad**  $IP = 51 - 30$

$$
IP=21
$$

Como resultado se obtuvo un índice de plasticidad de 21 en el suelo de la Est. 0+500, se realizó el mismo procedimiento en todas las muestras de suelo extraídas en cada estación seleccionada, se encuentran en anexo 5.

#### *4.4.2.3 Índice de Grupo*

Una vez realizado el ensayo de Granulometría y Límites de Atterberg se ingresa a la tabla 34 para obtener la clasificación del suelo según AASHTO.

La tabla 34 solicita además de la Granulometría y Límites de Atterberg, también el Índice de Grupo, el cual se calcula con la ecuación 48, si el resultado es negativo se considera un IG=0.

$$
IG = (F_{200} - 35) \times [0.2 + 0.005 \times (LL - 40)] + 0.01 \times (F_{200} - 15)(IP - 10)
$$

#### **Ecuación 48 Índice de grupo**

Donde:

F200 = porcentaje que pasa a través del tamiz #200, expresado como número entero

LL = límite líquido

IP 0 índice de plasticidad

Datos:

 $F200 = 5.89$ 

 $LL = 51$ 

 $IP = 21$ 

 $IG = (5.89 - 35) \times [0.2 + 0.005 \times (51 - 40)] + 0.01 \times (5.89 - 15)(21 - 10)$ 

 $IG = -8.43$ 

$$
\therefore IG = 0
$$

## *4.4.2.4 Clasificación del Suelo por Método AASHTO*

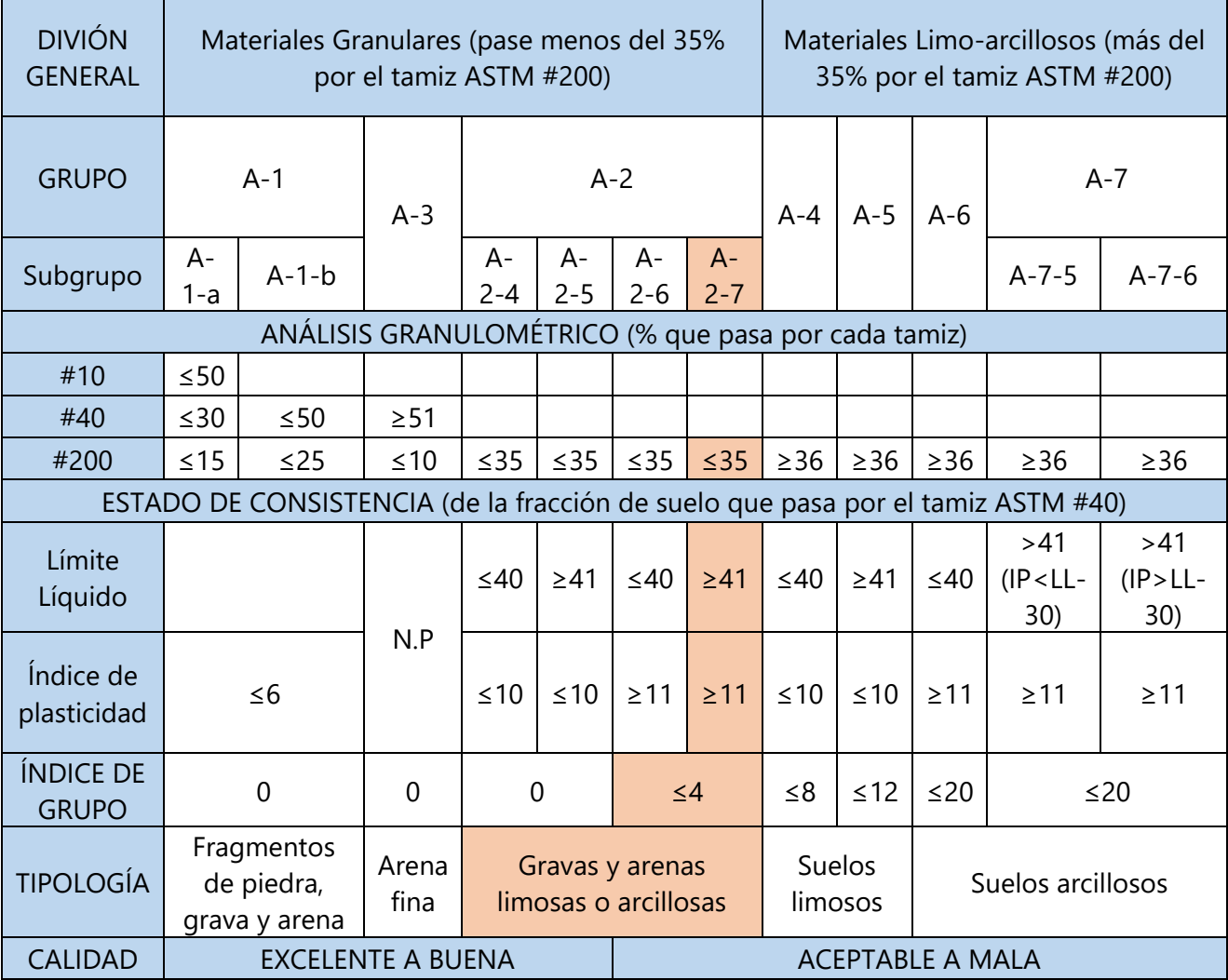

### **Tabla 34 Clasificación de Suelos según AASHTO**

Fuente: (Bañón & Beviá, 2000)

Utilizando la tabla 34 se clasificó el suelo según AASHTO de la Est. 0+500 como un suelo categoría A-2-7.

## *4.4.2.5 Determinación del CBR*

Luego de realizar el ensayo de Granulometría y Límites de Atterberg y clasificar el suelo según AASHTO, se utiliza la tabla 35 de correlación aproximada entre la clasificación de los suelos y los diferentes ensayos, obteniendo así el índice de CBR aproximado del suelo de la Est. 0+500.

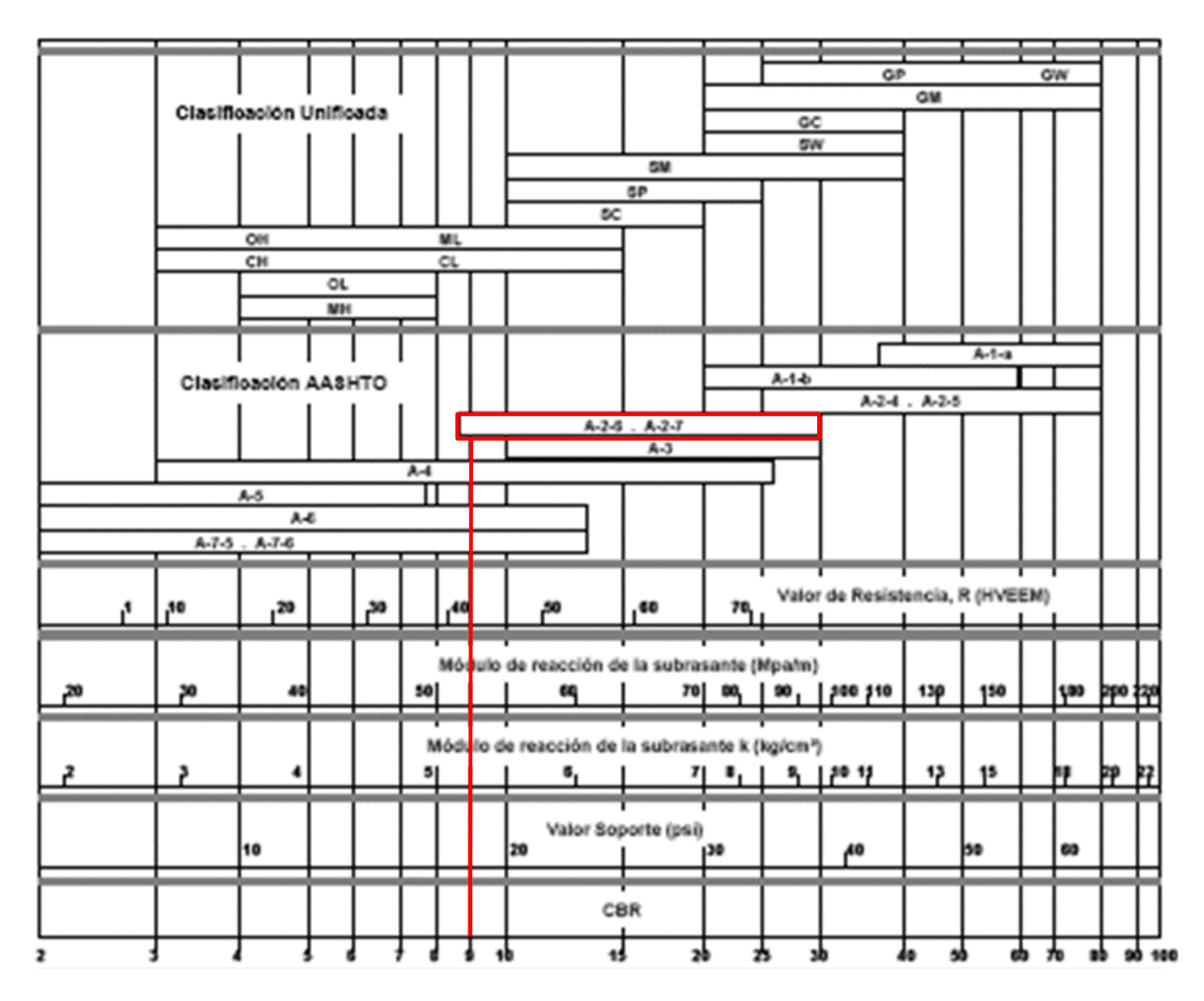

**Tabla 35 Correlación entre la Clasificación de los Suelos y los Diferentes Ensayos**

Fuente: (Coronado, 2002)

Ingresando con la clasificación AASHTO A-2-7 a la tabla 35 se determina un CBR = 9 en el suelo extraído en la Est. 0+500. Los CBR de las demás estaciones se pueden encontrar en anexo 5.

## *4.4.2.6 CBR de Diseño*

Una vez definido los CBR de cada estación analizada, se procede a definir el CBR de diseño realizando una relación entre el percentil y los CBR de cada estación. Primero se anota el CBR de cada estación y luego se ordenan de manera ascendente, obteniendo así el percentil, como se muestra en la tabla 36.

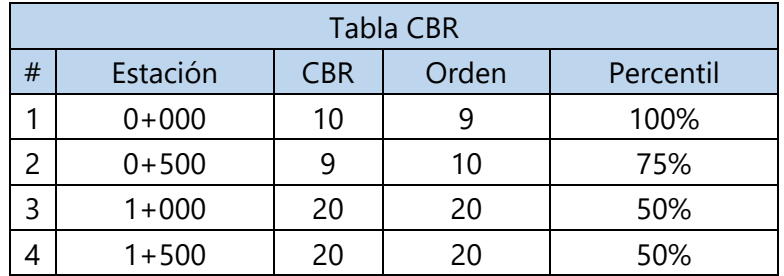

#### **Tabla 36 Percentil**

Luego se procede a considerar los percentiles no repetidos como se muestra en la tabla 37 para realizar la gráfica percentil – CBR.

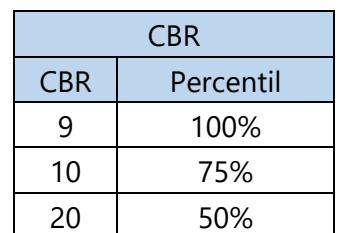

#### **Tabla 37 Percentil considerado**

Con los datos de la tabla 37 se procede a realizar la gráfica que se muestra en la ilustración 40 que muestra la relación del CBR con el percentil, donde se entra con un percentil de 90% por ser una carretera principal y se obtiene el CBR de diseño. Se consideró un CBR de diseño de 9%.

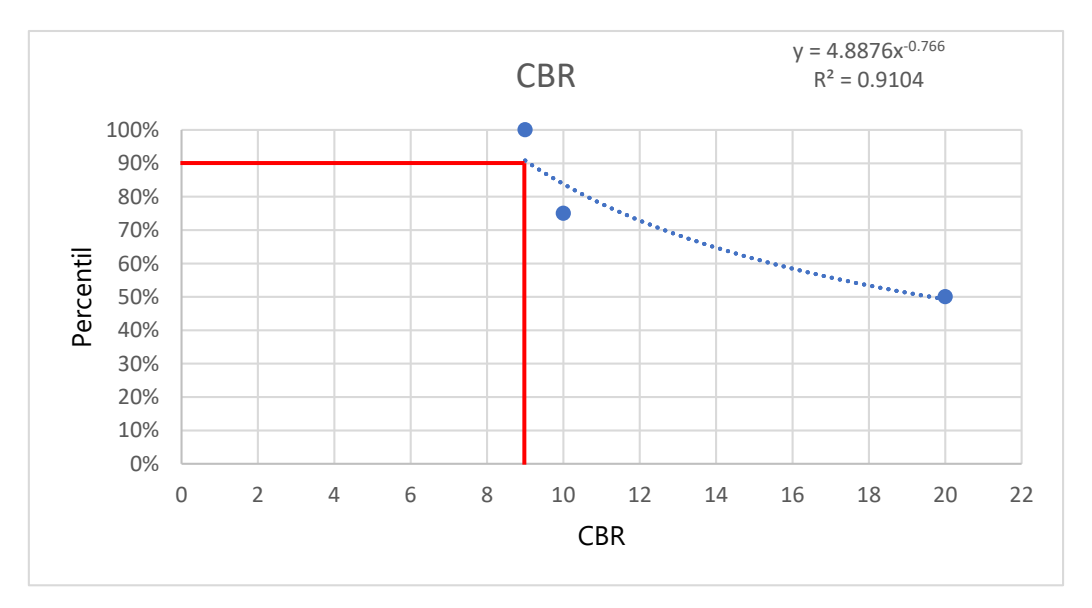

**Ilustración 40 CBR de diseño**

## 4.4.3 PROGRAMA CIVIL 3D

Luego de realizar el levantamiento topografico con la Estacion total, se indtrodujo en el programa de Civil 3D todas las coornedas obteniendo asi un modelo en tres disensiones para realizar el diseño geométrico. Se ingresa al programa factores como el factor "k" para curvas convexas y cóncavas, el radio mínimo de giro y la velocidad de diseño y el programa arroja un valor "k" para verificar si cumple con el diseño. El programa arroja un cuadro de las cantidades del movimiento de tierra necesario para la construcción de la obra y así poder calcular el presupuesto de acuerdo al volumen de tierra.

### *4.4.3.1 Diseño Geométrico*

## *4.4.3.1.1 Descripción del Tramo a Diseñar*

Se diseñó la ampliación de un quinto carril de la Est. 0+000 a la Est. 0+700, con el propósito que el carril central sea reversible. De la Est. 0+700 a la Est. 1+670 se diseñó un tercer carril, con el propósito que el carril central sea reversible.

## *4.4.3.1.2 Medición Longitudinal del Tramo de la Carretera CA5-Sur*

Una vez realizado el levantamiento topográfico y proyectadas las coordenadas en el programa Civil 3D se obtuvo la longitud de diseño siendo 1.67 kilómetros (1,670 metros). De igual manera se comprobó la longitud utilizando el programa Google Earth el cual rectificó los 1,670 metros como se muestra en la ilustración 41.

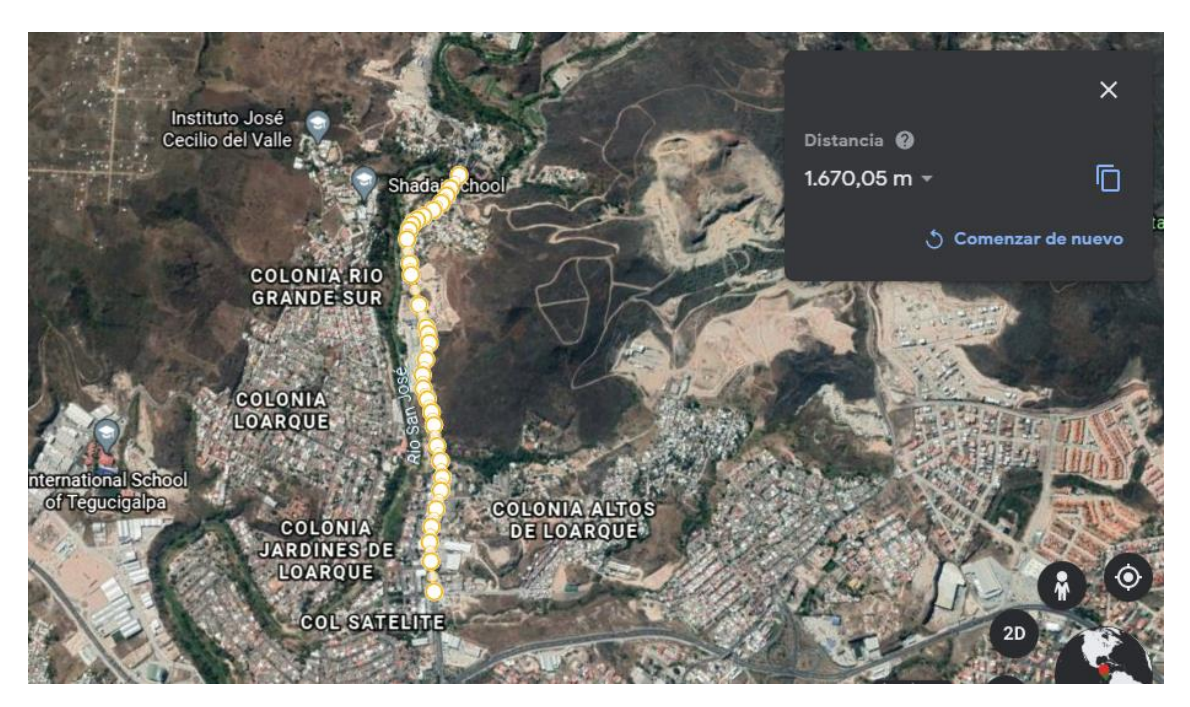

**Ilustración 41 Longitud del Tramo a Diseñar Carretera CA-5**

## *4.4.3.1.3 Tipo de Terreno*

El tipo de terreno se clasificó como ondulado, debido a que sus pendientes se encuentran entre 5% y 15%, siendo 6% la pendiente del tramo según el programa Civil 3D.

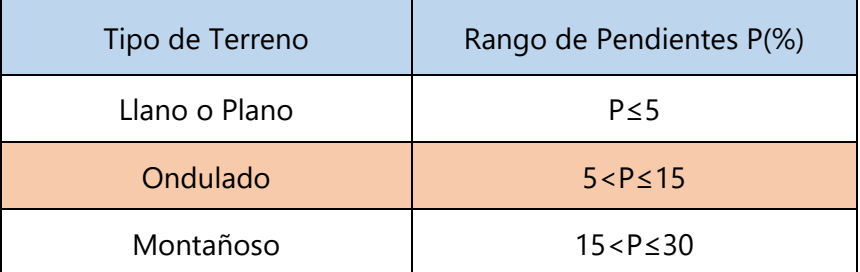

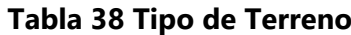

Fuente: (SIECA, 2011)

### *4.4.3.1.4 Velocidad de Diseño*

La velocidad de diseño que corresponde a una carretera principal, en un terreno ondulado es de 60km/h como se muestra en la tabla 39.

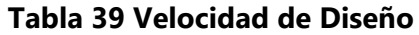

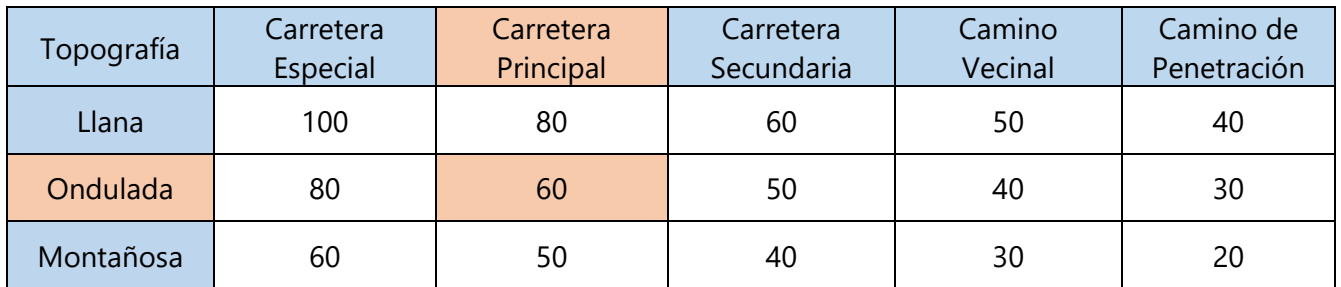

Fuente: (SIECA, 2011)

### *4.4.3.1.5 Radios Mínimos*

Para el tramo a diseñar se obtuvo una velocidad de diseño de 60 km/h, con un peralte de 6% y se determinó un radio mínimo de 123.2 m utilizando la tabla 40.

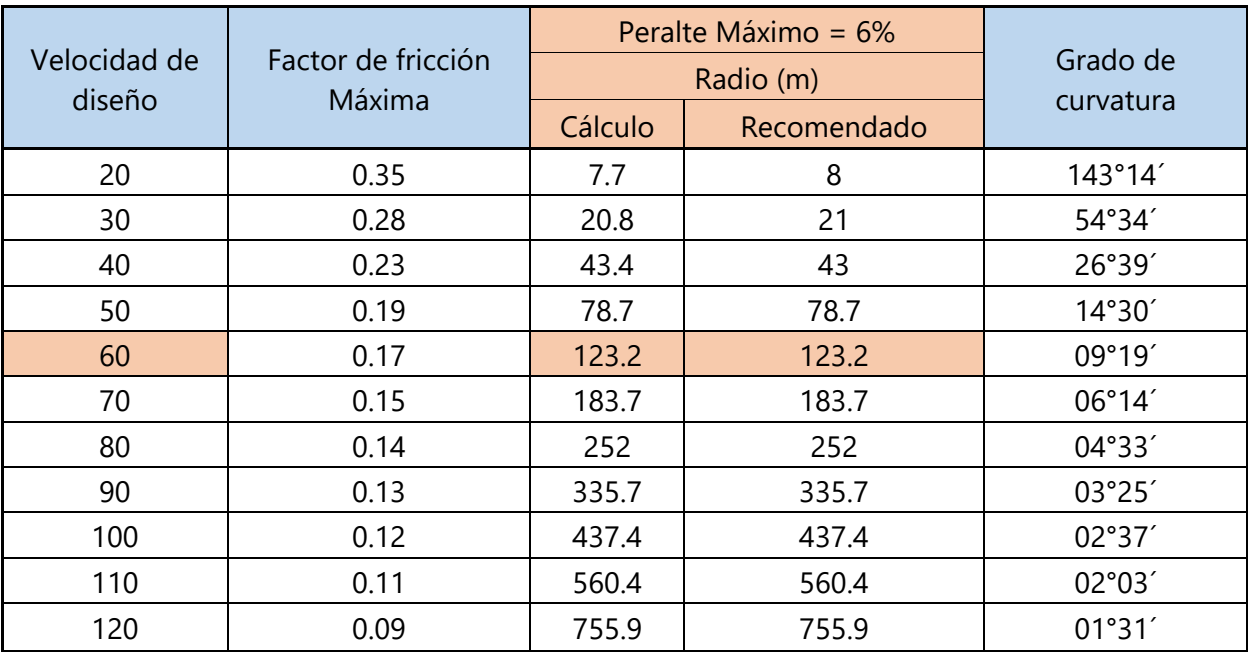

#### **Tabla 40 Radio Mínimo**

Fuente: (SIECA, 2011)

## *4.4.3.1.6 Longitud de Transición*

Para la longitud de Transición (Ls) con un peralte máximo de 6% y con un radio mínimo de 123 m se obtuvo un valor de 36 m según la tabla 41.

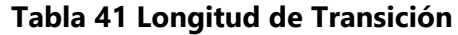

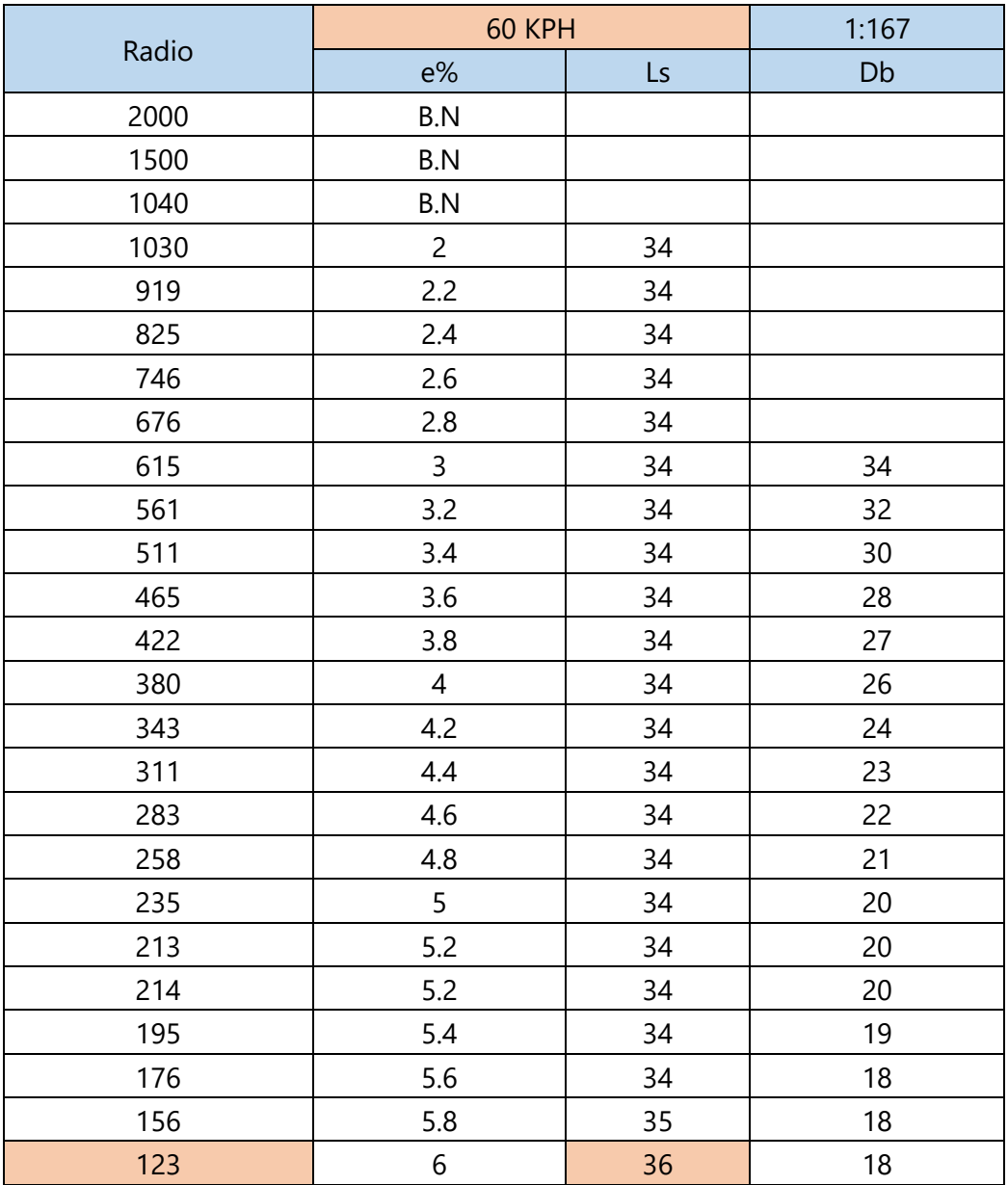

Fuente: (SIECA, 2011)

## *4.4.3.1.7 Bombeo*

Para el bombeo del tramo diseñado se utilizó 2%, ya que el bombeo de las secciones de los tramos existentes es de 2% según el programa Civil 3D.

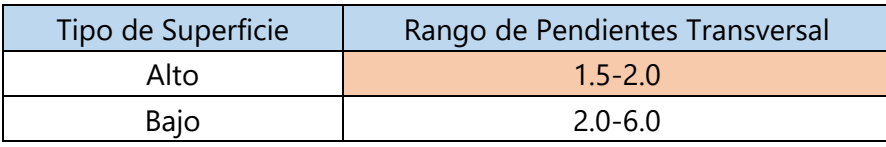

#### **Tabla 42 Bombeo**

Fuente: (SIECA, 2011)

### *4.4.3.1.8 Pendiente Máxima para Carreteras Principales*

Para el nuevo carril se diseñó con una pendiente que sea igual a la existente. Utilizando la tabla ##, ingresando con la velocidad de diseño 60 km/h y terreno Lomerío se determinó una pendiente máxima de 6%.

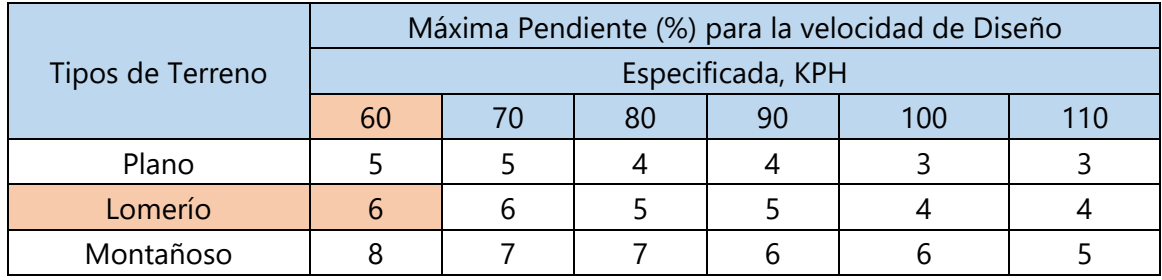

#### **Tabla 43 Pendiente Máxima para Carreteras Principales**

Fuente: (SIECA, 2011)

### *4.4.3.1.9 Curvas Verticales Convexas*

Para obtener el factor K de diseño para curvas verticales convexas se utilizó la tabla 44, entrando con la velocidad de diseño de 60 km/h se obtuvo un factor k de 11.

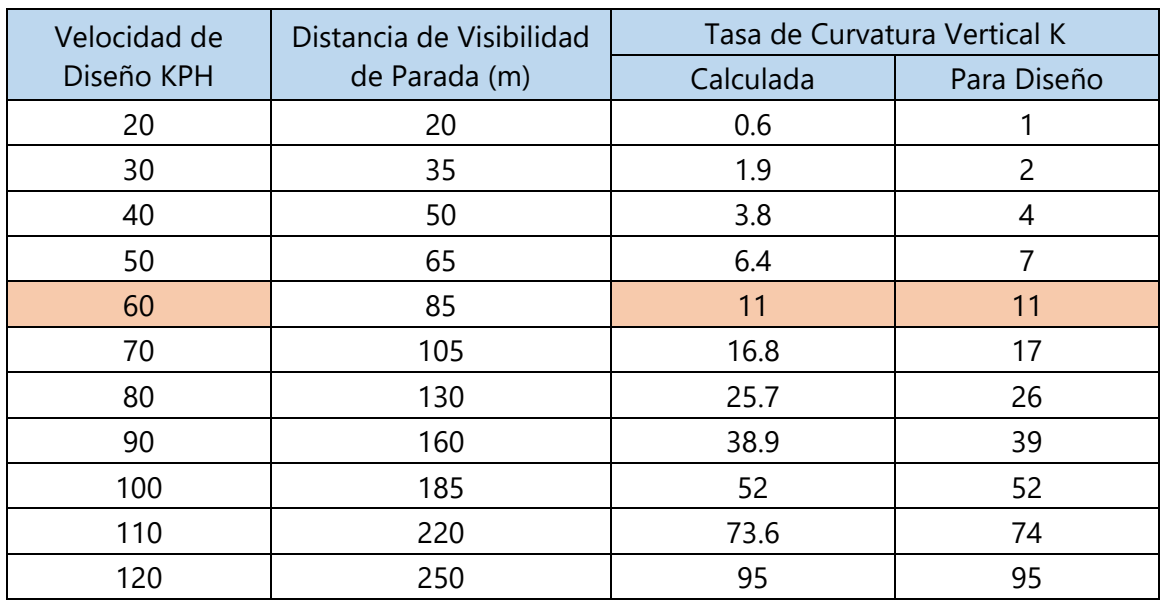

#### **Tabla 44 Factor K para Curvas Convexas**

Fuente: (SIECA, 2011)

## *4.4.3.1.10 Curvas Verticales Cóncavas*

Para obtener el factor K de diseño para curvas verticales cóncavas se utilizó la tabla 45, entrando con la velocidad de diseño de 60 km/h se obtuvo un factor k de 18.

**Tabla 45 Factor K para Curvas Cóncavas**

| Velocidad de | Distancia de Visibilidad | Tasa de Curvatura Vertical K |             |  |  |
|--------------|--------------------------|------------------------------|-------------|--|--|
| Diseño KPH   | de Parada (m)            | Calculada                    | Para Diseño |  |  |
| 20           | 20                       | 2.1                          | 3           |  |  |
| 30           | 35                       | 5.1                          | 6           |  |  |
| 40           | 50                       | 8.5                          | 9           |  |  |
| 50           | 65                       | 12.2                         | 13          |  |  |
| 60           | 85                       | 17.3                         | 18          |  |  |
| 70           | 105                      | 22.6                         | 23          |  |  |
| 80           | 130                      | 29.4                         | 30          |  |  |
| 90           | 160                      | 37.6                         | 38          |  |  |
| 100          | 185                      | 44.6                         | 45          |  |  |
| 110          | 220                      | 54.4                         | 55          |  |  |
| 120          | 250                      | 62.8                         | 63          |  |  |

Fuente: (SIECA, 2011)

## *4.4.3.2 Análisis Hidrológico*

Se revisó el diseño de las cunetas existentes que cumplan con las dimensiones de las cunetas triangulares de talud 3:1, presentadas en el Manual de Carreteras tomo 6. Para el sistema alcantarillado, como es una ampliación, este no se demolió y seguirá sirviendo de la misma manera.

## *4.4.3.2.1 Diseño de Cunetas*

Debido que las cuentas serán demolidas para la ampliación del carril, se revisó con las existentes cumplieran con las dimensiones mínimas según el manual de carreteras hondureño, para poder trasladar el mismo diseño a las cuentas que se construirán junto con la ampliación del carril.

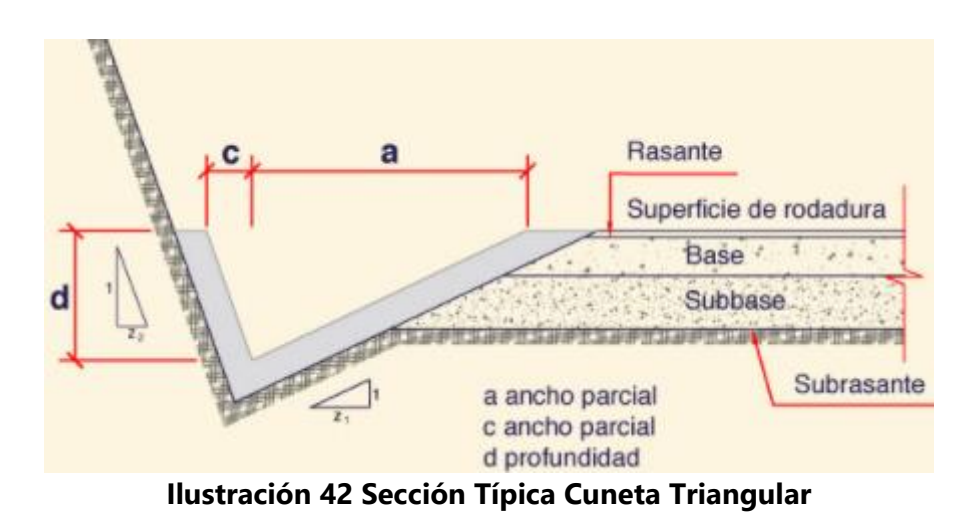

Fuente: (Cuneta en Línea, s. f.)

Para taludes de corte 3:1 y 1:1 se sugieren pendientes los siguientes valores de Z:

- $1:1, Z=3$
- $-3:1, Z=1$

La profundidad mínima para cunetas es de 0.3 metros. una cuneta con 3:1 deberá tener un ancho de 1 metros.

La ilustración 43 muestra la profundidad de la cuneta existente en ciertas partes del tramo, siendo 50 cm (0.5 m), superando el mínimo exigido por el manual.

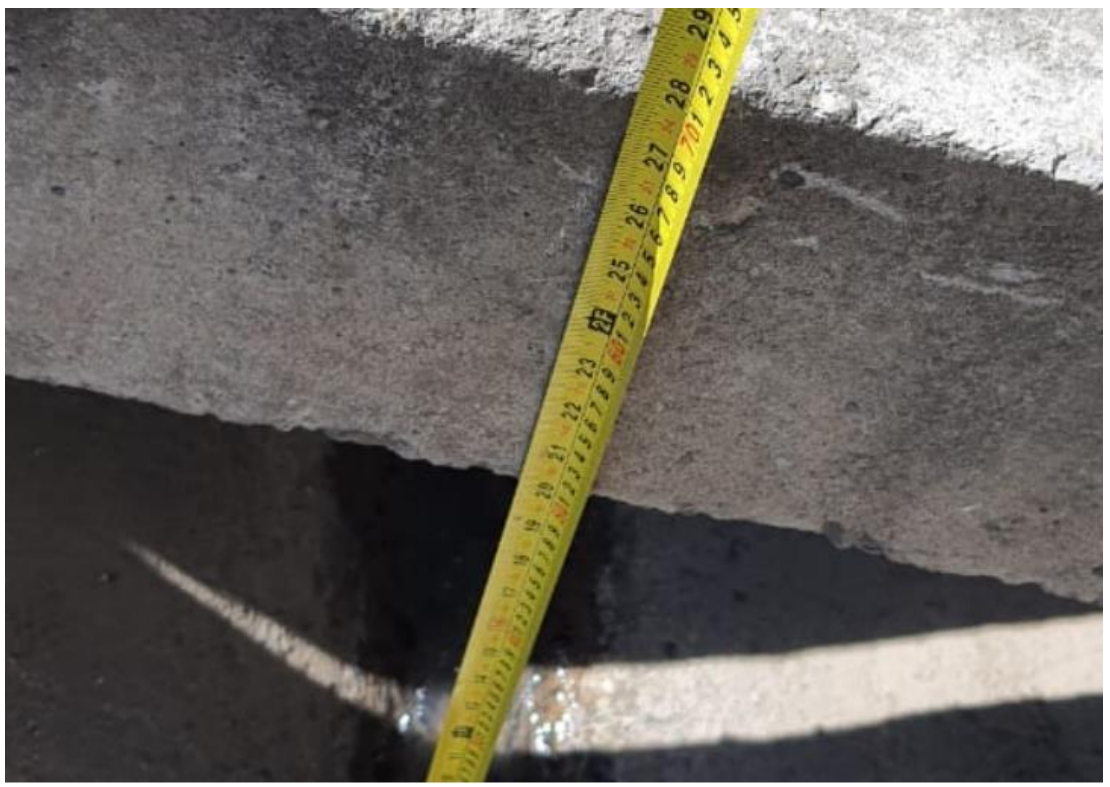

**Ilustración 43 Profundidad de Cuneta Existente en el Tramo a Diseñar**

También se revisó el ancho de la cuneta existente, siendo 1 metro como se muestra en la ilustración 44.

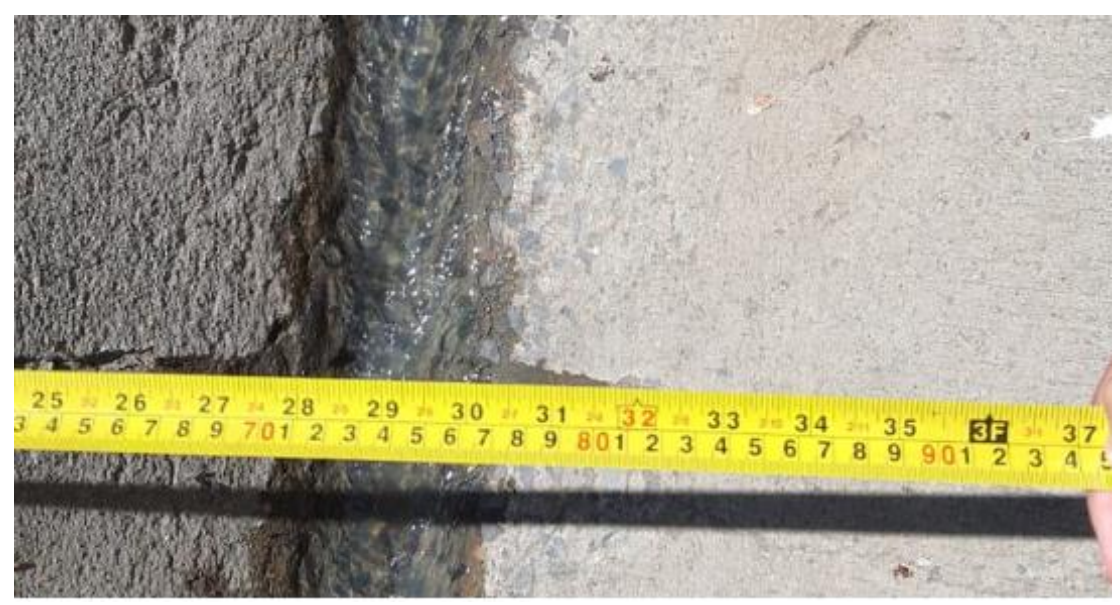

**Ilustración 44 Ancho de Cuneta Existente en el Tramo a Diseñar**

## 4.4.4 MÉTODO AASHTO-93

La carpeta asfáltica será diseñada utilizando el manual Centroamericano para diseño de pavimentos el cual contiene los métodos de diseño más utilizados en Centroamérica, siendo el método del Instituto del Asfalto y la AASHTO-93 los más utilizados en el medio. En el presente proyecto se diseñará la carpeta asfáltica utilizando el método AASHTO-93, debiendo cumplir todos los parámetros necesarios para un diseño adecuado de acurdo a la demanda de usuarios.

Para el diseño por el método AASHTO se utilizó la ecuación 49 para obtener los números estructurales de las carpetas.

$$
\log_{10} W_{18} = Z_r S_0 + 9.36 \log_{10} (SN + 1) - 0.20 + \frac{\log_{10} \left( \frac{\Delta PSI}{4.2 - 1.5} \right)}{0.40 + \frac{1094}{(SN + 1)^{5.19}}} + 2.32 \log_{10} Mr - 8.07
$$

#### **Ecuación 49 Diseño por el Método AASHTO**

Para utilizar la ecuación 49 es necesario definir todas las variables presentes en la ecuación. A continuación, se define cada variable utilizada en el diseño.

## *4.4.4.1 Índice Confiabilidad*

Como se muestra en la tabla 46 para una carretera principal suburbana se considera un nivel de confiabilidad entre 85% - 99.9%, se consideró una confiabilidad de 85% siendo el valor más conservador dentro del parámetro establecido.

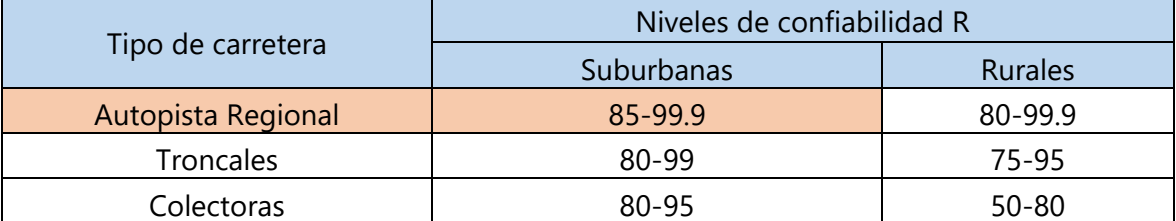

### **Tabla 46 Nivel de Confiabilidad en Función al Tipo de Carretera**

Fuente: (Coronado, 2002)

Para un nivel de confiabilidad de 85% se utiliza la tabla 47 para obtener la desviación normal estándar de-1.037.

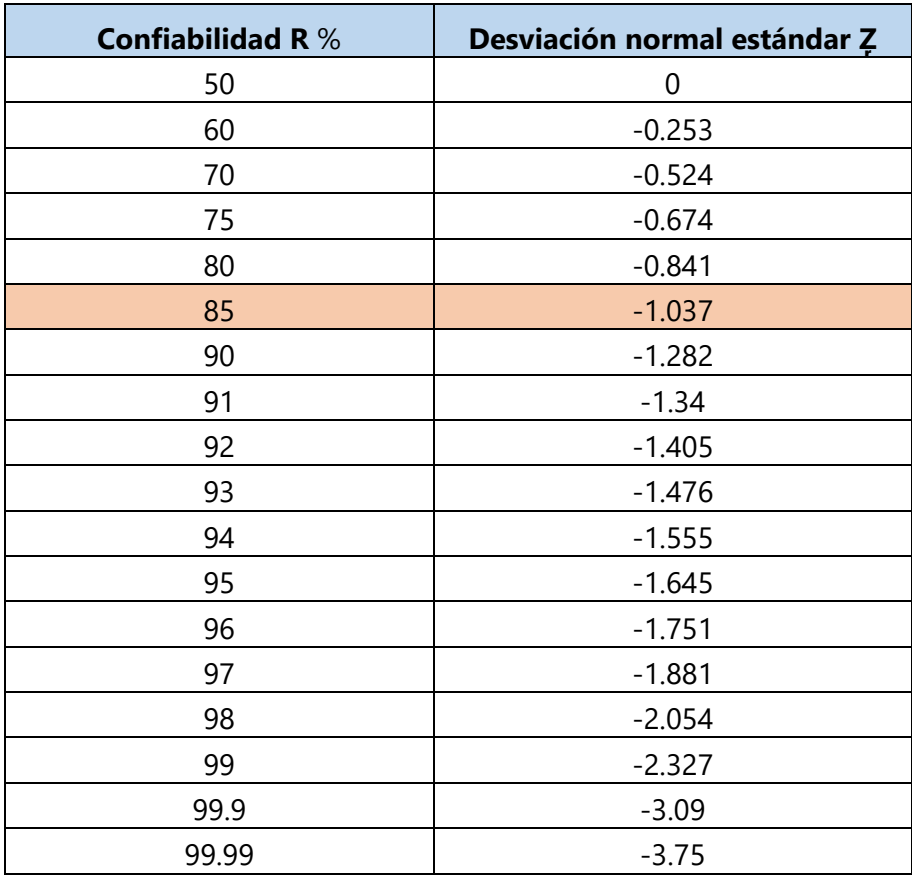

#### **Tabla 47 Desviación Normal Estándar**

Fuente: (Coronado, 2002)

Error standard combinado se obtiene mediante la tabla 48, considerando un intervalo medio para un pavimento flexible seleccionado el valor 0.45.

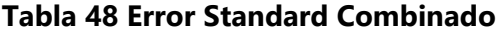

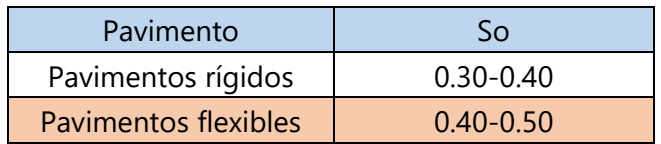

Fuente: (SOPTRAVI, 2016)

## *4.4.4.2 Índice de Servicio*

Se utilizó una serviciabilidad inicial de 4.2 por ser un pavimento flexible y la serviciabilidad final de 2.5 por ser un camino principal.

$$
\Delta PSI = Po - Pt
$$

## **Ecuación 50 Índice de Serviciabilidad**

$$
\Delta PSI = 4.2 - 2.5
$$

$$
\Delta PSI = 1.7
$$

*4.4.4.3 Coeficiente de Drenaje*

Tegucigalpa se encuentra a 933 metros sobre el nivel del mar, cuenta con un clima tropical, la temperatura media anual es de 20.2 ºC y la precipitación es de1,548 mm al año. En la tabla 49 se puede apreciar los días lluviosos por cada mes (Climate Data, s. f.)

|            | Temperatura         | Temperatura        | Temperatura             | Precipitación | Humedad | Días Iluviosos |
|------------|---------------------|--------------------|-------------------------|---------------|---------|----------------|
|            | Media $(^{\circ}C)$ | min. $(^{\circ}C)$ | $m$ áx. ( $^{\circ}$ C) | (mm)          | $(\%)$  | (dias)         |
| Enero      | 18.4                | 14.5               | 23.8                    | 8             | 69%     |                |
| Febrero    | 19.7                | 14.9               | 25.7                    | 6             | 62%     |                |
| Marzo      | 21.1                | 15.7               | 27.7                    | 18            | 56%     | $\overline{2}$ |
| Abril      | 22.5                | 17.3               | 28.9                    | 69            | 55%     | 7              |
| Mayo       | 21.6                | 17.9               | 26.8                    | 280           | 71%     | 16             |
| Junio      | 20.5                | 17.6               | 24.9                    | 253           | 82%     | 17             |
| Julio      | 20.4                | 17.1               | 24.9                    | 131           | 78%     | 14             |
| Agosto     | 20.8                | 17.3               | 25.7                    | 193           | 77%     | 16             |
| Septiembre | 20.5                | 17.4               | 25.2                    | 277           | 82%     | 19             |
| Octubre    | 19.6                | 16.9               | 23.7                    | 254           | 83%     | 17             |
| Noviembre  | 18.7                | 15.6               | 23                      | 45            | 78%     | 7              |
| Diciembre  | 18.6                | 15                 | 23.3                    | 14            | 74%     | $\overline{2}$ |

**Tabla 49 La Temperatura del Ambiente en Tegucigalpa**

Fuente: (Climate Data, s. f.)

 $dias de lluvia = 1 + 1 + 2 + 7 + 16 + 17 + 14 + 16 + 19 + 17 + 7 + 2$ 

 $d$ ías de lluvia = 119

%días de lluvia  $=$ días de lluvia  $\frac{1}{\text{días del año}} \times 100\%$ 

#### **Ecuación 51 Porcentaje Anual de Lluvia**

%días de lluvia  $=$ 119  $\frac{12}{365} \times 100\%$ 

$$
\%dias\ de\ lluvia=32.60\%
$$

Se utilizó la tabla 50 para determinar la calidad de drenaje de la base y subbase, se consideró un drenaje excelente para la base por estar conformado de piedra triturada y la subbase se consideró con drenaje bueno por estar conformada de suelo obtenido en un banco de material selecto. Se consideró material de calidad para conformar las carpetas de la base y subbase.

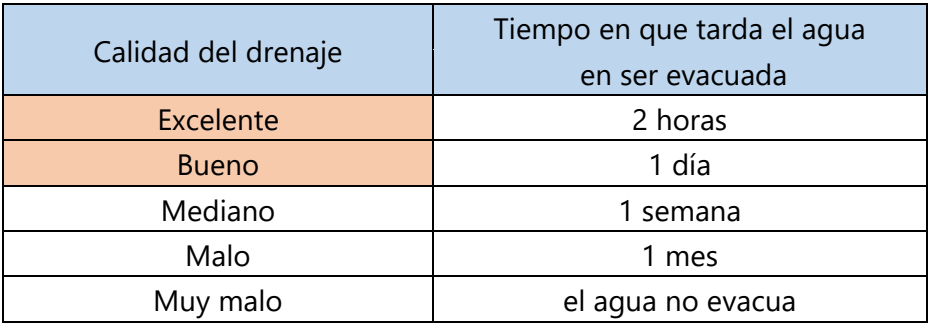

## **Tabla 50 Calidad del Drenaje**

Fuente: (Coronado, 2002)

Una vez calculado el porcentaje de lluvia anual 32.60% siendo mayor a 25% y sabiendo la calidad del drenaje se utiliza la tabla 51 para obtener el coeficiente de drenaje para la carpeta de la base y subbase. El coeficiente de drenaje de la base será de 1.2 y el de la subbase 1.

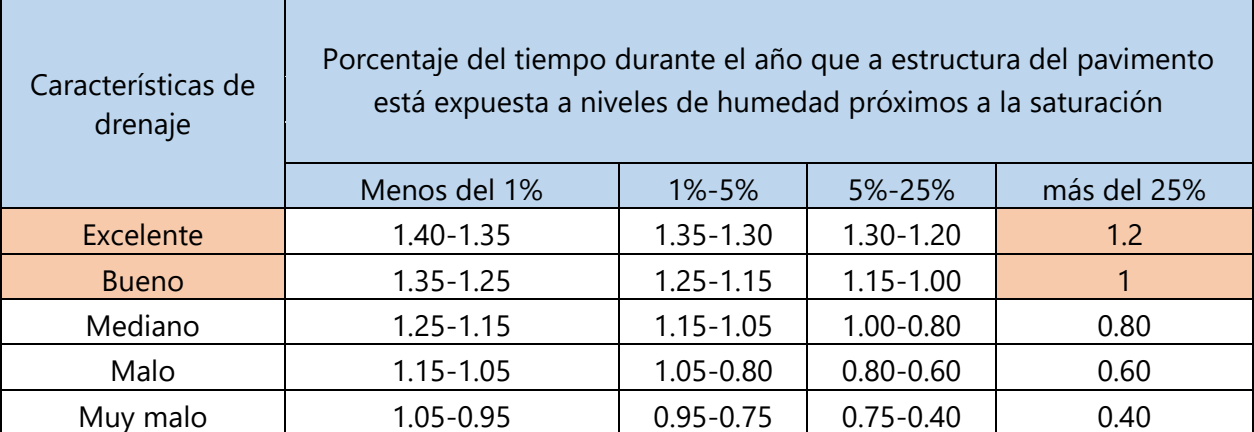

## **Tabla 51 Coeficiente de Drenaje**

Fuente: (SOPTRAVI, 2016)

## *4.4.4.4 Coeficiente Estructural de la Base*

Se consideró un CBR de 80% como mínimo y utilizando la ilustración 45, se determinó un módulo de resiliencia de 28,000 psi y un coeficiente estructural de 0.13.

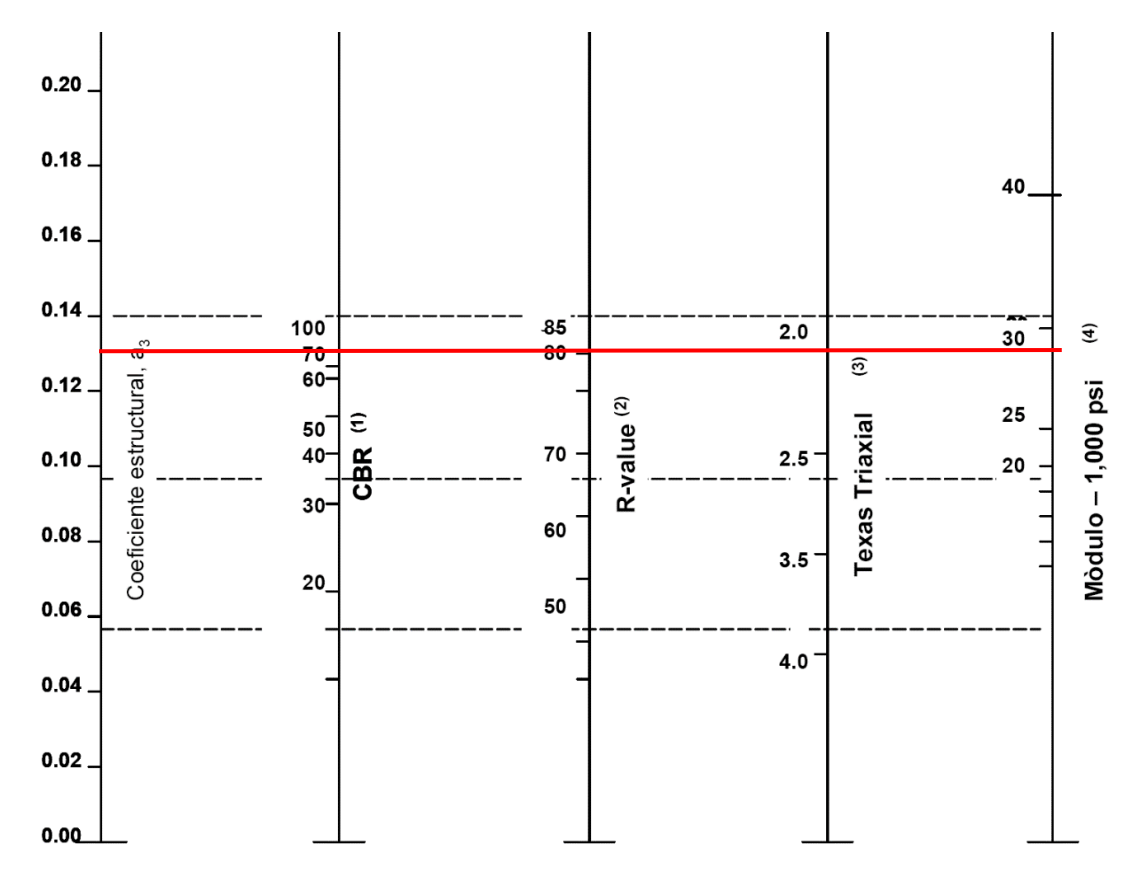

**Ilustración 45 Variación en el Coeficiente Estructural de la Capa de Base**

Fuente: (Coronado, 2002)

## *4.4.4.5 Coeficiente Estructural de la Subbase*

Se consideró un CBR de 30% en la subbase, utilizando la ilustración 46, se determinó un módulo de resiliencia de 15,000 psi y un coeficiente estructural de 0.11.

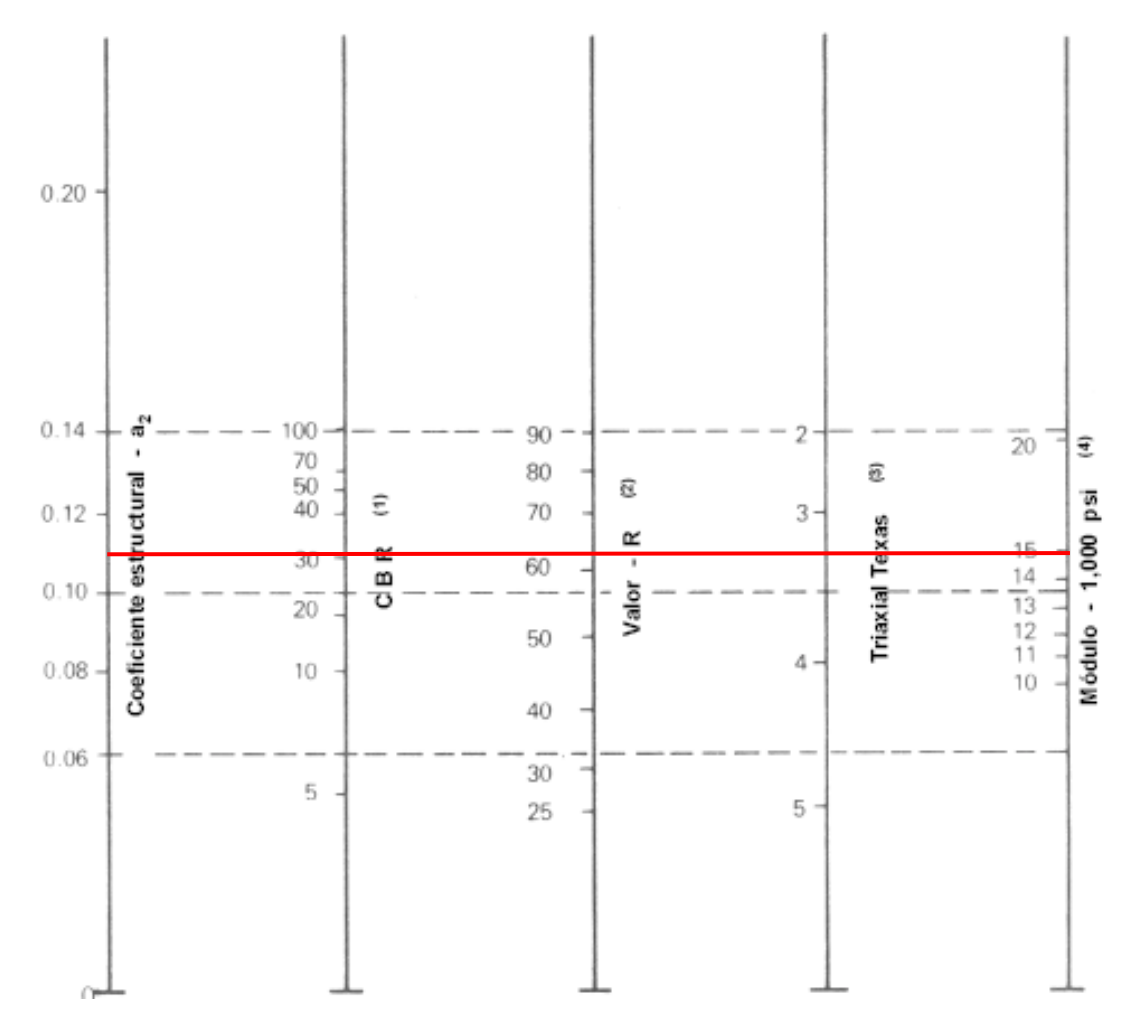

**Ilustración 46 Variación en el Coeficiente Estructural de la Capa de Subbase**

Fuente: (Coronado, 2002)

## *4.4.4.6 Módulo de Resiliencia de la Subrasante*

La AASHTO-93 establece la ecuación 52 para calcular el módulo de resiliencia para suelos con un CBR menor a 10%.

$$
Mr_{subrasante} = 1,500 \times CBR
$$

#### **Ecuación 52 Modulo de Resiliencia para suelos con CBR < 10%**

 $Mr_{subrasante} = 1,500 \times 9$ 

 $Mr_{subrasante} = 13,500 psi$ 

#### *4.4.4.7 Coeficiente Estructural de la Carpeta Asfáltica*

Se consideró un coeficiente estructural para la carpeta asfáltica de 0.42 recomendado por la AASHTO-93. La velocidad se consideró de 40 km/h, siendo la velocidad mínima de los camiones y furgones establecida en la ley de tránsito de Honduras.

$$
f=\frac{v}{2\pi}
$$

#### **Ecuación 53 Frecuencia de Carga**

$$
f = \frac{40}{2\pi}
$$

$$
f = 6.37 \approx 5 \, Hz
$$

Se consideró una frecuencia de 5 Hz dado a que es el valor más cercano en la ilustración 47.

$$
Ts = (-0.0093 \times Ta^{2} + 1.569 \times Ta - 1.578)(-0.084 \times \ln hs + 1.55)
$$

#### **Ecuación 54 Temperatura de Servicio**

Fuente: (Universidad Tecnológica de Bolívar, 2020)

$$
Ts = (-0.0093 \times 20.2^2 + 1.569 \times 20.2 - 1.578)(-0.084 \times 100mm + 1.55)
$$

$$
Ts=30.62^{\circ}\mathrm{C}
$$

Utilizando la ilustración 47 se determinó un módulo de resiliencia para el asfalto de 4,017 Mpa convertido a 582,617 psi.

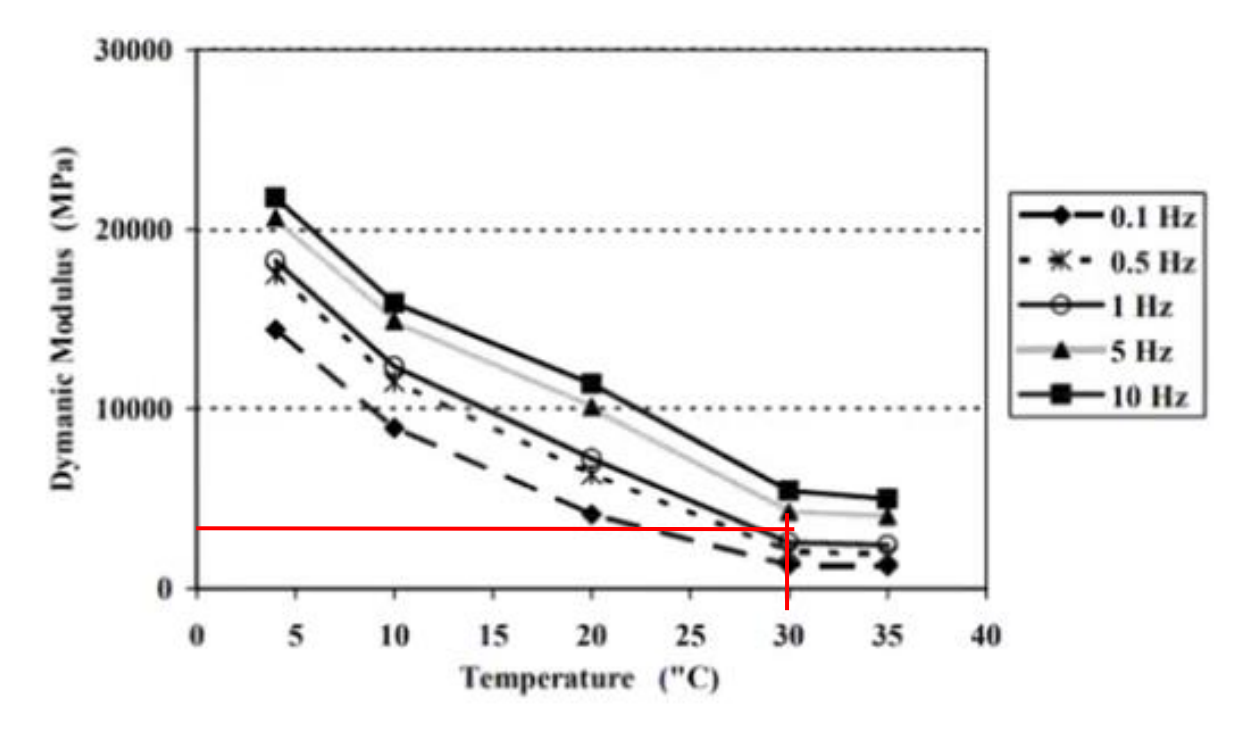

**Ilustración 47 Módulo de Resiliencia para Asfalto**

Fuente: (Universidad Tecnológica de Bolívar, 2020)

Sustituyéndolo en la ecuación 55 para obtener el coeficiente estructural del asfalto.

 $a_1 = 0.184 \times \ln(Mr) - 1.9547$ 

## **Ecuación 55 Coeficiente Estructural a1**

 $a_1 = 0.184 \times \ln(582,617) - 1.9547$ 

 $a_1 = 0.488$ 

#### *4.4.4.8 Método Utilizando Ecuación AASHTO-93*

Una vez definidas todas las variables que conforman la ecuación propuesta por el método AASHTO-93 se procede a calcular los números estructurales de cada carpeta. En la tabla 52 se muestra una recopilación de los datos previamente definidos que se utilizarán en la ecuación 56.

| <b>DATOS</b>  |               |  |  |  |
|---------------|---------------|--|--|--|
| <b>ESAL</b>   | 58,059,145.75 |  |  |  |
| Zr            | $-1.037$      |  |  |  |
| So            | 0.45          |  |  |  |
| ∆PSI          | 1.7           |  |  |  |
| Mr carpeta    | 582617        |  |  |  |
| a1 carpeta    | 0.488         |  |  |  |
| Mr base       | 28000         |  |  |  |
| a2 base       | 0.13          |  |  |  |
| m base        | 1.2           |  |  |  |
| Mr subbase    | 15000         |  |  |  |
| a3 subbase    | 0.11          |  |  |  |
| m subbase     |               |  |  |  |
| Mr subrasante | 13500         |  |  |  |

**Tabla 52 Datos Necesarios para la Ecuación de Diseño AASHTO-93**

A continuación, se muestran todos los cálculos por carpeta considerada en el diseño.

## *4.4.4.8.1 Espesor de la Carpeta Asfáltica*

A continuación, se procede a utilizar la ecuación 56 para definir el número estructural requerido para la carpeta asfáltica.

$$
\log_{10} W_{18} = Z_r S_0
$$
  
+ 9.36  $\log_{10}(SN_1 + 1) - 0.20 + \frac{\log_{10}(\frac{\Delta PSI}{4.2 - 1.5})}{0.40 + \frac{1094}{(SN_1 + 1)^{5.19}}}$ 

 $+ 2.32 log_{10}(Mr_{base}) - 8.07$ 

#### **Ecuación 56 Diseño por el Método AASHTO**

 $\log_{10}(58,059,145.75) = -1.037 \times 0.45$ 

+ 9.36 log<sub>10</sub>
$$
(SN_1 + 1) - 0.20 + \frac{\log_{10}(\frac{1.7}{4.2 - 1.5})}{0.40 + \frac{1094}{(SN_1 + 1)^{5.19}}} + 2.32 \log_{10}(28,000) -8.07
$$

$$
SN_1=3.922
$$

Una vez calculado el número estructural requerido se procede a calcular el espesor de la carpeta asfáltica utilizando la ecuación 57.

$$
h_1=\frac{SN_1}{a_1}
$$

#### **Ecuación 57 Espesor de la Carpeta Asfáltica**

$$
h_1 = \frac{3.922}{0.488}
$$

$$
h_1 = 8.04 \text{ in}
$$

$$
h_1=20.42\;cm\approx\,15cm
$$

Una vez calculado el espesor se debe verificar utilizando la tabla 53 que cumpla con el espesor mínimo para una carpeta asfáltica establecido por la AASHTO-93.

$$
h_1 = 15cm > 10cm
$$

$$
\therefore h_1 = 15cm \approx 5.91in
$$

#### **Tabla 53 Espesores Mínimos Recomendados**

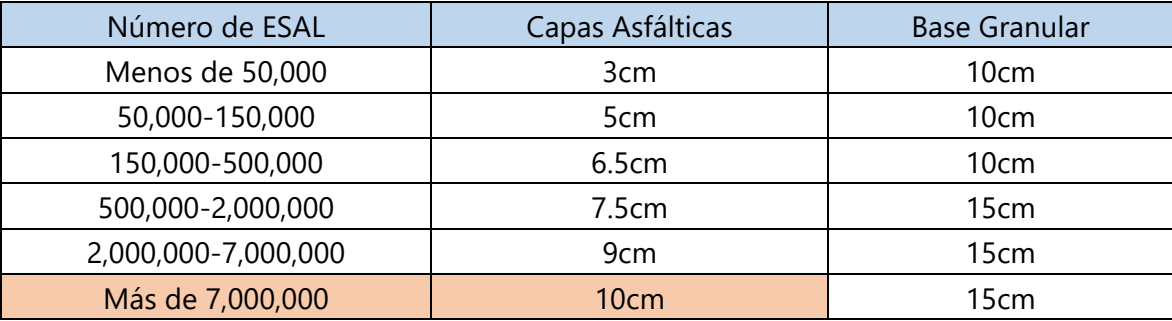

Fuente: (Coronado, 2002)

 $SN_1^* = a_1 \times h_1$ 

#### **Ecuación 58 Número Estructural Real de la Carpeta Asfáltica**

$$
SN_1^* = 0.488 \times 5.91
$$

$$
SN_1^* = 2.884
$$

#### *4.4.4.8.2 Espesor de la Base Granular*

Para calcular el número estructural requerido para la base granular se utiliza la misma ecuación que la carpeta asfáltica, solo se modifica el Mr ya que la base está apoyada sobre la subbase, utilizando así el Mr de la subbase, la ecuación 59 muestra la modificación.

 $\log_{10} W_{18} = Z_r S_0$  $+$  9.36  $log_{10}(SN_2 + 1) - 0.20 +$  $\log_{10}\left(\frac{\Delta PSI}{4.2-1}\right)$  $\frac{24.51}{4.2 - 1.5}$  $0.40 + \frac{1094}{(5N + 1)^2}$  $(SN_2 + 1)^{5.19}$ 

 $+ 2.32 \log_{10}(Mr_{subbase}) - 8.07$ 

#### **Ecuación 59 Diseño por el Método AASHTO**

Ingresando los valores correspondientes se obtiene el siguiente resultado.

$$
log_{10}(58,059,145.75) = -1.037 \times 0.45
$$
  
+ 9.36 log<sub>10</sub>( $SN_2$  + 1) - 0.20 + 
$$
\frac{log_{10}(\frac{1.7}{4.2 - 1.5})}{0.40 + \frac{1094}{(SN_2 + 1)^{5.19}}} + 2.32 log_{10}(15,000) -8.07
$$
  

$$
SN_2 = 4.886
$$

Una vez calculado el número estructural requerido en la base, se procede a calcular el espesor utilizando la ecuación 60.

$$
h_2 = \frac{SN_2 - SN_1^*}{a_2 \times m_2}
$$

**Ecuación 60 Espesor de la Base Granular**

$$
h_2 = \frac{4.886 - 2.884}{0.13 \times 1.2}
$$

$$
h_2 = 12.83in
$$

$$
h_2 = 32.59cm \approx 30cm
$$

Una vez calculado el espesor se debe verificar utilizando la tabla 54 que cumpla con el espesor mínimo para una base granular establecido por la AASHTO-93.

$$
h_2 = 30 \, \text{cm} \ge 15 \, \text{cm}
$$
\n
$$
\therefore h_2 = 30 \, \text{cm} \approx 11.81 \, \text{cm}
$$

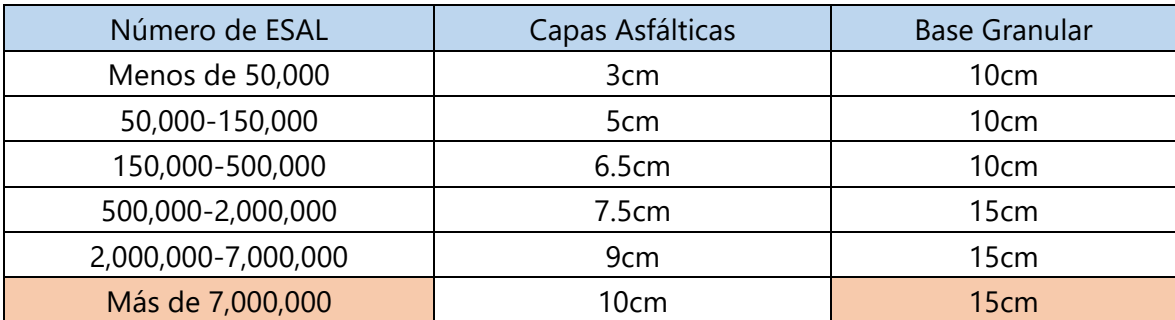

#### **Tabla 54 Espesores Mínimos Recomendados**

Fuente: (Coronado, 2002)

 $SN_2^* = a_2 \times h_2 \times m_2 + SN_1^*$ 

#### **Ecuación 61 Número Estructural Real de la Base Granular**

$$
SN_2^* = 0.13 \times 11.81 \times 1.2 + 2.884
$$

 $SN_2^* = 4.726$ 

### *4.4.4.8.3 Espesor de la Subbase Granular*

Para calcular el número estructural requerido para la subbase granular se utiliza la misma ecuación que la carpeta asfáltica, solo se modifica el Mr ya que la subbase está apoyada sobre la subrasante, utilizando así el Mr de la subrasante, la ecuación 62 muestra la modificación.

$$
\log_{10} W_{18} = Z_r S_0
$$
  
+ 9.36  $\log_{10} (SN_3 + 1) - 0.20 + \frac{\log_{10} (\frac{\Delta PSI}{4.2 - 1.5})}{0.40 + \frac{1094}{(SN_3 + 1)^{5.19}}}$   
+ 2.32  $\log_{10} (Mr_{subrasante}) - 8.07$ 

#### **Ecuación 62 Diseño por el Método AASHTO**

Ingresando los valores correspondientes se obtiene el siguiente resultado.

 $log_{10}(58,059,145.75) = -1.037 \times 0.45$ 

+ 9.36 log<sub>10</sub>(
$$
SN_2
$$
 + 1) - 0.20 +  $\frac{\log_{10} (\frac{1.7}{4.2 - 1.5})}{0.40 + \frac{1094}{(SN_2 + 1)^{5.19}}} + 2.32 \log_{10}(13,500) -8.07$   
 $SN_3 = 5.06$ 

Una vez calculado el número estructural requerido en la subbase, se procede a calcular el espesor utilizando la ecuación 63.

$$
h_3 = \frac{SN_3 - SN_2^*}{a_3 \times m_3}
$$

#### **Ecuación 63 Espesor de la Subbase Granular**

$$
h_3 = \frac{5.06 - 4.726}{0.11 \times 1}
$$

$$
h_3 = 3.04in
$$

$$
h_3 = 7.72 \, \text{cm} \approx 10 \, \text{cm}
$$

Una vez calculado el espesor si es menor a 10 cm se considerará 10 centímetros por razones constructivas.

$$
\therefore h_3 = 10cm
$$

De igual manera se realizó el diseño utilizando el método AASHTO-93 utilizando un nomograma remplazando la ecuación de diseño, el diseño se encuentre en anexo 6.

## 4.4.5 REVISIÓN DE ESPESORES UTILIZANDO EL PROGRAMA PERROAD 4.4

La modelación del diseño se revisó utilizando todos los datos de campo, laboratorio, diseño, tráfico, temperatura y cada carpeta presente en el diseño. Todos los datos fueron ingresados en el programa PerRoad 4.4 para verificar si el diseño cumple con los parámetros.

#### *4.4.5.1 Estructura (Carpeta, Base, Subbase y Subrasante)*

Primero se ingresó la cantidad de días por estaciones del año, considerando los meses de noviembre a abril como verano y los meses de mayo a octubre como primavera, se consideró primavera porque son los meses con más días de lluvia y mayor precipitación, tal como se muestra en la tabla 55. Luego se consideró un promedio de la temperatura máxima de los meses para verificar el diseño ante el peor escenario posible, convirtiendo la temperatura de Celsius a Fahrenheit utilizando la ecuación 64.

$$
F = C \times 1.8 + 32
$$
  
Ecuación 64 Conversión de Celsius a Fahrenheit  

$$
T = \frac{23 + 23.3 + 23.8 + 25.7 + 27.7 + 28.9}{6}
$$

$$
T = 25.4^{\circ}C
$$

#### $F = 25.4 \times 1.8 + 32$

#### $F = 77.72$

#### **Tabla 55 Temperatura del Ambiente en Tegucigalpa**

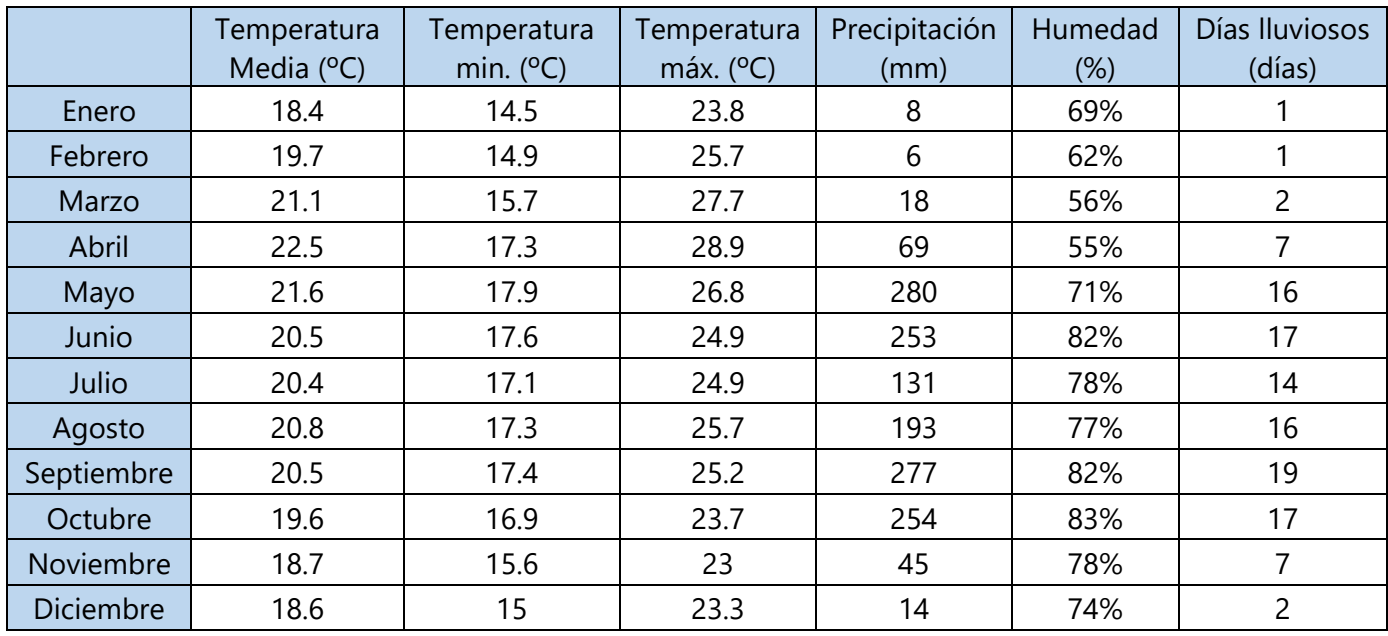

Fuente: (Climate Data, s. f.)

Un concreto asfáltico AC-20 se aproxima a un grado de desempeño (PG Grade) de 64- 22 que puede aumentar utilizando polímeros a un PG de 76-22, para la revisión se consideró

de 64-22 (Romero, s. f.).

La ilustración 48 muestra los módulos de resiliencia y espesores de las carpetas, el grado de desempeño del concreto asfaltico, la cantidad de carpetas consideradas y la temperatura promedio de acuerdo a las estaciones del año.
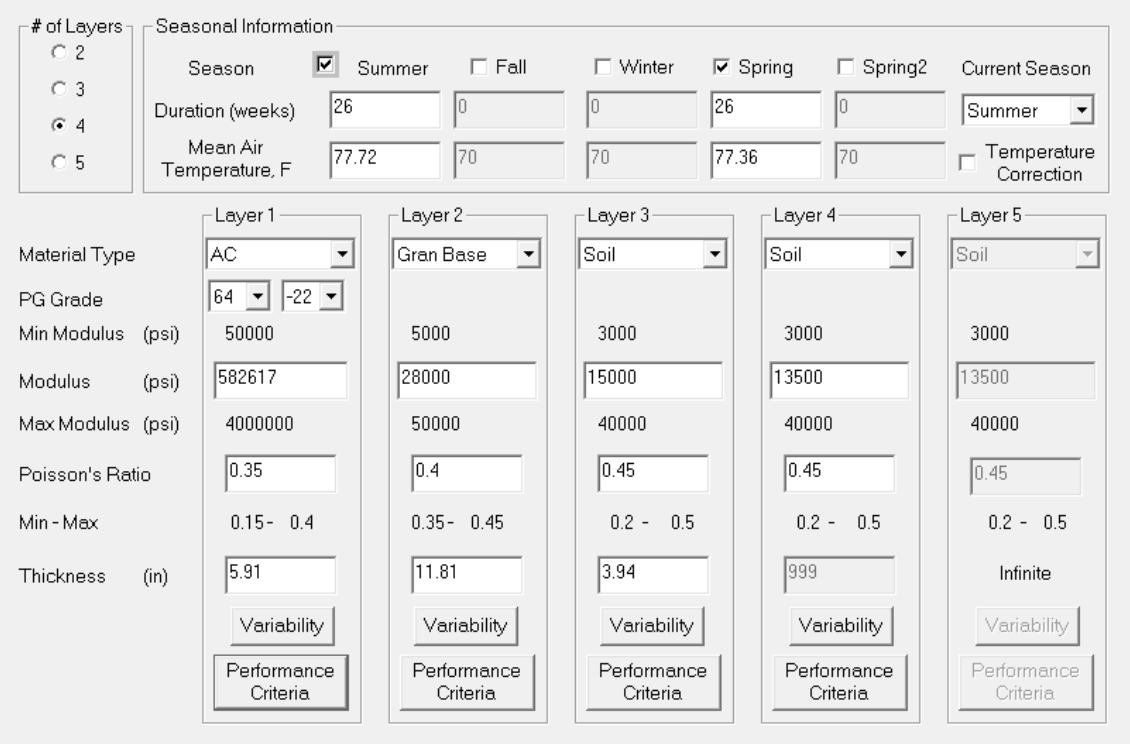

#### **Ilustración 48 Estructura del Diseño**

Luego se analizaron dos fallas, primero se selecciona el criterio de rendimiento de la carpeta asfáltica como lo muestra la ilustración 49 para revisar el diseño por falla de piel de cocodrilo, seleccionando la posición inferior de la carpeta asfáltica y seleccionando tensión horizontal (horizontal strain) y un umbral (threshold) de -150. La piel de cocodrilo se controla a través del esfuerzo a tensión en la parte inferior de la carpeta asfáltica por lo que el programa considera la tensión negativa.

| Layer:                                                        |                       |                   |                                                   |                |    |
|---------------------------------------------------------------|-----------------------|-------------------|---------------------------------------------------|----------------|----|
|                                                               |                       |                   | Note: The transfer functions are for strain only. |                |    |
| Position<br>Criteria                                          | Threshold             | Target Percentile | <b>Transfer Function</b>                          | k1             | k2 |
| $\Box$ Top                                                    |                       |                   |                                                   |                |    |
| $\Box$ Middle                                                 |                       |                   |                                                   |                |    |
| <b>☑</b> Bottom Horizontal Strain<br>$\overline{\phantom{a}}$ | $-150$<br>microstrain | 50                | П                                                 |                |    |
|                                                               |                       |                   |                                                   |                |    |
| Note: The following sign convetion is used                    |                       |                   |                                                   |                |    |
| Negative = Tension                                            |                       |                   |                                                   |                |    |
| Positive = Compression                                        |                       |                   |                                                   |                |    |
| Deflection is Positive Downward                               |                       |                   |                                                   |                |    |
|                                                               |                       |                   |                                                   |                |    |
|                                                               |                       |                   |                                                   |                |    |
| Cancel Changes                                                |                       |                   |                                                   | Accept Changes |    |

**Ilustración 49 Criterio de Rendimiento de la Carpeta Asfáltica**

Luego se analizó por fatiga seleccionando el criterio de rendimiento de la subrasante utilizando tensión vertical (vertical strain) como criterio y umbral (threshold) de 200 como lo muestra la ilustración 50.

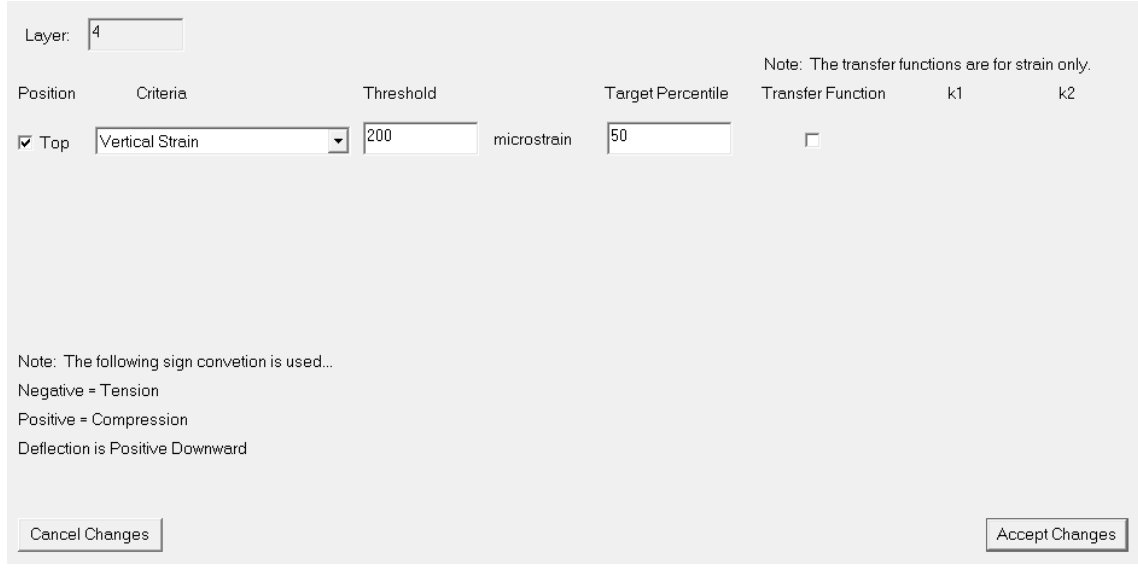

### **Ilustración 50 Criterio de Rendimiento de la Subrasante**

#### *4.4.5.2 Espectros de Carga*

Una vez ingresado todos los datos de la estructura se procede a ingresar los datos del tráfico vehicular presente en la carretera. Primero se ingresó el tráfico promedio diario (Two-Way AADT) considerando los vehículos automotores pesados como bus, cabezal, camión C-2, C-3, T2-S2, T3-S2 y T3-S3. Primero se realizó una sumatoria del tráfico vehicular diario para encontrar el porcentaje de vehículos pesados que conforman el TPD.

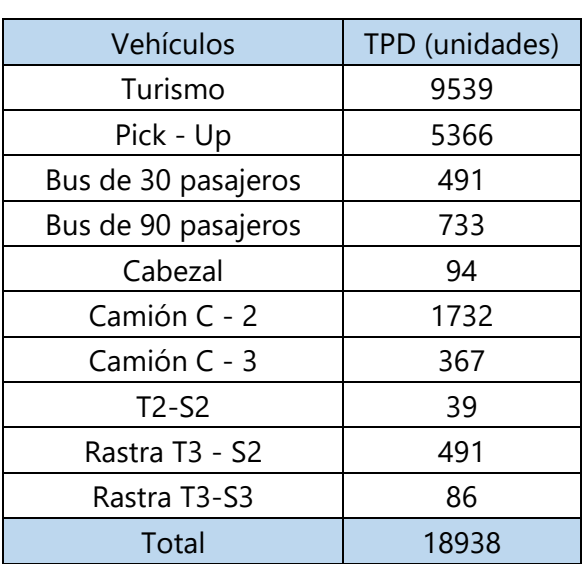

#### **Tabla 56 Tráfico Promedio Diario**

Una vez calculada la sumatoria del tráfico promedio diario se procede a calcular el porcentaje de vehículos pesados.

$$
\% Vehiculos\ pesados = \frac{TPD_{total}}{TPD_{veliculos\ pesados}} \times 100\%
$$

**Ecuación 65 Porcentaje de Vehículos Pesados**

%Vehículos pesados = 3,541  $\frac{1}{18,938} \times 100\%$ 

%Vehículos pesados =  $18.70\%$ 

Una vez calculado el porcentaje de vehículos pesados se ingresan en % Trucks y el tránsito promedio diario en Two-Way AADT. Luego el % Truck Growth es el porcentaje de crecimiento de los vehículos pesados, se utilizó 5% que es la tasa de crecimiento anual de tráfico vehicular en el Distrito Central. El % Trucks in Design Lane es el factor de distribución por carril, siendo 100% y el Directional Distribution es el factor de distribución por dirección que es 50% como se muestra en la ilustración 51.

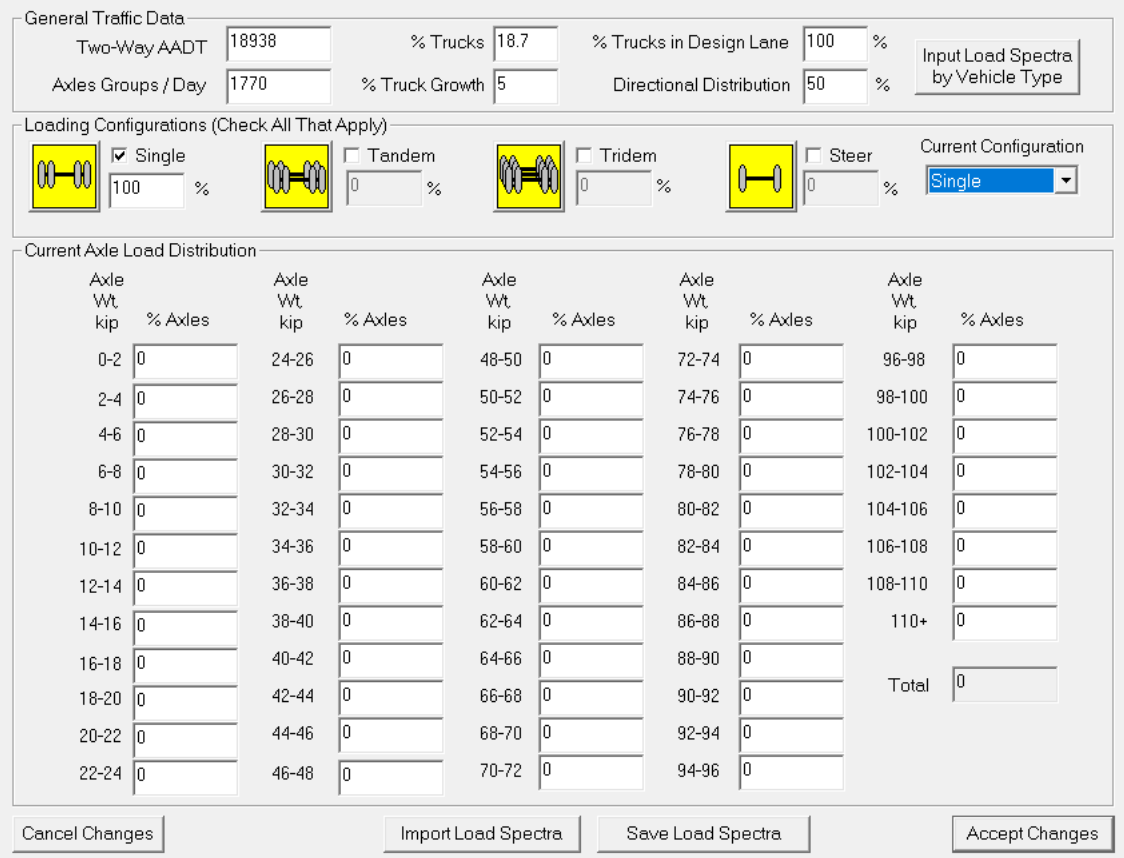

**Ilustración 51 Condiciones de Carga**

Luego se selecciona el espectro de carga de entrada por tipo de vehículo (Input Load Spectra by Vehicle Type) y se ingresan los porcentajes de cada vehículo pesado con respecto al porcentaje total de vehículos pesados. Los resultados se muestran en la tabla 57.

| <b>Vehículos Pesados</b>       | TPD (unidades) | %      |
|--------------------------------|----------------|--------|
| Bus de 90 pasajeros            | 733            | 20.70  |
| Cabezal                        | 94             | 2.64   |
| Camión C - 2                   | 1732           | 48.90  |
| Camión C - 3                   | 367            | 10.35  |
| T <sub>2</sub> -S <sub>2</sub> | 39             | 1.10   |
| Rastra T3 - S2                 | 491            | 13.88  |
| Rastra T3-S3                   | 86             | 2.42   |
| total                          | 3541           | 100.00 |
| %                              | 18.70          |        |

**Tabla 57 Porcentajes de Vehículos Pesados**

Una vez calculado todos los porcentajes de vehículos pesados, se introducen en la distribución de tipo de vehículos (vehicle type distribution) como se muestra en la ilustración 52.

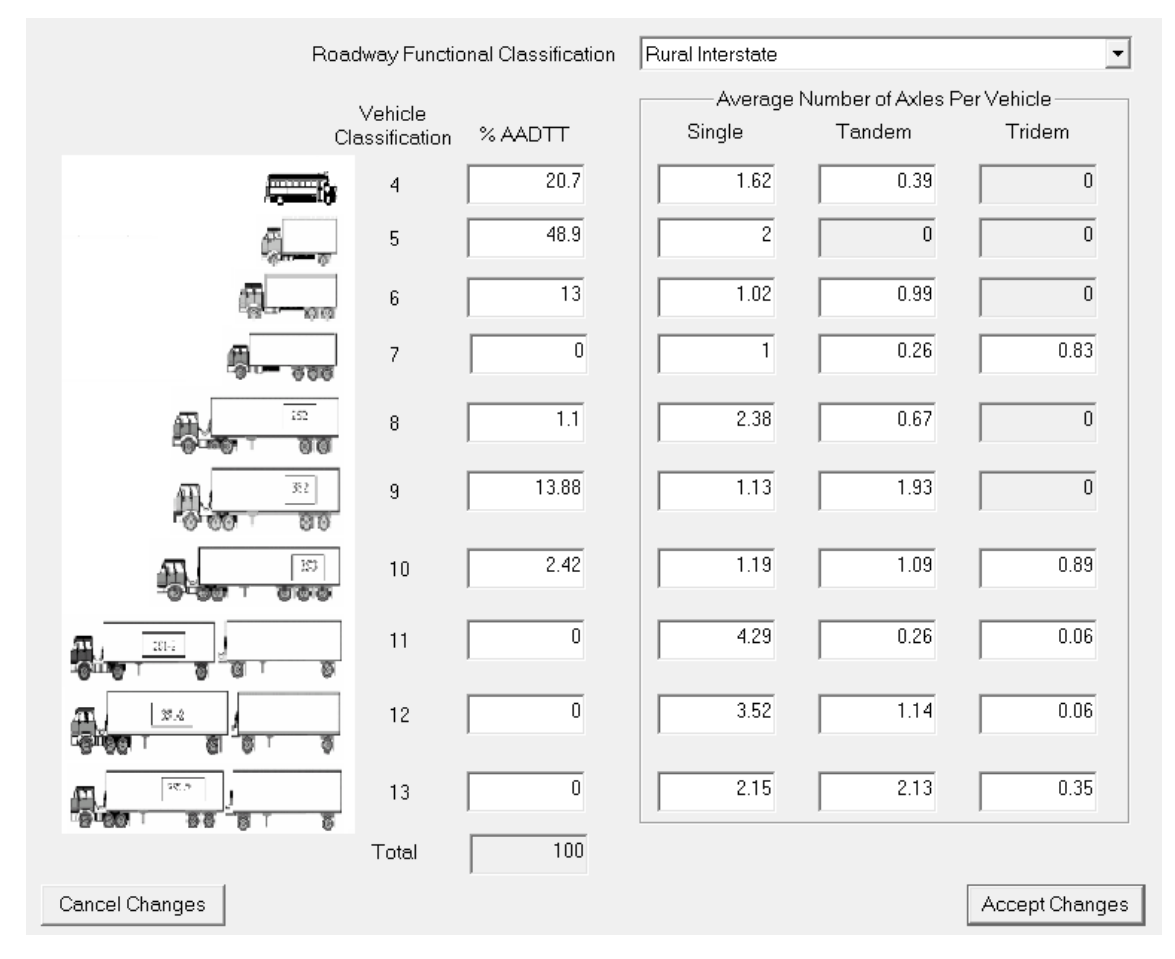

**Ilustración 52 Distribución de Tipo de Vehículos**

Una vez ingresados todos los porcentajes se aceptan los cambios y el grupo de ejes por día se modificará (Axles Groups / Day), de igual manera la distribución actual de la carga por eje (Current Axle Load Distribution) se modificará automáticamente, como muestra la ilustración

53.

| Two-Way AADT<br>Axles Groups / Day | General Traffic Data<br>18938<br>3878<br>Loading Configurations (Check All That Apply) | % Truck Growth 5                 | 18.7<br>% Trucks |                         | % Trucks in Design Lane<br>Directional Distribution | 1100<br>150 | $\%$<br>$\%$  | Input Load Spectra<br>by Vehicle Type                          |
|------------------------------------|----------------------------------------------------------------------------------------|----------------------------------|------------------|-------------------------|-----------------------------------------------------|-------------|---------------|----------------------------------------------------------------|
| $\nabla$ Single<br>75.68           | $\%$                                                                                   | $\nabla$ Tandem<br>23.33<br>$\%$ |                  | $\nabla$ Tridem<br>0.98 | $\%$                                                |             | Steer<br>$\%$ | <b>Current Configuration</b><br>Single<br>$\blacktriangledown$ |
| Current Axle Load Distribution     |                                                                                        |                                  |                  |                         |                                                     |             |               |                                                                |
| Axle<br>Wt.                        | Axle<br>Wt.                                                                            |                                  | Axle<br>Wt.      |                         | Axle<br>Wt.                                         |             | Axle<br>Wt.   |                                                                |
| kip                                | % Axles<br>kip                                                                         | % Axles                          | kip              | % Axles                 | kip                                                 | % Axles     | kip           | % Axles                                                        |
| $0 - 2$ 0                          | 24-26                                                                                  | lo.38                            | 48-50            | lo.                     | 72-74                                               | 1o          | 96-98         | lo.                                                            |
| 6.9<br>$2 - 4$                     | 26-28                                                                                  | 0.23                             | 50-52            | I٥                      | 74-76                                               | lo          | 98-100        | O.                                                             |
| $4 - 6$<br>19.35                   | 28-30                                                                                  | 0.12                             | 52-54            | I٥                      | 76-78                                               | I٥          | 100-102       | la.                                                            |
| $6 - 8$<br>15.92                   | 30-32                                                                                  | 0.05                             | 54-56            | I٥                      | 78-80                                               | lo          | 102-104       | o.                                                             |
| $8 - 10$<br>18.09                  | 32-34                                                                                  | 0.05                             | 56-58            | I٥                      | 80-82                                               | lo          | 104-106       | O.                                                             |
| 16.47<br>$10 - 12$                 | 34-36                                                                                  | 0.04                             | 58-60            | lo.                     | 82-84                                               | lo          | 106-108       | l0.                                                            |
| 10.17<br>$12 - 14$                 | 36-38                                                                                  | 10.03                            | 60-62            | I۵                      | 84-86                                               | lo          | 108-110       | la.                                                            |
| 5.44<br>$14 - 16$                  | 38-40                                                                                  | 0.01                             | 62-64            | I٥                      | 86-88                                               | lo          | $110+$        | lo.                                                            |
| 13.1<br>$16 - 18$                  | $40 - 42$                                                                              | o.                               | 64-66            | I۵                      | 88-90                                               | lo          |               |                                                                |
| 18-20<br>1.83                      | $42 - 44$                                                                              | I٥                               | 66-68            | O                       | 90-92                                               | lo          | Total         | 100                                                            |
| $20 - 22$<br>11.13                 | 44-46                                                                                  | lo.                              | 68-70            | lo.                     | 92-94                                               | lo.         |               |                                                                |
| $22 - 24$<br> 0.67                 | 46-48                                                                                  | I٥                               | 70-72            | I٥                      | 94-96                                               | 10          |               |                                                                |

**Ilustración 53 Condiciones de Carga Actualizadas**

Finalizada la sección de espectros de carga se aceptan los cambios y se procede a realizar la revisión del diseño. Se selecciona producción (Output) y luego a realizar análisis (Perform Analysis).

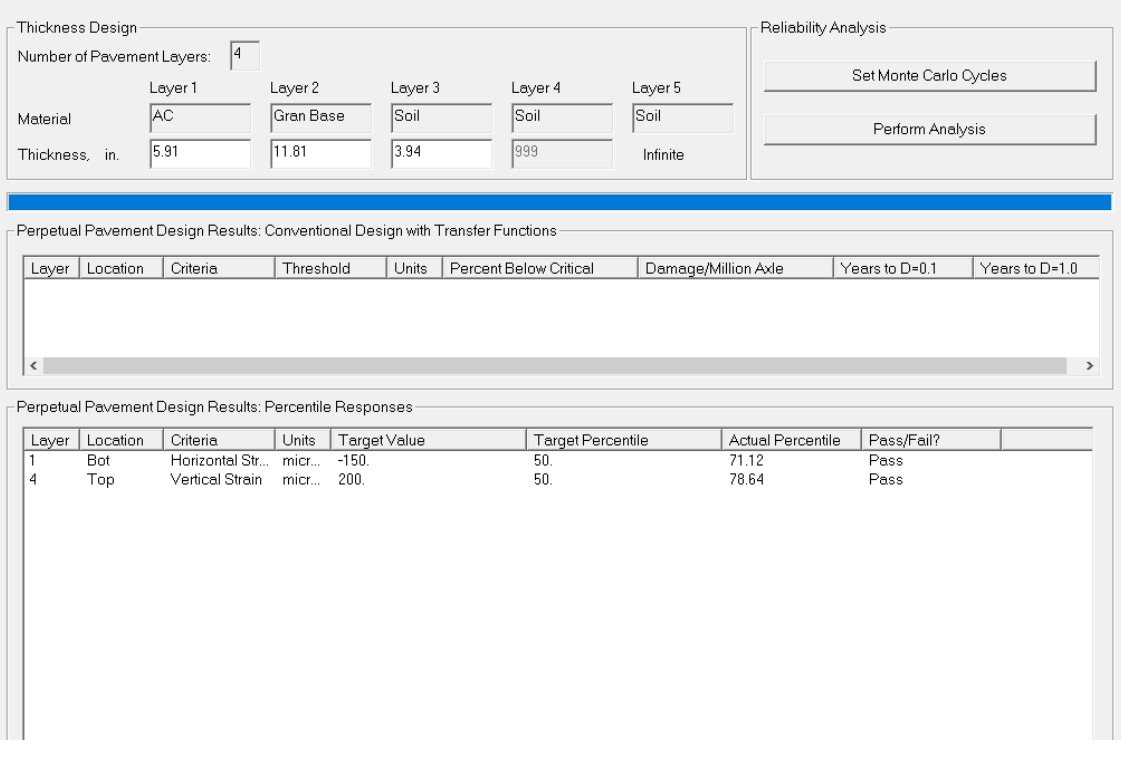

### **Ilustración 54 Análisis del Diseño**

Como se aprecia en la ilustración 54 ambas revisiones cumplen (Pass). El análisis de piel de cocodrilo denotado por tensión horizontal (Horizontal Strain) y el análisis de fatiga denotado por tensión vertical (Vertical Strain).

# **V RESULTADOS Y ANÁLISIS**

### **5.1 DISEÑO GEOMÉTRICO**

En la tabla 58, se resume todos los resultados obtenidos en el diseño geométrico, previamente seleccionados en metodología.

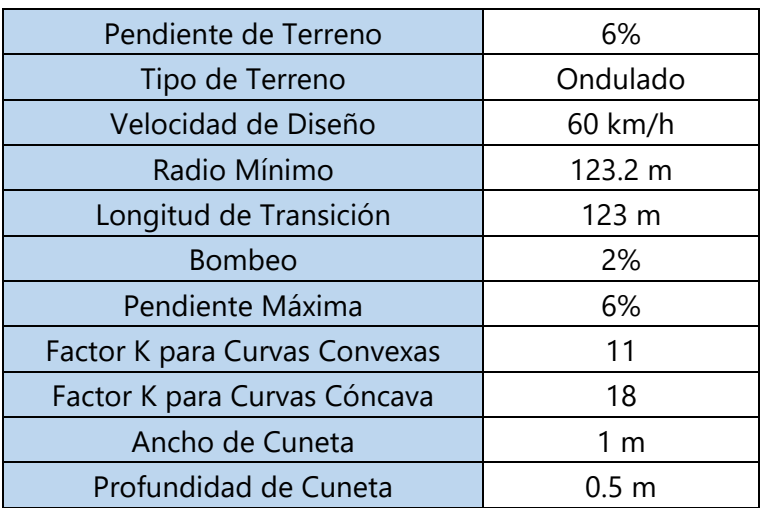

### **Tabla 58 Resultados del Diseño Geométrico**

### **5.2 CLASIFICACIÓN DEL SUELO**

### 5.2.1 CLASIFICACIÓN DE SUELOS POR MÉTODO AASHTO

Una vez realizado todos los ensayos de laboratorio en las muestras de suelos presente en las cuatro estaciones seleccionadas se obtuvo la clasificación del suelo y CBR según AASHTO como muestra la tabla 59.

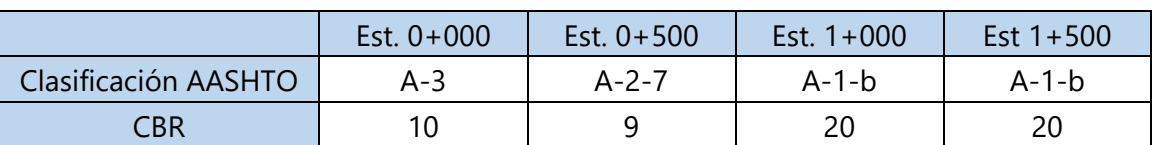

### **Tabla 59 Clasificación de Suelo por Estación**

Definidos los CBR del suelo de las estaciones se determina el percentil para obtener el CBR de diseño mediante la ilustración 55, dando como resultado un CBR de diseño de 9% que será considerado en la subrasante a lo largo de todo el tramo carretero.

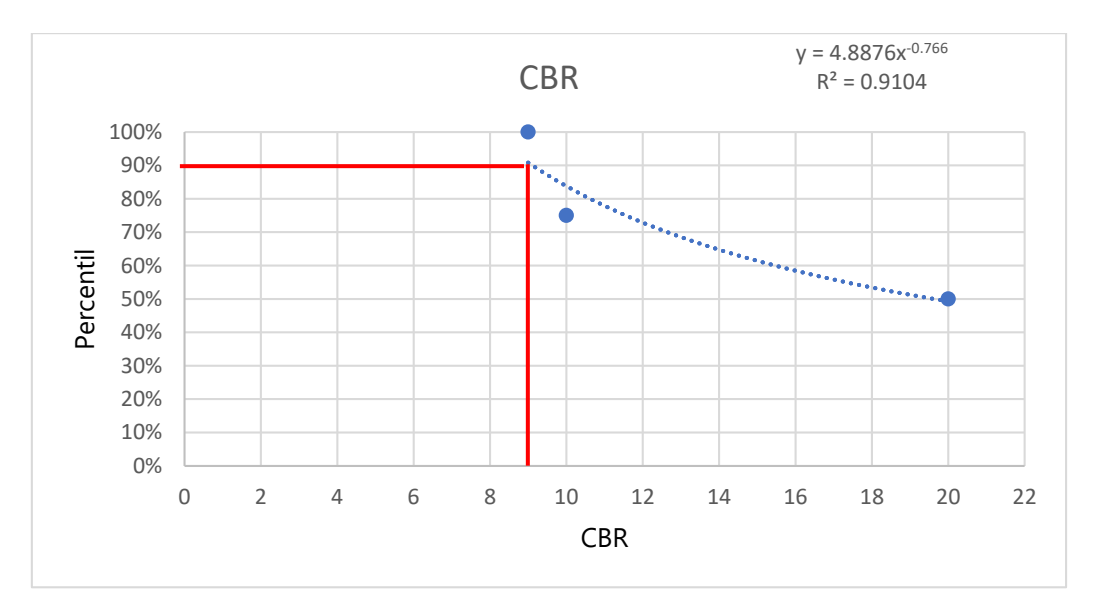

**Ilustración 55 CBR de Diseño**

### **5.3 ESAL VIDA ÚTIL**

Se obtuvo un tráfico promedio diario (TPD) de 18,938 considerando el mismo flujo vehicular durante 12 horas del día y en las 12 horas nocturnas un 30% del conteo vehicular realizado en las horas de mayor congestionamiento, se obtuvo un ESAL diario de 11,359.64. la carretera se diseñó con una vida útil de 20 años dando como resultado ESAL vida útil de 68,550,140.97.

**Tabla 60 ESAL Vida Útil**

| <b>ESAL Diario</b>    | 9,621.14      |
|-----------------------|---------------|
| <b>ESAL Vida Útil</b> | 58,059,145.75 |

### **5.4 DETERMINACIÓN DEL NÚMERO ESTRUCTURAL**

Utilizando el método de diseño AASHTO-93 para concreto asfaltico se obtuvieron los siguientes números estructurales calculados y reales según los espesores de carpetas seleccionados, la tabla 61 muestra los resultados obtenidos.

#### **Tabla 61 Número Estructural**

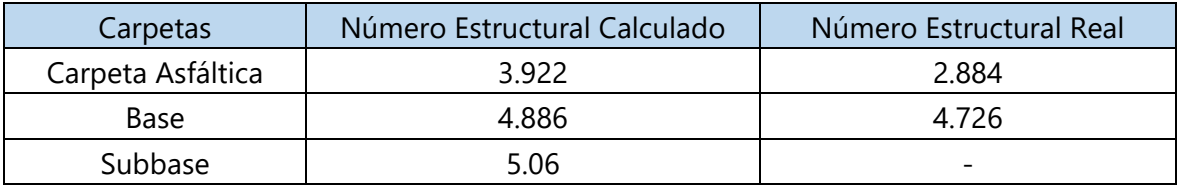

### **5.5 ANÁLISIS DE ESPESORES**

A partir de los números estructurales de cada carpeta presente en el diseño, se obtuvo la siguiente sección transversal mostrada en la ilustración 56, cumpliendo con los espesores mínimos propuestos por la AASHTO-93.

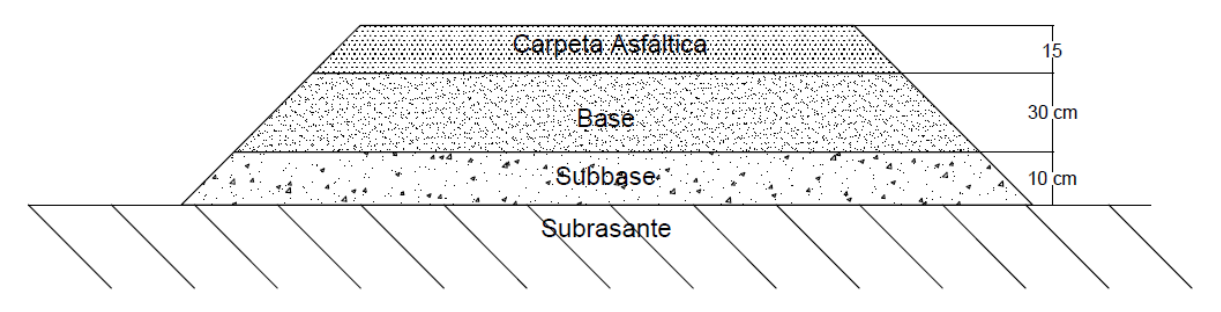

**Ilustración 56 Sección Transversal Utilizando el Método AASHTO-93**

Como resultado se obtuvieron los siguientes espesores de diseño mostrados en la tabla 62.

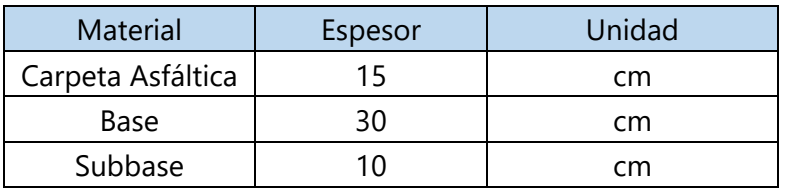

#### **Tabla 62 Espesores de las Carpetas**

#### **5.6 RESULTADOS DE LA MODELACIÓN**

#### 5.6.1 PROGRAMA PERROAD4.4

El programa PerRoad4.4 verificó si el diseño realizado sometido ante las cargas vehiculares de diseño y temperatura cumple ante dos fallas, piel de cocodrilo (horizontal strain) en la carpeta asfáltica y por fatiga (vertical strain) en la subrasante. La ilustración 57, muestra los resultados obtenidos por el programa.

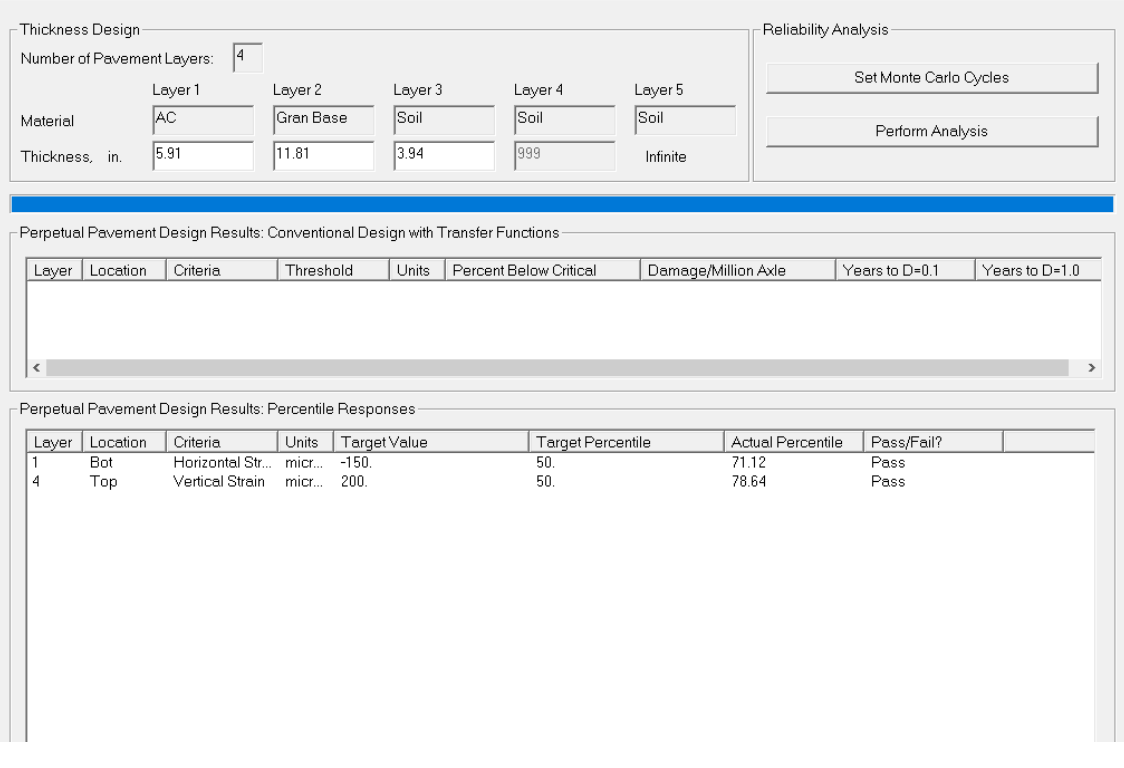

#### **Ilustración 57 Análisis del Diseño**

Como se muestra en la ilustración 57, el diseño cumple (pass) para ambas fallas.

### **5.7 SEÑALIZACIÓN**

Para brindarle mayor seguridad e información a los usuarios de la carretera es necesario seleccionar la adecuada señalización la cual se realizó según el manual de carretera publicado por soptravi.

### 5.7.1 SEÑALIZACIÓN HORIZONTAL

Se midió la señalización horizontal en los carriles existentes por lo que se utilizarán las mismas dimensiones en la ampliación, la línea discontinua existente tiene una longitud de 5 metros y 0.15 metros de espesor. Los extremos de la calzada serán de línea continua a lo largo de todo el tramo. La división de los dos carriles tanto en dirección norte – sur como sur – norte estarán separados por una línea continua de 5 metros de longitud y 0.15 metros de espesor separados cada 7 metros. el carril reversible estará delimitado por ambos lados con líneas dobles discontinuas con las mismas dimensiones.

Las únicas flechas de frente en los carriles existente están a 400 metros de distancia por lo que se utilizará la misa distancia comenzado desde la Est. 0+000. Se pintarán flechas de frente en dirección al flujo vehicular en los carriles de una sola vía y en el reversible se pintará una flecha con doble sentido. En la ilustración 58 se aprecia las dimensiones según el manual de carreteras publicado por soptravi.

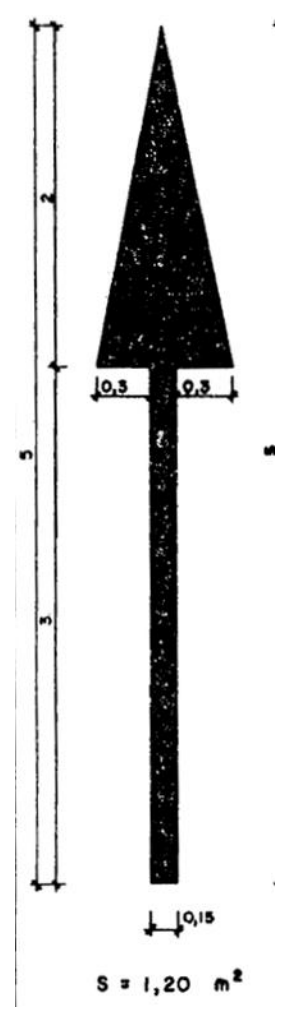

**Ilustración 58 Dimensiones de Flecha de Frente**

Fuente: (SOPTRAVI, 2016)

Una vez definida la configuración de la señalización horizontal en la ilustración 59 se muestra la configuración de la señalización horizontal en la carretera.

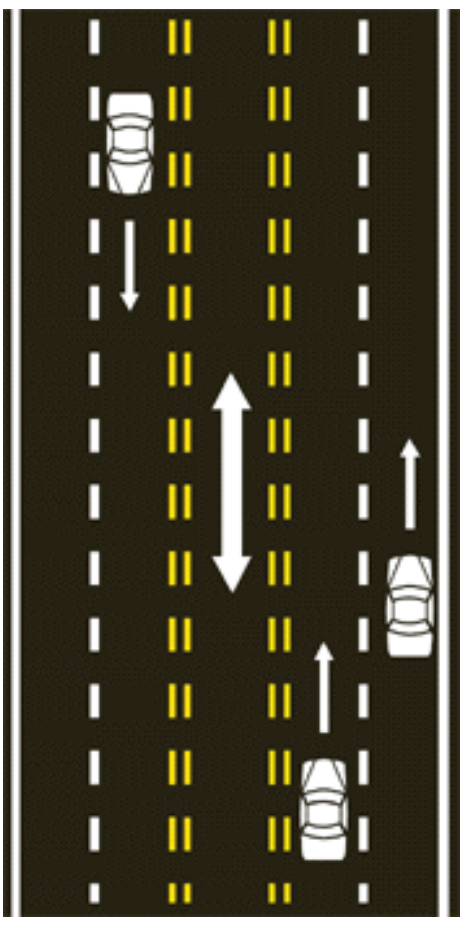

**Ilustración 59 Señalización Horizontal Est. 0+000 a la Est. 0+700**

Fuente: (lowestpricetrafficschoo, s. f.)

### 5.7.2 SEÑALIZACIÓN VERTICAL

### *5.7.2.1 Señales de Información de Destino*

En la Est. 1+670 se colocará una señal de información de destino doble, una para indicar la ciudad de Choluteca (139 km) y la segunda para Santa Ana (23 km).

### *5.7.2.2 Señales Informativas de Servicios y Turísticas*

Se utilizan para informar a los usuarios a existencia de un servicio o de un lugar turístico, según soptravi la señalización informativa se debe colocar a un kilómetro del sitio. En el tramo diseñado se identificaron dos gasolineras y una parada de autobús.

Se colocará la señalización de parada de autobús en la Est. 0+000, donde se ubica la única parada de bus en el tramo. En la ilustración 60 se muestra e rótulo de para de autobús.

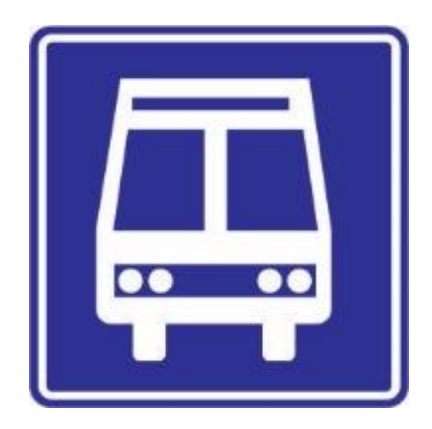

**Ilustración 60 Parada de Autobús**

Fuente: (SOPTRAVI, 2016)

Se colocará la señalización informativa de gasolinera en dirección norte – sur en la Est. 0+000 ya que la primera gasolinera se encuentra en la Est. 0+260 y en la Est. 1+422 en dirección sur – norte, a un kilómetro de distancia de la primera gasolinera en esa dirección. En la ilustración 61 se muestra la señalización de gasolinera.

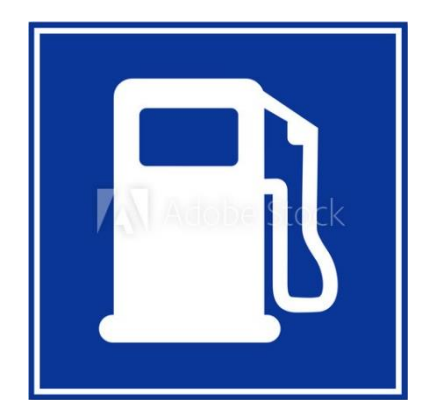

**Ilustración 61 Gasolinera**

Fuente: (Adobe Stock, s. f.)

En la tabla 63 se muestra la distribución de la señalización vertical a lo largo del tramo.

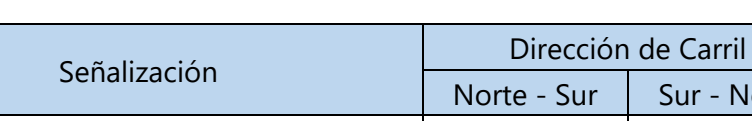

### **Tabla 63 Señalización Vertical**

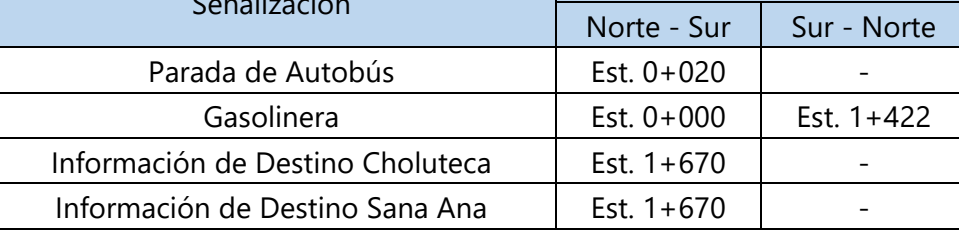

### **5.8 CARRIL REVERSIBLE**

El carril reversible es poco habitual, solo se encuentra en ciudades grandes. Se puede habilitar en un sentido o en otro dependiendo de las necesidades con respecto al flujo vehicular. El carril reversible está delimitado por ambos lados con líneas dobles discontinuas y está regulado por semáforos de carril. Los conductores que circules por el carril reversible deben llevar encendidas, al menos, la luz de corto alcance o de cruce en sus vehículos, tanto de día como de noche. En la ilustración 62 se muestra la sección típica de la calzada de una carretera con un carril central reversible

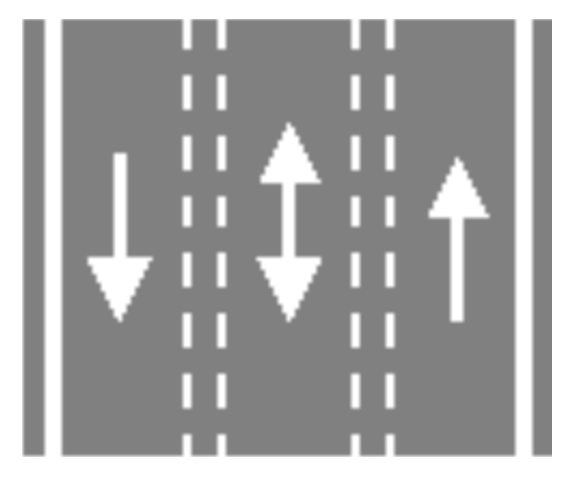

**Ilustración 62 Sección Típica de un Carril Reversible**

Fuente: (DonCar, 2019)

#### 5.8.1 CONFIGURACIÓN DE CARRILES

Una vez realizada la ampliación, habrá dos secciones diferentes a lo largo del tramo diseñado. La primera sección es de la Est. 0+000 a la Est. 0+700 y la segunda sección es de la Est. 0+700 a la Est. 1+670.

#### *5.8.1.1 Est. 0+000 a la Est. 0+700*

El tramo de la carretera de la Est. 0+000 a la Est. 0+700 cuenta con cinco carriles considerando la ampliación realizada, donde dos carriles conducen en dirección norte a sur, dos carriles en dirección sur a norte y el carril central es reversible. En horas de la mañana se habilitará el carril reversible en dirección sur a norte (ingresando a la ciudad) y en horas de la tarde se habilitará el carril reversible en dirección norte a sur (saliendo de la ciudad). En la ilustración 63 se puede apreciar la configuración de los cinco carriles de la Est. 0+000 a la Est. 0+700.

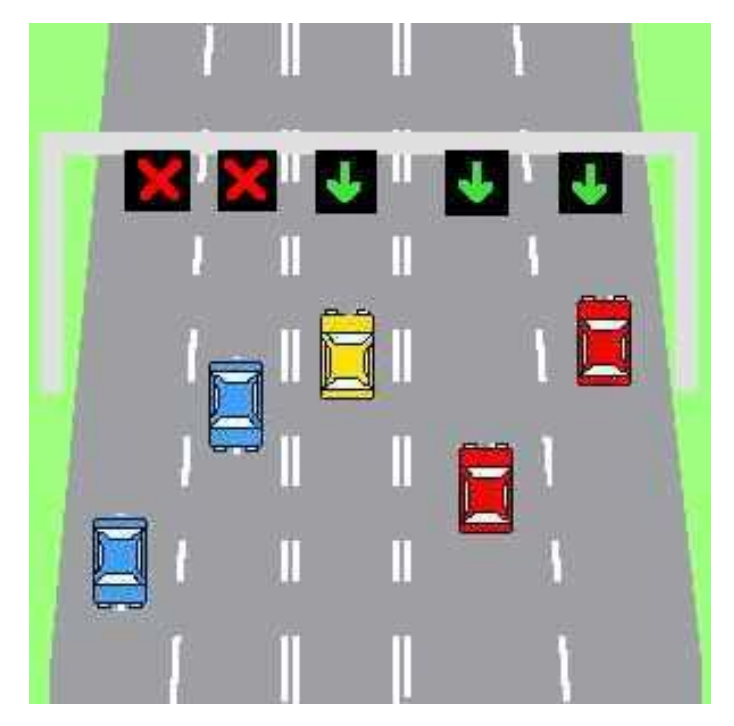

**Ilustración 63 Configuración de Carriles de la Est. 0+000 a la Est. 0+700**

Fuente: (colotest, s. f.)

### *5.8.1.2 Est. 0+700 a la Est. 1+670*

El tramo de la carretera de la Est. 0+700 a la Est. 1+670 cuenta con 3 carriles considerando la ampliación realizada, donde un carril conduce en dirección norte a sur, un carril en dirección sur a norte y el carril central es reversible. En horas de la mañana se habilitará el carril reversible en dirección sur a norte (ingresando a la ciudad) y en horas de la tarde se habilitará el carril reversible en dirección norte a sur (saliendo de la ciudad). En la ilustración 64 se puede apreciar la configuración de los tres carriles de la Est. 0+700 a la Est. 1+670.

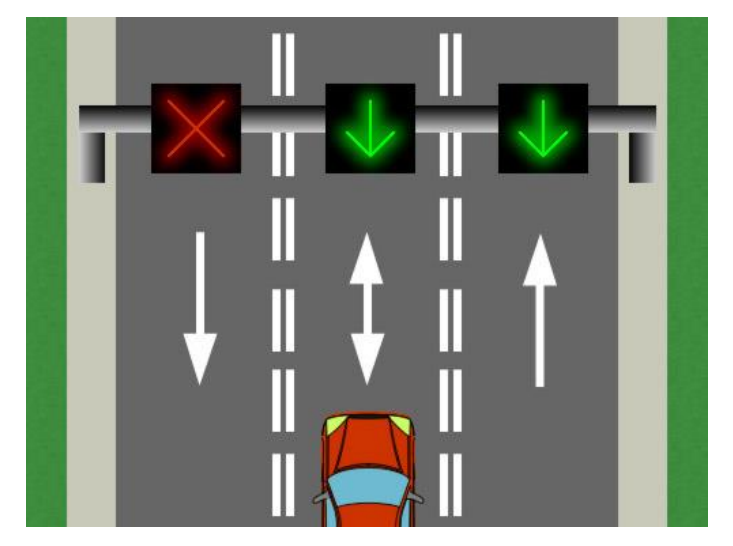

**Ilustración 64 Configuración de Carriles de la Est. 0+700 a la Est. 1+670**

Fuente: (Todotest, s. f.)

### 5.8.2 SEMAFOROS DE CARRIL

Para saber el sentido de circulación de un carril reversible hay que fijarse en los semáforos de carril que pueden tener tres símbolos diferentes como lo muestra la ilustracion 65.

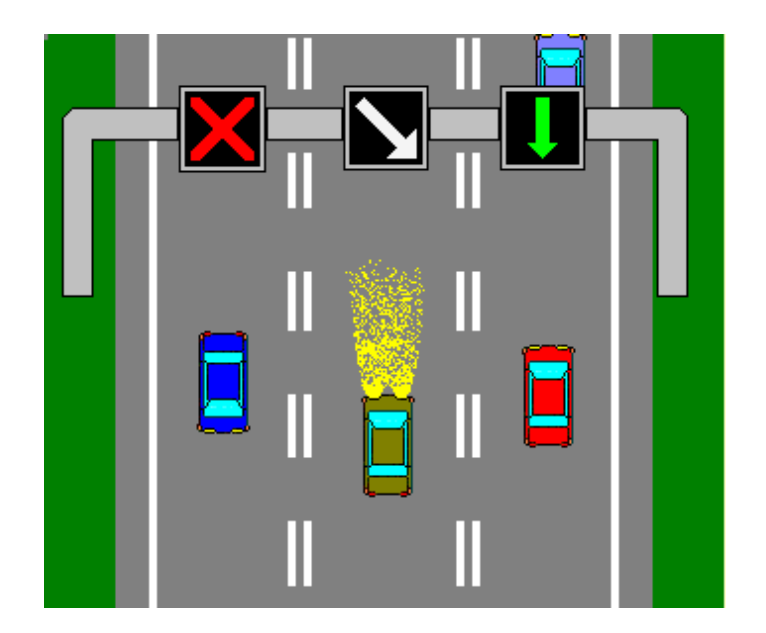

**Ilustración 65 Semáforos de Carril**

Fuente: (Geocities, s. f.)

### *5.8.2.1 Aspa Roja*

La luz roja en forma de aspa indica la prohibición de ocupar el carril sobre el que se encuentra encendida. Los conductores de los vehículos que circulen por un carril sobre el que se encienda una luz roja en forma de aspa, deberán abandonarlo en el tiempo más breve posible con la seguridad de la circulación, porque ese carril puede estar dispuesto para ser utilizado por los vehículos que circulen en sentido contrario. En la ilustración 66 se muestra el símbolo del aspa roja.

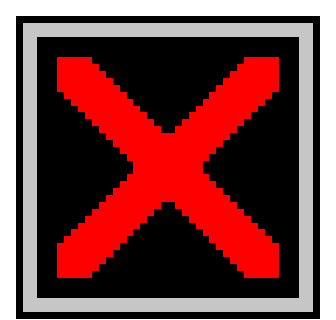

**Ilustración 66 Aspa Roja**

Fuente: (Geocities, s. f.)

### *5.8.2.2 Flecha Verde Apuntada hacia Abajo*

La luz verde en forma de flecha apuntada hacia abajo indica que se permite circular por el carril sobre el que está encendida. Esta autorización de la flecha verde de utilización del carril, no exime de la obligación de detenerse ante una luz roja circular o, de obedecer cualquier otra señal o marca vial que obligue a detenerse o a ceder el paso. En la ilustración 67 se muestra el símbolo de la flecha verde apuntada hacia abajo.

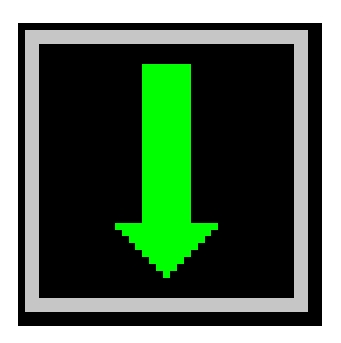

**Ilustración 67 Flecha Verde Apuntada hacia Abajo**

Fuente: (Geocities, s. f.)

# *5.8.2.3 Flecha Blanca o Amarrilla Apuntada hacia Abajo en Forma Oblicua*

La flecha apuntada hacia abajo en forma oblicua puede ser blanca o amarilla, indica a los usuarios la necesidad de irse incorporando en condiciones de seguridad al carril hacia que apunta la flecha. En la ilustración 68 se muestra el símbolo del de la flecha apuntada hacia abajo en forma oblicua tanto en amarillo como en blanco.

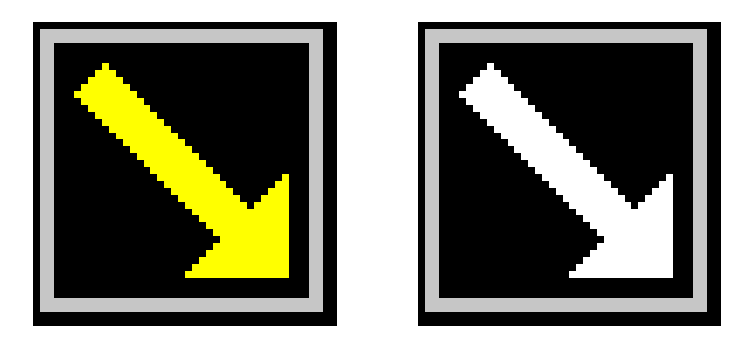

**Ilustración 68 Flecha Blanca o Amarrilla Apuntada hacia Abajo en Forma Oblicua**

Fuente: (Geocities, s. f.)

### **5.9 RESULTADOS DE COSTOS UNITARIOS**

Se realizó el presupuesto para la construcción del tramo diseñado con concreto asfaltico, se utilizaron los precios unitarios, mano de obra y herramientas establecidas por la cámara hondureña de la industria de la construcción (CHICO) en su tercera edición de 2020, los rendimientos se obtuvieron del fondo de inversión social (FHIS).

Una vez definidas todas las actividades convertidas en fichas unitarias de costo que se encuentran en anexo 8, se procedió a unirlas y formar el presupuesto final mostrado en la tabla 64.

### **Tabla 64 Presupuesto por Actividades**

T

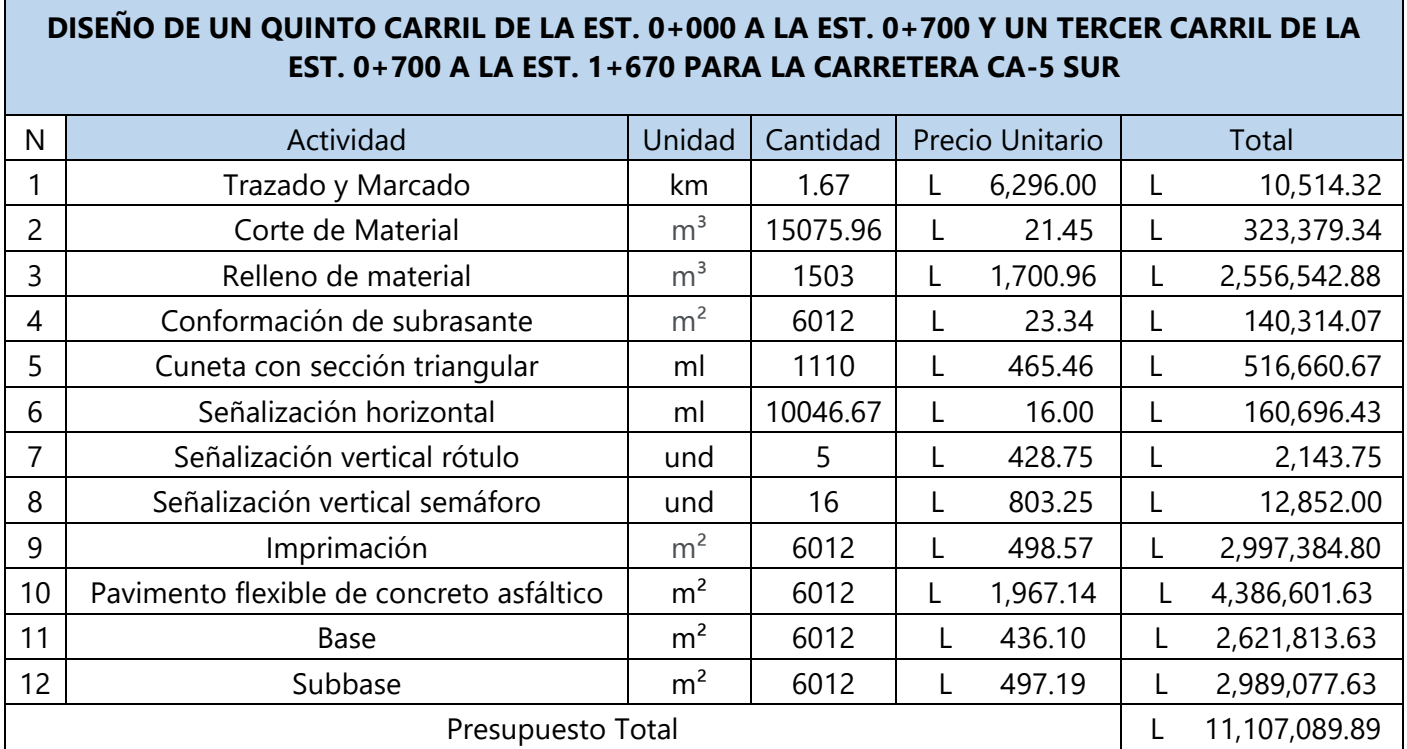

#### **VI CONCLUSIONES**

- 1. Se realizó un conteo vehicular en la carretera CA-5 Sur en las horas de mayor flujo vial, determinadas mediante una encuesta donde 218 personas participaron. Como resultado se obtuvo un 81.7% que la salida al Sur era la salida de la capital con mayor congestionamiento vehicular. Adicionalmente en la encuesta se extrajo las horas donde los participantes consideran mayor congestionamiento vehicular, donde el 61% indico que el rango de horas con mayor flujo vial es de 5:00 pm a 7:00 pm, y en segundo lugar con un 15.7% de 7:00am a 9:00am. El último dato extraído de las encuestas fue el día de la semana en que los participantes consideren mayor congestionamiento vehicular, un 64.3% indicó el viernes. En base a la encuesta se procedió a realizar el conteo vehicular el cual fue de 2,428 vehículos, del cual el 50.37% son turismos, el 28.34% pick-ups, el 2.59% Bus de 30 pasajeros, 3.87% Bus de 60 pasajeros, 0.49% cabezales, el 9.14% a camiones C-2, 1.94% camiones C-3, 0.21% para los T2-S2, las rastas T3-S2 cuentan con un 2.59% y finalmente los T3-S3 con un 0.45%.
- 2. Como el proyecto es una ampliación de una carretera existente la cual cuenta con alcantarillado, cunetas y tragantes. Se realizó la revisión de las cuentas existentes ya que es el único elemento que se demolerá y será afectado por la ampliación del carril, se verifico sus dimensiones de acuerdo con las mínimas plantadas en el Manual de Carreteras tomo 6. Estas dimensiones están dadas de acuerdo con los taludes, para un talud 3:1 las dimensiones mínimas eran de 0.3 metros de profundidad y de 1 metro de ancho. Se midió las dimensiones de la cuenta existente y esta cuenta con una profundidad de 0.5m y un ancho de 1 metro cumple con las dimensiones mínimas.
- 3. Se realizó el levantamiento topográfico de la Est. 0+000 a la Est. 1+670 de la carreta CA-5 Sur, el levantamiento fue indispensable para el diseño geométrico de la carreta en el programa de Civil 3D, al ingresar los datos de la topografía extraídos con la estación total, se diseñó la carretera, tanto su alineamiento vertical como horizontal. El programa también muestra los movimientos de tierra para realizar los cálculos de movimiento de tierra en el presupuesto. El programa arrojo un peralte de 6% clasificando así la carretera con terreno ondulado ya que entre el rango de 5% - 15%, al ser un terreno ondulado y carretera principal se utilizó una velocidad de diseño de

60 km/h, de igual manera se comprobó que todas las curvas verticales cumplieran con los factores k, tanto para curvas cóncavas como convexas.

- 4. Se extrajeron cuatro muestras de suelo y se clasificaron según AASHTO, el suelo de la Est. 0+000 se clasifica como un A-3, la Est. 0+500 como A-2-7, la esta Est. 1+000 como A-1-b, por último, la Est. 1+500 como un A-1-b. una vez clasificados los suelos se calculó el CBR de diseño con un percentil de 90% correspondiente a carreteras principales dando como resultado un CBR de diseño de 9%.
- 5. Se diseñó utilizando el método AASHTO-93 la ampliación de la carretera utilizando pavimento flexible dando como resultado una carpeta asfáltica de 15 centímetros, una base de 30 centímetro y una subbase de 10 centímetros, con un periodo de vida útil de 20 años.
- 6. Se utilizó el programa PerRoad 4.4 para comprobar que el diseño realizado por el método AASHTO cumpliera ante la falla de cocodrilo en la carpeta asfáltica y la falla de fatiga en subrasante. Se ingresaron los datos de las cuatro carpetas (carpeta asfáltica, base, subbase y subrasante) que conforman el diseño junto con sus especificaciones de igual manera se ingresó la temperatura promedio en Tegucigalpa y la cantidad de vehículos en los que estará sometida la carretera. Considerando todos los datos ingresados, el programa arrojó que el diseño cumple ante ambas fallas analizadas.
- 7. Se estudió la señalización horizontal de un carril reversible, donde se debe señalizar el carril mediante doble líneas discontinuas en ambos lados, de igual manera se debe instalar semáforos de carril a lo largo de toda la calzada, dejando un semáforo por carril. Los semáforos de carril se instalarán en la Est. 0+000 y en la Est. 1+670 siendo la primera y última estación de la vía, así los conductores al momento de ingresar al tramo donde exista el carril reversible sabrán en qué dirección está operando el carril. se identificó una parada de Bus en la Est. 0+020 donde se instalará un rótulo de parada de bus. De igual manera se identificó dos gasolineras, se instalarán dos rótulos uno para cada sentido de la vía para que el usuario este informado de la existencia del servicio.
- 8. Considerando todas las actividades pertinentes a la construcción de la ampliación de un quinto carril de la Est. 0+000 a la Est. 0+700 y un tercer carril de la Est. 0+700 a la

Est. 1+670 de pavimento flexible en la carretera CA-5, se calculó un presupuesto final de L 11,107,089.89.

### **VII RECOMENDACIONES**

- 1. Construir la cuneta a lo largo de todo el tramo ya que la cuneta existente solo está construida en ciertas partes del tramo.
- 2. Realizar el estudio necesario para analizar la factibilidad de la construcción de un paso a desnivel en la Est. 0+000 donde actualmente está ubicada la rotonda de Loarque. Donde los vehículos que transiten de norte a sur no tengan que detenerse en la rotonda. Y mantener a nivel de la superficie la rotonda para los vehículos que transiten en dirección de Loarque a Perisur.
- 3. Al construir un carril reversible (primero en Honduras) se debe instruir a los ciudadanos el uso correcto de la misma, mediante anuncios publicitarios, cadena nacional y cualquier método de comunicación masiva para hacer llegar la información a los operarios de la vía.
- 4. Realizar una nueva capacitación junto con un nuevo examen al momento de obtener la licencia de conducir en tránsito, donde los conductores estudien el uso apropiado de una rotonda y un carril reversible.
- 5. Agregar una sección a la ley de tránsito existente para el uso apropiado de los carriles reversibles y rotondas.
- 6. Se instalarán semáforos de carril en la primera y última estación, se recomienda la instalación de otra línea de semáforos de carril a la mitad del tramo en la Est. 0+835 para que los conductores que se incorporen a la vía en estaciones internas estén informados de la orientación del carril reversible.
- 7. Se recomienda definir un horario para los sentidos del carril reversible, evitando así la confusión de los conductores que transiten la vía. De igual manera en casos de algún inconveniente que exista en la vía la estación policial transito ubicada en la Est. 0+250 tenga a su disposición la posibilidad de cambiar el sentido del carril reversible.
- 8. En el terreno donde se construirá la ampliación de la carretera CA-5 se observó varios inmuebles que el estado como al ser una obra necearía para el bien público puede emitir un decreto donde se indemnizan a los dueños de los inmuebles y se les expropia a los mismos para la ampliación de la carretera con un justiprecio.
- 9. De la Est. 1+610 a la Est. 1+670 se encuentra el puente Germania sobre el río san José, la ampliación del puente no está considerada en el presupuesto por no estar dentro de los objetivos del proyecto.
- 10. Se recomienda realizar los estudios necesarios para realizar la ampliación de otro carril al otro lado de la vía, dejando como resultado una carretera de 6 carriles de la Est. 0+000 a la Est. 0+700 y 4 carriles de la Est. 0+700 a la Est. 1+670.

#### **VIII BIBLIOGRAFÍA**

- 1. Actividades en la Naturaleza. (s. f.). *Curvas de Nivel*. https://sites.google.com/site/actividadesenlanaturaleza/curvas-de-nivel
- 2. Adobe Stock. (s. f.). *Señal gasolinera*. https://stock.adobe.com/es/images/senalgasolinera/45637877
- 3. Alcántara, D. (2014). *Topografía y sus aplicaciones*. https://elibro.net/es/ereader/unitechn/98297
- 4. AMDC. (2016). *Supervisión de cinco rotondas en diferentes puntos del distrito central* (p. 116).
- 5. AMDC. (2020). *AMDC somete a licitación la recuperación y ampliacióm del anillo periferico y el bulevar FFAA*. licitación la recuperación y ampliacióm del anillo periferico y el bulevar FFAA, Tegucigalpa. http://amdc.hn/index.php/sala-de-prensa/noticiasamdc/1121-amdc-somete-a-licitacion-la-recuperacion-y-ampliacion-del-anilloperiferico-y-el-bulevar-

ffaa?highlight=WyJzYWxpZGEiLCJhbCIsInN1ciIsInNhbGlkYSBhbCIsInNhbGlkYSBhbCBz dXIiLCJhbCBzdXIiXQ==

- 6. American Planning Association. (s. f.). *Fundamento de Planificación de Sitios*. https://www.planning.org/planificacion/2/1.htm#:~:text=La%20topograf%C3%ADa%2 0se%20refiere%20a,puede%20ser%20usada%20la%20tierra.
- 7. Bañón, L., & Beviá, J. (s. f.). *Manual de Carreteras Elementos Proyecto* (Vol. 1-1).
- 8. Bañón, L., & Beviá, J. (2000). *Manual de Carreteras Construcción y Mantenimiento* (Vol. 2). http://rua.ua.es/dspace/handle/10045/1787
- 9. Becerras Salas, M. (2012). *Tópicos de Pavimentos de Concreto*. https://issuu.com/flujolibreperu/docs/libro\_pavimentos\_al\_cap\_2
- 10. Cárdenas Grisales, J. (2013). *Diseño geométrico de carreteras* (Segunda). Ecoe Ediciones. https://elibro.net/es/ereader/unitechn/69261?prev=bf
- 11. Cardenas Grisales, J. (2019). *Diseño geometrico de carretera (3a. Ed.)* (tercera, Vol. 0). Ecoe Ediciones. https://elibro.net/es/lc/unitechn/titulos/126592
- 12. Cárdenas Grisales, J. (2019). *Diseño geométrico de carreteras*. https://elibro.net/ereader/elibrodemo/126592
- 13. Climate Data. (s. f.). *Tegucigalpa Clima*. https://es.climate-data.org/america-delnorte/honduras/francisco-morazan/tegucigalpa-3766/colotest. (s. f.). *Carriles habilitados*. http://www.colotest.com/COLOTEST1/habilitados.htm
- 14. Coronado, J. (2002). *Manual Centroamericano para Diseño de Pavimentos*.
- 15. Cuneta en Linea. (s. f.). *Cuneta en Linea*. http://ponce.sdsu.edu/cunetaenlinea.php
- 16. DonCar. (2019). *Carriles Reversibles*. https://doncar.es/conduccion/carriles-reversibles/
- 17. EcuRed. (2013). *Infraestructura Vial y Pavimentos*. https://www.ecured.cu/Infraestructura\_vial
- 18. El Heraldo. (2018). *Analizan eliminar la rotonda en la salida al sur de la capital de Honduras*. https://www.elheraldo.hn/tegucigalpa/1213965-466/analizan-eliminar-larotonda-en-la-salida-al-sur-de-la-capital
- 19. Geocities. (s. f.). *Carril Reversible*. http://www.geocities.ws/sesonin/reversible.htm
- 20. GEOQUANTICS. (2018). *Que es y en qué consiste un estudio geotécnico?* https://geoquantics.com/2018/11/23/consiste-estudio-geotecnico/
- 21. Giordani, C., & Leone, D. (s. f.). *Pavimentos* (p. 6). https://www.frro.utn.edu.ar/repositorio/catedras/civil/1\_anio/civil1/files/IC%20I-Pavimentos.pdf
- 22. Google Earth. (s. f.). *Google Earth*. https://earth.google.com/web/@14.04525483,- 87.21142069,982.23599284a,529.69028678d,35y,-169.58142603h,7.14905857t,0r
- 23. Hernández, L. (2011). *MANUAL DE OPERACIÓN DE LA ESTACIÓN TOTAL*. 77.
- 24. Holtz, K. (2010). *Consistencia del Suelo—Límites de Atterberg—Índices*. http://geotecnia-sor.blogspot.com/2010/11/consistencia-del-suelo-limitesde\_2498.html
- 25. INE. (s. f.). *Tomo 10 Francisco Morazan* (p. 38) [CENSO]. Instituo Nacional de Estadistica. https://www.ine.gob.hn/publicaciones/Proyecciones2030Dep/Tomo%2010%20Francis co%20Morazan.pdf
- 26. INE. (2018). *Distrito Central, Francisco Morazan* (p. 5). Instituo Nacional de Estadistica. https://www.ine.gob.hn/V3/imag-doc/2019/08/Distrito-central.pdf
- 27. INE. (2019). *Carreteras y Aeropuertos de Honduras 2014—2018* (p. 12). https://www.ine.gob.hn/V3/imag-doc/2020/01/Carreteras-y-Aeropuertos-2018.pdf
- 28. Instituto Nacional de Vías. (2016). *Clasificación de las Carreteras*. Colombia.
- 29. INVEST-H. (2015). *Seguridad Vial en la ciudad y carretera*. http://www.investhonduras.hn/docs/material/Cartilla%202%20Seguridad%20Vial.pdf
- 30. lowestpricetrafficschoo. (s. f.). *Signals, Signs and Pavement Markings*. https://www.lowestpricetrafficschool.com/handbooks/driver/en/9/6
- 31. Ministerio de Obras Públicas, Transporte, Vivienda y Desarollo Urbano. (s. f.). *Señalización Vial*.
- 32. Moedano, J., Ramírez, B., Rodriguez, J., Angeles, J., & Vigueras, M. (1996). *Evaluación social del proyecto de descongestionamiento vehicular del Boulevard Actopan, Hidalgo*. Gepep. https://www.cepal.org/ilpes/noticias/paginas/1/52961/Doc-18.pdf
- 33. Motor.es. (s. f.). *Qué es y cómo funciona un carril reversible*. https://www.motor.es/quees/carril-

reversible#:~:text=Este%20tipo%20de%20carril%20tambi%C3%A9n,y%20se%20regul an%20con%20sem%C3%A1foros.

- 34. MTL GEOTECNIA S.A.C. (2015). *Para que sirve un estudio de suelo?* http://mtlgeotecniasac.com/blog/para-que-sirve-un-estudio-de-suelos
- 35. ONCAE. (2010). *Metodología*. http://h1.honducompras.gob.hn/ONCAE\_DIAGRAMA/HTMLB/contratacion/lpnsbs.ht ml
- 36. Pinterest. (s. f.). *Balizamiento*. https://www.pinterest.es/pin/123356477269762032/
- 37. Portal de Contrataciones abiertas en Honduras. (2016). *Construcción rotonda colonia Loarque—Perisur y construcción rotonda colonia Lomas de Toncontín*. http://contratacionesabiertas.gob.hn/proceso/ocds-lcuori-2LmqDL-LPuNO-13- AMDC-173-2016-2/?contrato=2LmqDL-865/GLCSI/AMDC/2016
- 38. Romero, V. (s. f.). *BENEFICIOS DE LOS CEMENTOS ASFALTICOS PG CON POLIMERO* (p. 7). http://www.portal-comercialsmm.com/pdf/BENEFICIOS%20cementos%20asfalticos.pdf
- 39. Secretaría de Comunicaciones y Transportes. (2009). *CTR. Construcción*. https://normas.imt.mx/normativa/n-ctr-car-1-04-006-09.pdf
- 40. Secretaría de Infraestructura. (2018). *Manual de Proyecto Geométrico de Carreteras 2018*.
- 41. SIECA. (2011). *Manual Centroamericano de Normas para el Diseño Geométrico de Carreteras* (tercera). https://intercoonecta.aecid.es/Gestin%20del%20conocimiento/Manual%20Centroame ricano%20de%20normas%20para%20el%20dise%C3%B1o%20geometrico%20de%20 carreteras%202011.pdf
- 42. SOPTRAVI. (2016). *Manual de Carretera*. https://www.tsc.gob.hn/biblioteca/index.php/manuales/646-manual-de-carreteras
- 43. Todotest. (s. f.). *Manual del Conductor*. https://www.todotest.com/manual/manual\_autoescuela.asp?t=4&p=6ull, A. (2003). *Congestión de Tránsito*. CEPAL. https://repositorio.cepal.org/bitstream/handle/11362/27813/6/S0301049\_es.pdf
- 44. UNCOMO. (2017). *Cómo son las señales de tránsito de prevención*. https://motor.uncomo.com/articulo/como-son-las-senales-de-transito-deprevencion-18741.html
- 45. Universidad Tecnológica de Bolívar. (2020). *Método AASHTO 93 para diseño de pavimentos flexibles*. https://www.youtube.com/watch?v=7tIcIqx3bro

# **IX** ANEXOS

#### **Anexo 1 – Actas de Asesoramiento Técnico**

#### **Tabla 65 Asesoramiento Temático 1**

ACTA DE ASESORAMIENTO TÉCNICO

NOMBRE DEL PROYECTO:

Diseño de un quinto carril de la EST. 0+000 a la Est. 0+700 y un tercer carril de la Est.

0+700 a la Est. 1+670 para la carretera CA-5 Sur

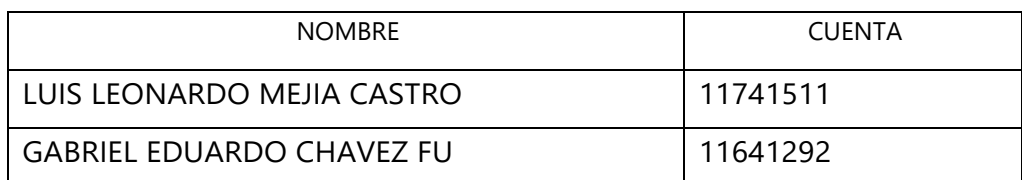

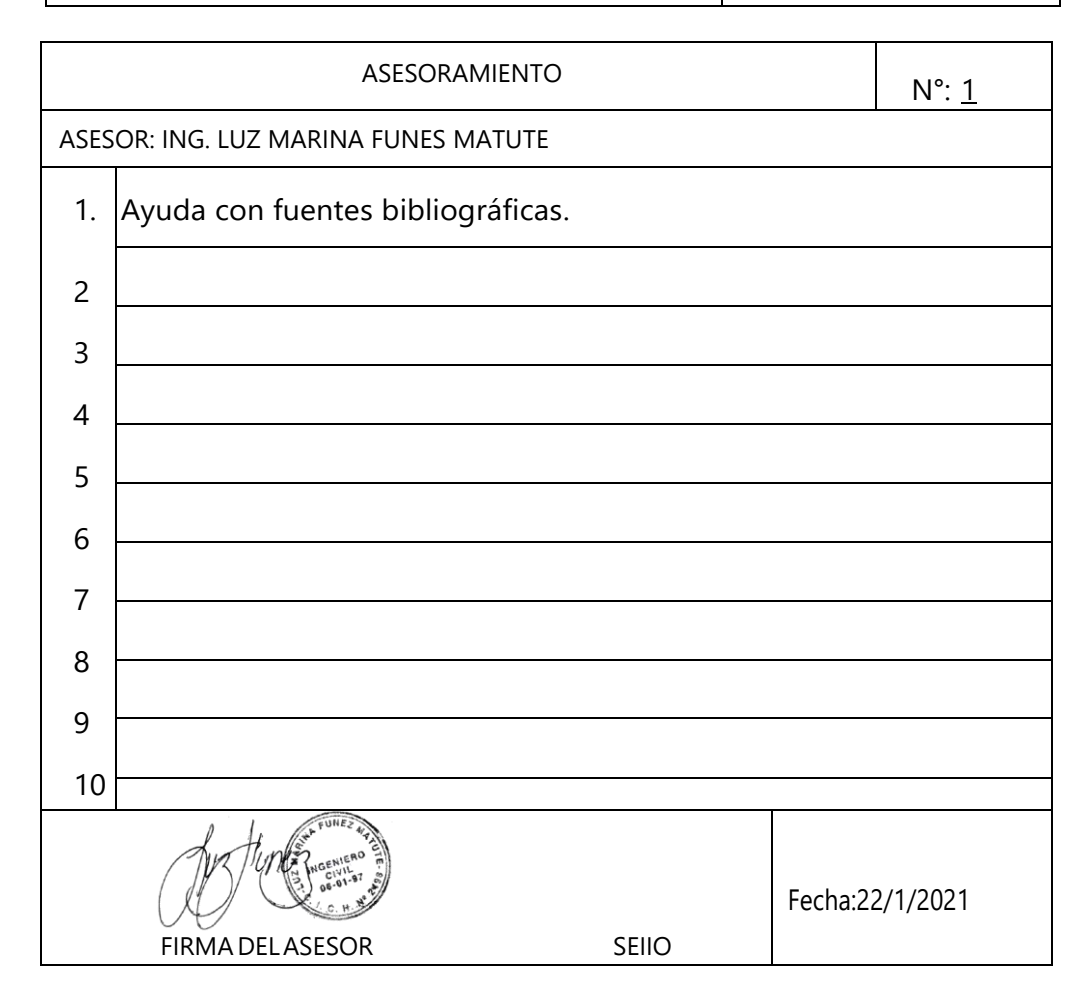

### **Tabla 66 Asesoramiento Temático 2**

ACTA DE ASESORAMIENTO TÉCNICO

NOMBRE DEL PROYECTO:

Diseño de un quinto carril de la EST. 0+000 a la Est. 0+700 y un tercer carril de la Est.

0+700 a la Est. 1+670 para la carretera CA-5 Sur

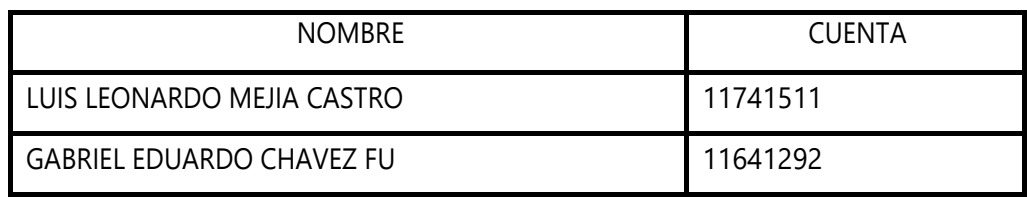

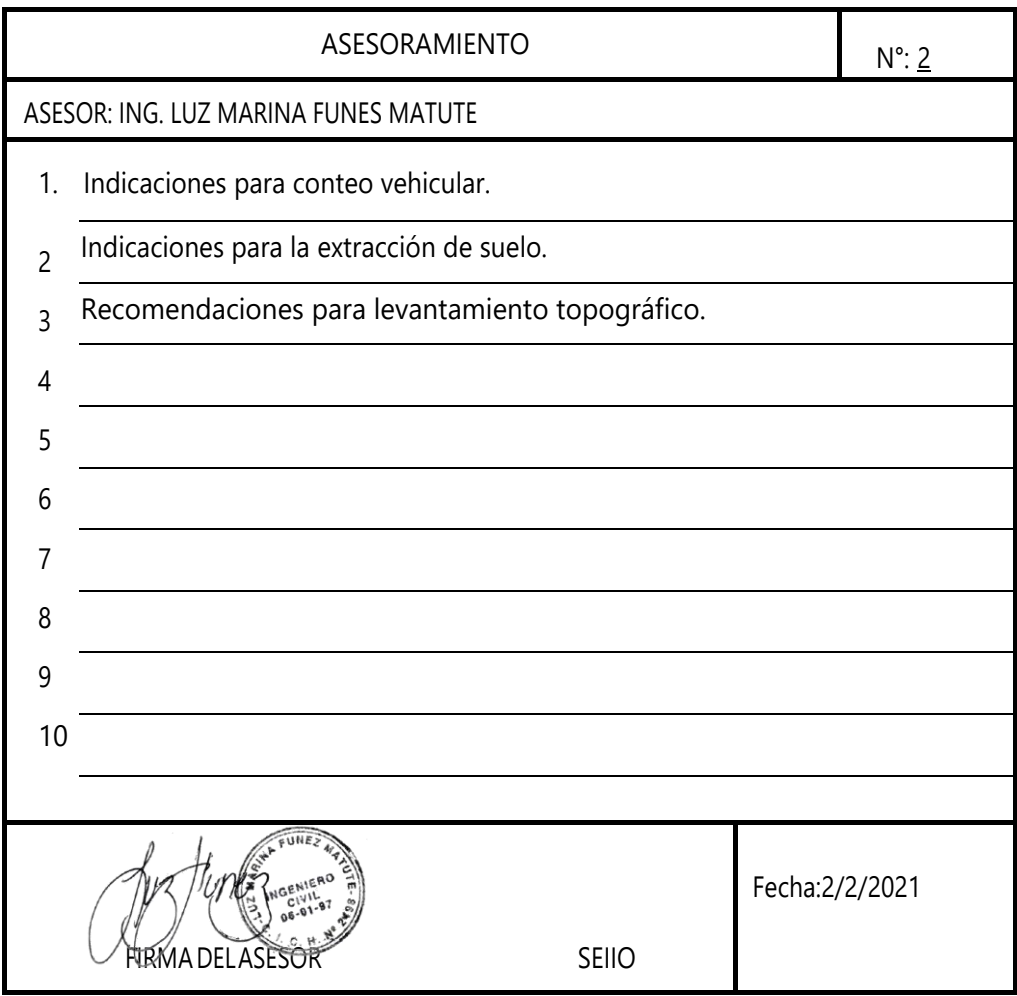

### **Tabla 67 Asesoramiento Temático 3**

ACTA DE ASESORAMIENTO TÉCNICO

NOMBRE DEL PROYECTO:

Diseño de un quinto carril de la EST. 0+000 a la Est. 0+700 y un tercer carril de la Est.

0+700 a la Est. 1+670 para la carretera CA-5 Sur

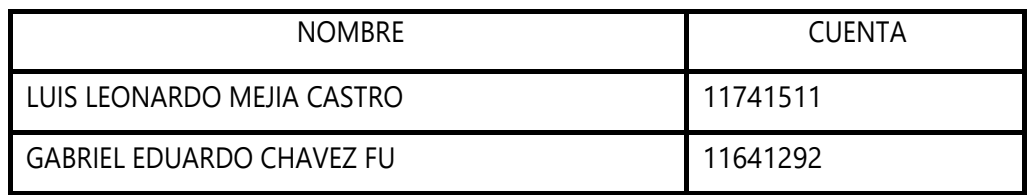

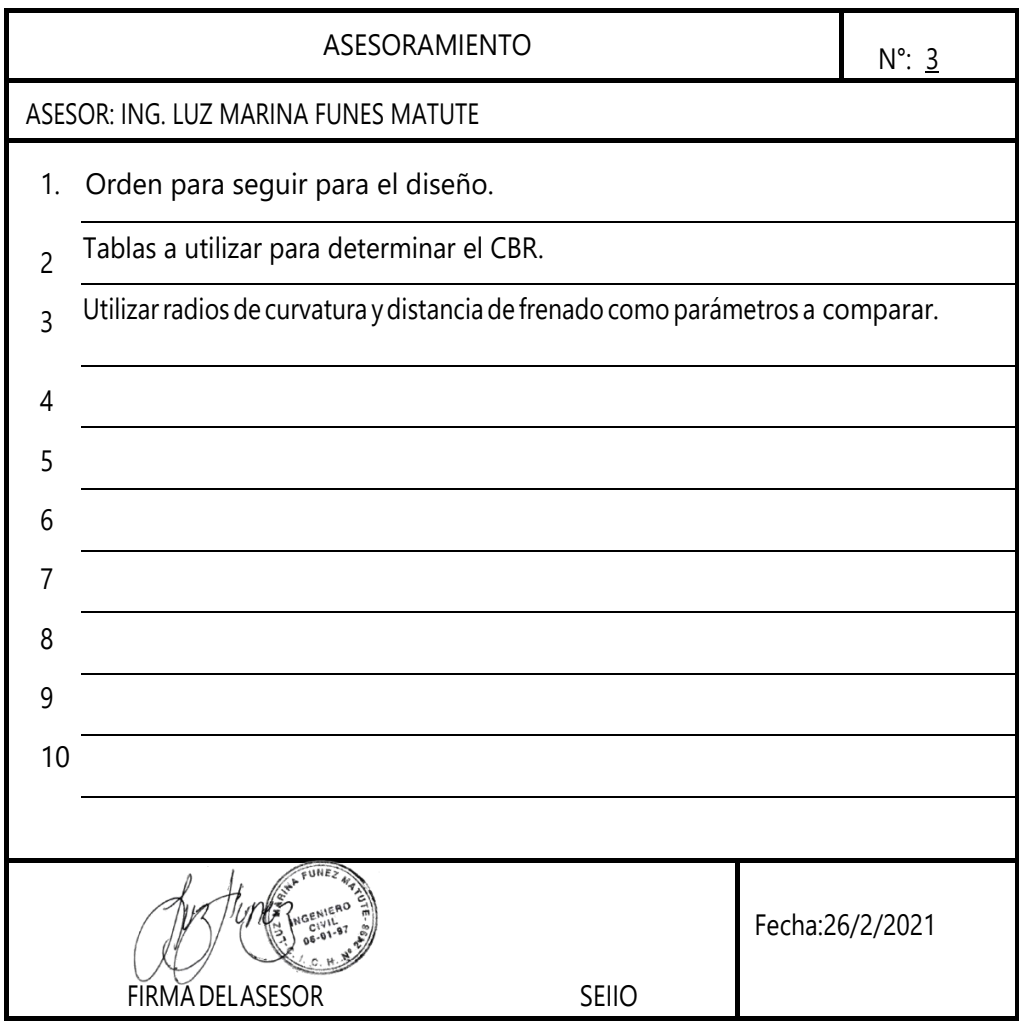

### **Tabla 68 Asesoramiento Temático 4**

ACTA DE ASESORAMIENTO TÉCNICO

NOMBRE DEL PROYECTO:

Diseño de un quinto carril de la EST. 0+000 a la Est. 0+700 y un tercer carril de la Est.

0+700 a la Est. 1+670 para la carretera CA-5 Sur

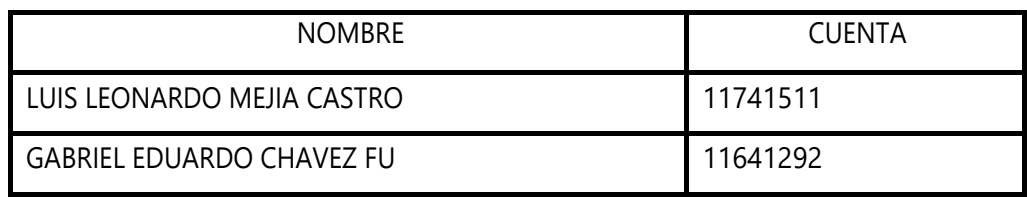

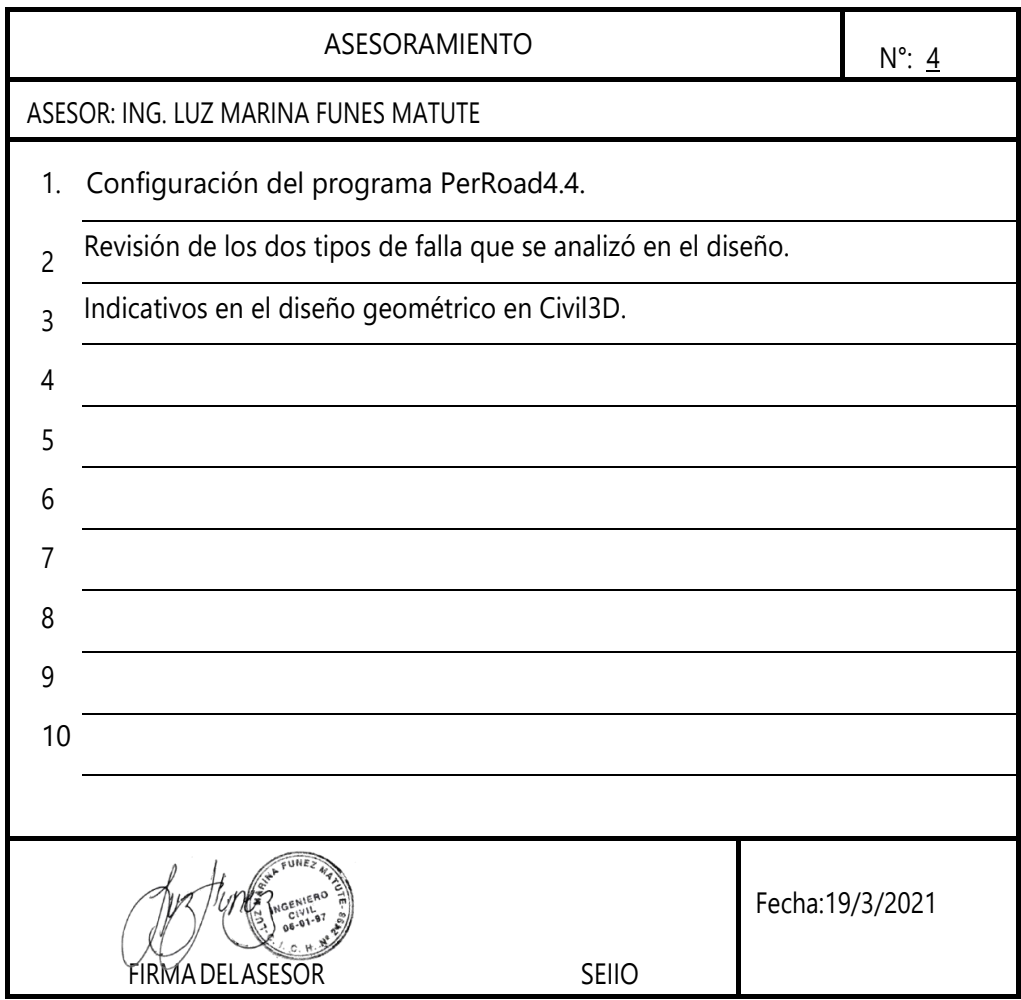

# **Anexo 2 – Actividades de Campo**

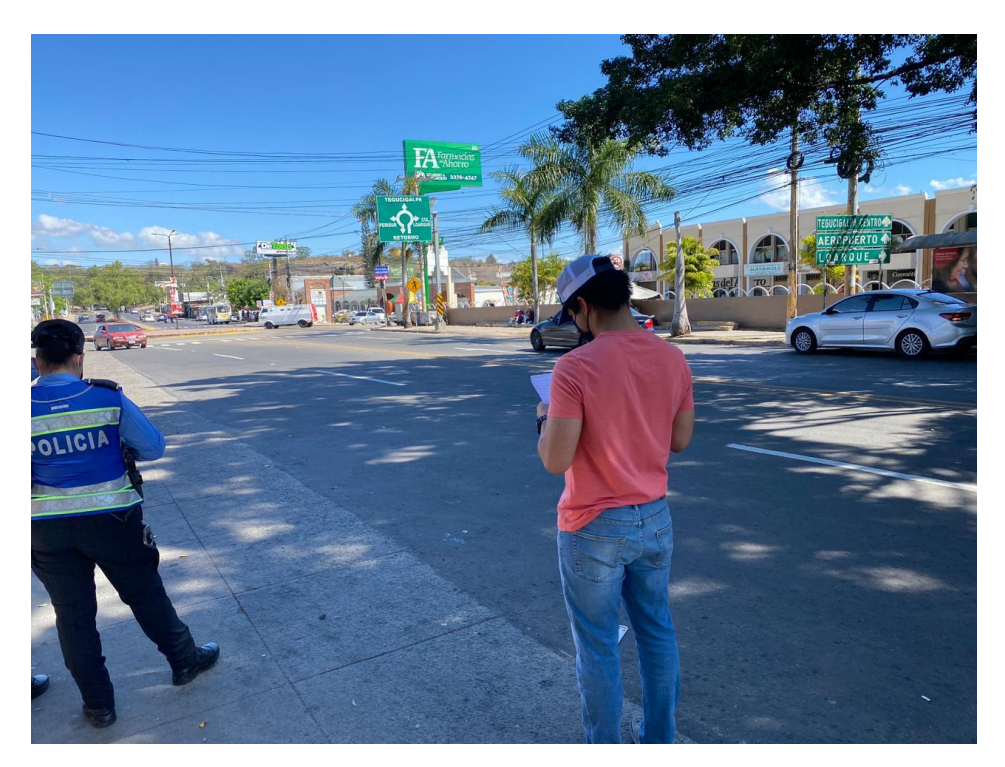

## **Ilustración 69 Conteo Vehicular**

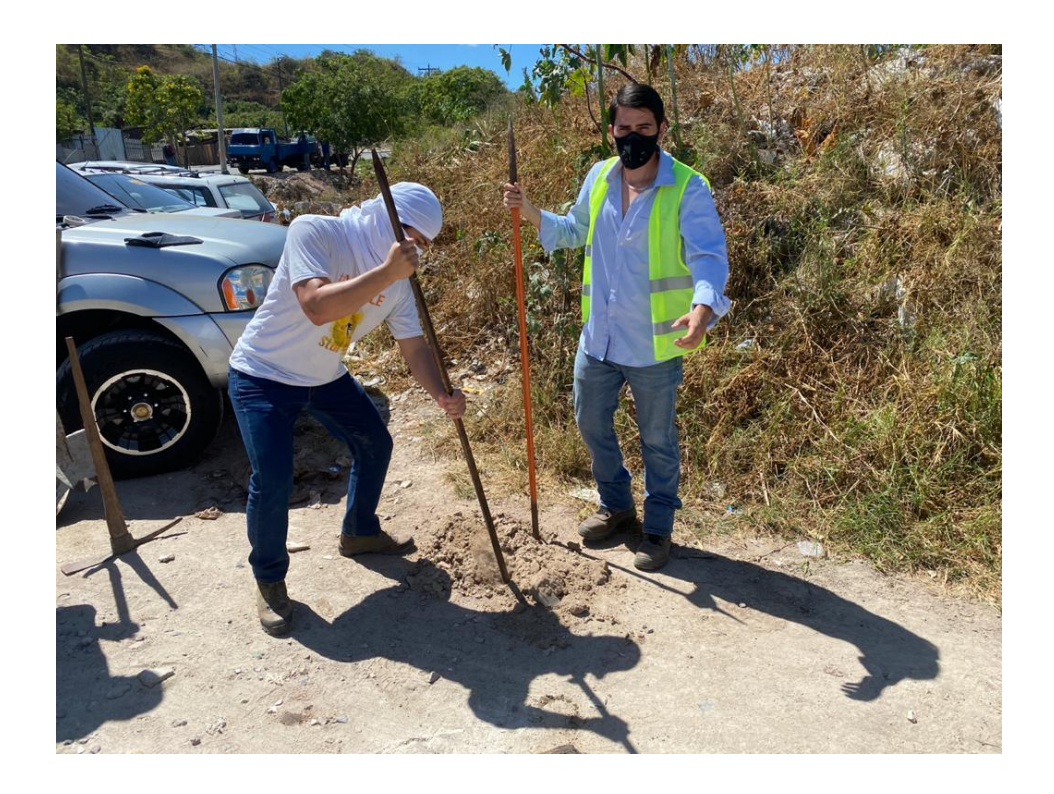

**Ilustración 70 Extracción de Muestra de Suelo**

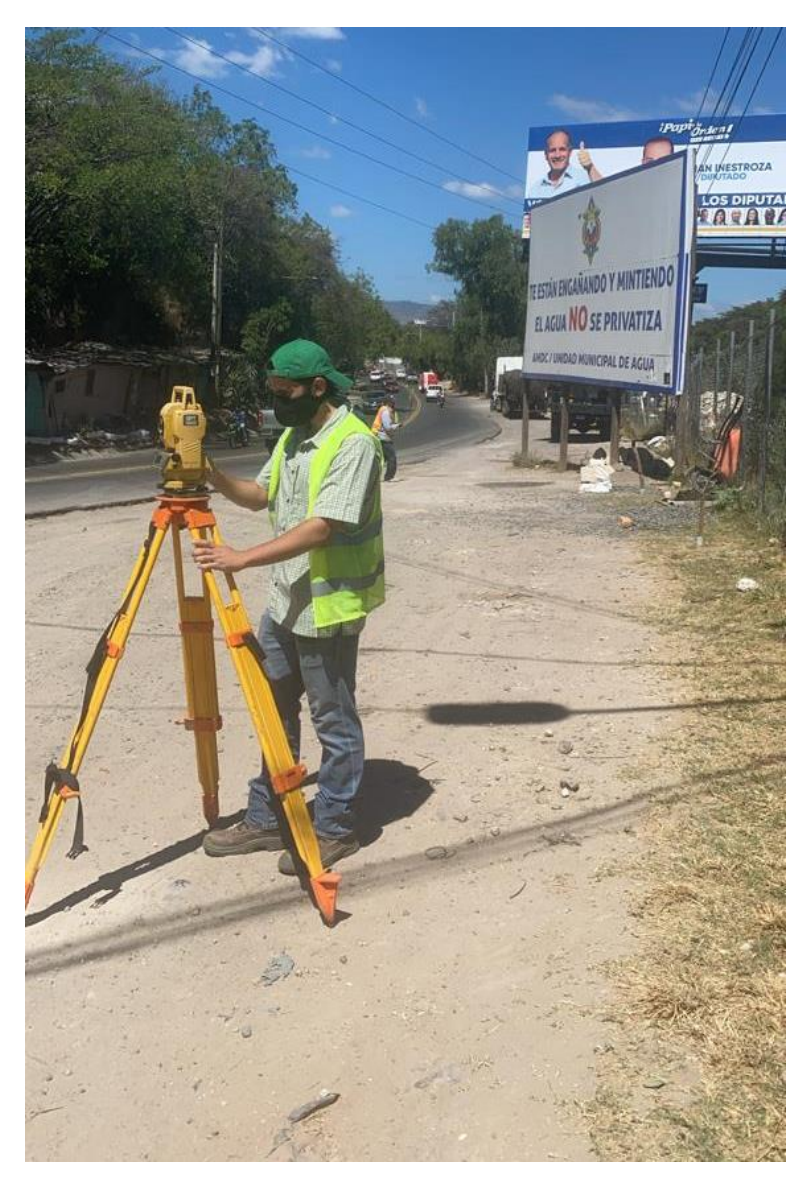

**Ilustración 71 Levantamiento Topográfico**

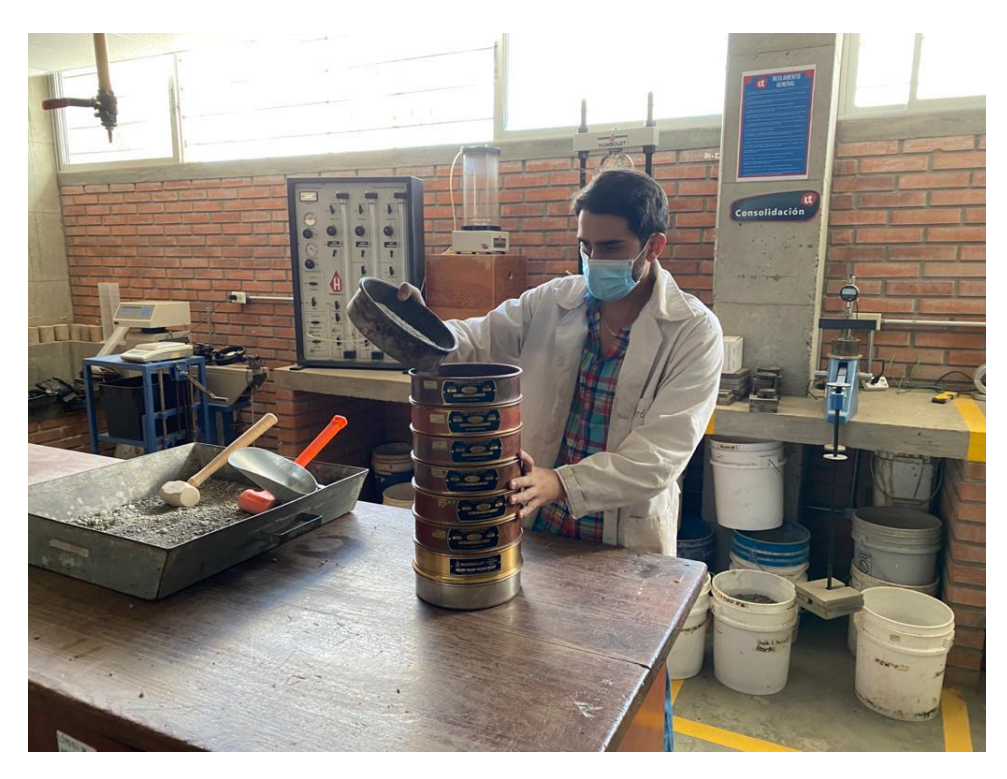

**Ilustración 72 Granulometría**

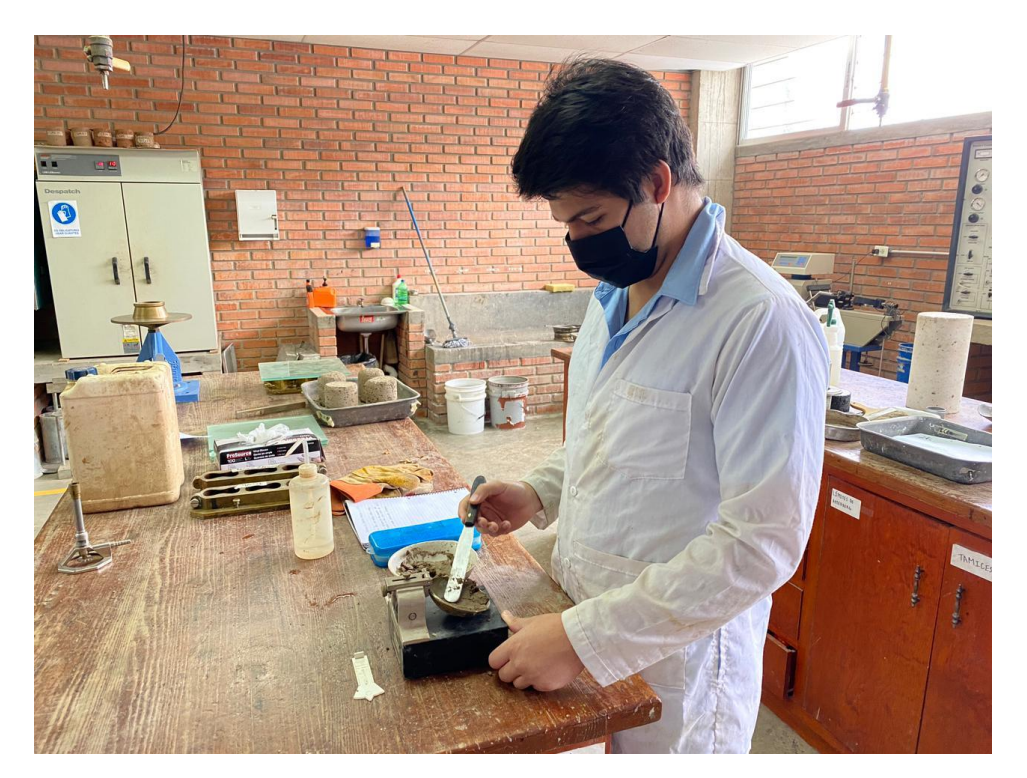

**Ilustración 73 Límites de Atterberg**

#### **Anexo 3 - Encuesta para Determinar los Días y Horas de Mayor Tráfico Vehicular**

En la encuesta participaron 218 personas de diferentes grupos en redes sociales, los miembros del grupo se dedican a reportar el congestionamiento vial y accidentes en la ciudad. La encuesta consta de 6 preguntas y en base a los resultados se determinó el día y las horas para el coteo vehicular del diseño.

1. ¿Cuál de las 3 salidas de Tegucigalpa considera usted que se genera más congestionamiento vehicular?

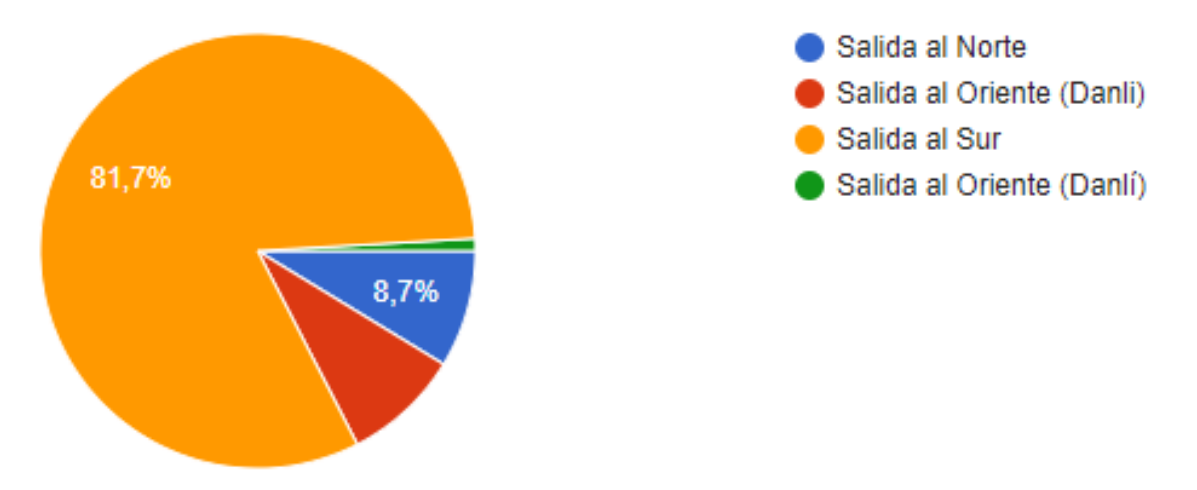

**Ilustración 74 Salida de Mayor Congestionamiento según Encuesta**

2. ¿Qué día considera usted que se genera más tráfico vehicular en la salida al sur?

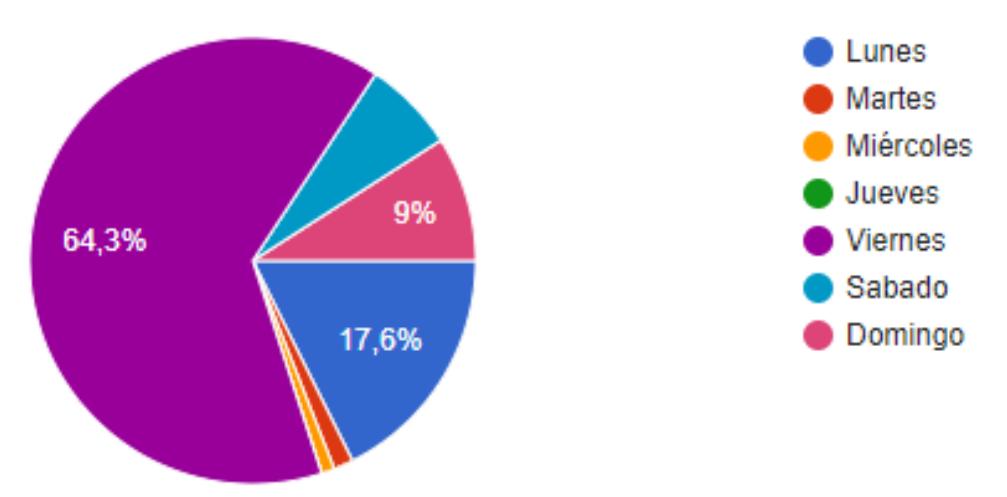

**Ilustración 75 Día de Mayor Congestionamiento según Encuesta**
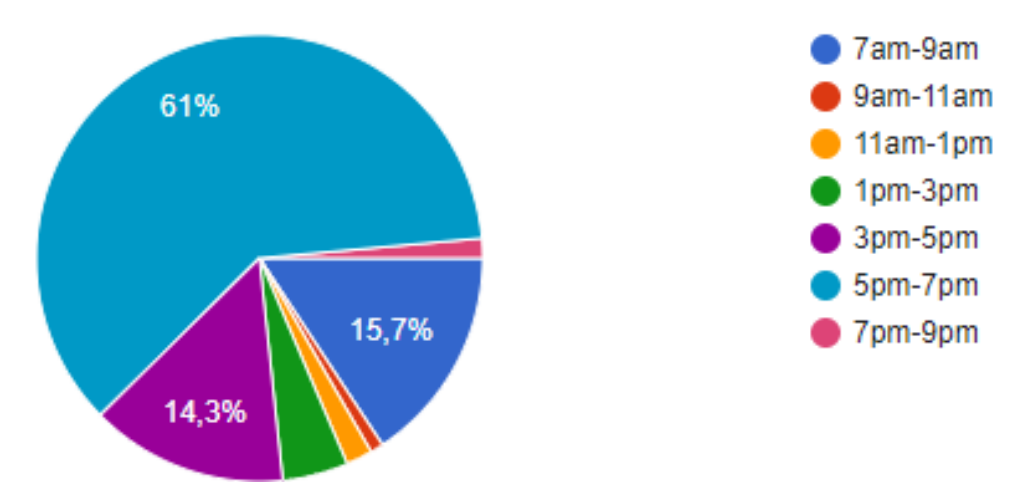

3. ¿A qué hora considera que se genera más congestionamiento vehicular?

**Ilustración 76 Horas de Mayor Congestionamiento según Encuesta**

4. Actualmente usted se transporta en:

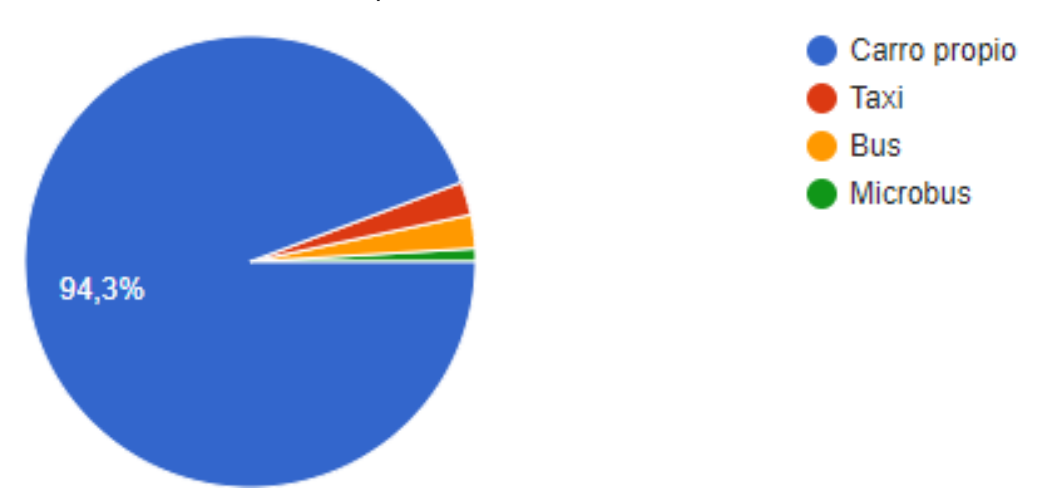

**Ilustración 77 Tipo de Transporte Utilizado según Encuesta**

5. Género:

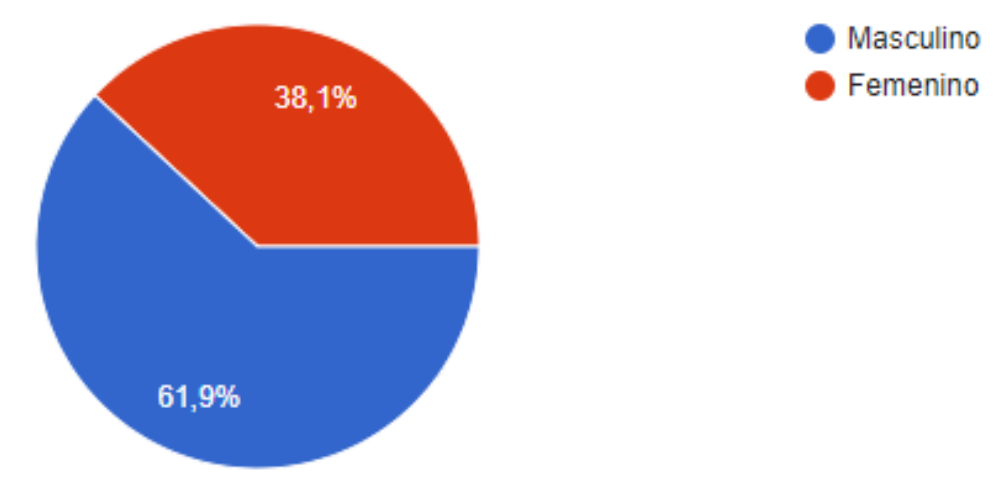

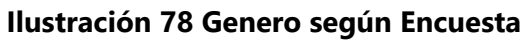

6. Edad:

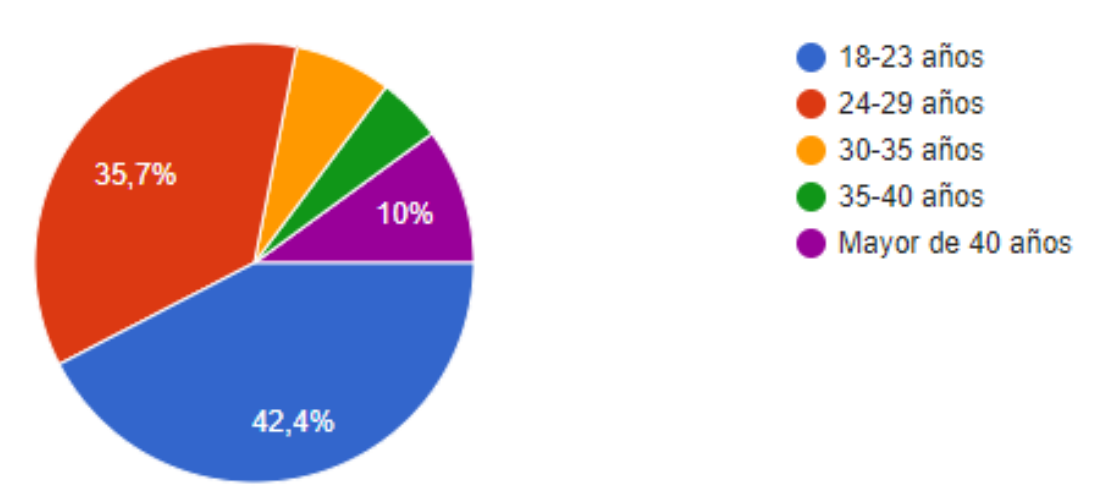

**Ilustración 79 Edad según Encuesta**

## **Anexo 4 - Conteo Vehicular**

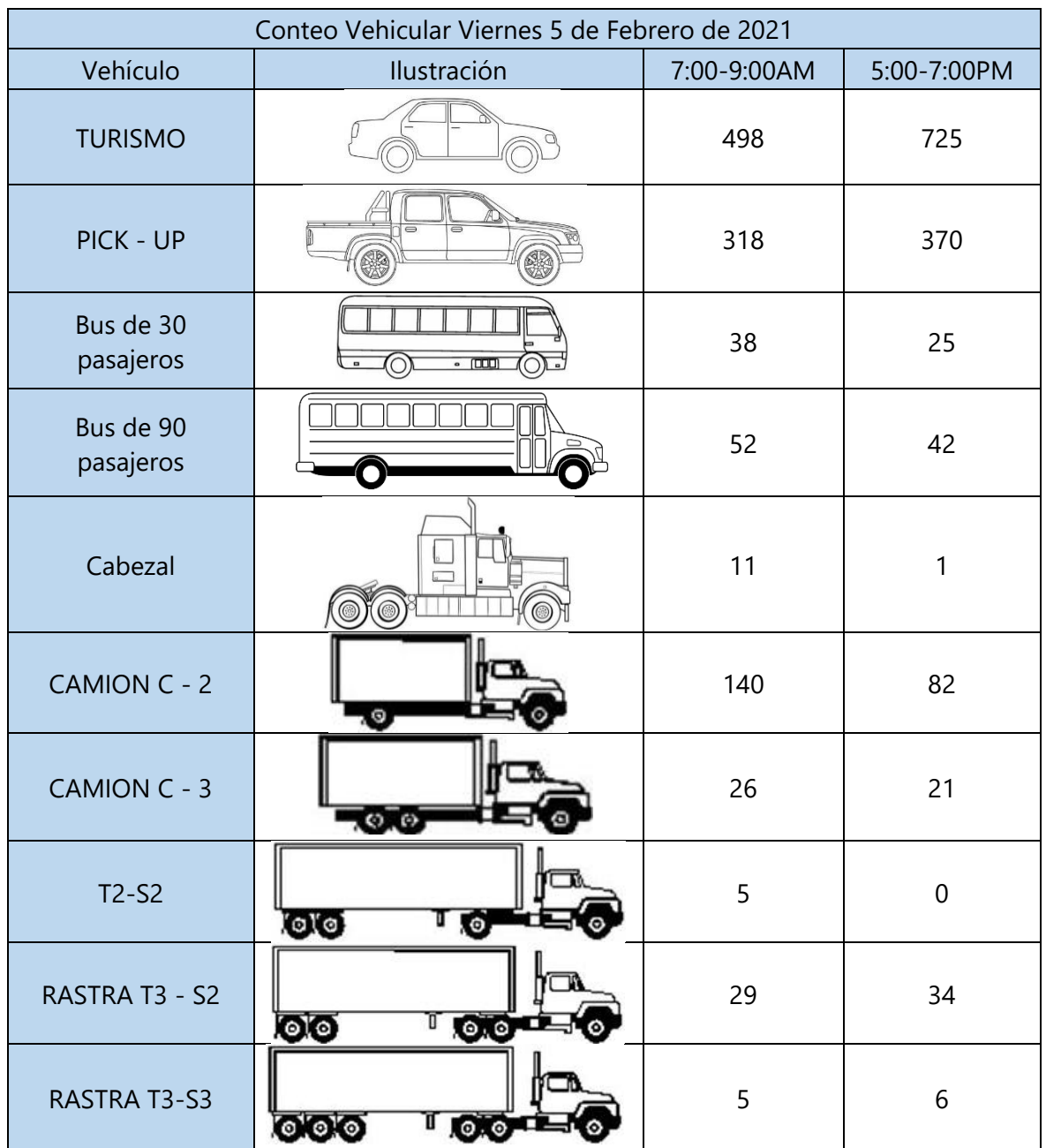

# **Tabla 69 Conteo Vehicular**

## **Anexo 5 – Obtención de CBR**

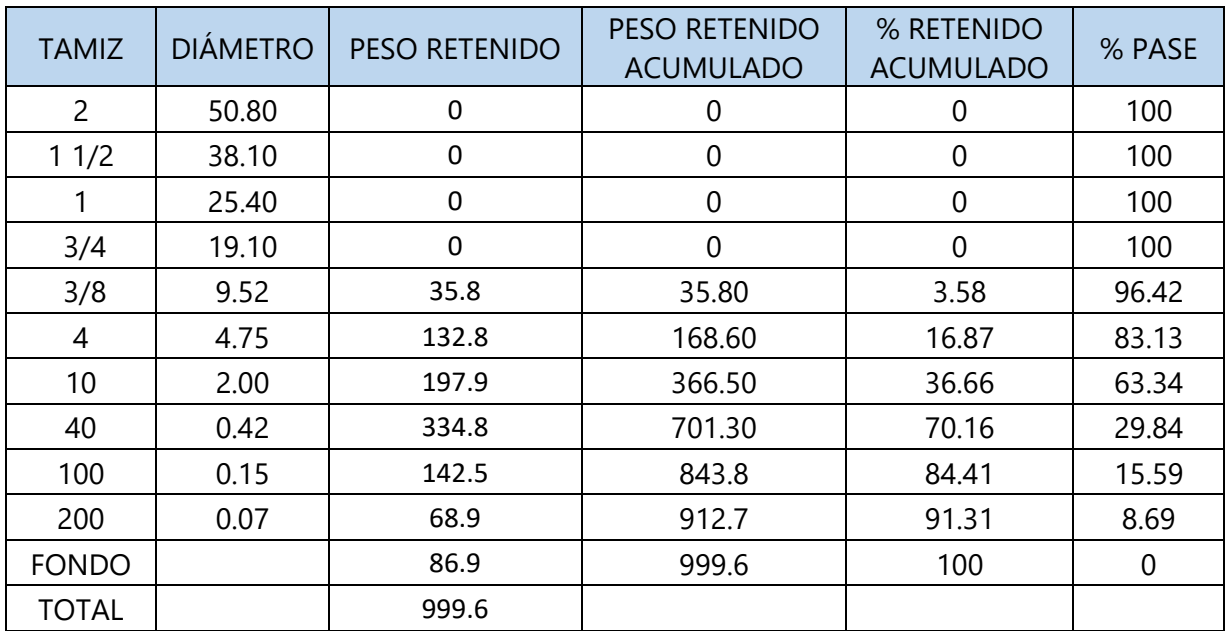

## **Tabla 70 Granulometría Est. 0+000**

El suelo extraído en la Est. 0+000 no fue apto para realizar el ensayo de Límites de Atterberg por lo que se clasifico como un suelo "no plástico".

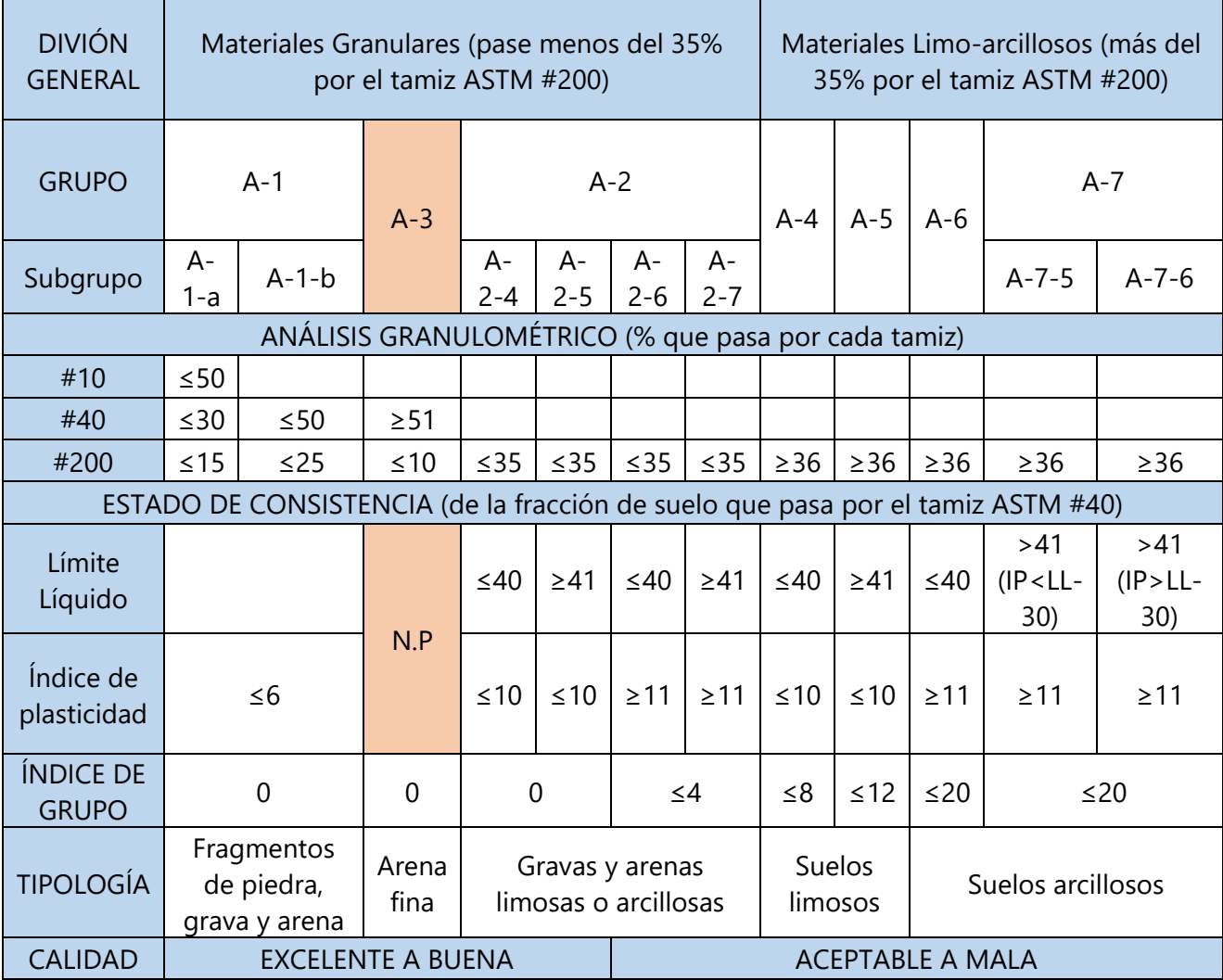

# **Tabla 71 Clasificación de Suelos según AASHTO**

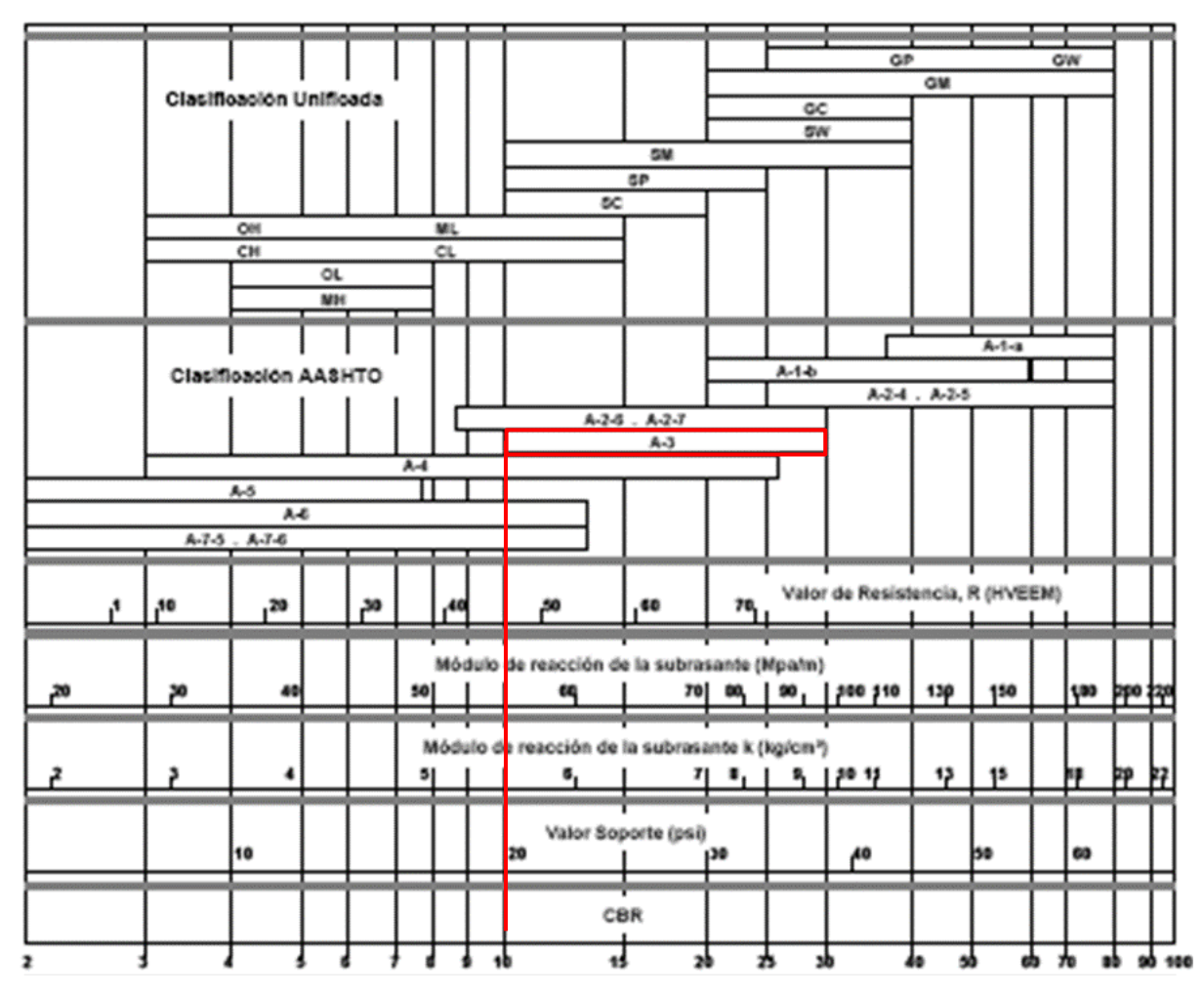

**Ilustración 80 Correlación entre la Clasificación de los Suelos y los Diferentes Ensayos**

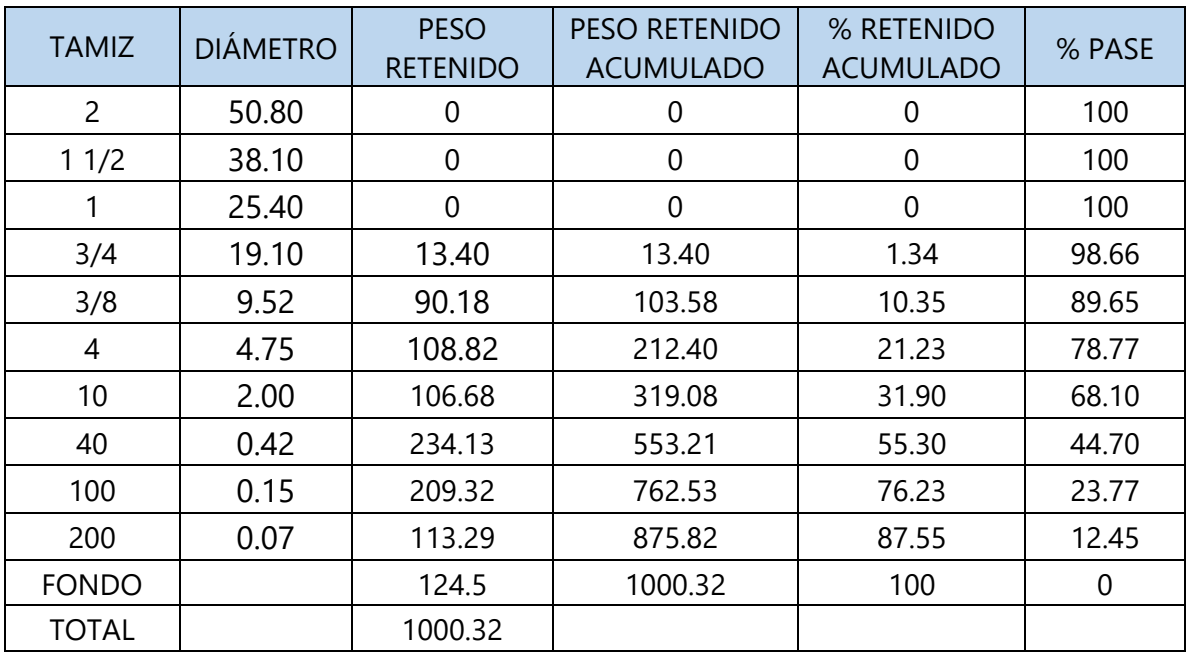

# **Tabla 72 Granulometría Est. 1+000**

**Tabla 73 Porcentaje de Humedad para Límite Líquido**

| Lata No | <b>No</b><br>golpes | $PL + SH$ | $PL + SS$ | PL    | $W\%$ |
|---------|---------------------|-----------|-----------|-------|-------|
|         | 20                  | 41.4      | 32.98     | 11.25 | 38.75 |
|         | 25                  | 37.14     | 30.04     | 11.11 | 37.51 |
|         | 35                  | 39.96     | 32.55     | 11.28 | 34.84 |

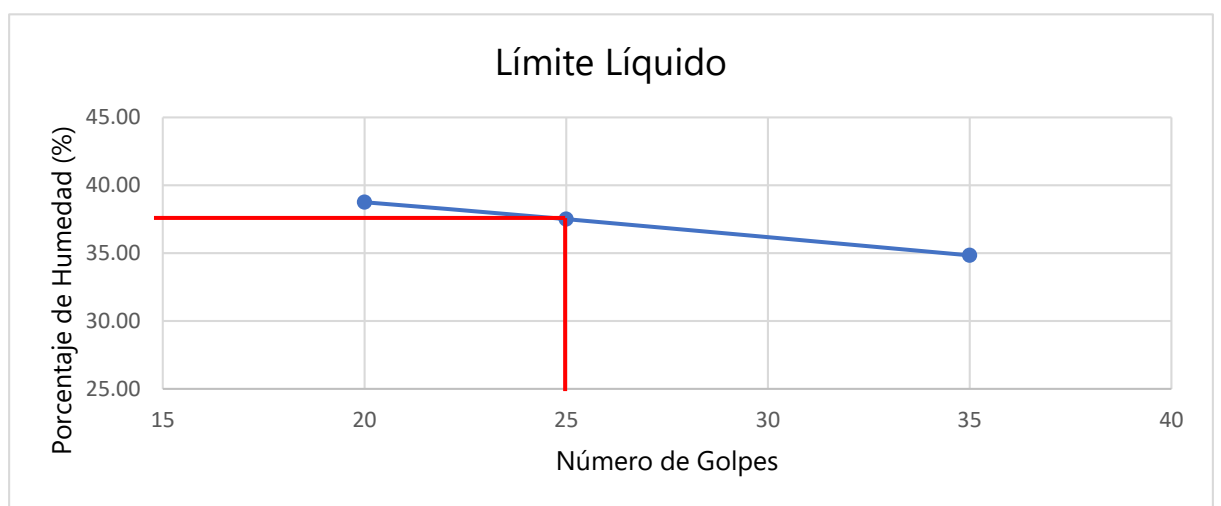

# **Ilustración 81 Límite Líquido Considerado**

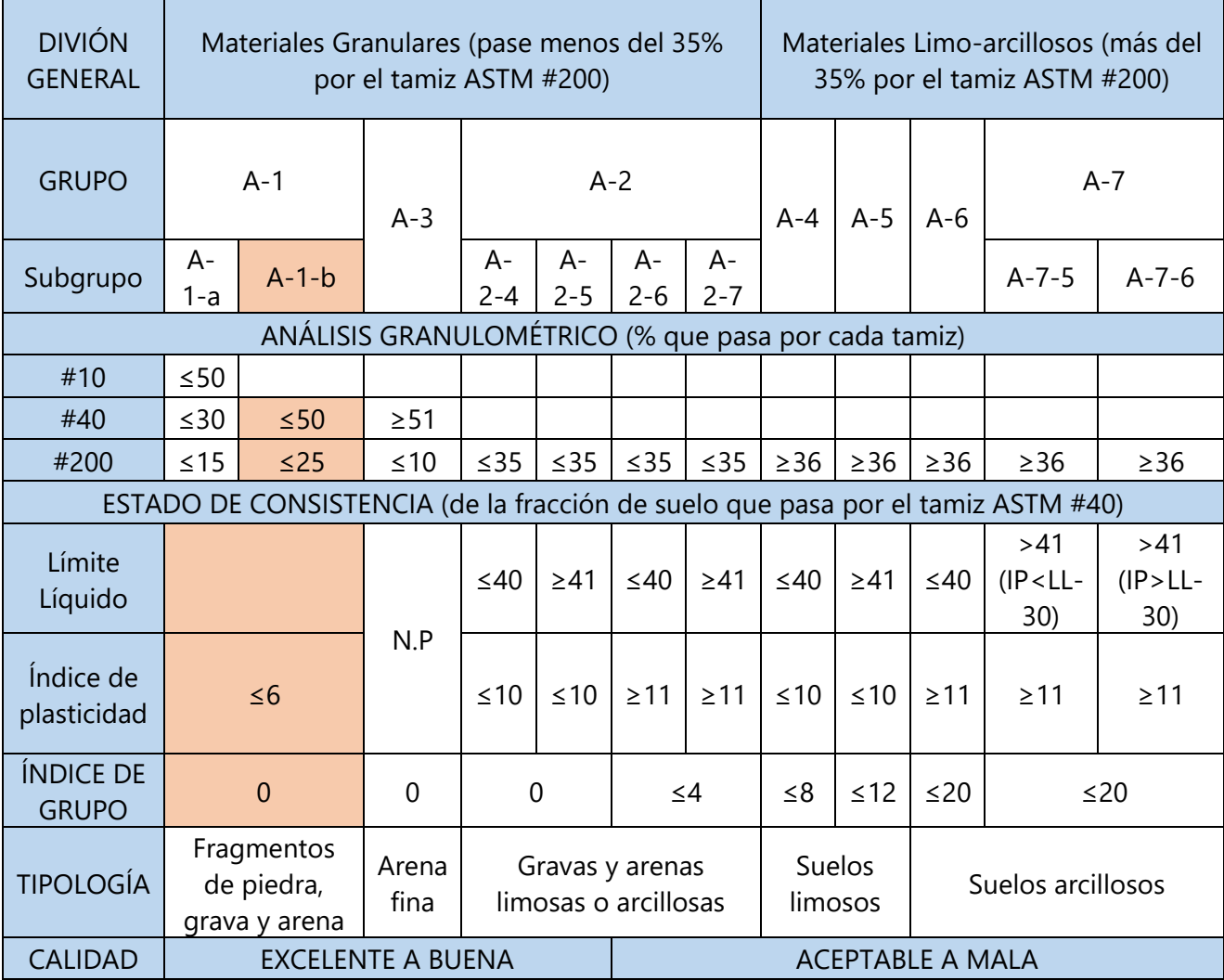

# **Tabla 74 Clasificación de Suelos según AASHTO**

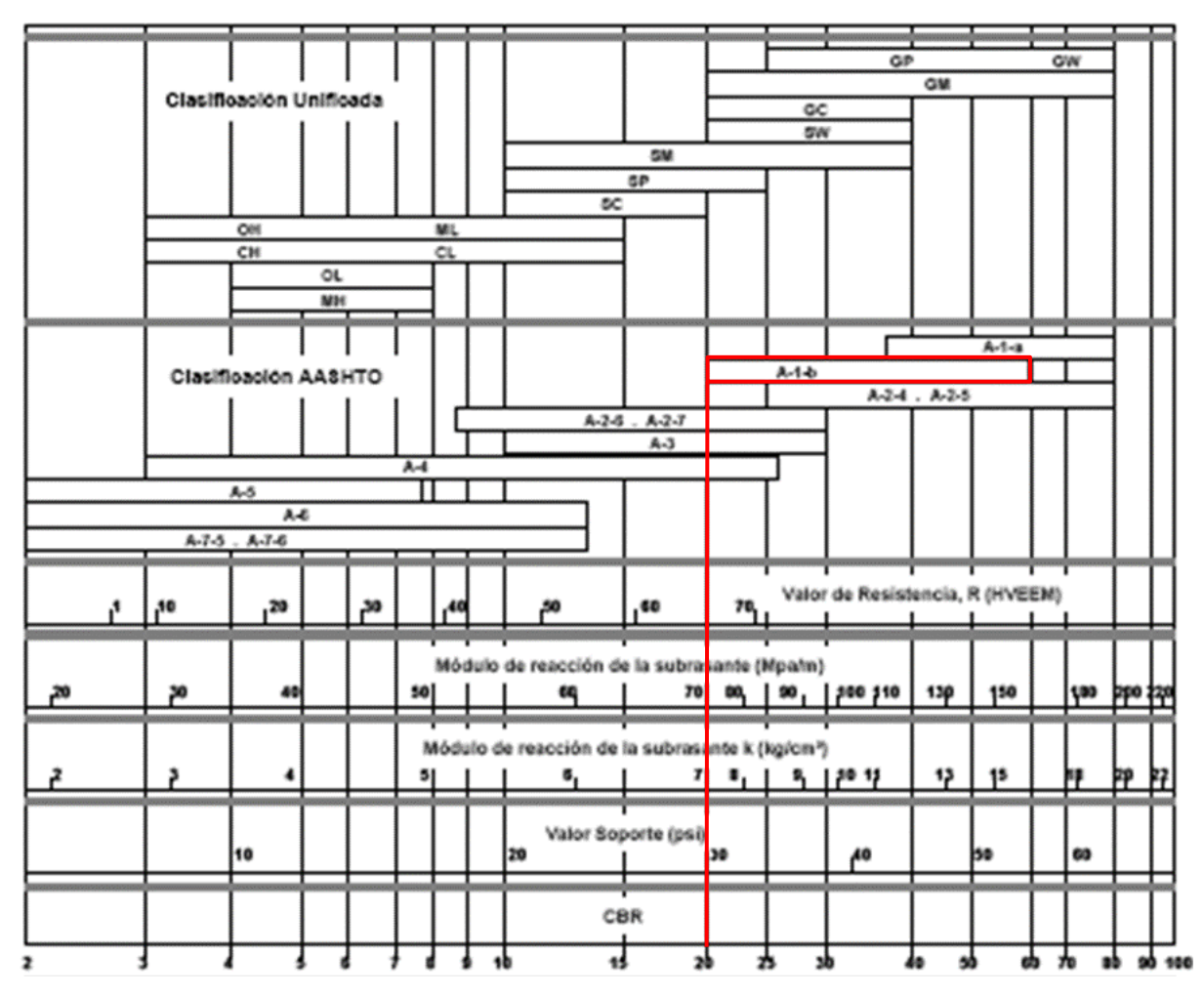

**Ilustración 82 Correlación entre la Clasificación de los Suelos y los Diferentes Ensayos**

| <b>TAMIZ</b>   | <b>DIÁMETRO</b> | <b>PESO RETENIDO</b> | <b>PESO RETENIDO</b><br><b>ACUMULADO</b> | 5 RETENIDO<br><b>ACUMULADO</b> | % PASE      |
|----------------|-----------------|----------------------|------------------------------------------|--------------------------------|-------------|
| $\overline{2}$ | 50.80           | $\mathbf 0$          | 0                                        | 0                              | 100         |
| 11/2           | 38.10           | $\mathbf 0$          | 0                                        | $\mathbf 0$                    | 100         |
|                | 25.40           | $\mathbf 0$          | 0                                        | $\mathbf 0$                    | 100         |
| 3/4            | 19.10           | 7.87                 | 7.87                                     | 0.79                           | 99.21       |
| 3/8            | 9.52            | 39.15                | 47.02                                    | 4.71                           | 95.29       |
| 4              | 4.75            | 110.83               | 157.85                                   | 15.80                          | 84.20       |
| 10             | 2.00            | 226.60               | 384.45                                   | 38.48                          | 61.52       |
| 40             | 0.42            | 402.11               | 786.56                                   | 78.72                          | 21.28       |
| 100            | 0.15            | 128.9                | 915.46                                   | 91.62                          | 8.38        |
| 200            | 0.07            | 39.5                 | 954.96                                   | 95.57                          | 4.43        |
| <b>FONDO</b>   |                 | 44.25                | 999.21                                   | 100                            | $\mathbf 0$ |
| <b>TOTAL</b>   |                 | 999.21               |                                          |                                |             |

**Tabla 75 Granulometría Est. 1+500**

**Tabla 76 Porcentaje de Humedad para Límite Líquido**

| Lata No | <b>No</b><br>golpes | $PL + SH$ | $PL + SS$ | PL    | W%    |
|---------|---------------------|-----------|-----------|-------|-------|
| 4       | 15                  | 33.54     | 28.47     | 11.05 | 29.10 |
|         | 25                  | 30.61     | 26.36     | 11.15 | 27.94 |
|         | 30                  | 33.97     | 28.98     | 11.13 | 27.96 |

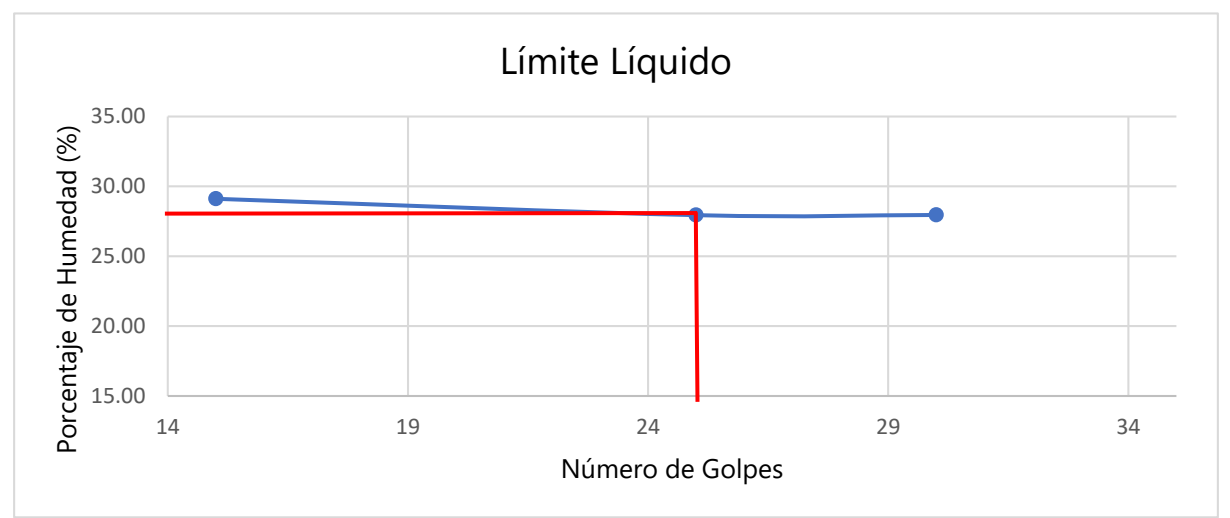

**Ilustración 83 Límite Líquido Considerado**

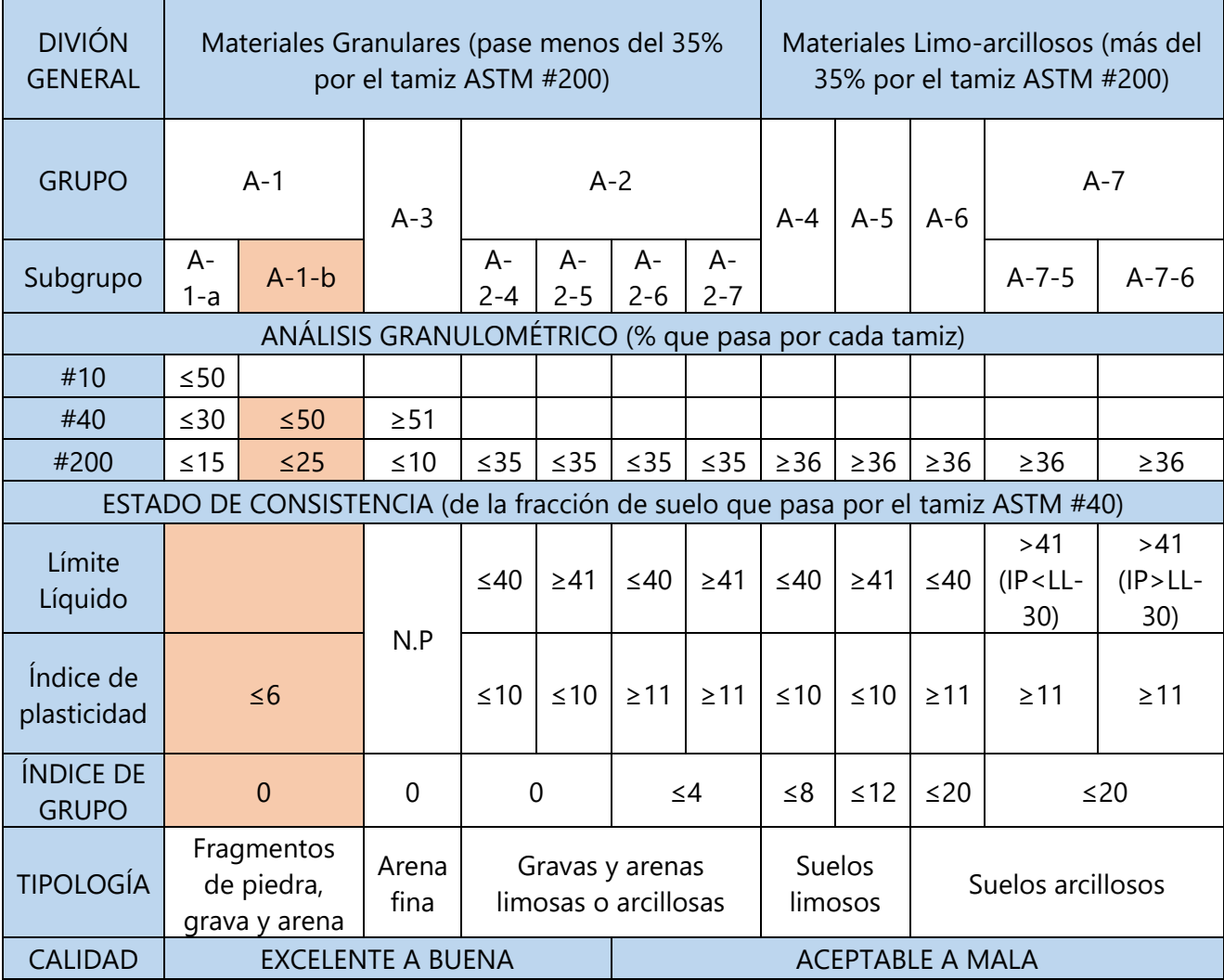

# **Tabla 77 Clasificación de Suelos según AASHTO**

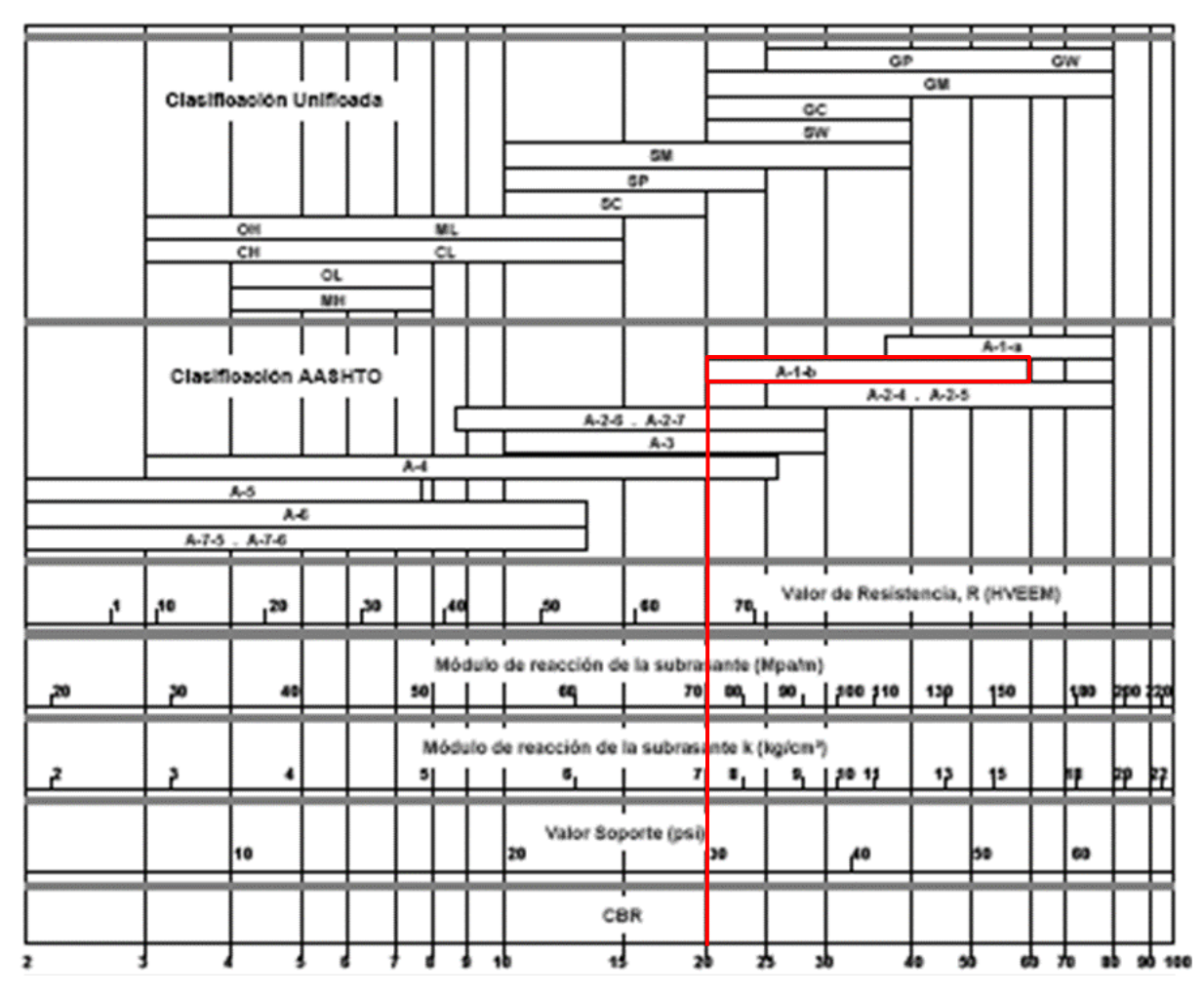

**Ilustración 84 Correlación entre la Clasificación de los Suelos y los Diferentes Ensayos**

#### **Anexo 6 - Método Utilizando Nomograma AASHTO-93**

Para facilitar la utilización de la ecuación de diseño, la AASHTO diseñó un nomograma mostrado en la ilustración 85, se utilizará el nomograma para determinar los números estructurales requeridos de la base, subbase y subrasante y luego se procederá a calcular sus espesores para ser comparados con los espesores obtenidos utilizando la ecuación. Vale resaltar que el ESAL de diseño no aparece en el nomograma por lo que se aproximó lo más posible.

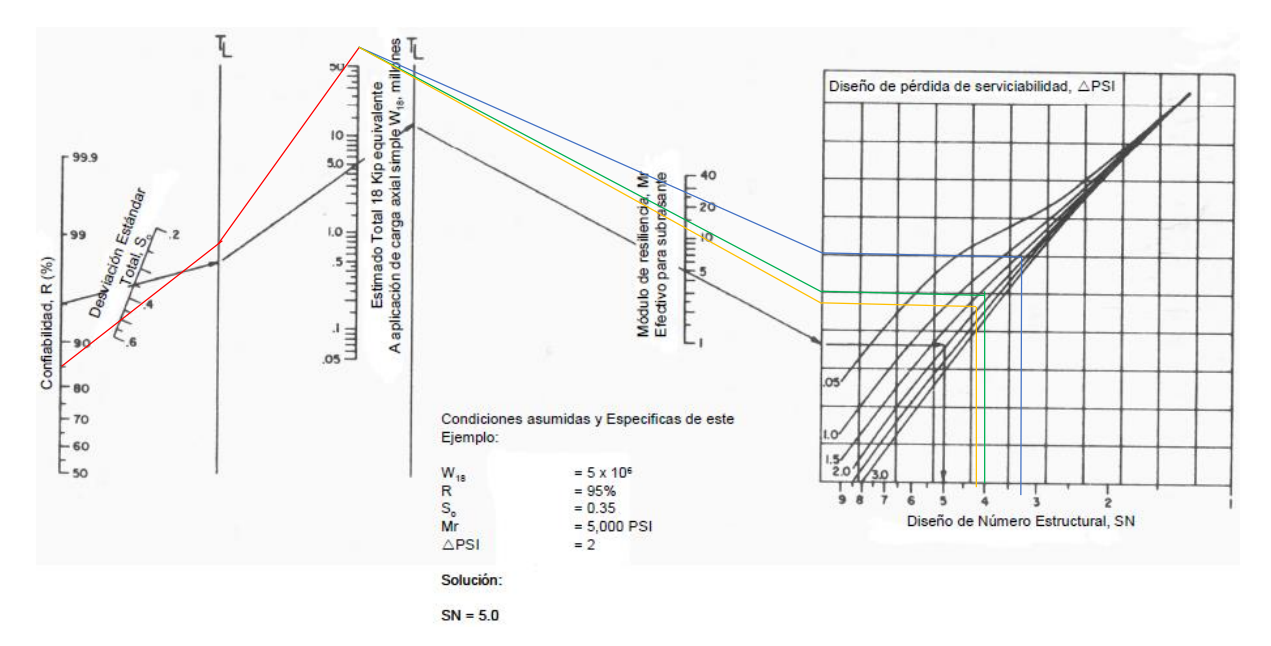

**Ilustración 85 Diseño de Número Estructural**

Fuente: (SOPTRAVI, 2016)

Los tres materiales entran al nomograma con la misma confiabilidad, desviación estándar y ESAL que está representada por la línea roja, en el ESAL los 3 materiales se separan. La base representada por la línea azul muestra un número estructural de 3.35, la subbase representada por la línea verde muestra un número estructural de 4 y la subrasante representada por la línea naranja muestra un número estructural de 4.2.

Una vez definidos los números estructurales se procede al cálculo de espesores de cada material, verificando que cumpla con el espesor mínimo según la AASHTO-93.

#### **Carpeta Asfáltica**

Para calcular el espesor de la carpeta asfáltica se utilizó la ecuación 66.

 $SN BASE = a_{carpeta}(E_{carpeta})$ 

#### **Ecuación 66 Espesor de Carpeta Asfáltica**

 $3.35 = 0.488 \times E_{carpeta}$ 

 $E_{carneta} = 6.87$ in

$$
E_{carpeta} = 17.45 cm \approx 18 cm
$$

Una vez calculado el espesor se debe verificar utilizando la tabla 78 que cumpla con el espesor mínimo para una carpeta asfáltica establecido por la AASHTO-93.

$$
E_{carpeta} = 18cm > 10cm
$$

 $\therefore h_1 = 18$  cm  $\approx 7.09$  in

#### **Tabla 78 Espesores Mínimos Recomendados**

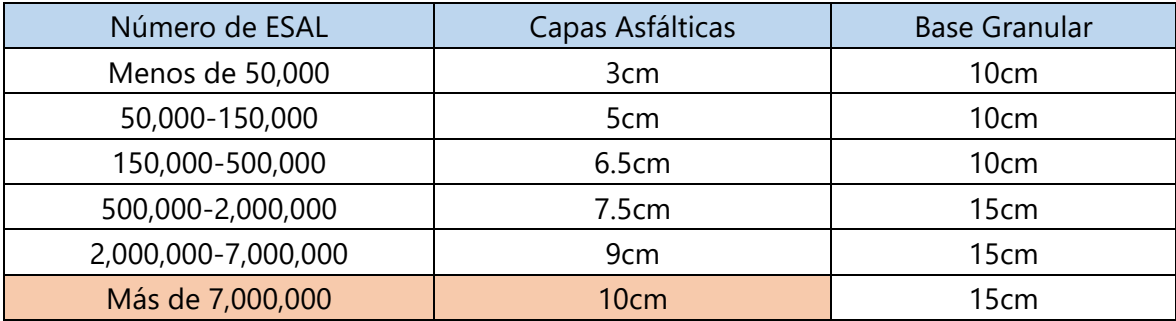

Fuente: (Coronado, 2002)

#### **Base Granular**

Para determinar el espesor de la base se utilizó la ecuación 67.

SN SUBBASE =  $a_{carneta}(E_{carneta}) + a_{Base}(E_{base})(m_{base})$ 

#### **Ecuación 67 Espesor de la Subbase**

 $4 = 0.488 \times 7.09 + 0.13 \times E_{base} \times 1.2$ 

 $E_{base} = 3.46$ in

$$
E_{base} = 8.79cm \approx 10cm
$$

Una vez calculado el espesor de la base se debe verificar utilizando la tabla 79 que cumpla con el espesor mínimo para una base granular establecido por la AASHTO-93.

### $E_{base} = 10 cm \le 15 cm$

## $\therefore E_{base} = 15 cm \approx 5.91 in$

#### **Tabla 79 Espesores Mínimos Recomendados**

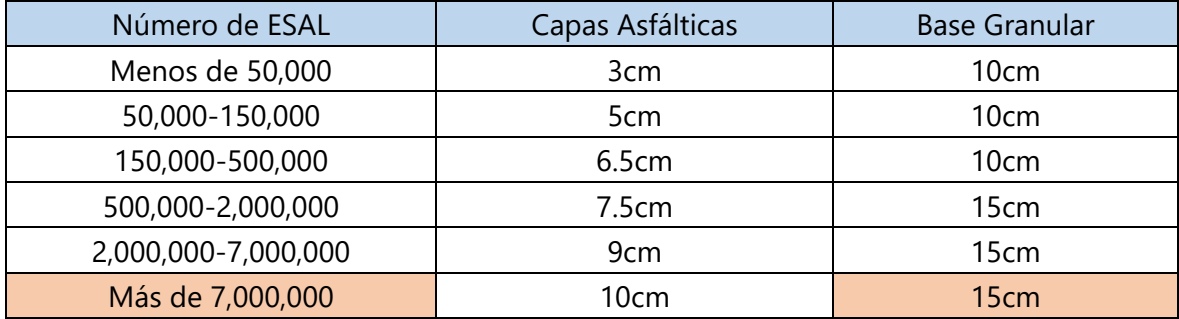

Fuente: (Coronado, 2002)

#### **Subbase Granular**

Para calcular el espesor de la subbase granular se utilizó la ecuación 68.

SN SUBRASANTE =  $a_{carpeta}(E_{carpeta}) + a_{Base}(E_{base})(m_{base}) + a_{Subbase}(E_{subbase})(m_{subbase})$ 

#### **Ecuación 68 Espesor de la Subrasante**

 $4.2 = 0.488 \times 7.09 + 0.13 \times 5.91 \times 1.2 + 0.11 \times E_{subbase} \times 1$ 

$$
E_{\it subbase}=-1.65
$$

Al ser negativo el espesor de la base, se considera que no necesita colocarse en el diseño.

En la ilustración 86 se muestra la sección transversal del diseño obtenido utilizando el nomograma propuesto por la AASHTO-93.

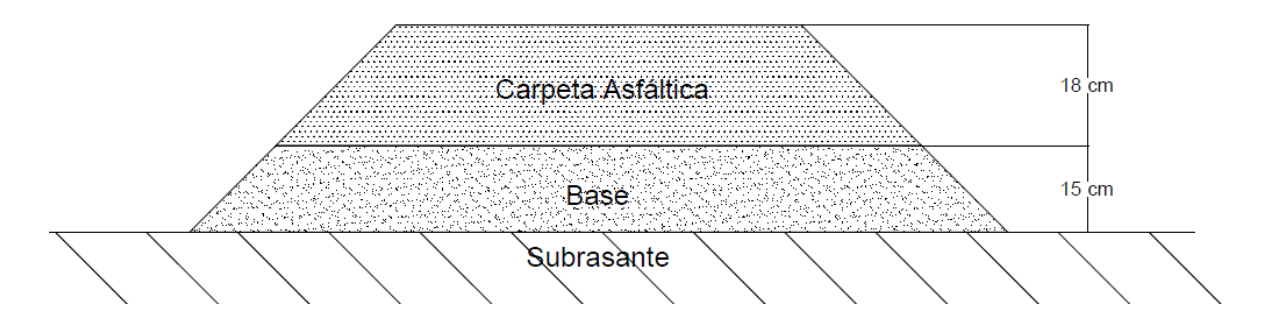

**Ilustración 86 Sección Transversal Utilizando el Nomograma según AASHTO-93**

## **Anexo 7 - Ubicación del Tramo a Diseñar**

La vía diseñada en el proyecto se encuentra ubicada en el Distrito Central, formando parte de la carretera CA-5 sur. El tramo consta con una longitud de 1,670 metros comenzando en la rotonda de la colonia Loarque siendo la Est. 0+000 a 983 msnm y finaliza al terminar el puente de Germania en la Est. 1+670 a 978 msnm.

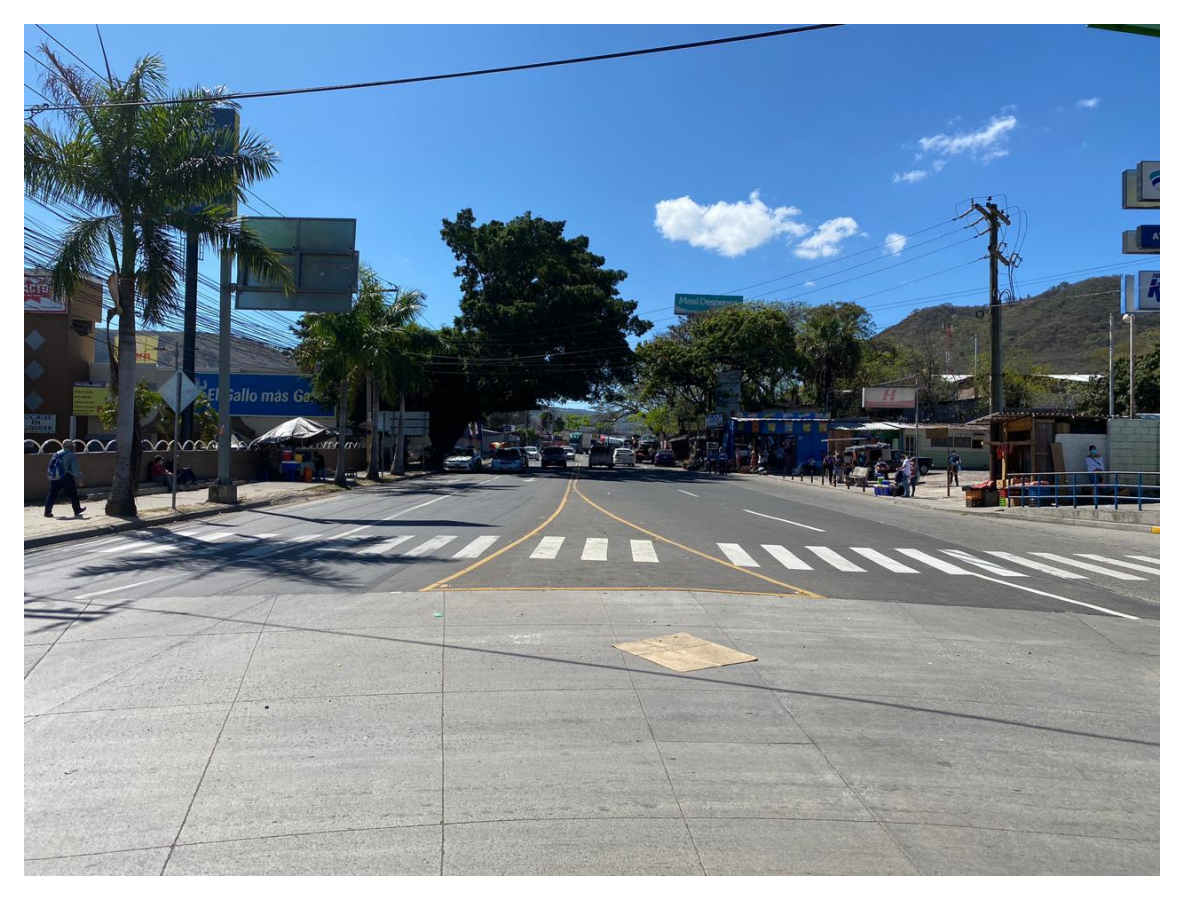

**Ilustración 87 Est. 0+000 Ubicado en la Rotonda de Loarque**

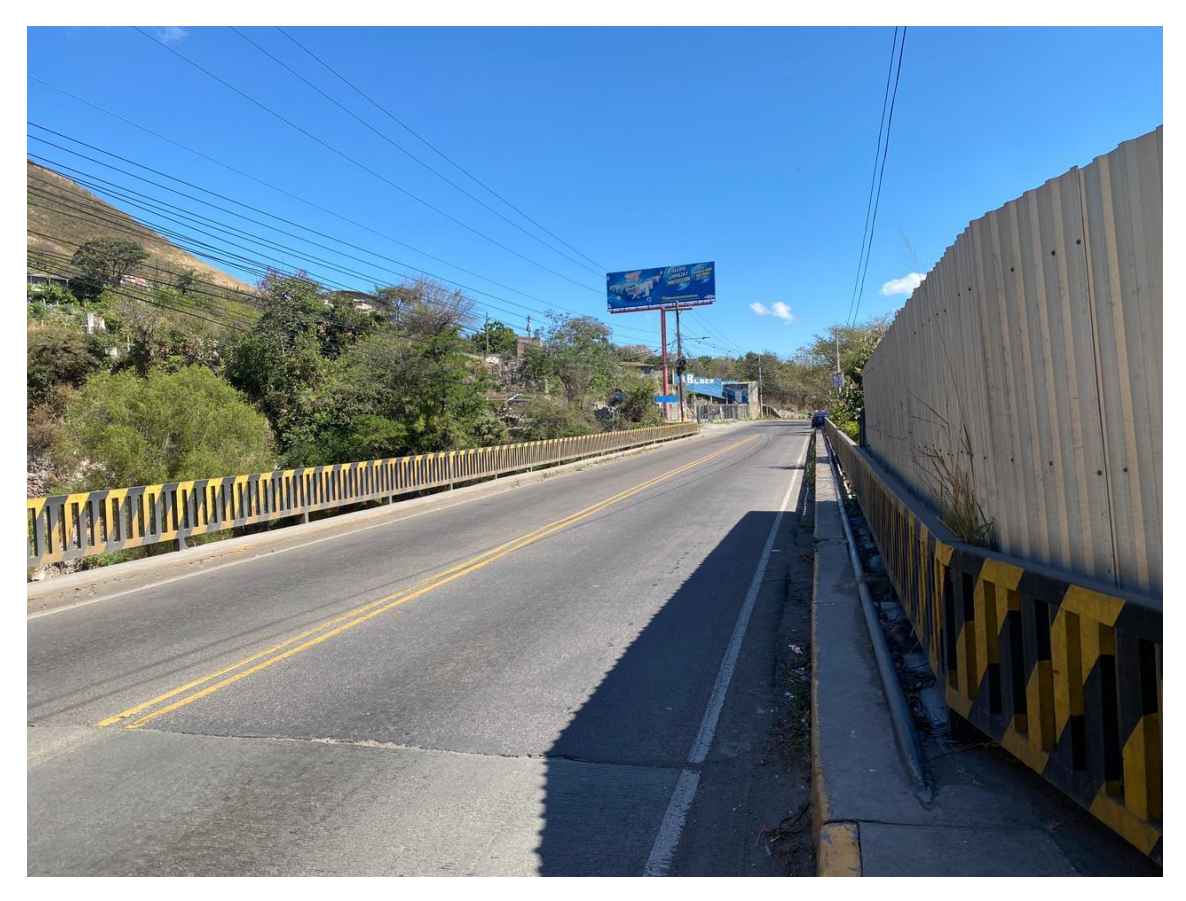

**Ilustración 88 Est. 1+670 Ubicado al Finalizar el Puente Germania**

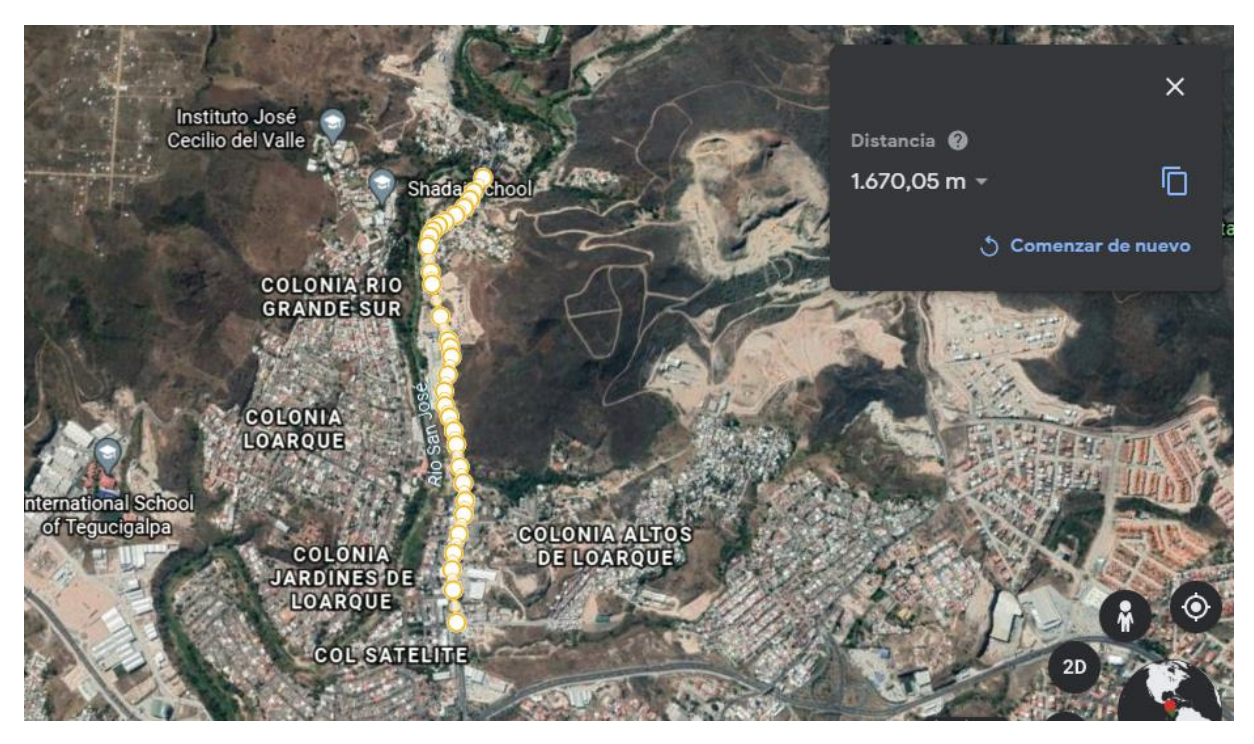

**Ilustración 89 Vista en 2D del Tramo**

Fuente: (Google Earth, s. f.)

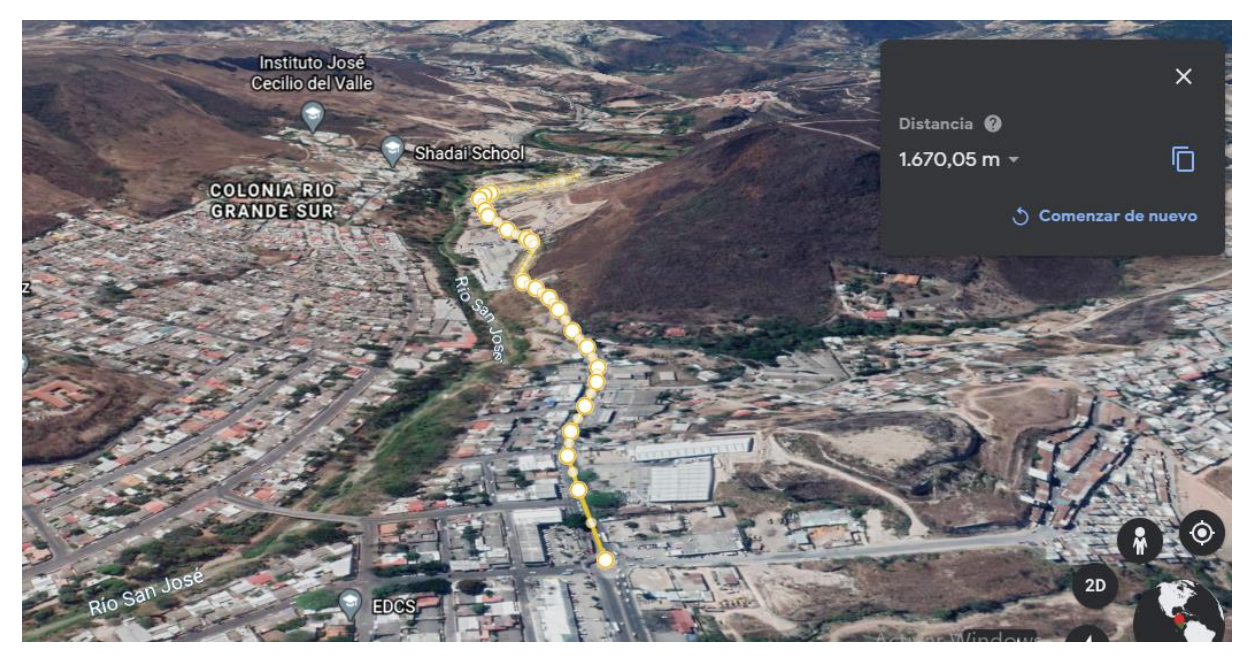

**Ilustración 90 Vista en 3D del Tramo desde la Est. 0+000**

Fuente: (Google Earth, s. f.)

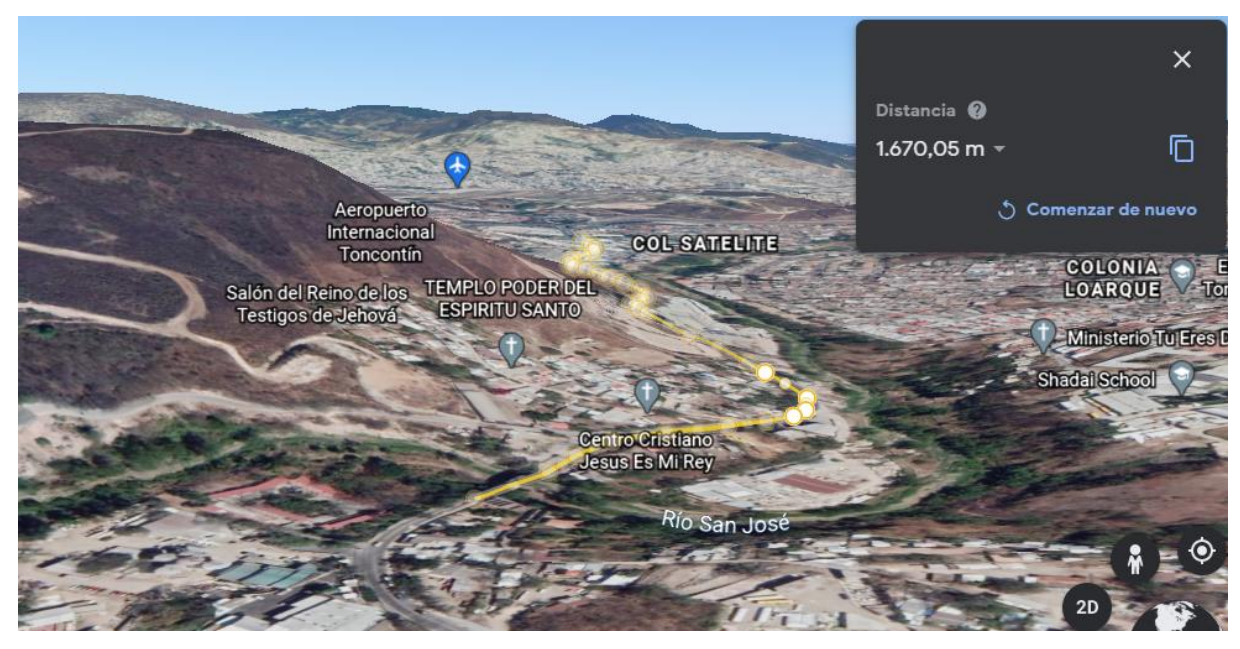

**Ilustración 91 Vista en 3D del Tramo desde la Est. 1+670**

Fuente: (Google Earth, s. f.)

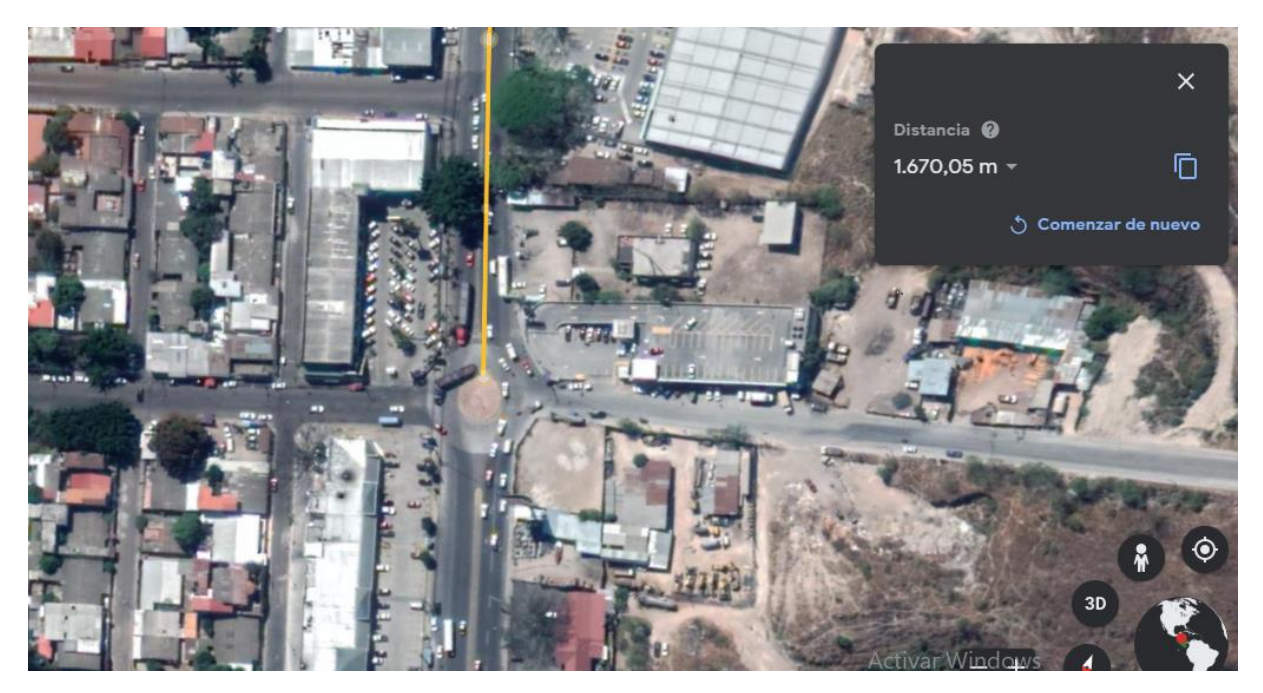

**Ilustración 92 Vista Aérea de la Est. 0+000**

Fuente: (Google Earth, s. f.)

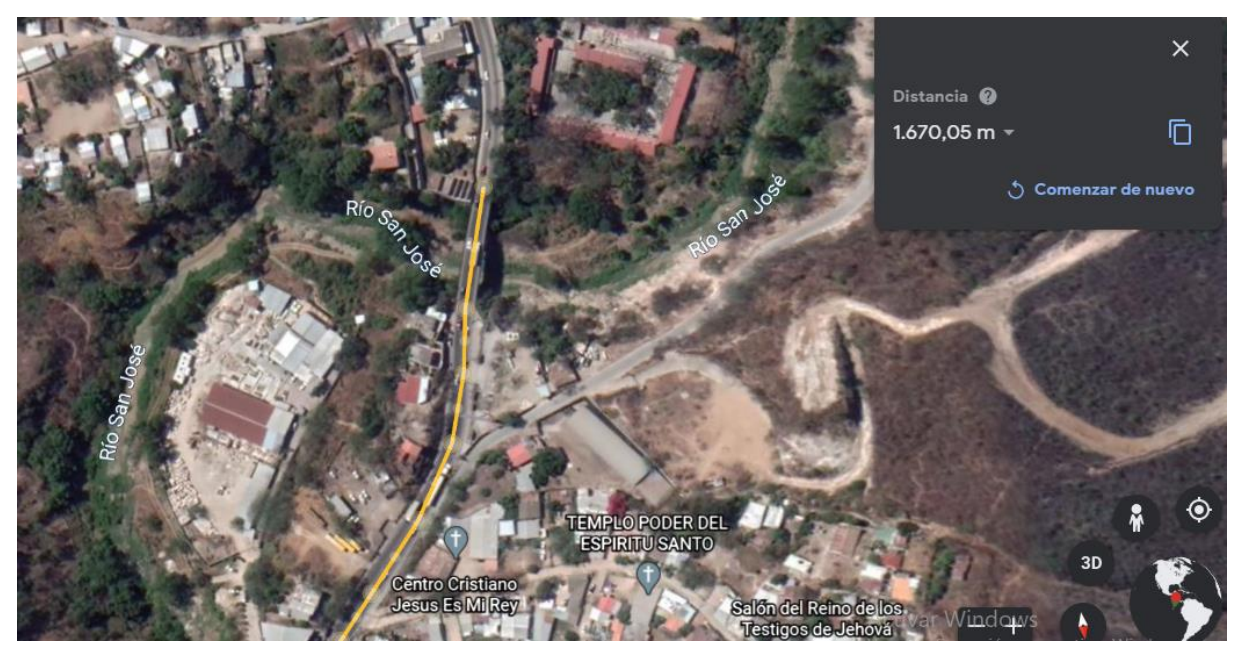

**Ilustración 93 Vista Área de la Est. 1+670**

Fuente: (Google Earth, s. f.)

# **Anexo 8 – Fichas de Costo**

A continuación, se muestran las fichas de costo unitario por cada actividad.

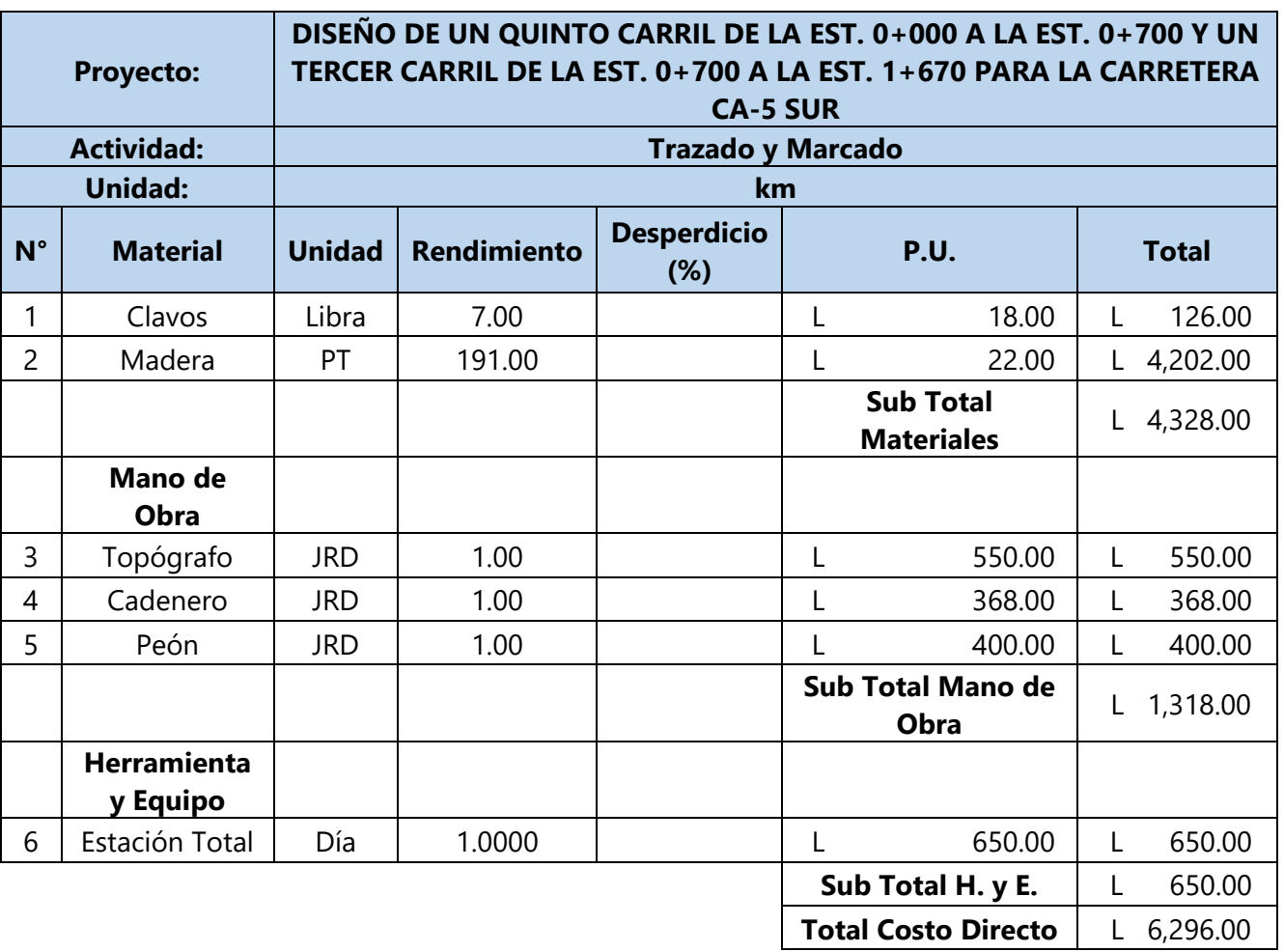

# **Tabla 80 Trazado y Marcado**

# **Tabla 81 Corte de Material**

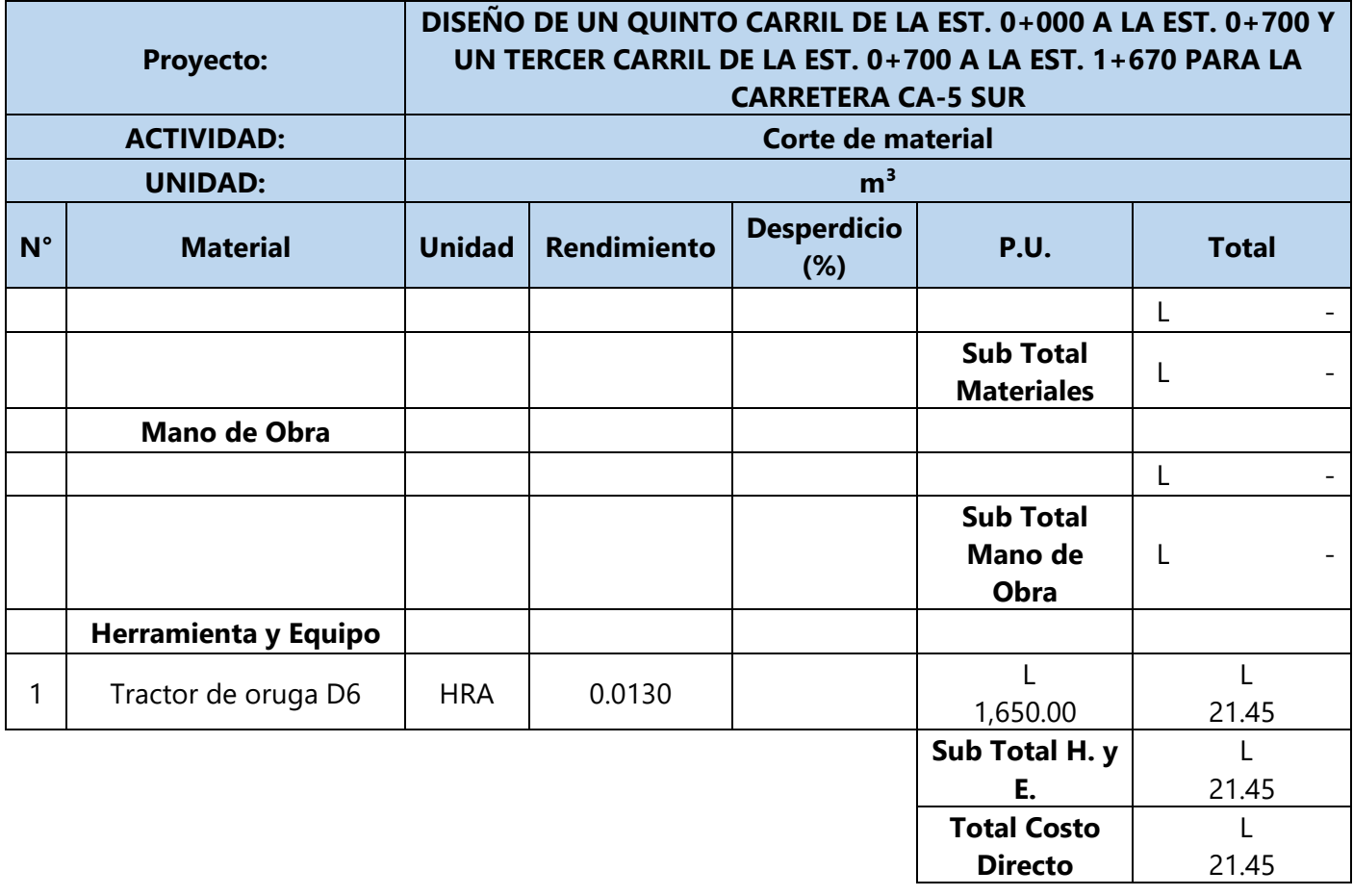

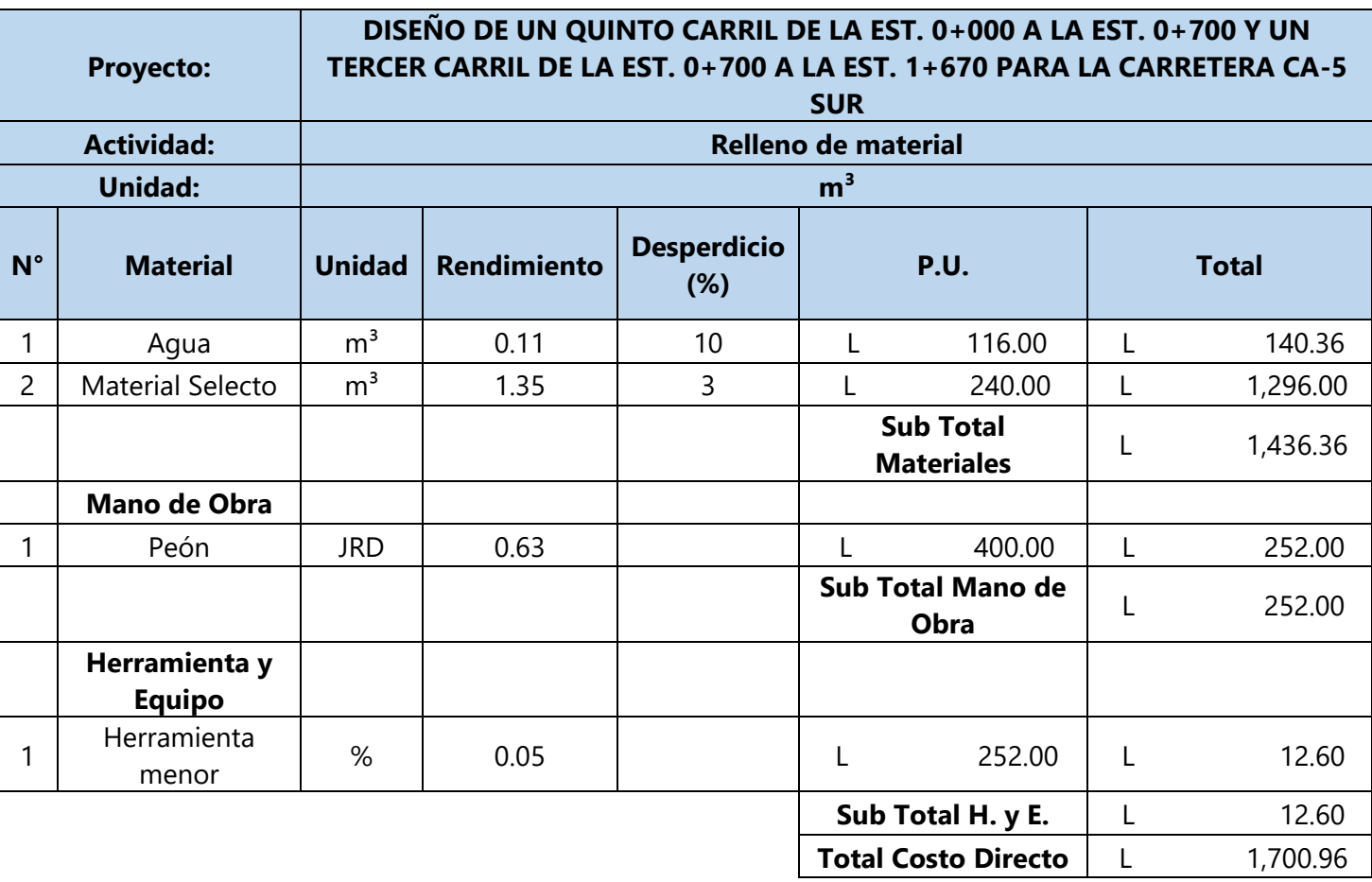

# **Tabla 82 Relleno de Material**

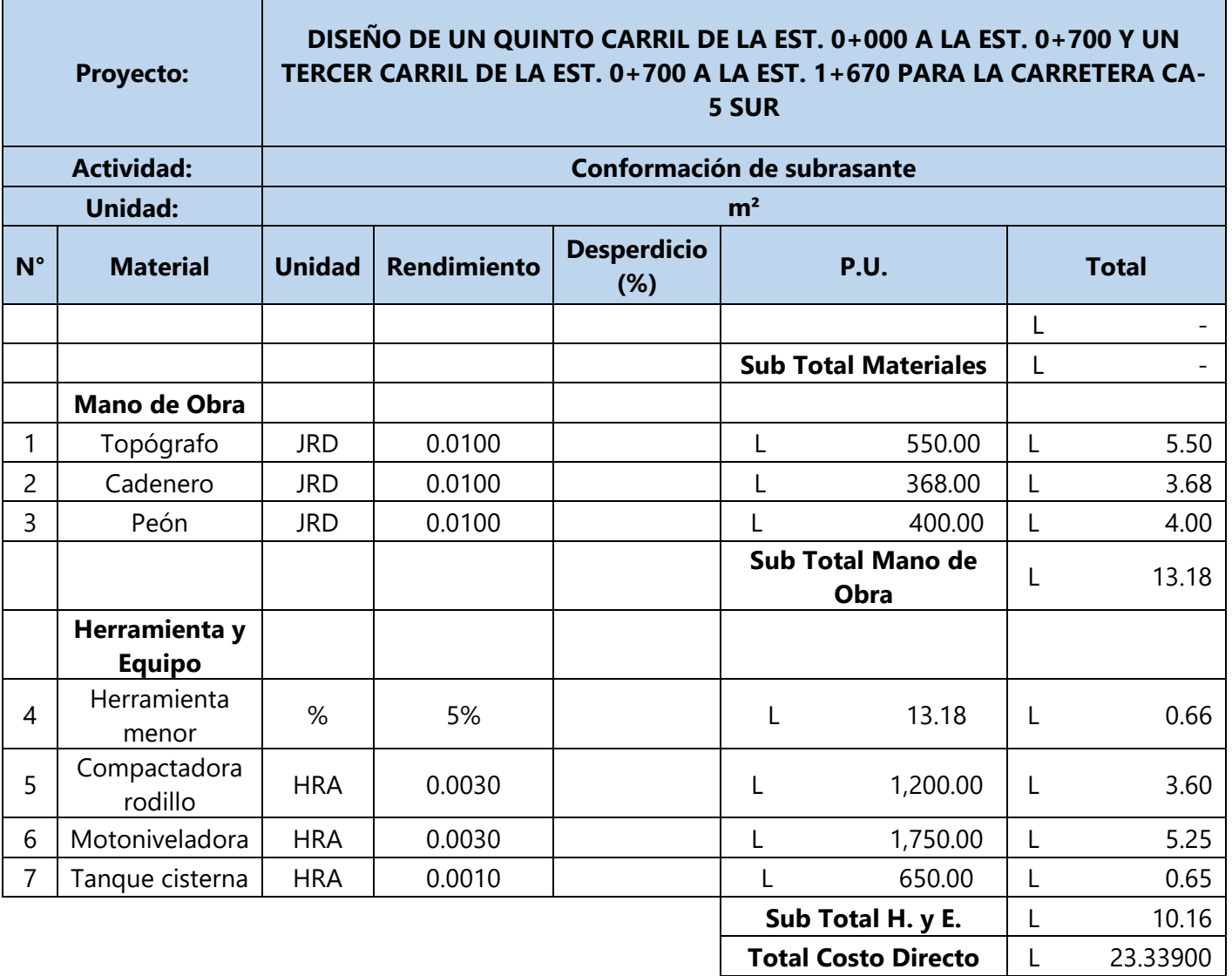

# **Tabla 83 Confirmación de la Subrasante**

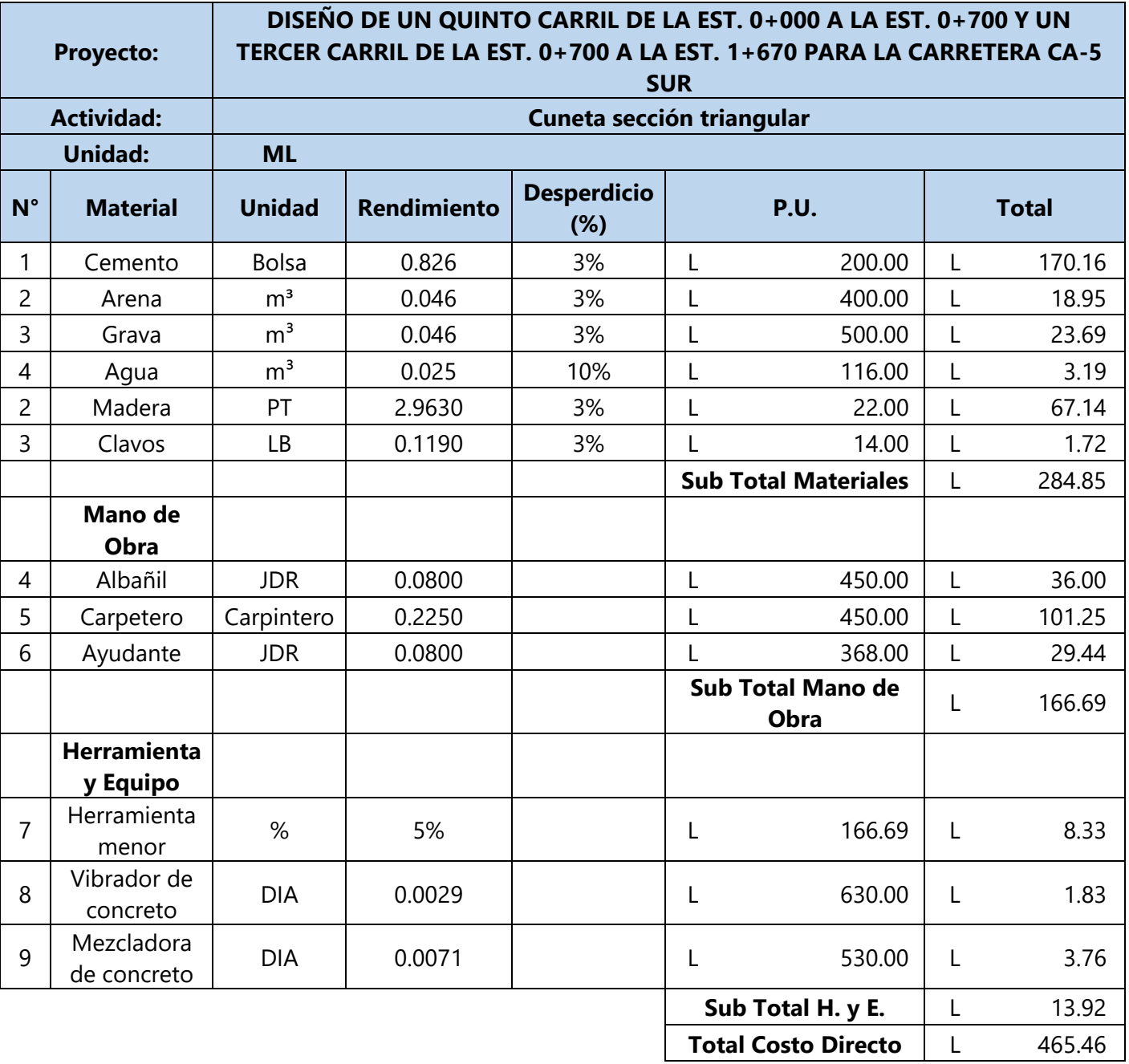

# **Tabla 84 Cuneta Revestida**

# **Tabla 85 Señalización Horizontal**

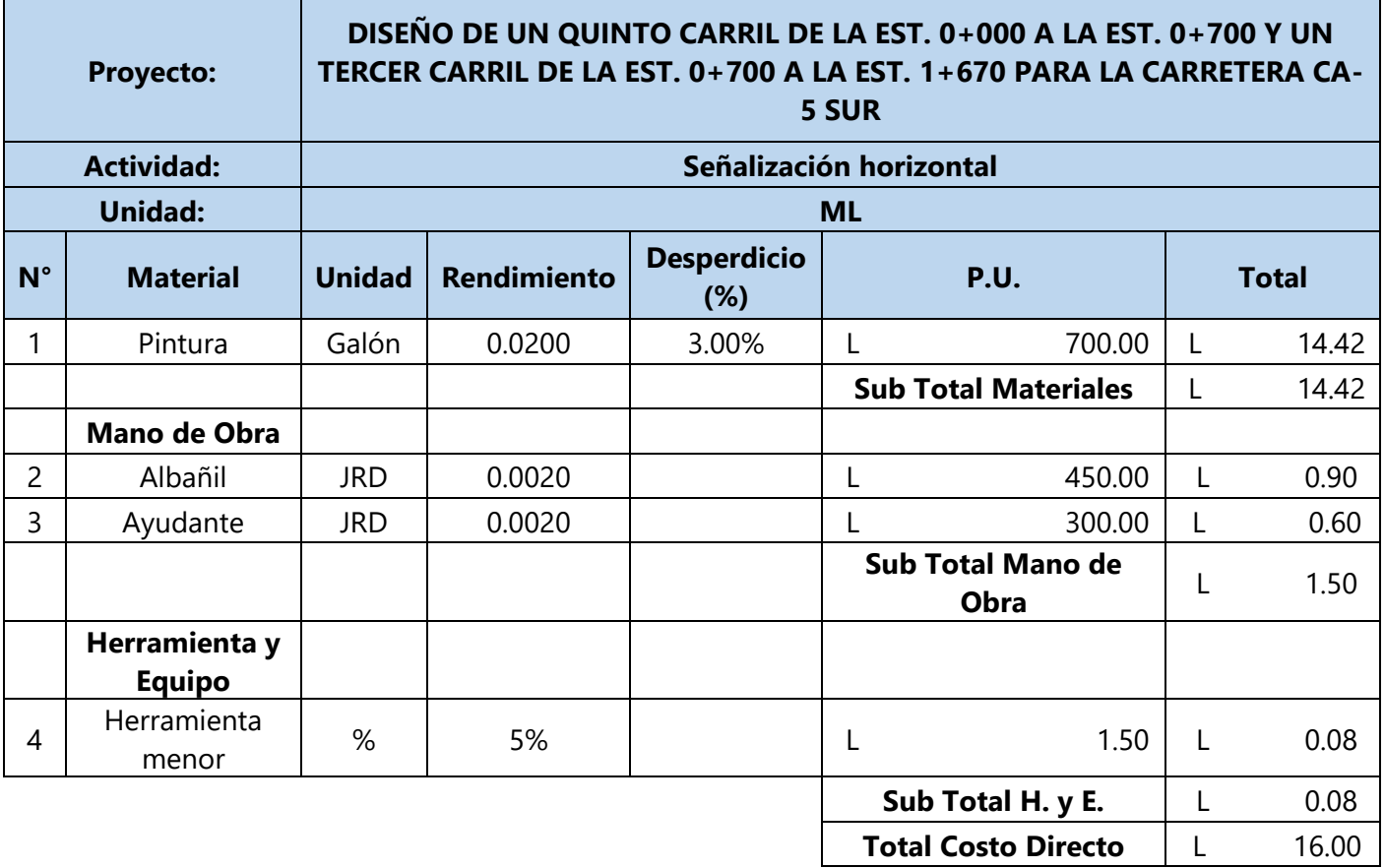

La señalización vertical se separó en dos fichas unitarias ya que los pecios de los rótulos y semáforos varían según su fabricante.

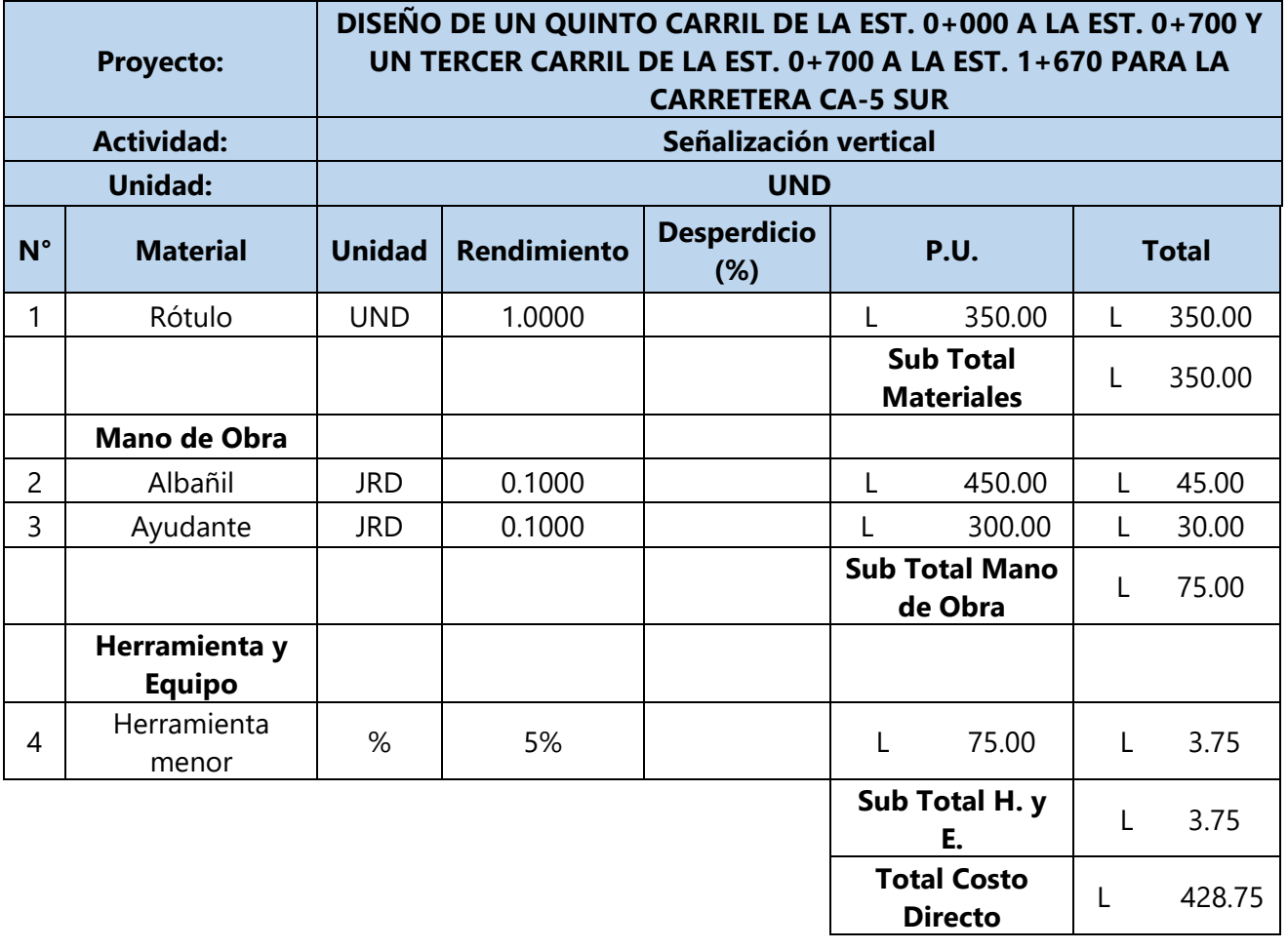

# **Tabla 86 Rótulos**

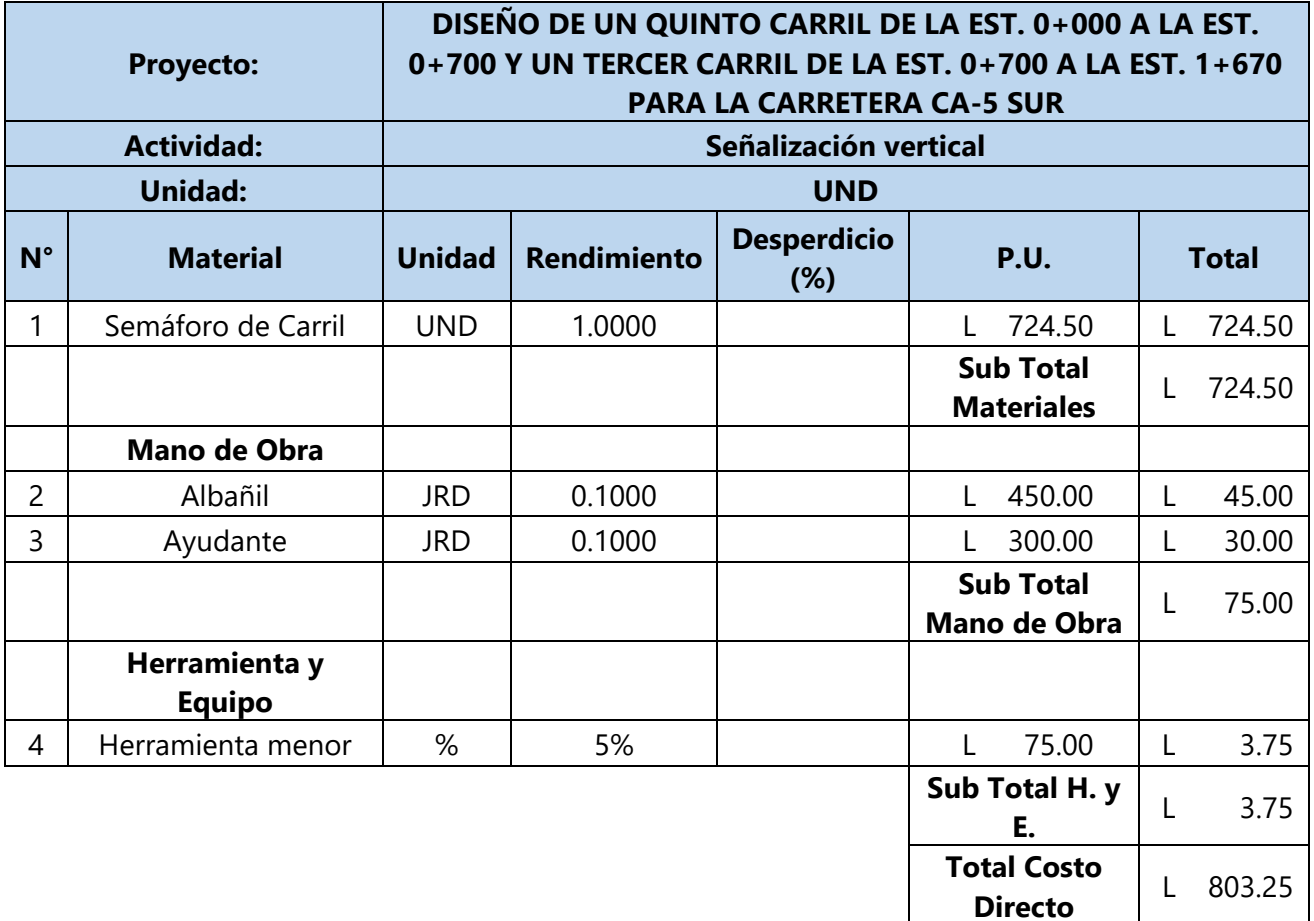

## **Tabla 87 Semáforo de Carril**

# **Tabla 88 Imprimación**

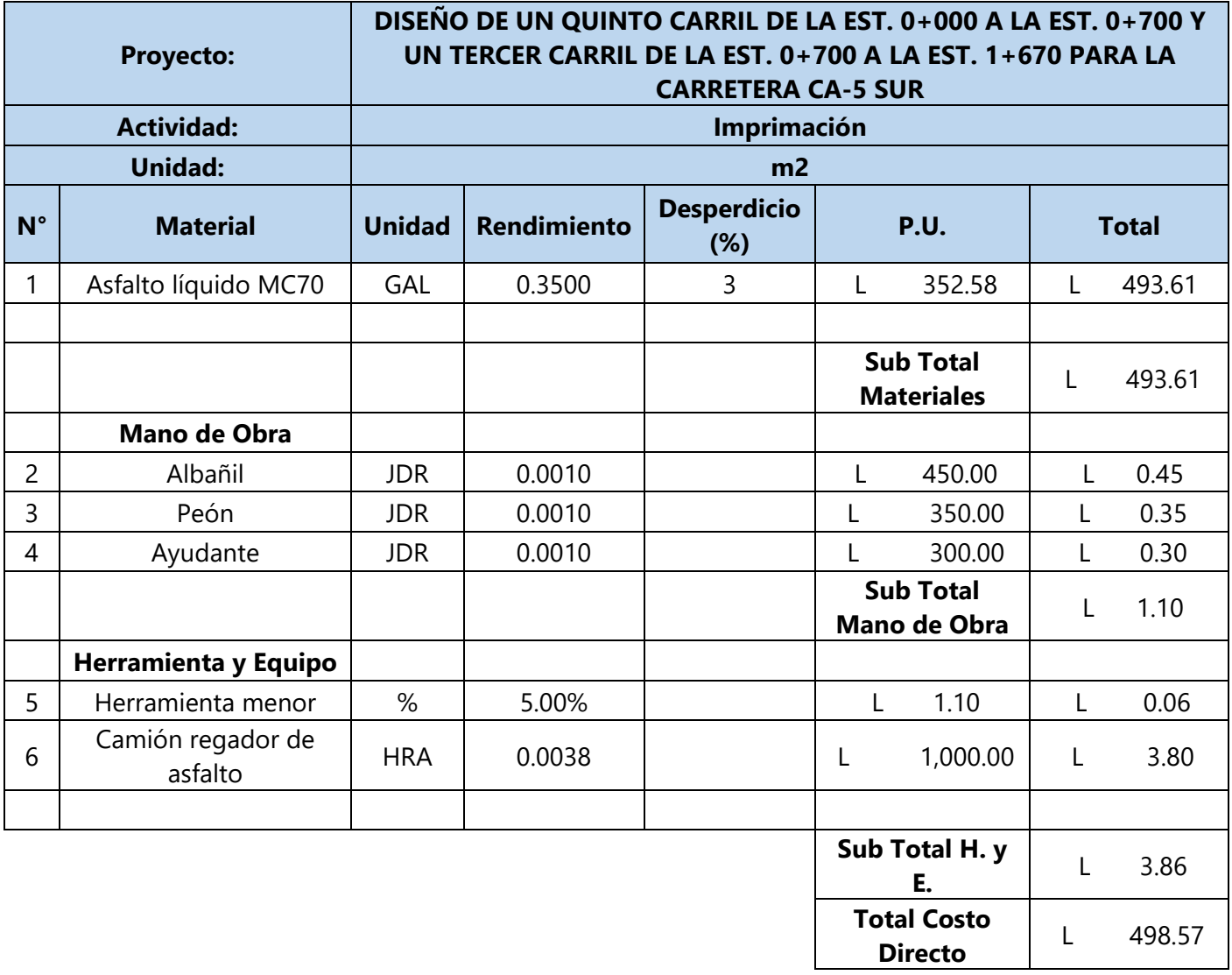

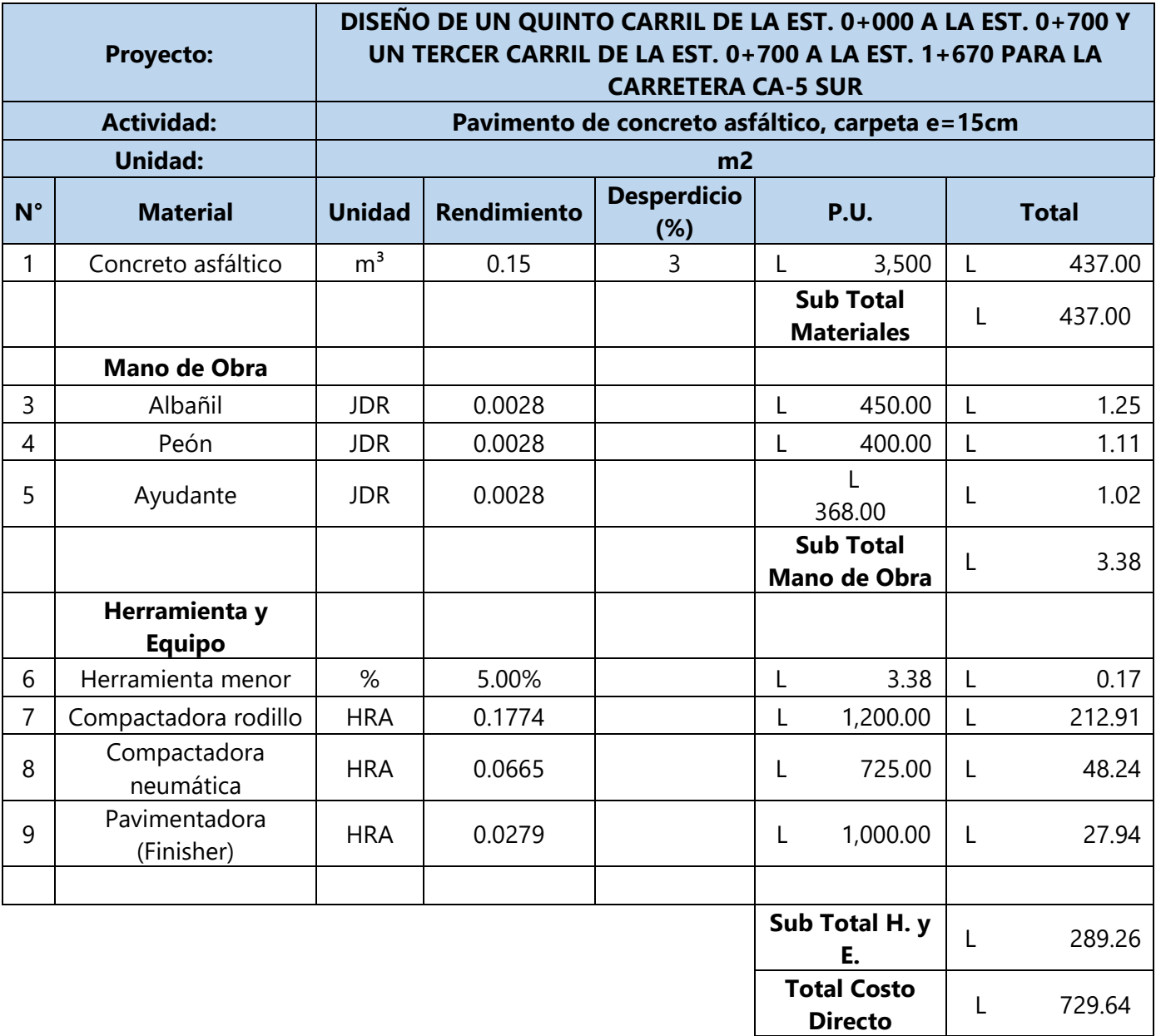

## **Tabla 89 Concreto Asfáltico**

206

## **Tabla 90 Base**

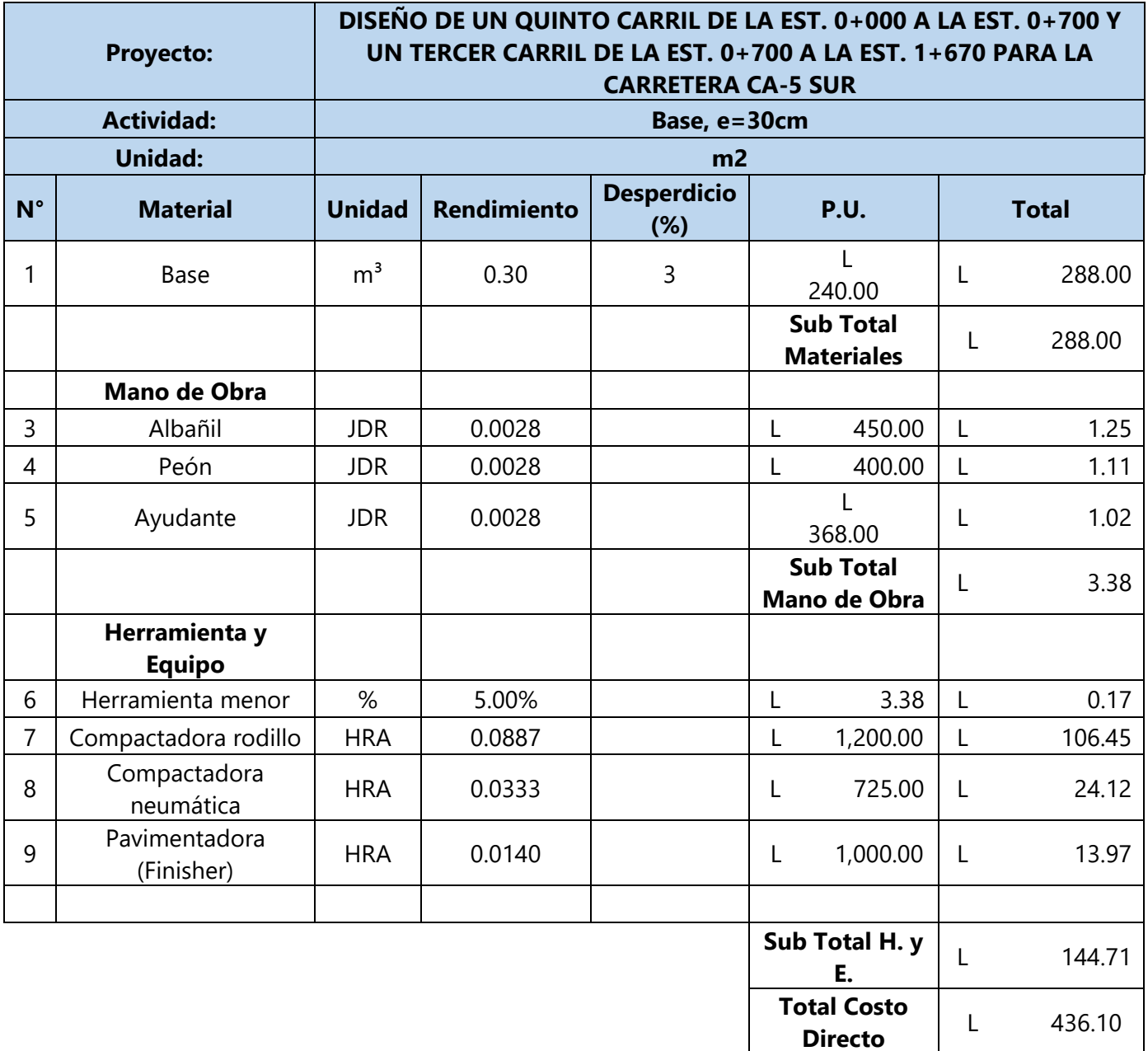

# **Tabla 91 Subbase**

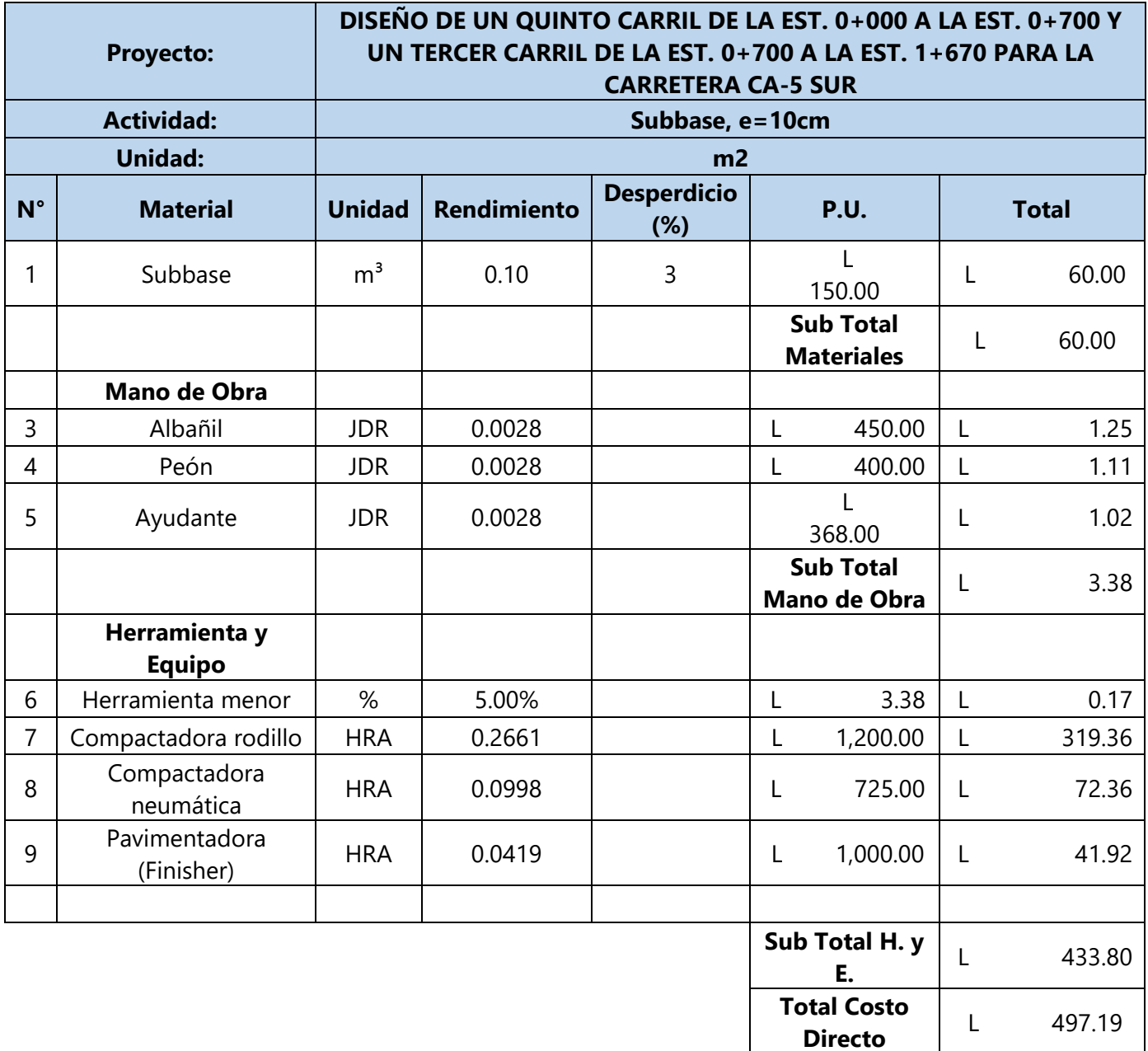

## **Anexo 9 - Planta Perfil**

En el anexo 9 se comparten los planos constructivos de la ampliación a la carretera CA-5 sur de la Est. 0+000 hasta la Est. 1+670. Los planos se encuentran en un archivo en formato PDF independiente.